# CDF

## User's Guide

Version 3.0, February 11, 2005

Space Physics Data Facility NASA / Goddard Space Flight Center

Copyright © 2005 NASA/GSFC Space Physics Data Facility NASA/Goddard Space Flight Center Greenbelt, Maryland 20771 (U.S.A.)

This software may be copied or redistributed as long as it is not sold for profit, but it can be incorporated into any other substantive product with or without modifications for profit or non-profit. If the software is modified, it must include the following notices:

- The software is not the original (for protection of the original author's reputations from any problems introduced by others)
- Change history (e.g. date, functionality, etc.)

This copyright notice must be reproduced on each copy made. This software is provided as is without any express or implied warranties whatsoever.

Internet - cdfsupport@listserv.gsfc.nasa.gov

Permission is granted to make and distribute verbatim copies of this document provided this copyright and permission notice are preserved on all copies.

## Contents

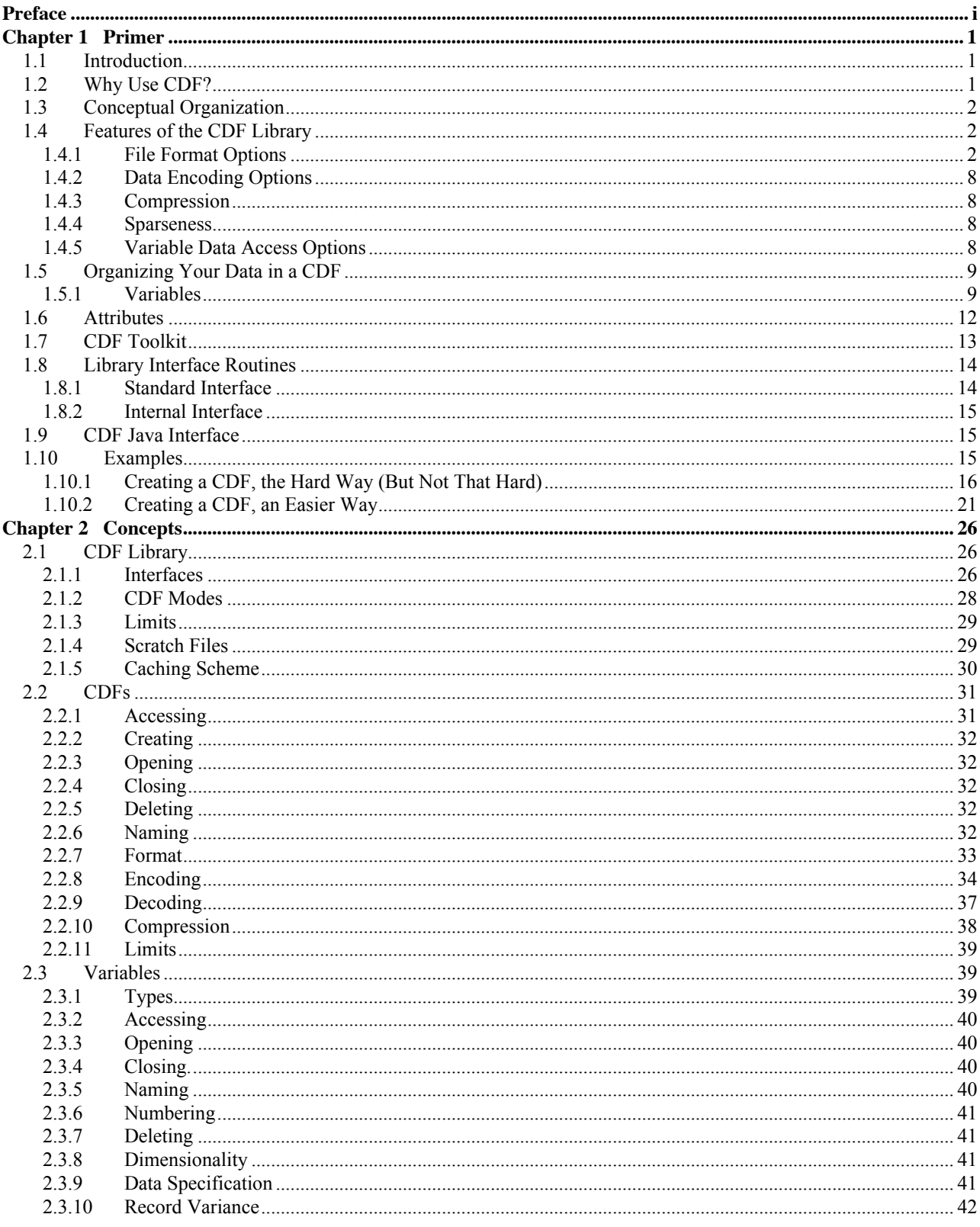

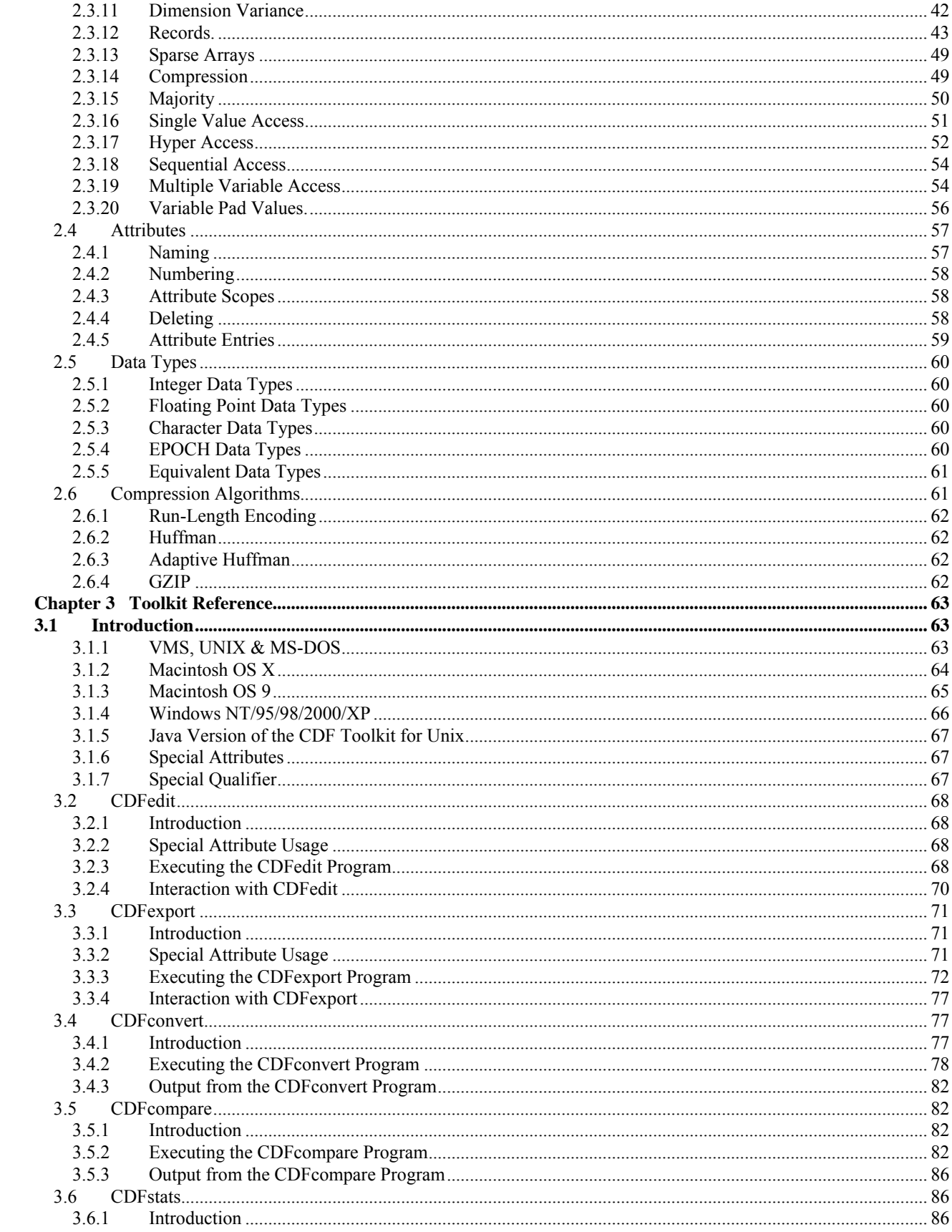

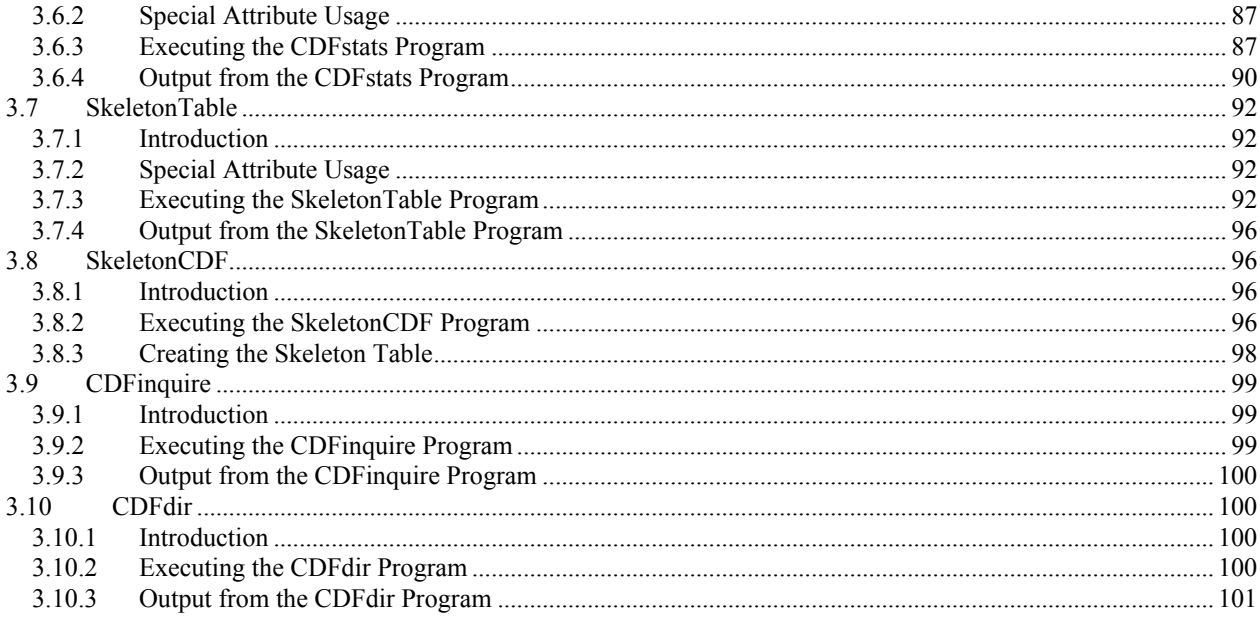

## List of Figures

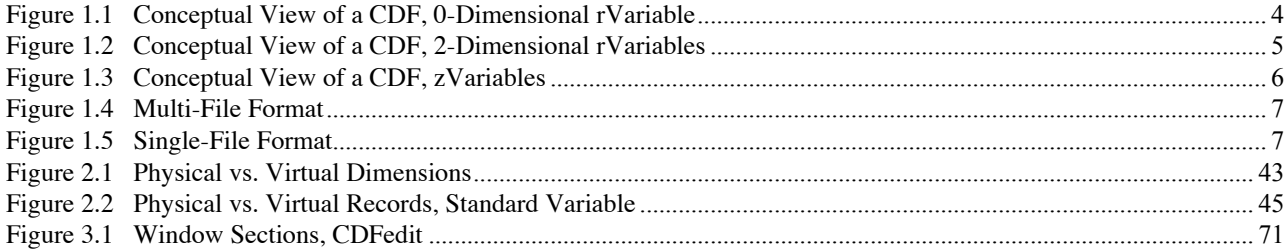

## List of Tables

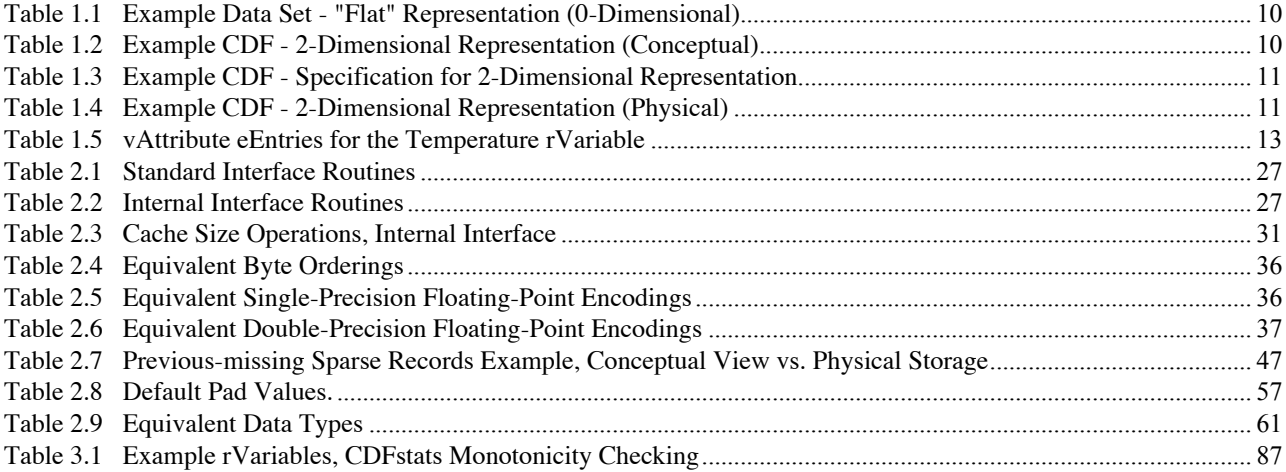

## Preface

#### **About This Document**

This document is intended to serve as both a user's guide and reference manual for the Common Data Format (CDF). As such, it provides a primer for introducing the novice reader to the concepts of CDF as well as a reference manual for the advanced user<sup>1</sup>. However, it does not serve as a cookbook for the proper methods of designing a CDF.

The very first questions usually asked by a reader are: What is CDF?, How is CDF used?, and How is CDF useful for me? Although the reader will find the answers to these questions in this document, we provide here a brief description of the conceptual basis of CDF in order to provide a proper perspective when reading the remainder of this document.

#### **What is CDF?**

CDF, in its most basic terms, is a conceptual data abstraction for storing, manipulating, and accessing multidimensional data sets. We refer to CDF as a data abstraction because we never discuss the actual physical format in which data sets are stored. Instead, we describe the form of the data sets and the means (interface) by which they may be manipulated. This important difference from traditional physical file formats is reflected in the orientation of the document toward defining form and function as opposed to a specification of the bits and bytes in an actual physical format. It is important to state here that the use of a data abstraction in no way inhibits access to physical data or necessarily makes such access inefficient. It merely provides a way of generalizing the data model and makes possible the specification of a uniform interface for manipulation of a data set. The data abstraction allows future extensibility and provides for conceptual simplicity while isolating machine and device dependence.

The contents of a CDF fall into two categories. The first is a series of records comprising a collection of variables consisting of scalars, vectors, and n-dimensional arrays. The second is a set of attribute entries (metadata) describing the CDF in global terms or specifically for a single variable. This dual function of CDF is what provides its "data set independence." Both the metadata (attributes) and the data objects (variables) are combined into an integrated data set. An important element of the CDF conceptual data abstraction is the "virtual" dimensional layer that allows data objects that share a subset of the overall CDF dimensionality to be projected into the full dimensional space. This capability is made available through the use of logical dimensional variances that indicate the subset of CDF dimensions that are applicable.

#### **How is CDF Used?**

 $\overline{a}$ 

The origins of CDF date back to the development of the NASA Climate Data System at the National Space Science Data Center (NSSDC). As such, it has had three main requirements driving its development.

- 1. Facilitate ingestion of data sets and data products into CDF.
- 2. Utilize standard common terminology (metadata) to describe the data sets.
- 3. Development of higher level applications (e.g., NSSDC Graphics System [NGS]).

The above requirements imply two classes of users for CDF. One user class performs primarily data acquisition and is mainly involved in designing CDFs and the associated science metadata. The other user class builds high-level

<sup>&</sup>lt;sup>1</sup> Programming reference manuals for C and Fortran users are provided as separate documents.

applications interacting with CDF at the programming level. CDF has two levels of access: one is through the programming interface layer and the other is through a high-level toolkit written using the programming interface layer.

The toolkit provides a suite of utilities for creating, browsing, and modifying CDF files as well as exporting or importing CDF data to/from a regular text file or an eXtensible Markup Languge (XML) file. These are very useful for architecturing a CDF and describing the metadata without using the programming level interfaces. The browsing tools allow a quick look at CDF data sets and aid in CDF validation.

The CDF library comes with C, Java and Fortran Application programming Interfaces (APIs), and the APIs provide the essential framework on which graphical and data analysis packages can be created. Perl APIs are also available as an optional package for those who wish to develop CDF applications in Perl. The CDF library allows developers of CDFbased systems to easily create applications that permit users to slice data across multidimensional subspaces, access entire structures of data, perform subsampling of data, and access one data element independently regardless of its relationship to any other data element. CDF data sets are portable across any platform supported by CDF. These currently consist of VAX (OpenVMS and POSIX shell), Sun (SunOS & Solaris), DECstation (ULTRIX), DEC Alpha (OSF/1 or Tru64 & OpenVMS), Silicon Graphics Iris and Power Series (IRIX), IBM RS6000 series (AIX), HP 9000 series (HP-UX), NeXT (Mach), PC (DOS, Windows 3.x, Windows NT/95/98/2000/XP, Linux, Cygwin & QNX), and Macintosh (Mac OS X, or Linux) for the CDF library 2.7 or older. CDF 3.0 also supports these operating systems except HP-UX and IBM AIX (due to lack of user's interest and hardware). If you need to run the CDF library on either HP-UX or IBM's AIX operating system, please contact the CDF support office at cdfsupport@listserv.gsfc.nasa.gov.

CDF is supported by commercial and open souce data analysis/visualization software such as IDL, MATLAB, and IBM's Data Explorer (XP). For those who are familiar with a language like IDL or MATLAB can easily create sophisticated plots from CDF files instead of writing a lengthy program in C, Fortran, or Java.

### **How is CDF Useful to Me?**

Hopefully, the answers to the first two questions have provided a basis for answering this question. If you still have questions or would like to learn more about CDF, please refer to the CDF Frequently Asked Questions (FAQ) page (http://nssdc.gsfc.nasa.gov/cdf/html/FAQ.html) for more detailed information about CDF. It is important to understand that CDF has been designed to solve a number of data management and storage problems and has shown itself to be quite flexible in storing a wide variety of data sets.

## Chapter 1

## Primer

### **1.1 Introduction**

The CDF Primer is designed for scientists, researchers, programmers, and managers who want to learn about CDF without reading through this entire document or the programming reference guides. The primer will address what CDF is and how it can be used for storing and managing different types of data. A brief description of the tools and utilities available with CDF, in addition to program and toolkit examples, will be given. More detailed descriptions of the concepts presented herein are provided in the accompanying chapters of this document and the programming reference guides.

## **1.2 Why Use CDF?**

When people first hear the term CDF they intuitively think of data formats in the traditional sense of the word (i.e., messy/convoluted storage of data on disk or tape). CDF is more than just a format. CDF is a "self-describing" format for managing data. In addition to the actual data being stored, CDF also stores user-supplied descriptions of the data, known as metadata. This self-describing property allows CDF to be a generic, data-independent format that can store data from a wide variety of disciplines.

In addition to being a self-describing data format, CDF is also a software library. The library routines are callable from C, Fortran, and Java and allow the user to randomly access and manage data and metadata without regard to their physical storage. This completely relieves the user of low-level I/O operations allowing more time for data analysis. The actual format used to store the data and metadata is completely transparent to the user. If an application is written in Java, it can be executed without any modifications on any of the Java supported platforms.

The term "CDF" is also used to refer to the physical files that the CDF library generates. A data set stored using the CDF library is called a "CDF".

CDF files created on one operating system can be read without any modifications on any of the CDF supported platforms: VAX (OpenVMS and POSIX shell), Sun (SunOS & Solaris), DECstation (ULTRIX), DEC Alpha (OSF/1 or Tru64 & OpenVMS), Silicon Graphics Iris and Power Series (IRIX), IBM RS6000 series (AIX), HP 9000 series (HP-UX), NeXT (Mach), PC (DOS, Windows 3.x, Windows NT/95/98/2000/XP, Linux, Cygwin & QNX), and Macintosh (MacOS X, or Linux). The aforementioned operating systems are supported by CDF 2.7, 2.6, and 2.5. CDF 3.0 also supports these operating systems except HP-UX and IBM AIX (due to lack of user's interest and hardware). If you need to run the CDF library on either HP-UX or IBM's AIX operating system, please contact the CDF support office at cdfsupport@listserv.gsfc.nasa.gov.

## **1.3 Conceptual Organization**

An important feature of CDF is that it can handle data sets that are inherently multidimensional in addition to data sets that are scalar. To do this, CDF groups data by "variables" whose values are conceptually organized into arrays. The dimensionality of these variable arrays depends upon the data and is specified by the user when the CDF or a variable is created. For scalar data, as an example, the array of values would be 0-dimensional (i.e., a single value); whereas for image data the array would be 2-dimensional. Similarly, the array for volume data would be 3-dimensional. CDF allows users to specify arrays of up to ten dimensions. The array for a particular variable is called a "variable record." A collection of arrays, one for each variable, is referred to as a "CDF record." A CDF can, and usually does, contain multiple CDF records. This is useful for data with repeated observations at different times.

Two types of variables may exist in a CDF: rVariables<sup>1</sup> and zVariables.<sup>2</sup> Every rVariable in a CDF must have the same number of dimensions and dimension sizes. In the scalar data example the CDF's rVariables would be 0-dimensional, whereas for the image data example the CDF's rVariables would be 2-dimensional. Figures 1.1 and 1.2 illustrate 0dimensional and 2-dimensional rVariables, respectively. zVariables may have a different number of dimensions and/or dimension sizes than that of the rVariables in a CDF. Figure 1.3 illustrates several zVariables. Since zVariable is more efficient in terms of storage and offers more functionality than rVariable, use of zVariable is recommended. Note that a CDF may contain both rVariables and zVariables.<sup>3</sup> The term "variable" is used when describing a property that applies to both rVariables and zVariables.

It is important to note that there is no single "correct" way to store data in a CDF. The user has complete control over how the data values are stored in the CDF (within the confines of the variable array structure) depending on how the user views the data. This is the advantage of CDF. Data values are organized in whatever way makes sense to the user.

### **1.4 Features of the CDF Library**

The CDF library is a flexible and extensible software package that gives the user many options for creating and accessing a CDF.

#### **1.4.1 File Format Options**

The CDF library gives the user the option to choose from one of two file formats in which to store the data and metadata. The first option is the traditional CDF multi-file format. This file format is illustrated in Figure 1.4 (assuming a CDF containing four variables). The example.cdf file contains all of the control information and metadata for the CDF. In addition to the .cdf file,<sup>4</sup> a file exists for each variable in the CDF and contains only the data associated with that variable. This is illustrated by the files example.v0 through example.v3. The second option is the single-file format, the default format when a CDF file is created. As illustrated in Figure 1.5, the whole CDF file consists of only a single example.cdf file. This file contains the control information, metadata, and the data values for each of the variables in the CDF. Both formats allow direct access. The advantage of the single-file format is that it minimizes the number of files one has to manage and makes it easier to transport CDFs across a network. The organization of the data within the single file may, however, become somewhat convoluted, slightly increasing the data access time. The multi-file format, on the other hand, clearly delimits the data from the metadata and is organized in a consistent fashion within the files. Updating, appending, and accessing data are also done with optimum efficiency.

 $\overline{a}$ 

<sup>&</sup>lt;sup>1</sup> The "r" stands for "regular." rVariables are the type of variables that CDF has always supported. Perhaps "traditional" would have been a better term.

<sup>&</sup>lt;sup>2</sup> The "z" doesn't stand for anything special. We just like the letter "z."

 $3$  This is generally not recommended. In those situations where z variables are necessary it is best to use all zVariables than a mixture of rVariables and zVariables.

<sup>&</sup>lt;sup>4</sup> This file referred to as the dotCDF file.

For multi-file format CDFs, certain restrictions are applied. They are:<sup>5</sup>

- Compression: Compression is not allowed for the CDF or any of its variables.
- Sparseness: Sparse records or arrays for variables are not allowed.
- Allocation: Pre-allocation of records or blocks of records is not allowed. For each variable, the maximum written record is the last allocated record.
- Deletion: Deletion of a single variable from a CDF is not allowed. Only deleting a whole CDF is possible.

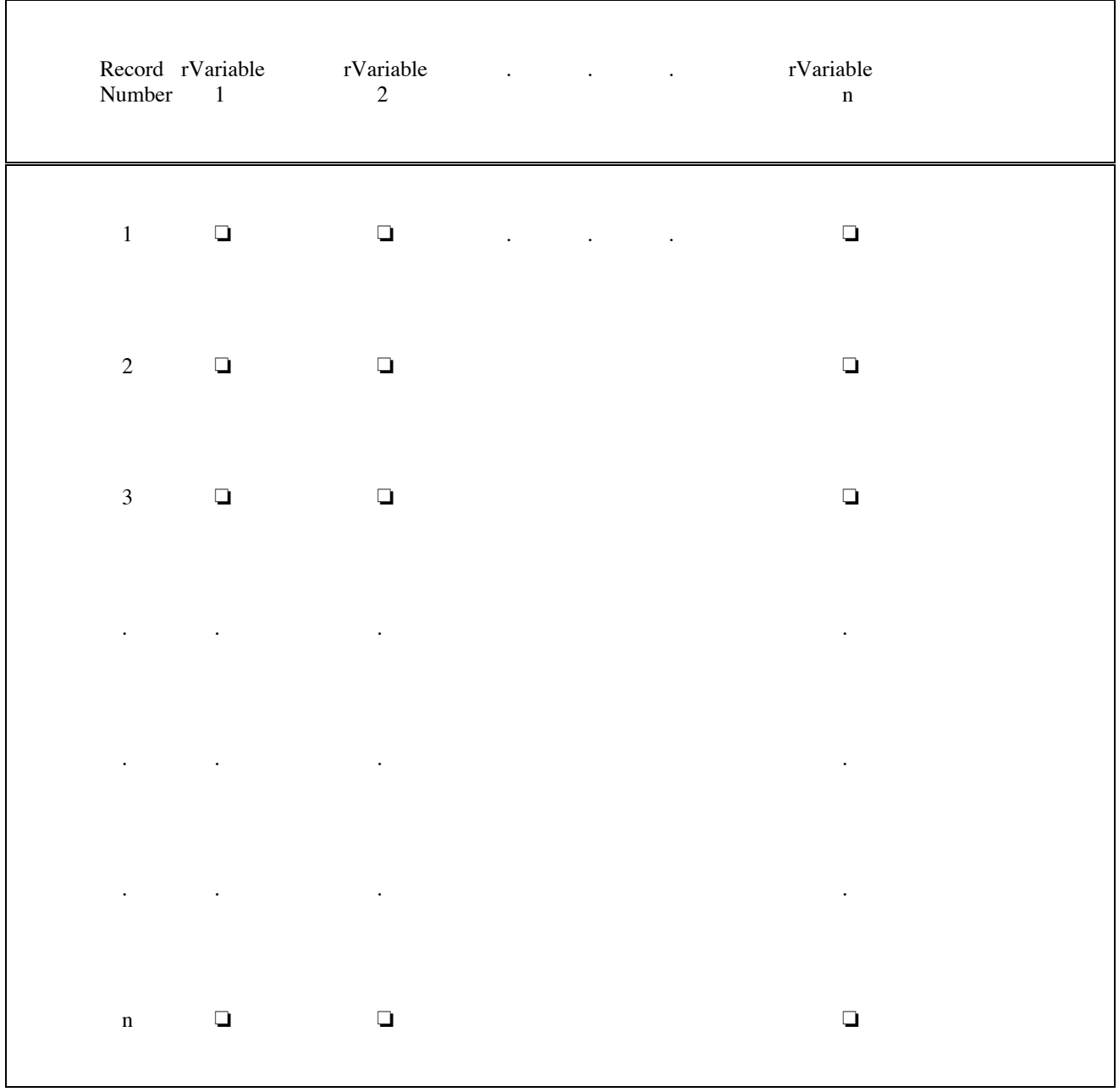

<sup>5</sup> These features are covered in the following sections.

**Figure 1.1 Conceptual View of a CDF, 0-Dimensional rVariable**

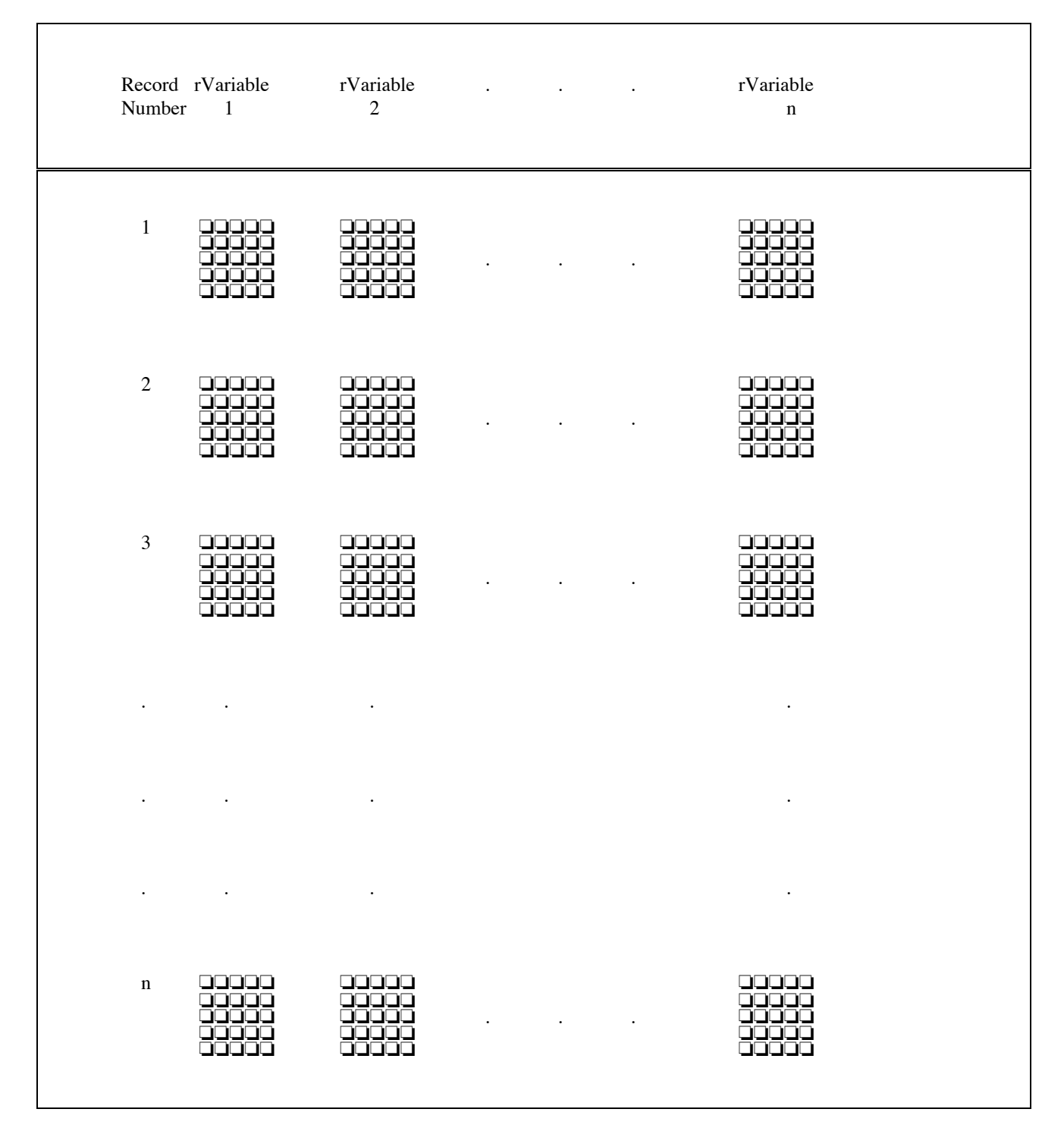

Figure 1.2 Conceptual View of a CDF, 2-Dimensional rVariables

| Number         | Record rVariable<br>$\overline{1}$        | rVariable<br>$\overline{2}$ | $\ddot{\phantom{a}}$ | $\sim$               | <b>Contractor</b> | rVariable<br>$\mathbf n$ |  |
|----------------|-------------------------------------------|-----------------------------|----------------------|----------------------|-------------------|--------------------------|--|
| $1\,$          | 99999<br>88888<br>00000<br>88888<br>60000 | 99999<br>āggga              |                      | $\ddot{\phantom{0}}$ |                   | popo                     |  |
| $\sqrt{2}$     | 99999<br>00000<br>6666<br>00000<br>nnnn   | חח<br>88888                 |                      | $\ddot{\phantom{a}}$ | $\bullet$         | poppo                    |  |
| $\mathfrak{Z}$ | 00000<br>88888<br>66660<br>nnnn           | 88888                       |                      |                      |                   | poppo                    |  |
|                | $\blacksquare$                            | $\bullet$                   |                      |                      |                   |                          |  |
|                | $\ddot{\phantom{0}}$                      | $\bullet$                   |                      |                      |                   | $\ddot{\phantom{0}}$     |  |
|                |                                           | $\bullet$                   |                      |                      |                   |                          |  |
| $\mathbf n$    | 99999<br>00000<br>00000<br>66666<br>66666 | 88888                       |                      |                      |                   | poppo                    |  |

**Figure 1.3 Conceptual View of a CDF, zVariables**

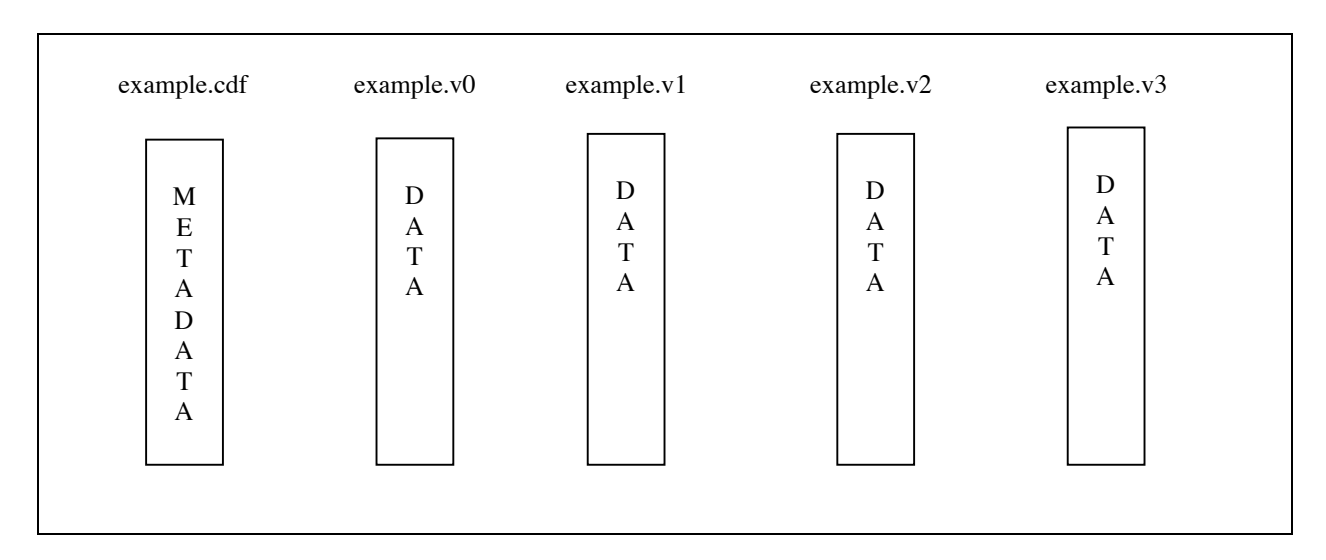

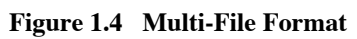

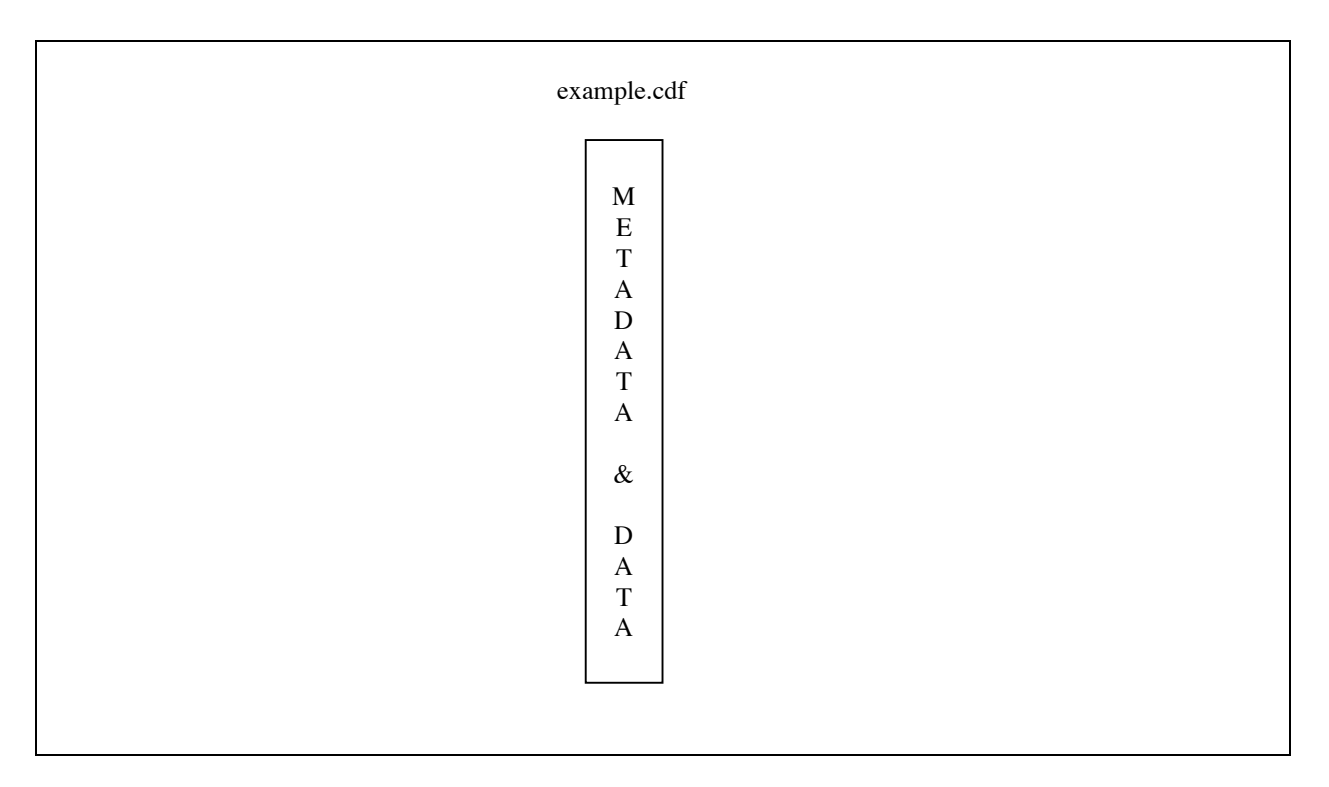

**Figure 1.5 Single-File Format**

### **1.4.2 Data Encoding Options**

When creating a CDF, a user has the option of using any of the supported encodings: VAX, Sun, SGi Personal Iris and Power Series, DECstation, DEC Alpha/OSF1, DEC Alpha/OpenVMS (D FLOAT, G FLOAT or IEEE FLOAT doubleprecision flfloating-point), IBM RS6000 series, HP 9000 series, NeXT, PC, Macintosh, or network (XDR - eXternal Data Representation). The created CDF may then be copied to any of the supported computers and read by the CDF library. When a value is read from the CDF, the CDF library may be requested to decode the value into the encoding of the computer being used or any of the other encodings (which may be desirable for various reasons). A CDF with any of the supported encodings may be read from and written to on any supported computer.

### **1.4.3 Compression**

Compression may be specified for a single-file CDF and the CDF library can be instructed to compress a CDF as it is written to disk. This compression occurs transparently to the user. When a compressed CDF is opened, it is automatically decompressed by the CDF library. An application does not have to even know that a CDF is compressed. Any type of access is allowed on a compressed CDF. When a compressed CDF is closed by an application, it is automatically recompressed as it is written back to disk.

The individual variables of a CDF can also be compressed. . The CDF library handles the compression and decompression of the variable values transparently. The application does not have to know that the variable is compressed as it accesses the variable's values.

Several different compression algorithms are supported by the CDF library. When compression is specified for a CDF or one of its variables, the compression algorithm to be used must be selected. There will be trade-offs between the different compression algorithms regarding execution performance and disk space savings.

The nature of the data in a CDF (or variable) will affect the selection of the best compression algorithm to be used.

#### **1.4.4 Sparseness**

Two types of sparseness are allowed for CDF variables: sparse records and sparse arrays. Sparse records are available now - sparse arrays won't be available until a future CDF release. When a variable is specified as having sparse records, only those records actually written to that variable will be stored in the CDF. This differs from variables without sparse records in that for those variables every record preceding the maximum record written is stored in the CDF. For example, if only the 1000th record were written to a variable without sparse records, the 999 preceding records would also be written using a pad value. If sparse records had been specified for the variable, only the 1000th record would be stored in the CDF (saving a considerable amount of disk space). Sparse records are ideal for variables containing gaps of missing data.

#### **1.4.5 Variable Data Access Options**

A program can access variable data one value at a time or it can access an entire multidimensional array structure or substructure spanning contiguous or non-contiguous record boundaries. The latter feature allows the user to perform aggregate access or uniform subsampling of the data at greatly increased rates over traditional value by value access.

### **1.5 Organizing Your Data in a CDF**

#### **1.5.1 Variables**

The first component of a CDF is the actual data, organized into arrays for the individual variables. CDF can accommodate any type of data that can be organized into arrays. Two types of variables are supported: rVariables and zVariables.

#### **rVariables<sup>6</sup>**

 $\overline{a}$ 

rVariables all have the same dimensionality (number of dimensions and dimension sizes). An example of the type of data set that may be stored in a CDF's rVariables is shown in Table 1.1. Each record holds one value for each of the four variables: Time, Longitude, Latitude, and Temperature. CDF can store scalar data in a "at" (0-dimensional) representation such as this, but storage in this manner may hide fundamental relationships among the data values. Consistent repetitions found in the data for this example suggest another way to organize the data set. Note that every fourth record is an observation at the same point on Earth at different times. That fact is not immediately clear from this representation of the data. Looking more closely, we note that only two differing values are recorded for Longitude and, similarly, only two differing values are recorded for Latitude. This repetition suggests a 2-dimensional array structure whose dimensions are defined by Longitude and Latitude. For each of the two Longitude values there are two Latitude values. Time repeats for each Longitude/Latitude pair - the observations were taken simultaneously at the longitude/latitude locations. Because of Time's repetition for Longitude/Latitude pairs, the number of Time values specifies the number of records needed in the CDF. Each record conceptually contains a 2-dimensional array per rVariable (Table 1.2). The array structure defines the dimensionality of the rVariables in the CDF. Although there are four rVariables, the array dimensions and the sizes of those dimensions are determined only by Longitude and Latitude. Temperature varies across the entire array while Time tells us how many records to expect. Therefore, the example, when reduced as described, defines a CDF with 2-dimensional rVariables. The number of discrete values for each rVariable that defines a dimension generates the size of that dimension. For example, Longitude has two unique values so the dimension defined by Longitude has a size of two.

| Record         | rVariables |           |          |             |
|----------------|------------|-----------|----------|-------------|
| Number         | Time       | Longitude | Latitude | Temperature |
| 1              | 0000       | $-165$    | $+40$    | 20.0        |
| $\overline{c}$ | 0000       | $-165$    | $+30$    | 21.7        |
| 3              | 0000       | $-150$    | $+40$    | 19.2        |
| $\overline{4}$ | 0000       | $-150$    | $+30$    | 20.7        |
| 5              | 0100       | $-165$    | $+40$    | 18.2        |
| 6              | 0100       | $-165$    | $+30$    | 19.3        |
| 7              | 0100       | $-150$    | $+40$    | 22.0        |
| 8              | 0100       | $-150$    | $+30$    | 19.2        |
| 9              | 0200       | $-165$    | $+40$    | 19.9        |
| 10             | 0200       | $-165$    | $+30$    | 19.3        |
| 11             | 0200       | $-150$    | $+40$    | 19.6        |
| 12             | 0200       | $-150$    | $+30$    | 19.0        |
| $\bullet$      |            |           |          |             |
| $\bullet$      |            |           |          |             |
|                |            |           |          |             |
| 93             | 2300       | $-165$    | $+40$    | 21.0        |
| 94             | 2300       | $-165$    | $+30$    | 19.5        |
| 95             | 2300       | $-150$    | $+40$    | 18.4        |
| 96             | 2300       | $-150$    | $+30$    | 22.0        |

<sup>6</sup> Although rVariables are described here first, the trend among CDF users is toward CDFs containing only zVariables (since zVariables can do everything rVariables can do and more). zVariables are described in the next section.

#### **Table 1.1 Example Data Set - "Flat" Representation (0-Dimensional)**

Adding another independent rVariable, for instance Pressure, poses no difficulty for the example. Temperature would then be dependent on a specific Longitude, Latitude, and Pressure - a 3-dimensional array structure. In this 3 dimensional example Longitude, Latitude, and Pressure define the number of dimensions for the rVariables in the CDF, where the size of each dimension is determined by the number of discrete values contained in each of those rVariables. Additional dependent rVariables would be stored in the same way as Temperature.

Although conceptually there is a 2-dimensional array structure for each rVariable in each record of the CDF, this would not be an efficient way to store the data. For instance, the time for each record need only be stored once as opposed to being stored four times as shown in each 2-dimensional array (Table 1.2). This problem is circumvented by specifying "variances." For each rVariable there are variances associated with the array dimensions as well as the records. "Record variance" indicates whether or not an rVariable has unique values from record to record in the CDF. Time changes for each record so the record variance for Time is [TRUE]. One could also say that Time is record-variant. Latitude and Longitude repeat their values from record to record so the record variance for each is [false]. Latitude and Longitude are non-record-variant (NRV). The Temperature values change from record to record so they are recordvariant. The record variances for this example are shown in Table 1.3.

| Record                                 | rVariables                                                          |                                                                  |                                                             |                                                             |  |
|----------------------------------------|---------------------------------------------------------------------|------------------------------------------------------------------|-------------------------------------------------------------|-------------------------------------------------------------|--|
| Number                                 | Time                                                                | Longitude                                                        | Latitude                                                    | Temperature                                                 |  |
| $\mathbf{1}$                           | $0000 - 0000$<br><b>The Common</b><br>$0000 - 0000$                 | $-165 - -150$<br>$\mathbf{1}$ and $\mathbf{1}$<br>$-165 - -150$  | $+40 - +40$<br>$\mathbf{1}$ $\mathbf{1}$<br>$+30 - +30$     | $20.0 - 19.2$<br>$\mathbf{1}$ $\mathbf{1}$<br>$21.7 - 20.7$ |  |
| $\overline{2}$                         | $0100 - 0000$<br><b>The Common</b><br>$\mathbf{I}$<br>$0000 - 0000$ | $-165 - -150$<br>$\mathbf{1}$ $\mathbf{1}$<br>$-165 - -150$      | $+40 - +40$<br>$\mathbf{1}$ and $\mathbf{1}$<br>$+30 - +30$ | $18.2 - 22.0$<br>$\mathbf{1}$ $\mathbf{1}$<br>$19.3 - 19.2$ |  |
| 3<br>$\ddot{\phantom{0}}$<br>$\bullet$ | $0200 - 0000$<br>$\mathbf{1}$<br>Τ.<br>$0000 - 0000$                | $-165 - -150$<br>$\mathbb{R}^n$<br>$\mathbf{I}$<br>$-165 - -150$ | $+40 - +40$<br>$\mathbf{I}$<br>$\sim$ 1<br>$+30 - +30$      | $19.9 - 19.6$<br>$\mathbf{1}$ $\mathbf{1}$<br>$19.3 - 19.0$ |  |
|                                        |                                                                     |                                                                  |                                                             |                                                             |  |
| 6                                      | $2300 - 0000$<br>$0000 - 0000$                                      | $-165 - -150$<br>$-165 - -150$                                   | $+40 - +40$<br>$\mathbf{I}$<br>$+30 - +30$                  | $21.0 - 18.4$<br>$\mathbf{L}$<br>-1<br>$19.5 - 22.0$        |  |

**Table 1.2 Example CDF - 2-Dimensional Representation (Conceptual)**

Similarly, the term "dimension variance" indicates whether or not an rVariable changes with respect to the CDF dimensions. In the example above with 2-dimensional rVariables, the Longitude rVariable defines the first dimension of the CDF with its values repeating along the second dimension so its dimension variances would be [TRUE,false]. The Latitude rVariable defines the second dimension of the CDF with its values repeating along the first dimension so its dimension variances would be [false,TRUE]. Because the Temperature values change for each latitude/longitude location, its dimension variances are [TRUE,TRUE]. Time does not change from one latitude/longitude location to another, so its values are the same along both

dimensions. The dimension variances for Time would be [false,false]. The dimension variances for the above example are shown in Table 1.3.

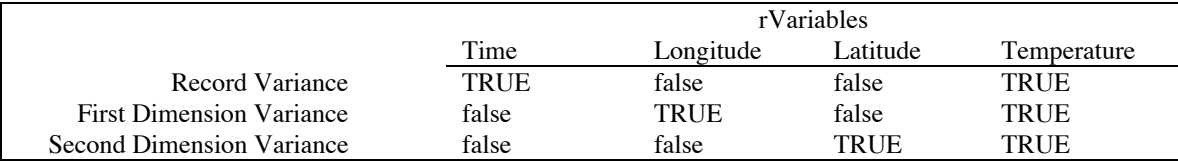

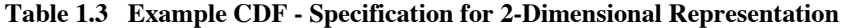

When the record and dimension variances have been defined correctly, the amount of physical storage needed for the CDF is drastically reduced. In the above example, 2-dimensional arrays are not physically stored for each rVariable in a CDF record. Instead, the physical storage for each rVariable consists of just one value for Time in each CDF record, a single 1-dimensional array of values for the Longitude and Latitude rVariables (in only the first CDF record), and a full 2-dimensional array of values for Temperature in each CDF record. The actual physical storage (physical view) is shown in Table 1.4. The conceptual view of the CDF, however, is still that of one 2-dimensional array per rVariable in each CDF record as shown in Table 1.2 (the physically stored values are shown in boldface type).

| Record                 | rVariables |               |                |                                      |  |
|------------------------|------------|---------------|----------------|--------------------------------------|--|
| Number                 | Time       | Longitude     | Latitude       | Temperature                          |  |
| $\mathbf{1}$           | 0000       | $-165 - -150$ | $+40$<br>$+30$ | $20.0 - 19.2$<br>$21.7 - 20.7$       |  |
| $\overline{2}$         | 0100       |               |                | $18.2 - 22.0$<br>$19.3 - 19.2$       |  |
| 3                      | 0200       |               |                | $19.9 - 19.6$<br>I.<br>$19.3 - 19.0$ |  |
| $\bullet$              |            |               |                |                                      |  |
| $\bullet$<br>$\bullet$ |            |               |                |                                      |  |
|                        |            |               |                |                                      |  |
| 6                      | 2300       |               |                | $21.0 - 18.4$<br>$19.5 - 22.0$       |  |

**Table 1.4 Example CDF - 2-Dimensional Representation (Physical)**

#### **zVariables**

zVariables are similar to rVariables in all respects except that each zVariable can have a different dimensionality. This allows any set of variables to be stored in the same CDF without wasting space or creating confusion in how the variables are logically viewed.

Consider a data set that consists of some number of images, each containing 1024 by 1024 pixels. The data set also contains a palette that is used to map pixel values to the actual color/shade to be displayed. Palettes are also referred to as lookup tables or color lookup tables. For this example assume that each image pixel is stored in an 8-bit byte and the palette is a 1-dimensional array of 256 colors/shades. Indexing into the palette array with a pixel value gives the appropriate color/shade to use.

Attempting to store the images and the palette using only rVariables would result in one of two undesirable situations. If the CDF's rVariables had a dimensionality of  $2:[1024,1024]^7$  (to store the images), the palette would have to be stored in a 1024 by 1024 array that does not make sense logically and would waste disk space regardless of how the dimension variances are set. If the CDF's rVariables had a dimensionality of 3:[1024,1024,256], the images could be stored in an rVariable having dimension variances T/TTF<sup>8</sup> and the palette could be stored in an rVariable having dimension variances F/FFT. This would not waste any disk space but is not the intuitive way to store the data - nothing in the data set is 3-dimensional.

Using zVariables to store the images and palette would solve both problems. The images would be stored in a zVariable with dimensionality 2:[1024,1024] (and variances of T/TT) and the palette would be stored in a zVariable with a dimensionality of 1:[256] (and variances of F/T). This would waste no disk space and logically makes sense.

The use of zVariables is recommended because of this added flexibility. Note that zVariables can always be used instead of rVariables. In the rVariable example where temperature values were being stored, zVariables could also have been used. Each zVariable would have the same dimensionality and their dimension variances would be used in the same way as they were used for the rVariables.

An even better example of how zVariables are preferred over rVariables in certain situations involves the storage of 1 dimensional arrays (vectors). Assume that five 1-dimensional arrays are being stored with dimension sizes of 2, 3, 5, 7, and 25. Using rVariables with a dimensionality of 1:[25] would waste considerable space while using rVariables with a dimensionality of 5:[2,3,5,7,25] and dimension variances of T/TFFFF, T/FTFFF, T/FFTFF, T/FFFTF, and T/FFFFT would be quite confusing to deal with zVariables with dimensionalities of  $1:[2]$ ,  $1:[3]$ ,  $1:[5]$ ,  $1:[7]$ , and  $1:[25]$  would be straight forward and efficient.

## **1.6 Attributes**

 $\overline{a}$ 

The second component of a CDF is the metadata. Metadata values consist of user-supplied descriptive information about the CDF and the variables in the CDF by way of attributes and attribute entries. Attributes can be divided into two categories: attributes of global scope (gAttributes) and attributes of variable scope (vAttributes). gAttributes describe the CDF as a whole while vAttributes describe some property of each variable (rVariables and zVariables) in the CDF. Any number of attributes may be stored in a single CDF. The term "attribute" is used when describing a property that applies to both gAttributes and vAttributes.

gAttributes can include any information regarding the CDF and all of its variables collectively. Such descriptions could include a title for the CDF, data set documentation, or a CDF modification history. A gAttribute may contain multiple entries (called gEntries). An example of this would be a modification history kept in the optional gAttribute, MODS. This attribute could be specified at CDF creation time and a gEntry made regarding creation date. Any subsequent changes made to the CDF, including additional variables, changes in min/max values, or modifications to variable values could be documented by writing additional gEntries to MODS.

vAttributes further describe the individual variables and their values. Examples of vAttributes would include such things as a field name for the variable, the valid minimum and maximum, the units in which the variable data values are

The notation for dimensionality used here is  $\langle$ num-dims>:[ $\langle$ dim-sizes>] where  $\langle$ num-dims> is the number of dimensions and  $\langle$ dim-sizes $\rangle$  is zero or more dimension sizes separated by commas.

<sup>&</sup>lt;sup>8</sup> The notation for variances used here is <rec-vary>/<dim-varys> where <rec-vary> is the record variance, T (TRUE) or F (false), and <dim-varys> is zero or more dimension variances.

stored, the format in which the data values are to be displayed, a fill value for errant or missing data, and a description of the expected order of data values: increasing or decreasing (monotonicity). The entries of a vAttribute correspond to the variables in the CDF. Each rEntry corresponds to an rVariable and each zEntry corresponds to a zVariable. Sample vAttribute rEntries for the Temperature rVariable from the example above are shown in Table 1.5.

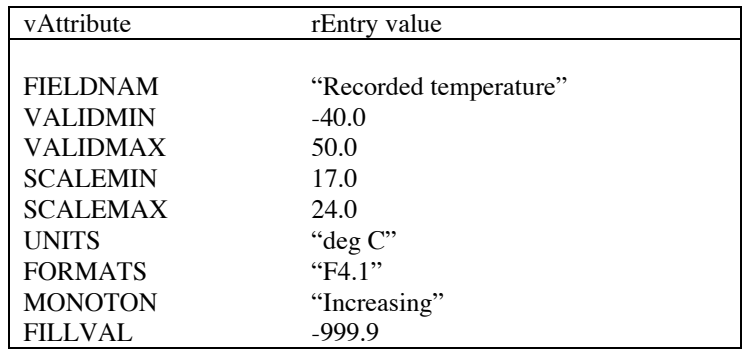

The term "entry" is used when describing a property that applies to gEntries, rEntries, and zEntries.

**Table 1.5 vAttribute eEntries for the Temperature rVariable**

## **1.7 CDF Toolkit**

A set of utility programs are provided with the CDF distribution which allow a user to perform a variety of operations on CDFs without having to write an application program. Each toolkit program is described in detail in Chapter 3.

The available toolkit programs are as follows:

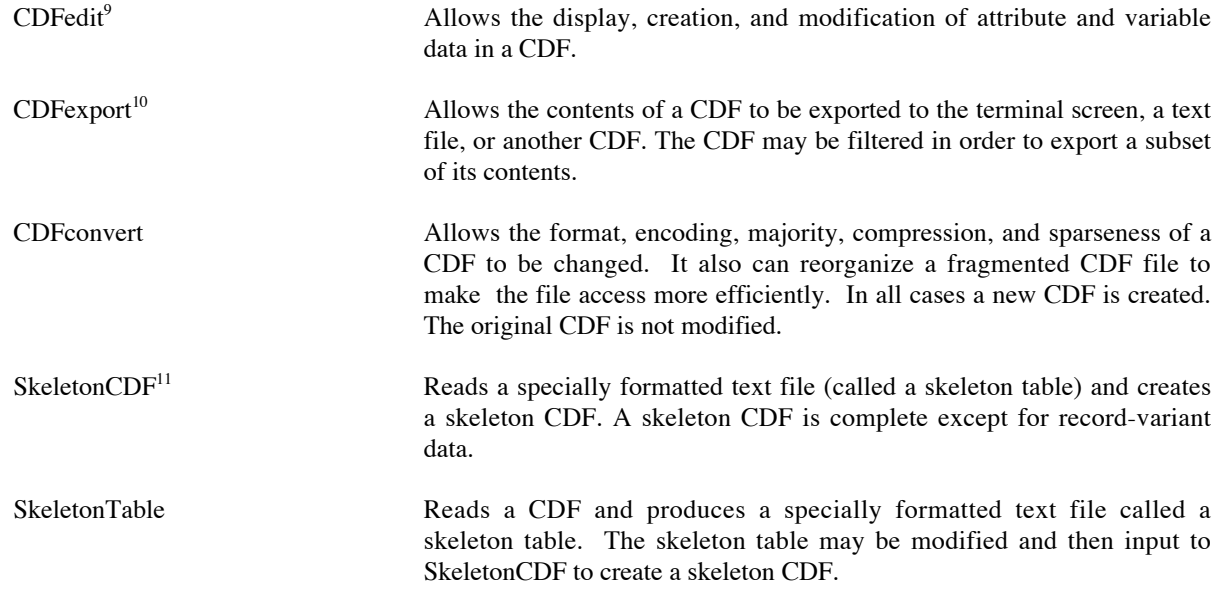

 $\overline{a}$ 

<sup>&</sup>lt;sup>9</sup> CDFedit has replaced CDFbrowse. The alias/symbol CDFbrowse still exists in the "definitions" file on UNIX/VMS systems but now executes CDFedit in a browse-only mode.

<sup>&</sup>lt;sup>10</sup> CDFexport has replaced CDFlist and CDFwalk.

<sup>&</sup>lt;sup>11</sup> SkeletonCDF was previously named CDFskeleton

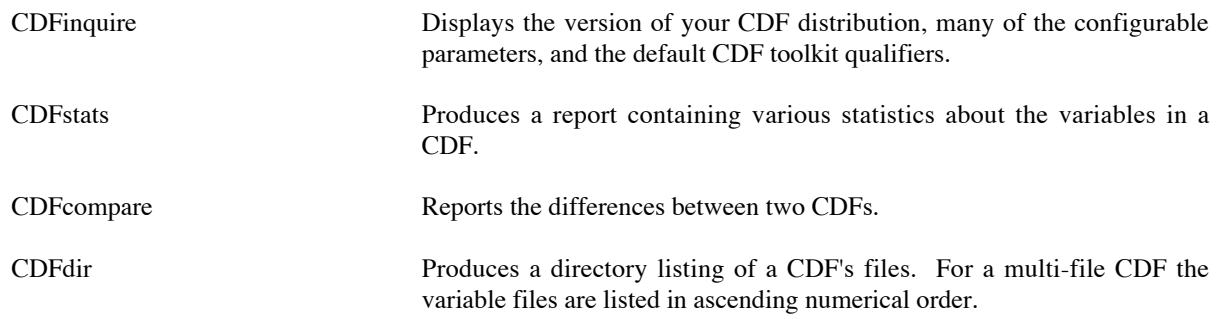

### **1.8 Library Interface Routines**

The core CDF library supports two programming interfaces, the Standard Interface and the Internal Interface. The Standard Interface is similar to the interface provided with Version 1 of CDF with several additions for new features. The Internal Interface is provided to allow additional functionality to be added to the CDF library without the need to modify the Standard Interface. Those features, not available from the Standard Interface, are made available using the Internal Interface (e.g., access to zVariables). The Internal Interface makes CDF extendable. The Standard and Internal interfaces are callable from both C, Fortran, and Perl.

The C and the Fortran interfaces (APIs) are desibed in the CDF C Reference manual and the CDF Fortran reference manual, respectively. The Perl interfaces are described in the Perl to CDF Interfaces document that is included in the CDF Perl distribution package. The C, Fortran, and Java APIs are part of the standard CDF distribution package, but the Perl APIs are available as an optional package. The Java APIs for the Unix<sup>12</sup> and Linux platforms are also available as an optional package. As of this writing, the Java APIs are not available for the VMS operating system.

#### **1.8.1 Standard Interface**

The Standard Interface consists of three categories of software functions that are utilized to manipulate the components that make up a CDF: general CDF functions, rVariable functions, and attribute functions.

The general CDF functions are as follows:

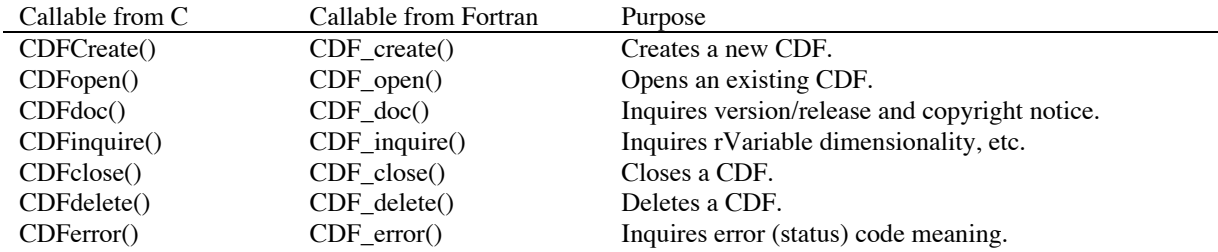

The rVariable functions are as follows:

<sup>&</sup>lt;sup>12</sup> PC running CYGWIN or Mac OS X can be considered a UNIX box while running the CDF tool programs.

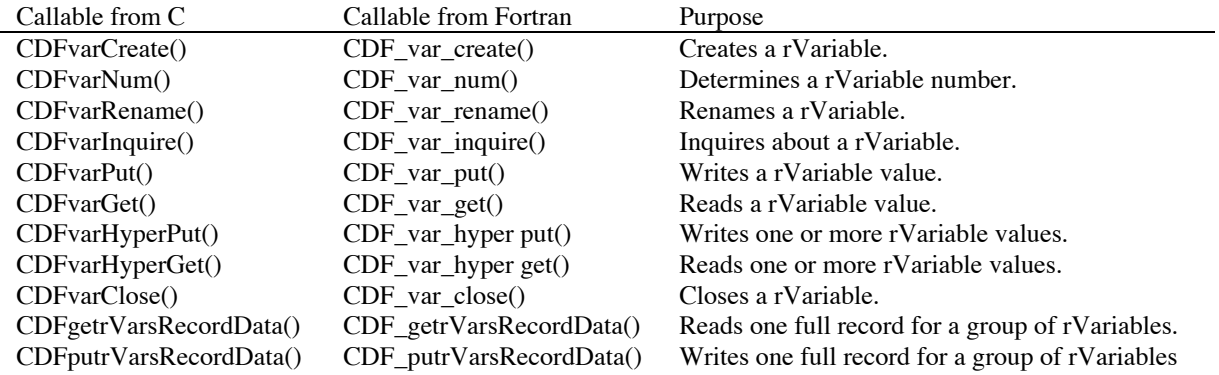

The attribute functions are as follows:

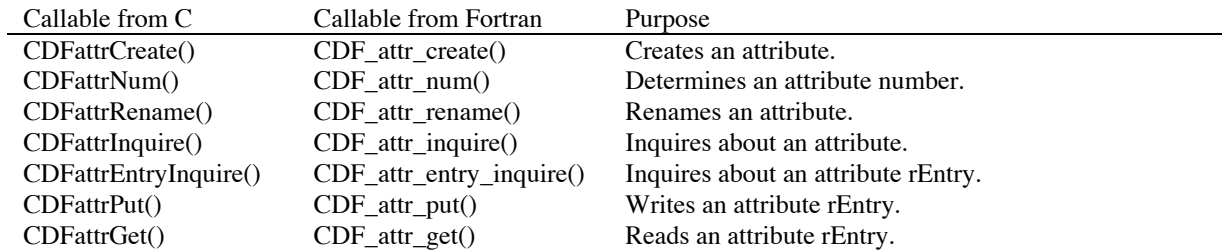

The Standard Interface may be used to access only rVariables and the vAttribute rEntries for rVariables.

### **1.8.2 Internal Interface**

The Internal Interface consists of one routine: CDFlib when called from C and CDF lib when called from Fortran. The Internal Interface is used to perform all CDF operations. (In reality the Standard Interface is implemented via the Internal Interface.) The Internal Interface is used to add new CDF features (e.g., zVariables) without having to change the Standard Interface.

The Internal Interface must be used to access zVariables and the vAttribute zEntries for zVariables, and it can be used to access rVariables and their attributes. zVariable is a superset of rVariable and the use of zVariable over rVariable is highly recommended.

## **1.9 CDF Java Interface**

The CDF Java Application Programming Interfaces (APIs) are based on the core CDF library's Internal Interface., and they support a near complete set of the Internal Interface functions. The Java APIs only support zVariables and treats rVariables as zVariables. This is not a problem since zVariable is a superset of rVariable. In another words, with zVariables, you can do everything with rVariables and more, but not vice versa.

For a complete description of the Java APIs, please refer to http://nssdc.gsfc.nasa.gov/cdf/cdfjava doc/index.html.

## **1.10 Examples**

In this section, sample programs of how to use the CDF library and toolkit will be presented. The same CDF will be created two different ways: by using just the CDF library from a C program (using stdard interface) and by using the CDF library with the SkeletonTable toolkit program and a Fortran program (using standard interface).

Sample Java programs are also included in Appendix D that describe how to create and read a CDF file using Java APIs. Appendix D also conatins sample C programs that describe how to create variables and add data to them using both the standard interface and the internal interface.

#### Creating a CDF, the Hard Way (But Not That Hard)  $1.10.1$

The first example program, written in C, creates a CDF with 2-dimensional rVariables using only CDF library function calls. The CDF created will contain the data and metadata values used in the example presented earlier in this chapter (minus some of the vAttributes/rEntries). An input file, example.dat, whose format is similar to that of Table 1.1 will be read and its data values written into the CDF.

```
\starCreate an example CDF (without using a skeleton table).
 NSSDC/CDF
\starVersion 1.0, 5-Jan-94, CDF, Inc.
 Modification history:
^{\star}\starV1.05-Jan-94, Joe Programmer
                  Original version.
* Note (s) :
 This program would have to be modified to run on a DEC Alpha because the
* C language `long' data type is 8 bytes rather than 4 (the CDF data type of
* CDF INT4 is always 4 bytes).
* Necessary include files.
#include <stdio.h>
#include <stdlib.h>
#include "cdf.h"
* Status handler.
void StatusHandler (status)
CDFstatus status;
ſ
char message [CDF ERRTEXT LEN+1];
```

```
if (status < CDF WARN) {
   printf ("An error has occurred, halting...\n\timesn");
   CDFerror (status, message);
   printf ("%s\n", message);
   exit (status);
 \rightarrowe]se
   if (status < CDF OK) {
     printf ("Warning, function may not have completed as expected...\n \n \infty");
     CDFerror (status, message);
     printf ("%s\n", message);
   \}else
     if (status > CDF OK) {
       printf ("Function completed successfully, but be advised that...\n \ln");
       CDFerror (status, message);
       printf ("%s\n", message);
     \}return;
\left\{ \right.* MAIN.
main () {
 CDFid id:
                     /* CDF identifier. */CDFstatus status;
                    /* CDF completion status. */
 FILE *fp;
                    /* File pointer - used to read input data file. */
 long numDims = 2;
                                   /* Number of dimensions, rVariables. */
 static long dimSizes[2] = \{2, 2\}; /* Dimension sizes, rVariables. */
 long dimVarys[2]; /* Dimension variances. */
                     /* Dimension indices. */long indices[2];
                    \frac{1}{x} Record number. */
 long recNum;
 long attrNum;
                     /* Attribute number. */
                    \frac{1}{2} 'Time' rVariable number. */
 long TimeVarNum;
                     \frac{1}{x} 'Longitude' rVariable number. */
 long LonVarNum:
                     /* 'Latitude' rVariable number. */
 long LatVarNum;
                     \frac{1}{x} 'Temperature' rVariable number. */
 long TmpVarNum;
 long Time;
                     /* 'Time' rVariable value. */
                     /* 'Latitude' rVariable value. */
 float Lat;
 float Lon;
                     /* 'Longitude' rVariable value. */
 float Tmp;
                     /* 'Temperature' rVariable value. */
 long TimeValidMin = 0;
                               \frac{1}{2} 'Time' valid minimum (0000). */
 long TimeValidMax = 2359;
                               \frac{1}{2} 'Time' valid maximum (2359). */
 float LonValidMin = -180.0;
                               \frac{1}{2} 'Longitude' valid minimum. */
 float LonValidMax = 180.0;
                                \frac{1}{x} 'Longitude' valid maximum. */
 float LatValidMin = -90.0; /* 'Latitude' valid minimum. */
```

```
float LatValidMax = 90.0;
                   /* 'Latitude' valid maximum. *//* 'Temperature' valid minimum. */
float TmpValidMin = -40.0;
float TmpValidMax = 50.0;
                     /* 'Temperature' valid maximum. */* Create the CDF.
status = CDFcreate ("example1", numDims, dimSizes, NETWORK ENCODING,
             ROW MAJOR, &id);
if (status != CDF OK) StatusHandler (status);
* Create rVariables.
dimVars[0] = NOVARY;dimVars[1] = NOVARY;status = CDFvarCreate (id, "Time", CDF INT4, 1L, VARY, dimVarys,
               &TimeVarNum);
if (status != CDF OK) StatusHandler (status);
dimVars[0] = VARY;dimVars[1] = NOVARY;status = CDFvarCreate (id, "Longitude", CDF REAL4, 1L, NOVARY, dimVarys,
               &LonVarNum);
if (status != CDF OK) StatusHandler (status);
dimVars[0] = NOVARY;dimVars[1] = VARY;status = CDFvarCreate (id, "Latitude", CDF REAL4, 1L, NOVARY, dimVarys,
               &LatVarNum);
if (status != CDF OK) StatusHandler (status);
dimVars[0] = VARY;dimVars[1] = VARY;status = CDFvarCreate (id, "Temperature", CDF REAL4, 1L, VARY, dimVarys,
                &TmpVarNum);
if (status != CDF OK) StatusHandler (status);
* Create attributes.
status = CDFattrCreate (id, "TITLE", GLOBAL SCOPE, &attrNum);
if (status != CDF OK) StatusHandler (status);
status = CDFattrCreate (id, "VALIDMIN", VARIABLE SCOPE, &attrNum);
if (status != CDF OK) StatusHandler (status);
status = CDFattrCreate (id, "VALIDMAX", VARIABLE SCOPE, &attrNum);
if (status != CDF OK) StatusHandler (status);
* Write TITLE gAttribute gEntry.
```

```
status = CDFattrPut (id, CDFattrNum(id, "TITLE"), OL, CDF CHAR, 50L,
                                                   ");
               "An example CDF (1).
if (status != CDF OK) StatusHandler (status);
* Write vAttribute rEntries for 'Time' rVariable.
status = CDFattrPut (id, CDFattrNum(id, "VALIDMIN"),
              CDFvarNum(id, "Time"), CDF INT4, 1L, &TimeValidMin);
if (status != CDF OK) StatusHandler (status);
status = CDFattrPut (id, CDFattrNum(id, "VALIDMAX"),
               CDFvarNum(id, "Time"), CDF INT4, 1L, &TimeValidMax);
if (status != CDF OK) StatusHandler (status);
* Write vAttribute rEntries for 'Longitude' rVariable.
status = CDFattrPut (id, CDFattrNum(id, "VALIDMIN"),
               CDFvarNum(id, "Longitude"), CDF REAL4, 1L, &LonValidMin);
if (status != CDF OK) StatusHandler (status);
status = CDFattrPut (id, CDFattrNum(id, "VALIDMAX"),
               CDFvarNum(id, "Longitude"), CDF REAL4, 1L, &LonValidMax);
if (status != CDF OK) StatusHandler (status);
* Write vAttribute rEntries for 'Latitude' rVariable.
status = CDFattrPut (id, CDFattrNum(id, "VALIDMIN"),
              CDFvarNum(id, "Latitude"), CDF REAL4, 1L, &LatValidMin);
if (status != CDF OK) StatusHandler (status);
status = CDFattrPut (id, CDFattrNum(id, "VALIDMAX"),
               CDFvarNum(id, "Latitude"), CDF REAL4, 1L, &LatValidMax);
if (status != CDF OK) StatusHandler (status);
* Write vAttribute rEntries for 'Temperature' rVariable.
status = CDFattrPut (id, CDFattrNum(id, "VALIDMIN"),
               CDFvarNum(id, "Temperature"), CDF REAL4, 1L,
               &TmpValidMin);
if (status != CDF OK) StatusHandler (status);
status = CDFattrPut (id, CDFattrNum(id, "VALIDMAX"),
               CDFvarNum(id, "Temperature"), CDF REAL4, 1L,
               &TmpValidMax);
if (status != CDF OK) StatusHandler (status);
* Read input values for rVariables and write them to the CDF. Not
```

```
 * every value must be written to the CDF - many of the values are redundant.
  * The 'Time' value only has to be written once per CDF record (every 4 input
  * records). The 'Longitude' and 'Latitude' values are only written to the
  * first CDF record (and only at the appropriate indices). Each 'Temperature'
  * value read is written to the CDF.
  ****************************************************************************/
  fp = fopen ("example.dat", "r");
 if (fp == NULL) {
   printf ("Error opening input file.\n");
   exit (-1);
  }
 for (recNum = 0; recNum < 24; recNum++) {
    for (indices[0] = 0; indices[0] < 2; indices[0] ++) {
        for (indices[1] = 0; indices[1] < 2; indices[1]++) {
            fscanf (fp, "%d %f %f %f", &Time, &Lon, &Lat, &Tmp);
          if (indices[0] == 0 \& indices[1] == 0) {
             status = CDFvarPut (id, TimeVarNum, recNum, indices, &Time);
            if (status != CDF OK) StatusHandler (status);
 }
          if (recNum == 0 \&&\text{indices}[1] == 0) {
             status = CDFvarPut (id, LonVarNum, recNum, indices, &Lon);
            if (status != CDF OK) StatusHandler (status);
 }
          if (recNum == 0 \&&\text{indices}[0] == 0) {
            status = CDFvarPut (id, LatVarNum, recNum, indices, &Lat);
            if (status != CDF OK) StatusHandler (status);
 }
           status = CDFvarPut (id, TmpVarNum, recNum, indices, &Tmp);
          if (status != CDF OK) StatusHandler (status);
        }
     }
  }
  fclose (fp);
  /****************************************************************************
  * Close CDF.
  ****************************************************************************/
  status = CDFclose (id);
 if (status != CDF OK) StatusHandler (status);
  return;
```

```
20
```
}

#### **1.10.2 Creating a CDF, an Easier Way**

The CDF toolkit program SkeletonCDF is provided through the CDF distribution to make the task of creating a CDF easier for a programmer. SkeletonCDF reads a specially formatted text file called a skeleton table and generates a skeleton CDF. Everything about a CDF can be specified in a skeleton table except data values for variables that vary from record to record (record-variant). The toolkit program SkeletonTable is also provided. It reads an existing CDF and produces a skeleton table. The skeleton table for the CDF created using only the CDF library in Section 1.10.1 would be as follows.

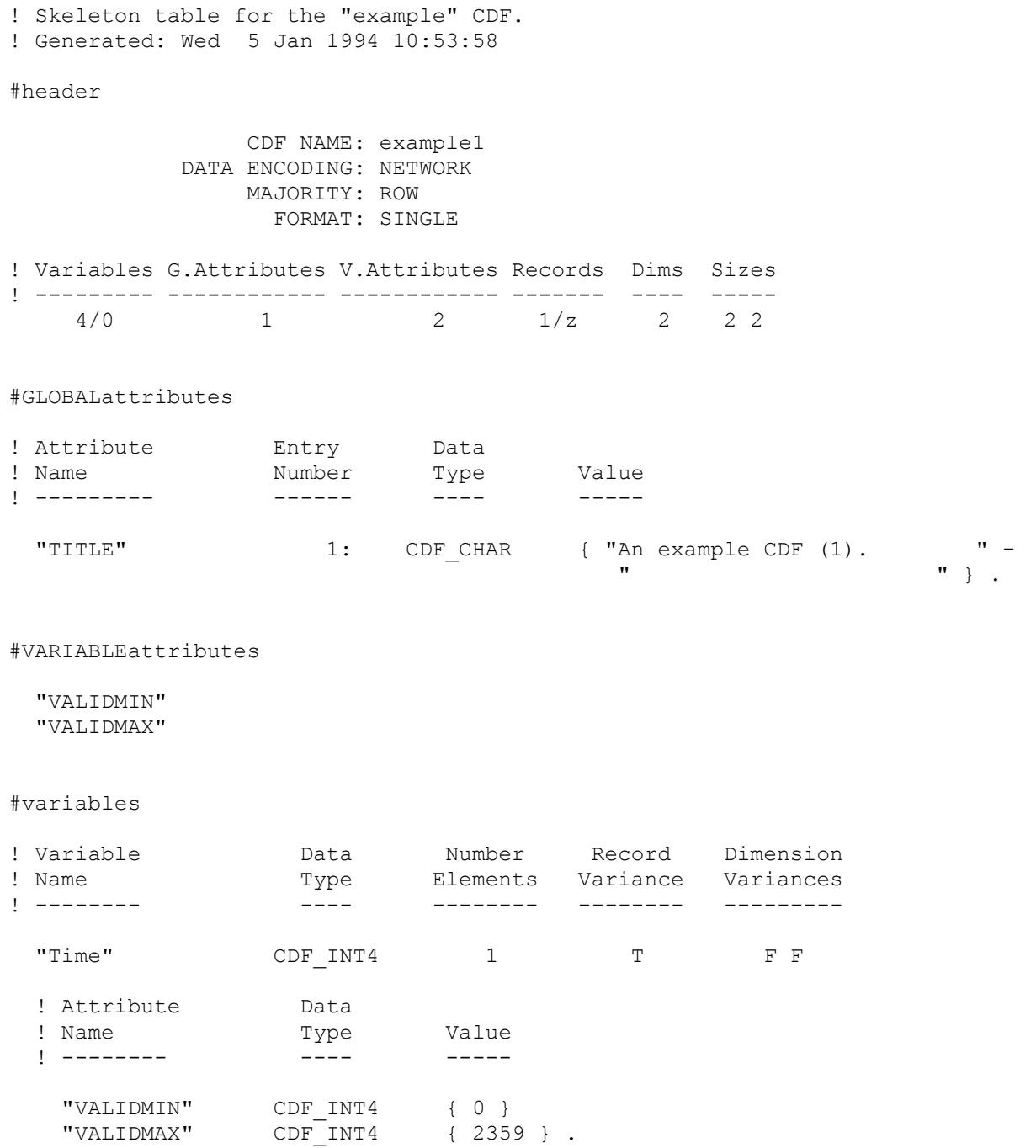

! Variable Data Number Record Dimension ! Name  $Type$  Elements Variance Variances ! -------- ---- -------- -------- --------- "Longitude" CDF\_REAL4 1 F T F ! Attribute Data ! Name Type Value ! -------- ---- ----- "VALIDMIN" CDF\_REAL4 { -180.0 }<br>"VALIDMAX" CDF\_REAL4 { 180.0 } "VALIDMAX" CDF\_REAL4 { 180.0 } . ! NRV values follow...  $[1, 1] = -165.0$  $[ 2, 1 ] = -150.0$ ! Variable Data Number Record Dimension ! Name Type Elements Variance Variances ! -------- ---- -------- -------- --------- "Latitude" CDF REAL4 1 F F T ! Attribute Data ! Name  $Type$  Value ! -------- ---- ----- "VALIDMIN" CDF REAL4 { -90.0 } "VALIDMAX" CDF\_REAL4 { 90.0 } . ! NRV values follow...  $[1, 1] = 40.0$  $[1, 2] = 30.0$ ! Variable Data Number Record Dimension ! Name Type Elements Variance Variances ! -------- ---- -------- -------- --------- "Temperature" CDF\_REAL4 1 T T T ! Attribute Data ! Name Type Value ! -------- ---- ----- "VALIDMIN" CDF REAL4 { -40.0 } "VALIDMAX" CDF<sup>-</sup>REAL4 { 50.0 }.

#end

Assuming that SkeletonCDF was used to create a CDF containing the metadata and data in the above skeleton table, the following Fortran program would be used to complete the creation of the CDF.

PROGRAM exampleSKT

```
C----------------------------------------------------------------------------
\capC NSSDC/CDF Create an example CDF (using skeleton table).
\capC Version 1.0, 5-Jan-94, CDF, Inc.
\overline{C}C Modification history:
\overline{C}C V1.0 5-Jan-94, Joe Programmer Original version.
\capC----------------------------------------------------------------------------
         INCLUDE '../../include/cdf.inc'
        INTEGER*4 id <br>INTEGER*4 status : CDF completion
                               ! CDF completion status.
         INTEGER*4 lun ! Logical unit number for input data file.
         INTEGER*4 indices(2) ! Dimension indices.
        INTEGER*4 rec_num | Record number.
        INTEGER*4 time var num ! 'Time' rVariable number.
         INTEGER*4 tmp_var_num ! 'Temperature' rVariable number.
         INTEGER*4 time ! 'Time' rVariable value.
                               ! 'Latitude' rVariable value.
        REAL*4 lon : 'Longitude' rVariable value.<br>REAL*4 tmp : 'Temperature' rVariable valu
                               ! 'Temperature' rVariable value.
         DATA lun/1/
C----------------------------------------------------------------------------
C Open the CDF.
C----------------------------------------------------------------------------
        CALL CDF open ('example2', id, status)
        IF (status .NE. CDF OK) CALL StatusHandler (status)
C----------------------------------------------------------------------------
C Determine rVariable numbers.
C----------------------------------------------------------------------------
         time_var_num = CDF_var_num (id, 'Time')
         IF (time_var_num .LT. CDF_OK) CALL StatusHandler (status)
        tmp var num = CDF var num (id, 'Temperature')
        IF (tmp var num .LT. CDF OK) CALL StatusHandler (status)
C----------------------------------------------------------------------------
C Read input values for rVariables and write them to the CDF. Not
C every value must be written to the CDF - many of the values are redundant.
C The 'Time' value only has to be written once per CDF record (every 4 input
```

```
C records). The 'Longitude' and 'Latitude' values are not written at all
C because they had been specified in the skeleton table. Each 'Temperature'
C value read is written to the CDF.
C----------------------------------------------------------------------------
         OPEN (lun, FILE='example.dat', ERR=99)
        DO rec num = 1, 24DO x\overline{1} = 1, 2
            DO x^2 = 1, 2
              indices(1) = x1indices(2) = x2 READ (lun, *, ERR=99) time, lon, lat, tmp
               IF (indices(1) .EQ. 1 .AND. indices(2) .EQ. 1) THEN
                CALL CDF var put (id, time var num, rec num, indices,
                                   . time, status)
                IF (status .NE. CDF OK) CALL StatusHandler (status)
               END IF
              CALL CDF var put (id, tmp var num, rec_num, indices,
                                tmp, status)
              IF (status .NE. CDF OK) CALL StatusHandler (status)
             END DO
           END DO
         END DO
         CLOSE (lun, ERR=99)
C----------------------------------------------------------------------------
C Close CDF.
C----------------------------------------------------------------------------
        CALL CDF close (id, status)
        IF (status .NE. CDF OK) CALL StatusHandler (status)
         STOP
C----------------------------------------------------------------------------
C Input file error handler.
C----------------------------------------------------------------------------
  99 WRITE (6,101)
  101 FORMAT (' ','Error reading input file')
         STOP
         END
C----------------------------------------------------------------------------
C Status handler.
C----------------------------------------------------------------------------
         SUBROUTINE StatusHandler (status)
         INTEGER*4 status
```
```
 INCLUDE '../../include/cdf.inc'
        CHARACTER message*(CDF_ERRTEXT_LEN)
       IF (status .LT. CDF WARN) THEN
          WRITE (6,10)
10 FORMAT (' ','Error (halting)...')
         CALL CDF error (status, message)
          WRITE (6,11) message
11 FORMAT (' ',A)
          STOP
        ELSE
          IF (status .LT. CDF_OK) THEN
            WRITE (6,12)
12 FORMAT (' ','Warning...')
           CALL CDF error (status, message)
           WRITE (6, 13) message
13 FORMAT (' ',A)
          ELSE
           IF (status .GT. CDF OK) THEN
              WRITE (6,14)
14 FORMAT (' ', 'Be advised that...')
              CALL CDF_error (status, message)
              WRITE (6,15) message
15 FORMAT (' ',A)
            END IF
          END IF
        END IF
        RETURN
        END
```
The CDF was opened (since it already existed) and the values for only the Time and Temperature rVariables were written to the CDF. All of the other functions performed by the program in Section 1.10.1 were done by the SkeletonCDF program when it read the skeleton table.

# Chapter 2

# Concepts

# **2.1 CDF Library**

The CDF library is the only way to access a CDF. Various properties of the CDF library are described in the following sections.

## **2.1.1 Interfaces**

Two interfaces to the CDF core library exist for C and Fortran programs. They are described in the following sections. For CDF Java Interface, see http://nssdc.gsfc.nasa.gov/cdf/cdfjava doc/index.html for a complete description.

#### **Standard Interface**

The Standard Interface provides a standard set of routines with which to access a CDF. Not all CDF features are available with the Standard Interface. The Internal Interface must be used to perform operations not available with the Standard Interface routines (e.g., access to zVariables). The Standard Interface is callable from both C and Fortran applications. Table 2.1 lists the routines available when using the Standard Interface. Each routine is described in detail in the corresponding programmer's guide.

#### **Internal Interface**

The Internal Interface may be used to perform all supported CDF operations. The Internal Interface must be used to perform those operations not available with the Standard Interface. Table 2.2 lists the routines available when using the Internal Interface. Each is described in detail in the corresponding programmer's guide.

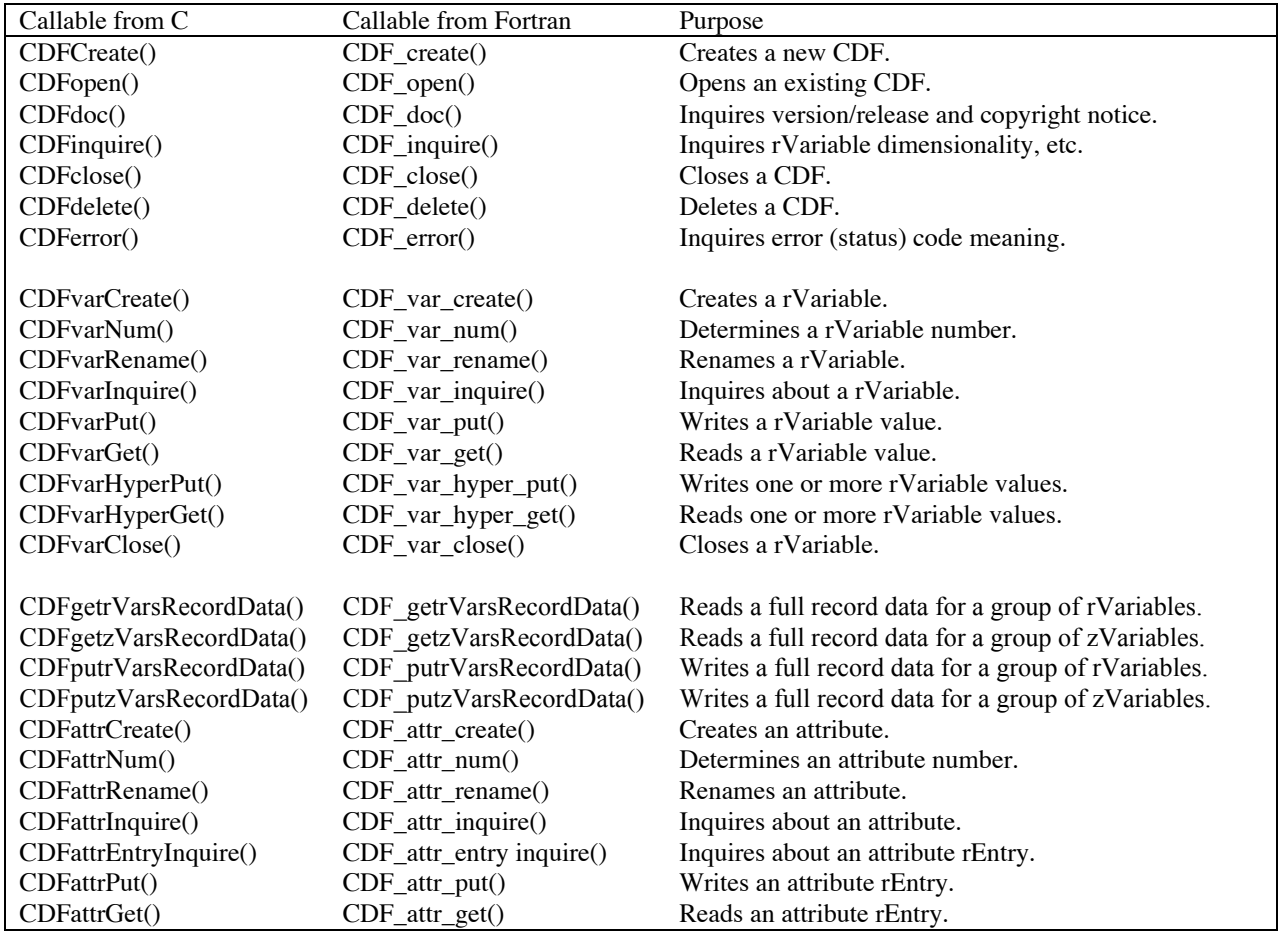

#### **Table 2.1 Standard Interface Routines**

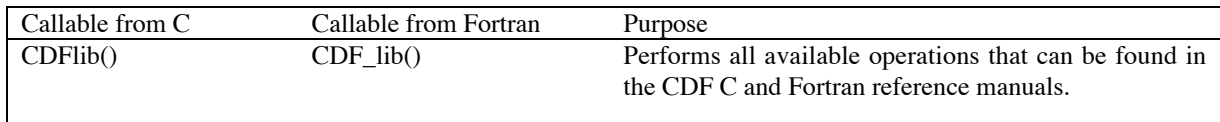

## **Table 2.2 Internal Interface Routines**

#### **CDF's IDL Interface**

The CDF distribution contains an interface that allows full access to the CDF library (and hence CDFs) from within IDL. CDF's IDL interface consists of a set of functions that mirror the functions in the Standard and Internal interfaces for C and Fortran applications. CDF's IDL interface is described in Appendix B.

IDL also provides its own interface to the CDF library (as well as other data formats) that differs from CDF's IDL interface. The differences are mainly syntactic with the functionality of the two interfaces being essentially the same. IDL's documentation describes their built-in CDF interface. Another difference between the two interfaces is that CDF's IDL interface is only available on those computers that support dynamic linking. Appendix B lists the computers on which this is the case.

# **2.1.2 CDF Modes**

Once a CDF has been opened (or created and not yet closed), the CDF library may be configured to act on that CDF in one or more modes. These modes are specified independently for each open CDF.

#### **Read-Only Mode**

A CDF may be placed in read-only mode via the Internal Interface using the <SELECT\_,CDF\_READONLY\_MODE\_> operation<sup>1</sup>. Only read access will be allowed on the CDF - all attempts to modify the CDF will fail. A CDF may be toggled in and out of read-only mode any number of times (Note that attempts to modify a CDF may also fail if insufficient access privileges exist for the CDF - the file system enforces this access.)

#### **zMode**

 $\overline{a}$ 

A CDF may be placed into  $z$ Mode<sup>2</sup> via the Internal Interface using the  $\leq$ SELECT, CDF  $z$ MODE  $>$  operation. When in zMode a CDF's rVariables essentially disappear and are replaced by corresponding zVariables.<sup>3</sup> Likewise, the rEntries for a vAttribute become zEntries (because they are now associated with zVariables). While in zMode most operations involving rVariables/rEntries will fail. (Some inquiry operations will be allowed. For example, inquiring the number of rVariables is allowed [but will always be zero].) When zMode is used, the number of variables remains the same - rVariables simply change into zVariables. Note that the existing contents of the CDF are not changed - the CDF simply appears different.

Each new zVariable has the same exact properties as the corresponding (hidden) rVariable except for dimensionality and variances. The data specification (data type and number of elements), pad value, etc. stay the same. The dimensionality/variances of each zVariable are dependent on which zMode is currently being used: zMode/1 or zMode/2. In zMode/1 the dimensionality/variances stay exactly the same. In zMode/2, however, those dimensions with a false variance (NOVARY) are eliminated. Consider a CDF with an rVariable dimensionality of 2:[180,360]<sup>4</sup> containing the following rVariables.

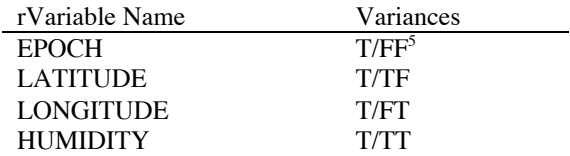

If this CDF were to be placed into zMode/1, the following zVariables would replace the existing rVariables.

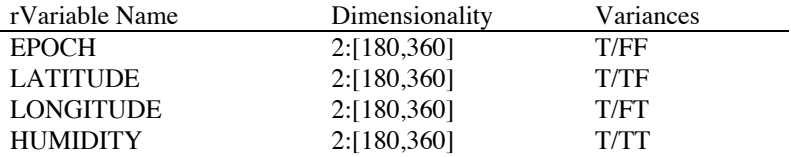

<sup>1</sup> This notation is used to specify a function to be performed on an item. The syntax is <function\_,item\_>.

 $2$  There are actually two types of zMode – read on.

 $3$  In a future release of CDF, support for rVariables will be eliminated. zMode is provided to ease the transition from rVariables to the more exible zVariables. rVariables are essentially a subset of zVariables.

<sup>&</sup>lt;sup>4</sup> This notation is used throughout this document. In this case there are two dimensions whose sizes are 180 and 360. Adimensionality of zero is represented as 0:[].

<sup>&</sup>lt;sup>5</sup> This notation is also used throughout this document. The record variance is before the slash and the dimension variances.

Note that the dimensionality of of each zVariable is the same as it was for the rVariables in the CDF. However, if zMode/2 were used, the following zVariables would replace the existing rValues.

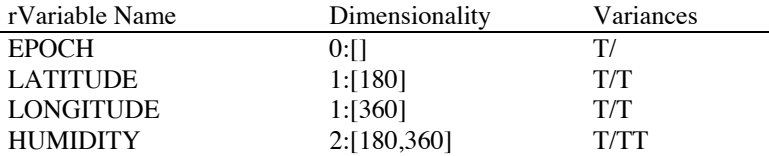

In this case the false dimensional variances were removed (which decreased the dimensionality in several of the variables).

A CDF can be placed into or taken out of zMode any number of times while it is open. Each time the zMode is changed for a CDF, it would be best to think of the CDF as being closed and reopened in that zMode. The numbering of variable/entries may or may not be as you would expect (and the scheme used could change in a future release of CDF). Most applications will simply select a zMode immediately after opening a CDF. (zMode being off is the default if a zMode is not selected.)

**NOTE:** Using zMode does not change the contents of a CDF. A CDF containing rVariables will appear to contain only zVariables when in zMode. If the same CDF is then opened without using zMode, the rVariables will still exist.

#### **-0.0 to 0.0 Mode**

The floating-point value -0.0 is legal on those computers which use the IEEE 754 floating-point representation (e.g., UNIX-based computers, the Macintosh, and the PC) but is illegal on VAXes and DEC Alphas running OpenVMS. Attempting to use -0.0 results in a reserved operand fault on a VAX and a high performance arithmetic fault on a DEC Alpha running OpenVMS. Because of this the CDF library can be told to convert -0.0 to 0.0 when read from or written to a CDF. When reading from a CDF the values physically stored in the CDF are not modified - only the values returned to an application are converted. When writing to a CDF the values physically stored are modified - -0.0 is converted to 0.0 before being written to the CDF. This mode is available on all supported computers but is only really necessary on VAXes and DEC Alphas running OpenVMS. The CDF library is told to convert -0.0 to 0.0 for a CDF via the Internal Interface using the <SELECT\_,CDF\_NEGtoPOSfp0\_MODE\_> operation. When this mode is disabled, a warning (NEGATIVE FP ZERO) is returned when -0.0 is read from a CDF (and the decoding is that of a VAX or DEC Alpha running OpenVMS) or written to a CDF (and the encoding is that of a VAX or DEC Alpha running OpenVMS).

## **2.1.3 Limits**

#### **Open CDFs**

The only limit on the number of CDFs that may be open simultaneously is the operating system's limit on the number of open files that an application may have. Each open CDF will always have at least one associated open file (the dotCDF file). The CDF library will open and close the variable files of a multi-file CDF as needed (see Sections 2.3.3 and 2.3.4).

## **2.1.4 Scratch Files**

The CDF library will make use of scratch files when necessary. These scratch files are associated with an open CDF. Scratch files are used instead of core memory in an effort to prevent memory limitation problems (especially on the Macintosh and PC). The following types of scratch files are used.

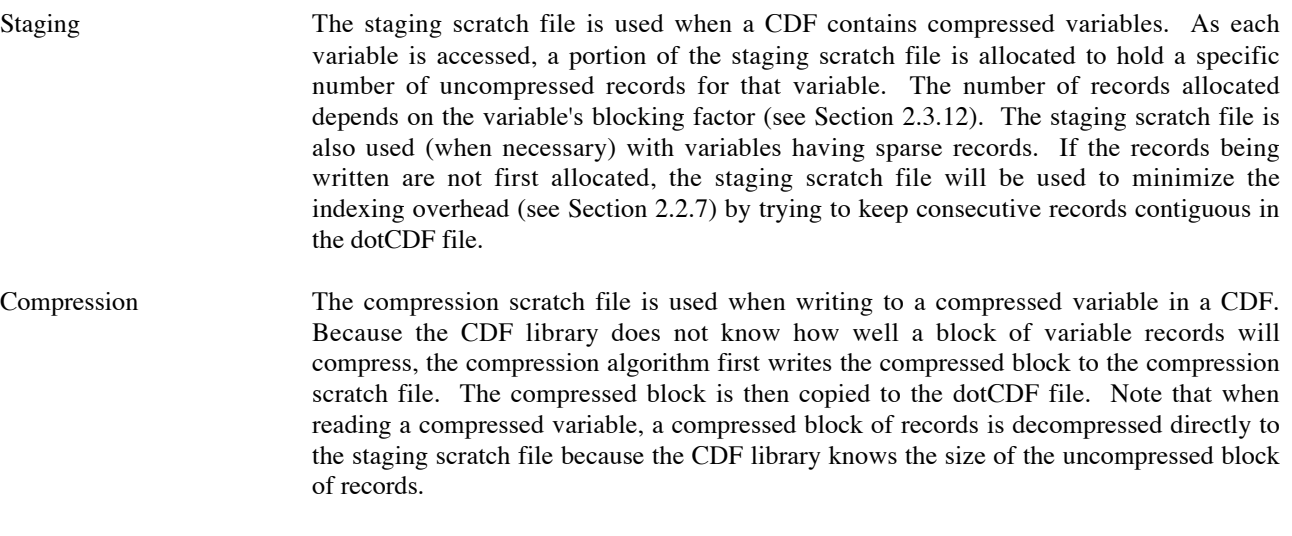

Uncompressed dotCDF When overall compression is specified for a CDF, the CDF library maintains an uncompressed version of the dotCDF file as a scratch file.

By default, these scratch files are created in the current directory. On VMS systems the logical name CDF\$TMP can be defined with an alternate directory in which to create scratch files. On UNIX and MS-DOS systems the environment variable CDF TMP would be used. An application can also select a directory to be used for scratch files with the <SELECT\_,SCRATCHDIR\_> operation of the Internal Interface (which will override a scratch directory specified with CDF\$TMP/CDF TMP).

The caching scheme used by the CDF library (see Section 2.1.5) affects how these scratch files can impact performance. On machines with large amounts of core memory available, the cache size of a scratch files can be set high enough to result in no blocks actually being written (paged out) to that file. In that case, the scratch file is more like an allocated block of core memory.

# **2.1.5 Caching Scheme**

The CDF library reads and writes to open files in 512-byte blocks. A cache of 512-byte memory buffers is maintained by the CDF library for each open file. The CDF library attempts to keep in the cache the set of file blocks currently being accessed. This results in fewer actual I/O operations to the file if repeated accesses to these blocks would occur. When the cache is completely full and a new block of the file is accessed, one of the cache buffers is written back to the file (if it was modified) and the new block is read into that cache buffer (unless the file is being extended in which case the cache buffer is simply cleared). This process is known as paging. By optimizing the number of cache buffers for a file, improved performance can be achieved. There is a tradeoff between having too few cache buffers and having too many. Having too few cache buffers will cause excessive paging while having too many cache buffers may slow performance because of the overhead involved in maintaining the cache (although this is very rare). Having too many cache buffers may also cause problems on machines having limited memory such as the PC and Macintosh.

The CDF library attempts to choose optimal default cache sizes based on a CDF's format and the operating system being used. This is difficult because the CDF library does not know how an application will access a CDF. For that reason an application may specify, via the Internal Interface, the number of cache buffers to be used for a file. The number of cache buffers may be changed as many times as necessary while a file is open (the first time will override the default used by the CDF library). Default cache sizes may be configured for your CDF distribution when it is built and installed. Consult your system manager for the values of these defaults (or use the CDFinquire toolkit program).

The situations in which it will be necessary to specify a cache size will depend on how a CDF is accessed. For example, consider a variable in a multi-file, row-major CDF having a dimensionality of 2:[10,64], a data specification of CDF REAL8/1, and variances of T/TT. This variable definition results in each record of the variable being spread across 10 file blocks with the second dimension varying the fastest (since the CDF's variable majority is row-major). If single value reads were used to access this variable (see Section 2.3.16), only one cache buffer would be necessary for the variable file if the second dimension were incremented the fastest (i.e.,  $[1,1]$ ,  $[1,2]$ , ...,  $[10,63]$ ,  $[10,64]$ ). This is because the values of a record would be accessed sequentially from the first block to the last block. If, however, the first dimension were incremented the fastest (i.e., [1,1], [2,1], …, [9,64], [10,64]), 10 cache buffers would improve performance. The values of a record are not being accessed sequentially but rather each read would be from a different block. Since the reads would be spread access 10 blocks, having (at least) 10 cache buffers would be optimal.

A similar situation arises when accessing standard variables in a single-file CDF. If values are accessed for each variable at a particular record number, then performance will be improved by setting the number of cache buffers for the dotCDF file to be equal to (or greater than) the number of variables. This is because the variable values will most likely be located in that many different file blocks for a particular record number.

The Internal Interface is used to select and confirm the cache sizes being used for various files by the CDF library. Confirming a cache size (if it has not been explicitly selected) will determine the default being used. The operations used for each type of file are shown in Table 2.3.

**NOTE:** The default cache sizes used by the CDF library are fairly conservative in order to minimize the problems that can arise due to memory limitations (especially on computers having limited memory such as the PC and Macintosh). If the performance of your application is critical, it is very important to experiment with using larger cache sizes. Significant gains in performance can be achieved with the proper cache sizes. It is also important to allocate records for uncompressed variables. This will reduce the fragmentation that can occur in the dotCDF file (which degrades performance because of the increased indexing that occurs). Allocating variable records is described in Section 2.3.12.

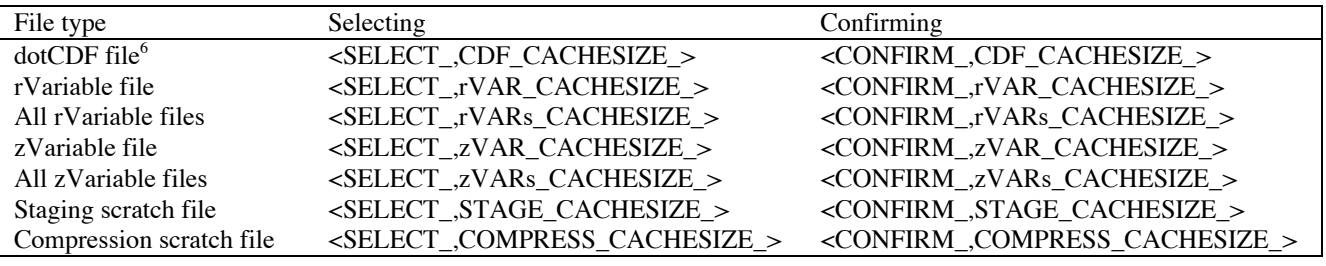

**Table 2.3 Cache Size Operations, Internal Interface**

# **2.2 CDFs**

The following sections describe various aspects of a CDF.

# **2.2.1 Accessing**

 $\overline{a}$ 

Only Version 2 CDFs may be accessed with the current CDF distribution. Version 1 CDFs must be converted to Version 2 CDFs using the CDFconvert program in a CDF distribution prior to CDF V2.5 before they will be readable.

<sup>&</sup>lt;sup>6</sup> This alos applies to the uncompressed CDF that is maintained as a scratch file.

All supported CDF operations are available using the Internal Interface. A subset of these operations are available using the Standard Interface. The Obsolete Interface is no longer supported. (Applications written for CDF Version 1 must be ported to the Standard or Internal Interface of CDF Version 2.)

# **2.2.2 Creating**

A CDF must be created by the CDF library. In a C application CDFs are created using either the CDFcreate function (Standard Interface) or the <CREATE\_, CDF\_> operation of the CDFlib function (Internal Interface). In a Fortran application CDFs are created using either the CDF create subroutine (Standard Interface) or the <CREATE\_, CDF\_> operation of the CDF lib function (Internal Interface).

# **2.2.3 Opening**

An application must open an existing CDF before access to that CDF is allowed by the CDF library. In a C application CDFs are opened using either the CDFopen function (Standard Interface) or the <OPEN\_,CDF\_> operation of the CDFlib function (Internal Interface). In a Fortran application CDFs are opened using either the CDF open subroutine (Standard Interface) or the <OPEN\_, CDF\_> operation of the CDF lib function (Internal Interface).

# **2.2.4 Closing**

It is absolutely essential that a CDF that has been created or modified by an application be closed before the program exits. If the CDF is not closed it will in most cases be corrupted and unreadable. This is because the cache buffers maintained by the CDF library will not have been written to the CDF file(s). An existing CDF that has been opened and only read from should also be closed. In a C application CDFs are closed using either the CDFclose function (Standard Interface) or the <CLOSE\_,CDF\_> operation of the CDFlib function (Internal Interface). In a Fortran application CDFs are closed using either the CDF close subroutine (Standard Interface) or the <CLOSE\_,CDF\_> operation of the CDF lib function (Internal Interface).

# **2.2.5 Deleting**

An open CDF may be deleted at any time. The dotCDF file is deleted along with any variable files if a multi- file CDF. Note that if the CDF is corrupted and cannot be opened by the CDF library you will have to delete the CDF file(s) manually using the capabilities of the operating system being used. In a C application CDFs are deleted using either the CDFdelete function (Standard Interface) or the <DELETE\_,CDF\_> operation of the CDFlib function (Internal Interface). In a Fortran application CDFs are deleted using either the CDF delete subroutine (Standard Interface) or the <DELETE\_,CDF\_> operation of the CDF lib function (Internal Interface).

# **2.2.6 Naming**

 $\overline{a}$ 

The file name specified when opening or creating a CDF can be any legal file name for the operating system being used. This includes logical symbols on VMS systems and environment variables on UNIX systems. Trailing blanks are also allowed but will be ignored. This is so Fortran applications do not have to be concerned with the trailing blanks of a Fortran CHARACTER variable. (C character strings use terminating NUL characters.)

In almost all cases when a CDF file name is specified, the .cdf extension should not be appended.<sup>7</sup> (It will be appended automatically by the CDF library.) The exception to this is when a user has renamed an existing CDF with a different extension or with no extension (for whatever reason). When a CDF is opened, the CDF library first appends the .cdf

 $7$  6The file of a CDF having an extension of .cdf is referred to as the dotCDF file.

extension to the file name specified and then checks to see if that file exists.<sup>8</sup> If not, the CDF library will also check to see if a file exists whose file name is exactly as specified (without .cdf appended). If this is the case, the CDF must be single-file. If the CDF is multi-file, an error occurs since the CDF library would have no idea as to how the variable files had been renamed. Note also that the CDF library always appends .cdf to the file name specified when creating a CDF.

**NOTE:** The CDF toolkit programs will in some cases not recognize a CDF if it does not have an extension of .cdf.<sup>9</sup>

## **2.2.7 Format**

There are two CDF formats: multi-file and single-file. The choice of which format to use will depend on how the CDF is to be accessed. Note that the CDFconvert toolkit program can be used to change the format of an existing CDF (creating a new CDF with the desired format).

The default format for a created CDF is single-file, and it can be changed if needed. In a user application, the Internal Interface must be used to change the format of a CDF by using the <PUT\_,CDF\_FORMAT\_> operation of the Internal Interface. The format of an existing CDF can be changed only if no variables have been created in the CDF. If the SkeletonCDF toolkit program is used to create a CDF, the format is specified in the skeleton table (see Section 3.8).

## **Single-File CDFs**

A single-file CDF (SINGLE FILE) consists of only one file (with extension .cdf). This file is referred to as the dotCDF file. The dotCDF file contains the control information for the entire CDF, the attribute entry data, and all of the variable data. An indexing scheme is used to provide efficient access to variable records.

**Indexing Scheme**. In single-file CDFs an indexing scheme is used to keep track of where a variable's records are located within the dotCDF file. The order that variable (and attribute entry) values are written to a single-file CDF by an application may result in a variable's records being noncontiguous. There will be blocks of contiguous records, but these blocks will not be contiguous in the dotCDF file.

For each variable in a single-file CDF one or more index records will exist. Each of these index records will contain one or more index entries. Because the indexing scheme is now hierarchical,<sup>10</sup> each index entry will point to either another index record (at a lower level in the hierarchy) or to a block of contiguous variable records (at the lowest level of the hierarchy). An index entry consists of the following fields:

| FirstRecord       | The number of the first record in a block of contiguous variable records or the first record<br>indexed in a lower-level index record.  |
|-------------------|----------------------------------------------------------------------------------------------------|
| LastRecord        | The number of the last record in a block of contiguous variable records or the last record<br>indexed in a lower-level index record.    |
| <b>ByteOffset</b> | The byte offset within the dotCDF file of the block of contiguous variable records or the<br>byte offset of a lower-level index record. |

<sup>&</sup>lt;sup>8</sup> Actually, the CDF library will check several possible extensions: .cdf, .cdf;1, .CDF, and .CDF;1. These extensions are checked because some CD-ROM drivers (primarily on UNIX machines) do peculiar things when making the files (e.g., CDFs) on a CD-ROM visible.

 $\overline{a}$ 

<sup>&</sup>lt;sup>9</sup> Or .cdf;1 or .CDF or .CDF;1.

 $10$  As of CDF 2.6.

To find a particular variable record the CDF library must search through the index entries for that variable. Improved performance will result if there are fewer index entries to search. This can be achieved by having a larger number of records in each block of contiguous variable records (resulting in fewer overall index entries). Techniques used to achieve fewer index entries are outlined in the Allocated Records and Blocking Factor descriptions in Section 2.3.12.

It is possible to inquire the indexing statistics for a variable. Using the Internal Interface, an application may inquire the number of indexing levels in the hierarchy, the number of index records, and total number of entries for a variable using the  $\leq$ GET\_,r/zVAR\_nINDEXLEVELS\_>,<sup>11</sup> <GET\_,r/zVAR\_nINDEXRECORDS\_>, and <GET\_,r/zVAR\_nINDEXENTRIES\_> operations.

### **Multi-File CDFs**

A multi-file CDF (MULTI FILE) consists of one file (with extension .cdf referred to as the dotCDF file) containing control information and attribute entry data and a separate file for each variable defined in the CDF (with extensions .v0,.v1, ... for rVariables and .z0,.z1, ... for zVariables). Each variable file contains the data values for the corresponding variable. (The control information for each variable is stored in the dotCDF file.)

#### **Performance**

The most efficient access to CDF variables will usually occur when the CDF has the multi-file format. The extra overhead involved with the indexing scheme used in single-file CDFs is small, so the difference may not be significant (especially if hyper reads/writes are used). The drawback to using the multi-file format is that more than one file is associated with a CDF (which may or may not be a problem for your system management).

There is a case in which the single-file format may be more efficient. If a CDF has a large number of variables (larger than the number of files that may be open at once by an application) and the variables values are accessed variable-byvariable (rather than accessing an entire variable before going to the next variable), the multi-file format may be much slower than the single-file format. This is because the CDF library will have to close one variable file and then open another as each variable value is accessed by the application (since the operating system's open file limit will be reached). If the application was to access every value for a variable before going on to the next variable, this would not occur (but it might create complications for the application).

Note that the format of a CDF can also be converted using the CDFconvert toolkit program (which creates a new CDF with the specified format). Section 3.4 describes CDFconvert.

## **2.2.8 Encoding**

The encoding of a CDF determines how attribute entry data and variable data values are stored on disk in the CDF file(s). An application program never has to concern itself with the encoding of the CDF being accessed. The CDF library performs all of the encoding and decoding of data values for the application.

A CDF's encoding is specified when the CDF is created when using the Standard Interface but is set to the default encoding for your CDF distribution when created using the Internal Interface. The encoding of an existing CDF may be changed with the Internal Interface if no variable values or attribute entries have been written (variables and attributes may exist, however). If the SkeletonCDF toolkit program is used to create a CDF the encoding is specified in the skeleton table (see Section 3.8).

<sup>&</sup>lt;sup>11</sup> This notation is used when an operation exists for both rVariables and zVariables. In this case, the actual operations are <GET\_,zVAR\_nINDEXLEVELS\_> and <GET\_,rVAR\_nINDEXLEVELS\_>.

The encoding specified when creating/modifying a CDF may be any of the native encodings for the computers supported by CDF in addition to network (XDR) encoding.<sup>12</sup> A CDF with any supported encoding is also readable on any computer supported by CDF.

#### **Host Encodings**

Host encoding (HOST\_ENCODING) specifies that variable and attribute entry data values be written to the CDF in the native encoding of the computer being used. In addition, the following explicit host encodings are supported:

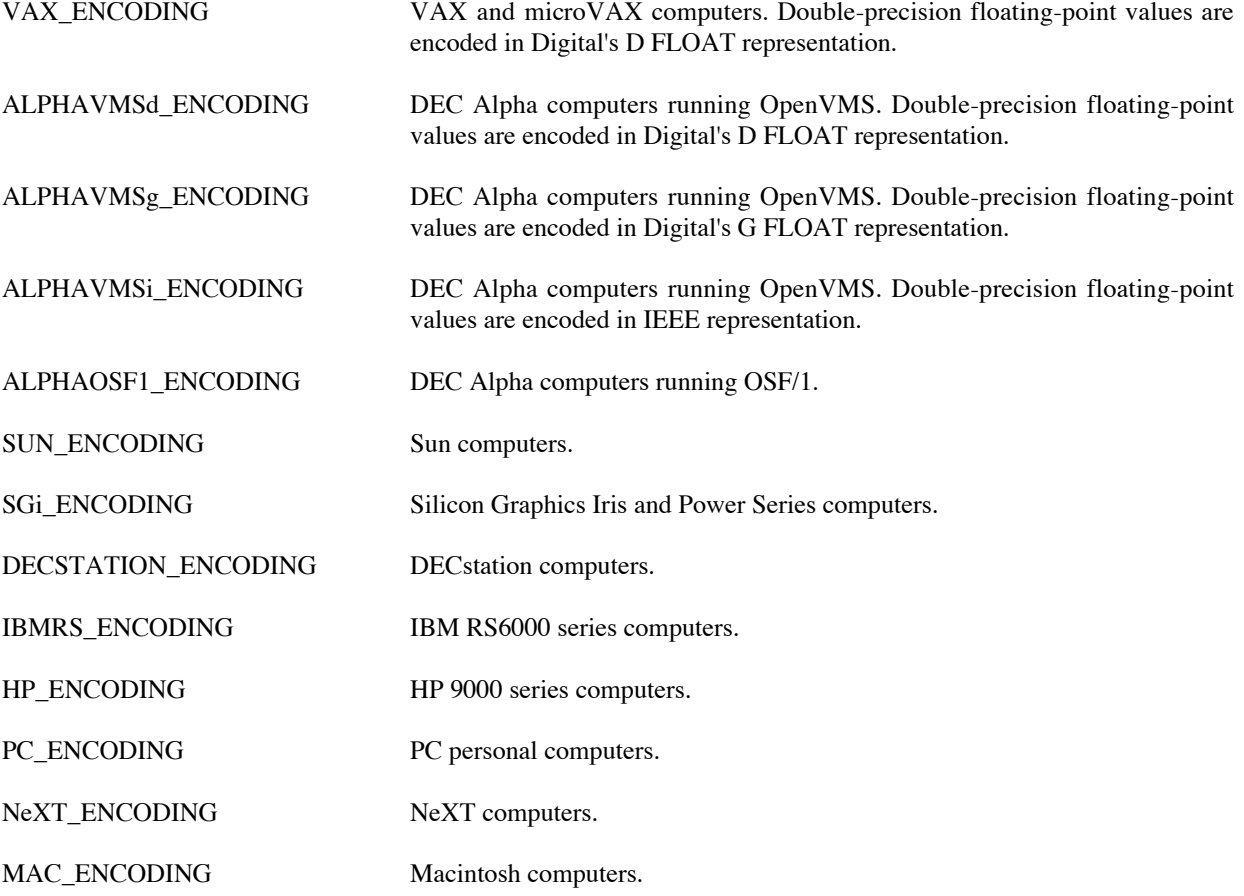

When HOST\_ENCODING is specified, it is translated to the actual host encoding from the above list. All host encodings are readable and writeable on any machine supported by CDF.

#### **Network Encoding**

 $\overline{a}$ 

Network encoding (NETWORK\_ENCODING) specifies that variable and attribute entry data values be written to the CDF in the XDR (External Data Representation) format. As values are written to the CDF, the CDF library encodes them into network encoding. Network encoded CDFs are readable and writeable on any machine supported by CDF (as are all of the other encodings).

<sup>&</sup>lt;sup>12</sup> This is a change from previous releases of CDF.

#### **Equivalent Encodings**

While an encoding exists for each supported computer, not every encoding is different. The following sections describe which computers use the same encoding for the various data types.

**Character/1-Byte Integer Data Types** Since each supported computer uses the ASCII character set and orders the bits in a byte the same way, the character and 1-byte integer data types (CDF CHAR, CDF UCHAR, CDF BYTE, CDF INT1, and CDF UINT1) are encoded in the same way on each.

**Multiple-Byte Integer Data Types** The multiple-byte integer data types (CDF INT2, CDF UINT2, CDF INT4, and CDF UINT4) are encoded in one of two ways: big-Endian or little-Endian. Big-Endian has the least significant byte (LSB) in the highest memory location while little-Endian has the LSB in the lowest memory location. The supported computers use big-Endian or little-Endian as shown in Table 2.4. Network (XDR) encoding uses big-Endian encoding for multiple-byte integer data types.

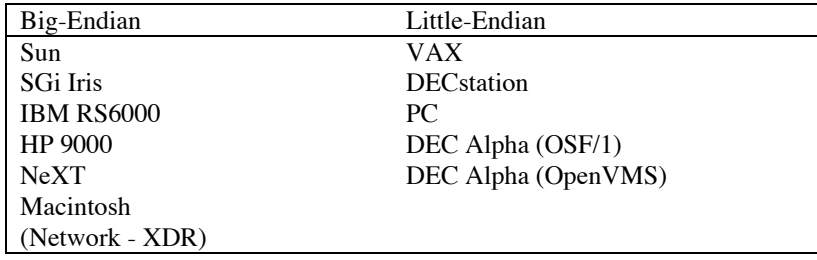

## **Table 2.4 Equivalent Byte Orderings**

**Single-Precision Floating-Point Data Types** The single-precision floating-point encodings on the supported computers are either IEEE 754 floating-point or Digital's F FLOAT floating-point. There are also two different byte orderings for the computers that use IEEE 754 (big-Endian and little-Endian). The single-precision floating-point encodings for each supported computer are shown in Table 2.5. Network (XDR) encoding uses IEEE 754 (big-Endian) encoding for single-precision floating-point data types.

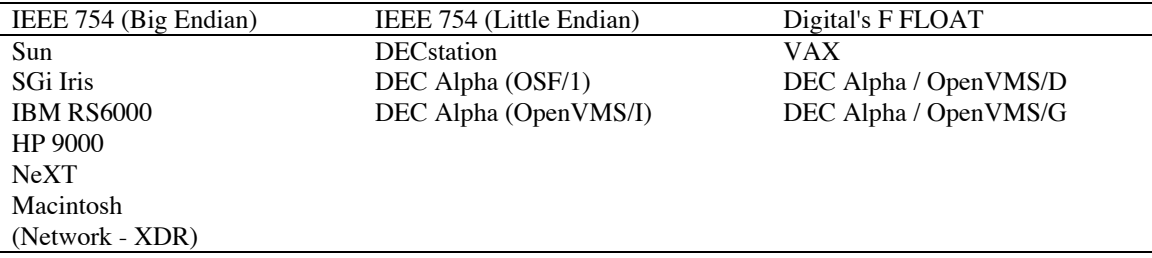

## **Table 2.5 Equivalent Single-Precision Floating-Point Encodings**

**Double-Precision Floating-Point Data Types** The double-precision floating-point encodings on the supported computers are either IEEE 754 floating-point, Digital's D FLOAT floating-point, or Digital's G FLOAT floating-point. There are also two different byte orderings for the computers that use IEEE 754 (big-Endian and little-Endian). The double-precision floating-point encodings for each supported computer are shown in Table 2.6. Network (XDR) encoding uses IEEE 754 (big-Endian) encoding for double-precision floating-point data types.

| IEEE 754 (Big Endian) | IEEE 754 (Little Endian) |  |
|-----------------------|--------------------------|--|
| Sun                   | <b>DEC</b> station       |  |
| <b>SGi Iris</b>       | PC.                      |  |
| <b>IBM RS6000</b>     | DEC Alpha/OSF/1          |  |
| HP 9000               | DEC Alpha/OpenVMS/I      |  |
| NeXT                  |                          |  |
| Macintosh             |                          |  |
| (Network - XDR)       |                          |  |
|                       |                          |  |
| Digital's D FLOAT     | Digital's G FLOAT        |  |
| VAX                   | DEC Alpha/OpenVMS/G      |  |
| DEC Alpha/OpenVMS/D   |                          |  |

**Table 2.6 Equivalent Double-Precision Floating-Point Encodings**

#### **Performance**

The best performance when accessing (reading or writing) a CDF will occur when that CDF is in the host encoding of the computer being used (and host decoding is in effect - see Section 2.2.9). This is because no encoding or decoding has to be performed by the CDF library. A CDF that must be portable between two or more different types of computers should normally be network encoded. There may be cases, however, where it would be desirable to create a CDF with host encoding (e.g., on a slow machine) and then transfer it to a faster machine for processing or conversion to another encoding. Obviously, there are trade-offs as to which encoding should be used in any one particular case. Keep in mind that a CDF can always be converted to the host encoding of the machine being used (with CDFconvert) before being accessed.

## **2.2.9 Decoding**

The decoding of a CDF determines how attribute entry and variable data values are passed to a calling application program from the CDF library. The default decoding when a CDF is initially opened is host decoding (the native encoding of the computer being used). When host decoding is in effect, all data values read by an application are immediately ready for manipulation and display. Almost all of your applications will simply use the default of host decoding and not be concerned with selecting a decoding. There are some situations, however, where selecting a different decoding will be advantageous. Some possibilities are as follows:

- 1. A client/server model where a number of CDFs are maintained on a server computer (in any of the supported encodings). Clients on different type computers could request data from a CDF on the server computer. The server computer would then select a decoding for the CDF based on the client's computer type and then read the data value(s). The value(s) could then be sent directly to the client computer by the server computer without a conversion being necessary by either the client or the server. The CDF library would perform the necessary conversions.
- 2. If data values were being read from a CDF and written in binary form to a file for use on a different type computer. The proper decoding could be selected for the CDF before any of the data values are read. No conversions would be necessary by the application program.

A CDF's decoding may be selected and reselected at any time after the CDF has been opened and as many times as necessary. A CDF's decoding is selected via the Internal Interface with the <SELECT, CDF DECODING > operation. Also, a CDF's decoding does not affect the values that already exist in a CDF or any values subsequently written. A CDF's encoding determines how the values are written to the CDF file(s). Section 2.2.8 describes a CDF's encoding.

The supported decodings correspond to the supported encodings. They are as follows:

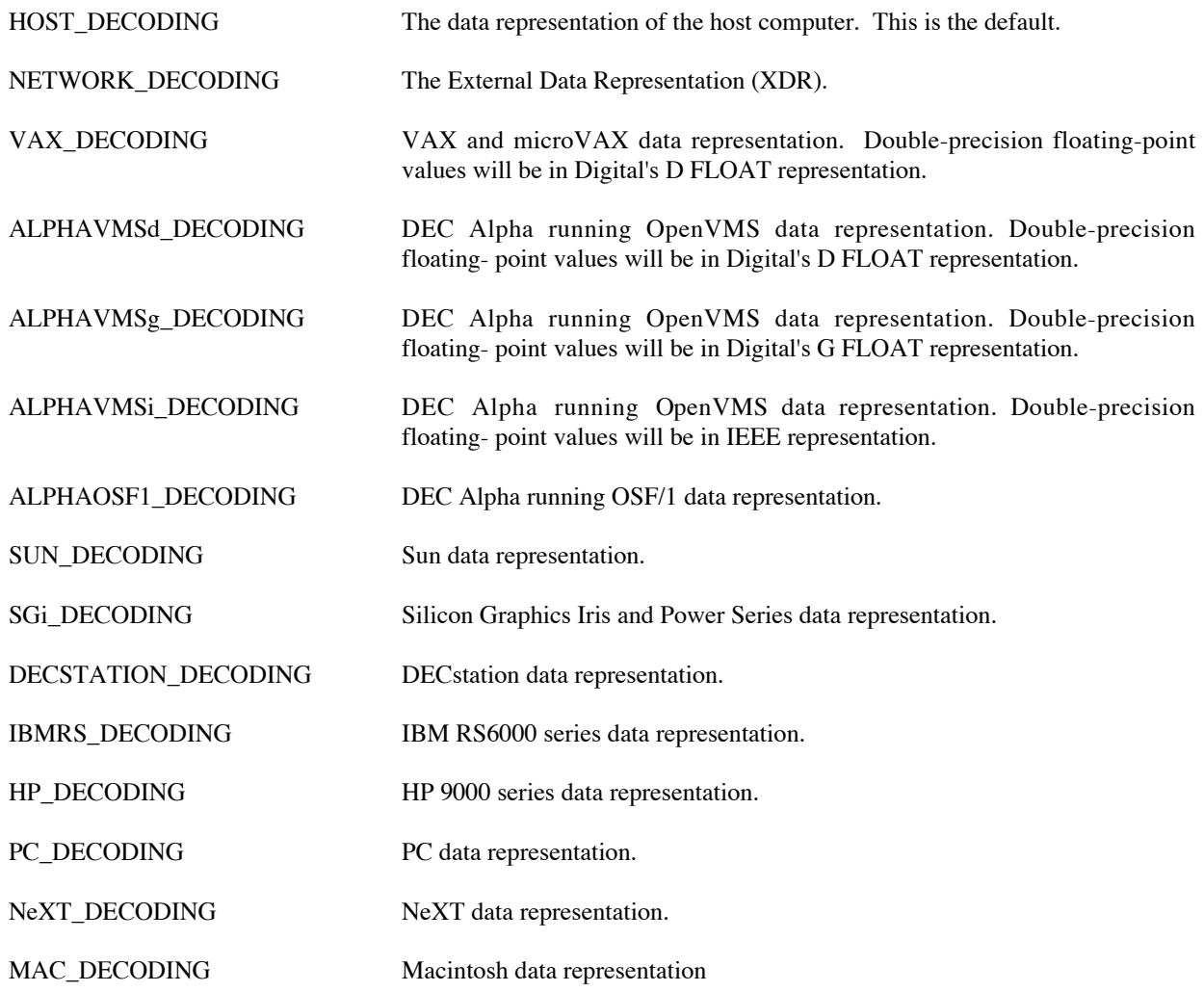

## **Performance**

 $\overline{a}$ 

The best performance when reading a CDF will occur when the CDF's decoding is the same as the CDF's encoding since no conversion will have to be performed by the CDF library. Since host decoding is the only directly usable decoding by an application, CDFs with the host's encoding will provide the best performance. Care should be taken when selecting the encoding for a CDF.

## **2.2.10 Compression**

A compression may be specified for a single-file CDF that is performed when the CDF is closed and written to disk.<sup>13</sup> This compression applies to the overall CDF - individual variables may instead be compressed as described in Section 2.3.14. When compression is specified for a CDF, the CDF library maintains an uncompressed version of the dotCDF file in a scratch file. When the CDF is closed, the uncompressed dotCDF file is compressed and written to the file with the name specified when the CDF was opened/created. If the application program closing the CDF were to abnormally

<sup>&</sup>lt;sup>13</sup> Compression is not allowed with multi-file CDFs.

terminate before the dotCDF file was successfully compressed and written, the uncompressed dotCDF scratch file would remain in the scratch directory. The scratch directory used by the CDF library is described in Section 2.1.4.

Overall compression for a CDF is specified with the  $\leq$ PUT, CDF COMPRESSION  $>$  operation of the Internal Interface. It may be respecified as often as desired. A CDF's overall compression may be inquired using the <GET\_,CDF\_COMPRESSION\_> operation for an open CDF and the <GET\_,CDF\_INFO\_> operation for a CDF that has not been opened (which saves the overhead of actually decompressing the CDF). The available compression algorithms are described in Section 2.6.

## **2.2.11 Limits**

Limits within a CDF are defined in the appropriate include files: cdf.h for C applications and cdf.inc for Fortran applications. The following limits exist: $14$ 

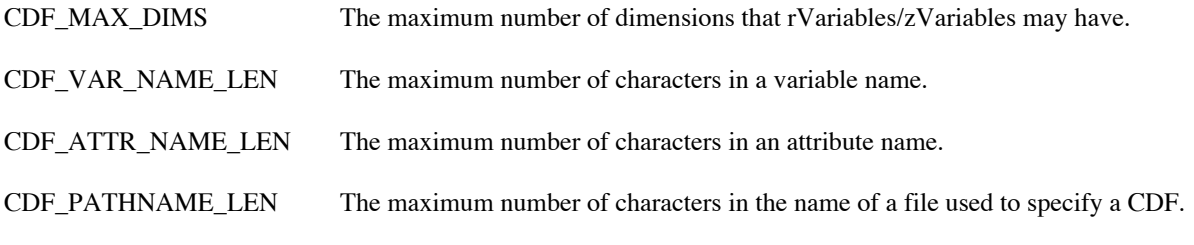

Most of these limits can be raised. Contact CDF User Support if that becomes necessary.

# **2.3 Variables**

CDF variables are the mechanism for storing data. (Attributes are used to store metadata.) A new variable may be created in a CDF at any time. Two varieties of variables are supported: rVariables and zVariables.<sup>15</sup> The main difference is that all rVariables in a CDF have the same dimensionality whereas zVariables can have differing dimensionalities. In the following sections the differences between the two varieties will be noted where appropriate.

# **2.3.1 Types**

With the introduction of compression and sparseness for variables, there now exist several different types of variables (in addition to the distinction between rVariables and zVariables). The various types of variables are as follows. . .

| "standard variable"            | A variable in a single-file CDF that is not compressed nor has sparse records<br>or arrays.                                   |
|--------------------------------|----------------------------------------------------------------------------------------------------|
| "compressed variable"          | A variable in a single-file CDF that is compressed and may or may not have<br>sparse records (but cannot have sparse arrays). |
| "variable with sparse records" | A variable in a single-file CDF that has sparse records and may be<br>compressed, have sparse arrays, or have neither.        |

<sup>&</sup>lt;sup>14</sup> Previous releases of CDF limited the number of variables a CDF could contain. That limit has been eliminated except for multi-file CDFs on an PC because of the 8.3 naming convention.

<sup>&</sup>lt;sup>15</sup> The letters "r" and "z" don't stand for anything in particular. "r" sort of stands for "regular" since rVariables have always been supported by CDF. However, for Java APIs, only zVariables are supported.

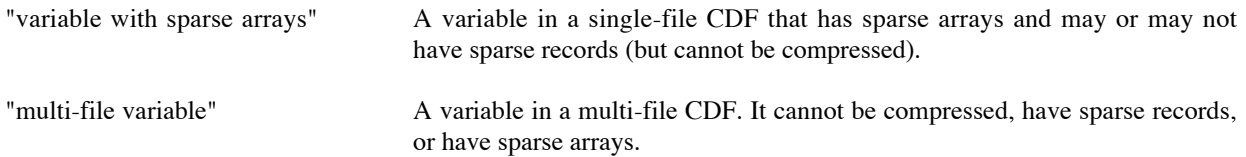

The term "variable" is used when a discussing a property that applies to all of the various variable types.

## **2.3.2 Accessing**

The Standard Interface deals exclusively with rVariables. No access to zVariables is provided. The Internal Interface may be used to access either rVariables or zVariables.

## **2.3.3 Opening**

The CDF library automatically opens the variable files in a multi-file CDF as the variables are accessed. An application never has to concern itself with opening variables. The opening of variables does not apply to single-file CDFs since individual files do not exist for each variable.

## **2.3.4 Closing.**

The CDF library automatically closes the variable files in a multi-file CDF when the CDF itself is closed by an application.<sup>16</sup> Variable files are also closed automatically by the CDF library as other variables are accessed if insufficient file pointers exist to keep all of the variables open at once This would be due to an open file quota enforced by the operating system being used.

A case also exists where it may be beneficial for an application to close a variable in a multi-file CDF. Since each open variable file uses some number of cache buffers, a large amount of system memory could be in use (see Section 2.1.5). This may not be a problem on VAX or UNIX machines but could result in a program crashing on an MS-DOS machine. If memory is limited, an application may want to close variables after they have been accessed in order to minimize the total number of cache buffers being used. In a C application rVariables are closed using either the CDFvarClose function (Standard Interface) or the <CLOSE\_,rVAR\_> operation of the CDFlib function (Internal Interface). zVariables are closed using the <CLOSE\_,zVAR\_> operation of the CDFlib function (Internal Interface). In a Fortran application rVariables are closed using either the CDF var close subroutine (Standard Interface) or the <CLOSE\_,rVAR\_> operation of the CDF lib function (Internal Interface). zVariables are closed using the <CLOSE\_,zVAR\_> operation of the CDF lib function (Internal Interface).

The closing of variables does not apply to single-file CDFs since individual files do not exist for each variable.

## **2.3.5 Naming**

 $\overline{a}$ 

Each variable in a CDF has a unique name. This applies to rVariables and zVariables together (i.e., an rVariable cannot have the same name as a zVariable). Variable names are case sensitive regardless of the operating system being used and may consist of up to CDF VAR NAME LEN printable characters (including blanks). Trailing blanks, however, are ignored when the CDF library compares variable names. "LAT" and "LAT" are considered to be the same name, so they cannot both exist in the same CDF. This was done because Version 1 of CDF padded variable names on the right with blanks out to eight characters. When a Version 1 CDF was converted to a Version 2 CDF these trailing blanks remained in the variable names. To allow CDF Version 2 applications to read such a CDF without having to be concerned with the trailing blanks, the trailing blanks are ignored by the CDF library when comparing

<sup>&</sup>lt;sup>16</sup> It is required that an application close a CDF before exiting.

variable names. The trailing blanks are returned as part of the name, however, when a variable is inquired by an application program.

## **2.3.6 Numbering**

The rVariables in a CDF are numbered consecutively starting at one (1) for Fortran applications and starting at zero (0) for C applications. Likewise, the zVariables in a CDF are numbered consecutively starting at one (1) for Fortran applications and starting at zero (0) for C applications. The CDF library assigns variable numbers as the variables are created.

# **2.3.7 Deleting**

A variable may be deleted from a single-file  $CDF<sup>17</sup>$  Deleting a variable also causes the deletion of the corresponding attribute entries for the variable. The disk space used by the variable definition, the variable's data records, and the corresponding attribute entries becomes available for use as needed by the CDF library. Also, the variables which numerically follow the variable being deleted are renumbered immediately. (Each is decremented by one.) Variables are deleted using the  $\leq$ DELETE, r/zVAR  $>$  operation of the Internal Interface.

# **2.3.8 Dimensionality**

Variable values are stored in arrays. A variable's dimensionality refers to the number of dimensions and the dimension sizes of these arrays.

Each rVariable in a CDF has the same dimensionality. An array of values exists for each rVariable at each record in a CDF. The values may not be physically stored but may be virtual (see Sections 2.3.12, 2.3.10, and 2.3.11).

A zVariable may have a dimensionality which is different from that of the rVariables and the other zVariables. An array of values exists for each zVariable at each record in a CDF. As with rVariables the values may not be physically stored but may be virtual. zVariables are intended for use in those situations where using an rVariable would waste disk space or not logically make sense.

A variable array having two or more dimensions also contains subarrays. For instance, in a 3-dimensional array with dimension sizes [10,20,30], each array consists of ten 2-dimensional subarrays of size [20,30], and each of those 2dimensional subarrays consists of twenty 1-dimensional subarrays of size [30]. Subarrays will be referred to when discussing other properties of CDF variables.

# **2.3.9 Data Specification**

 $\overline{a}$ 

Each variable in a CDF has a defined data specification. A variable's data specification consists of a data type and a number of elements of that data type. A variable's data specification is specified when the variable is created. The data specification of an existing variable may also be changed if either of the following conditions is true.

- 1. Values have not yet been written to the variable (including an explicitly written pad value see Section 2.3.20).
- 2. The old data type and new data type are considered equivalent, and the number of elements for the variable are the same. Equivalent data types are described in Section 2.5.5.

<sup>&</sup>lt;sup>17</sup> Variables may not currently be deleted from a multi-file CDF.

#### **Data Type**

The supported data types are described in Section 2.5. Variables having any combination of data types may exist in the same CDF.

#### **Number of Elements**

In addition to a data type, each variable also has a number of elements. This refers to the number of elements of the data type at each variable value. For character data types (CDF CHAR and CDF UCHAR) this is the number of characters in each string. (A variable value consists of the entire character string.) The character string can be thought of as an array of characters. For non-character data types, this must always be one (1). An array of elements per variable value is not allowed for non-character data types.

## **2.3.10 Record Variance**

A variable's record variance specifies whether or not the variable's values change from record to record. The effect of a variable's record variance is defined as follows.

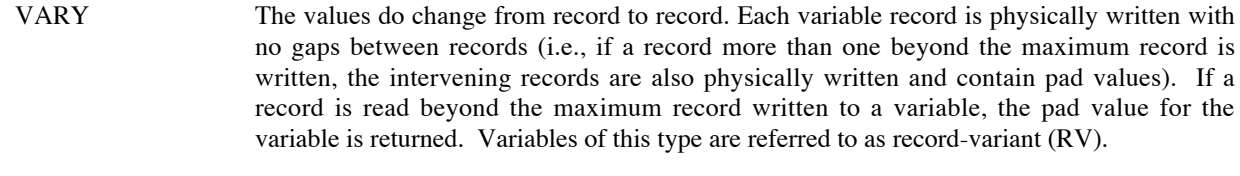

NOVARY The values do not change from record to record. Only one record is physically written to the variable. Each record contains the same values (including virtual records beyond the first record). Variables of this type are referred to as non-record-variant (NRV).

Section 2.3.12 describes variable records in more detail.

A variable's record variance is specified when the variable is created. The record variance of an existing variable may be changed only if values have not yet been written to that variable. (An explicit pad value may have been specified however.)

## **2.3.11 Dimension Variance**

A variable's dimension variances specify whether or not the values change along the corresponding dimension. The effects of a dimension variance are defined as follows:

- VARY The values do change along the dimension. All of the values for the dimension (or all of the subarrays) are physically stored.
- NOVARY The values do not change along the dimension. Only one value (or subarray) is physically written for that dimension. Each value (or subarray) along that dimension is the same (including virtual values/subarrays beyond the first value/subarray).

Figure 2.1 illustrates the effect of dimension variances on a variable with 2-dimensional arrays (for a particular record). For variable 1 each value in the array is physically stored and therefore unique. Because variable does not vary along the second dimension, each value along that dimension is the same so only one value for that dimension is physically stored (the other values are virtual). The same is true for variable 3 which does not vary along the first dimension.

Variable 4 does not vary along either dimension. Only one value is physically stored for the array - all of the other values are the same (they are virtual).

A variable's dimension variances are specified when the variable is created. The dimension variances of an existing variable may be changed only if values have not yet been written to that variable. (An explicit pad value may have been specified, however.)

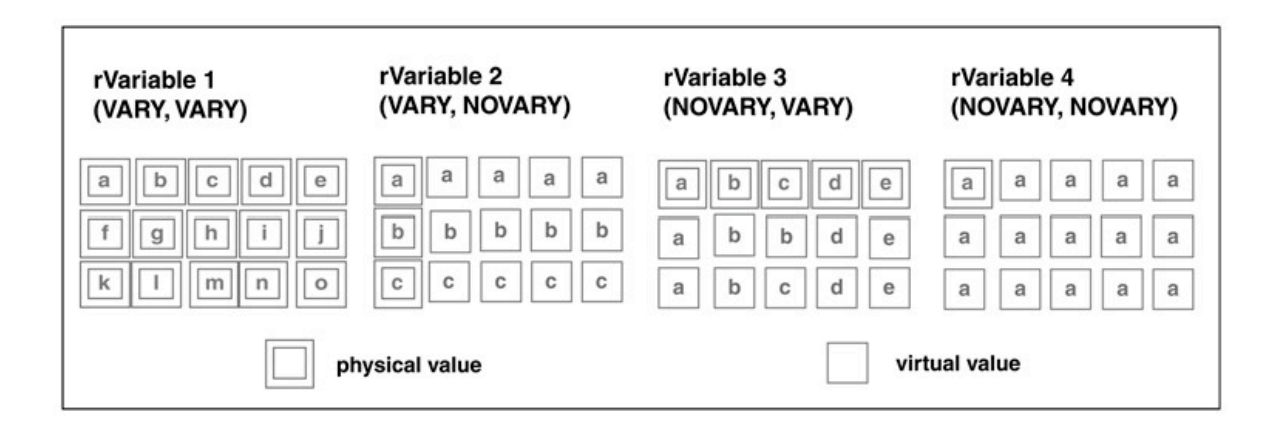

**Figure 2.1 Physical vs. Virtual Dimensions**

# **2.3.12 Records.**

A CDF record is a set of variable arrays, one per rVariable and one per zVariable in the CDF. The variable arrays in a particular record are generally related to each other in some way (often time). This does not have to be the case and is not enforced by the CDF library in any way. A variable record is simply the corresponding variable array within a CDF record.

Physical variable records are actually stored in the CDF file(s). Virtual variable records are not actually stored but do exist in the conceptual view of the variable provided by CDF. Virtual records can occur in a CDF because of the following reasons:

- 1. If a variable's values do not vary from record to record (record variance of NOVARY), all of that variable's records beyond the first one are virtual and have the same values as the first record (only the first record is physically stored). If a record has not yet been written to that variable, then all of its records are virtual and contain the pad value for that variable.
- 2. If a variable's values do vary from record to record (record variance of VARY), then the records beyond the last record actually written are virtual and contain the pad value for that variable.
- 3. If a variable has sparse records, then any unwritten records for that variable are virtual and contain either the pad value for that variable or the previous existing record's values (depending on the type of sparse records). Sparse records are described on page 48.

Record variance is described in Section 2.3.10. Variable pad values are described in Section 2.3.20.

The maximum record written is maintained by the CDF library for each variable in the CDF. The "maximum CDF record" is simply the maximum rVariable record written (of all the rVariables). This quantity is available through the Standard Interface when inquiring about a CDF. Because the Standard Interface does not allow access to zVariables, zVariables are not considered when determining the "maximum CDF record." The "maximum CDF record" would be used by applications dealing only with rVariables. The maximum record written for each rVariable and zVariable is available via the Internal Interface.

Figure 2.2 illustrates the relationships between physical and virtual records for a standard variable. Variable 1 has five records that were physically written. Only two records were physically written to variable 2 so the following records are virtual (containing the pad value for that variable). Only one record can be physically written to variable 3 because its record variance is **NOVARY**. The other records are virtual and contain the same values as the first record. Because a record has not been physically written to variable 4, all of its records are virtual containing the pad value for that variable. Likewise, since no records have been written to variable 5, all of its records are also virtual and contain the pad value for that variable.

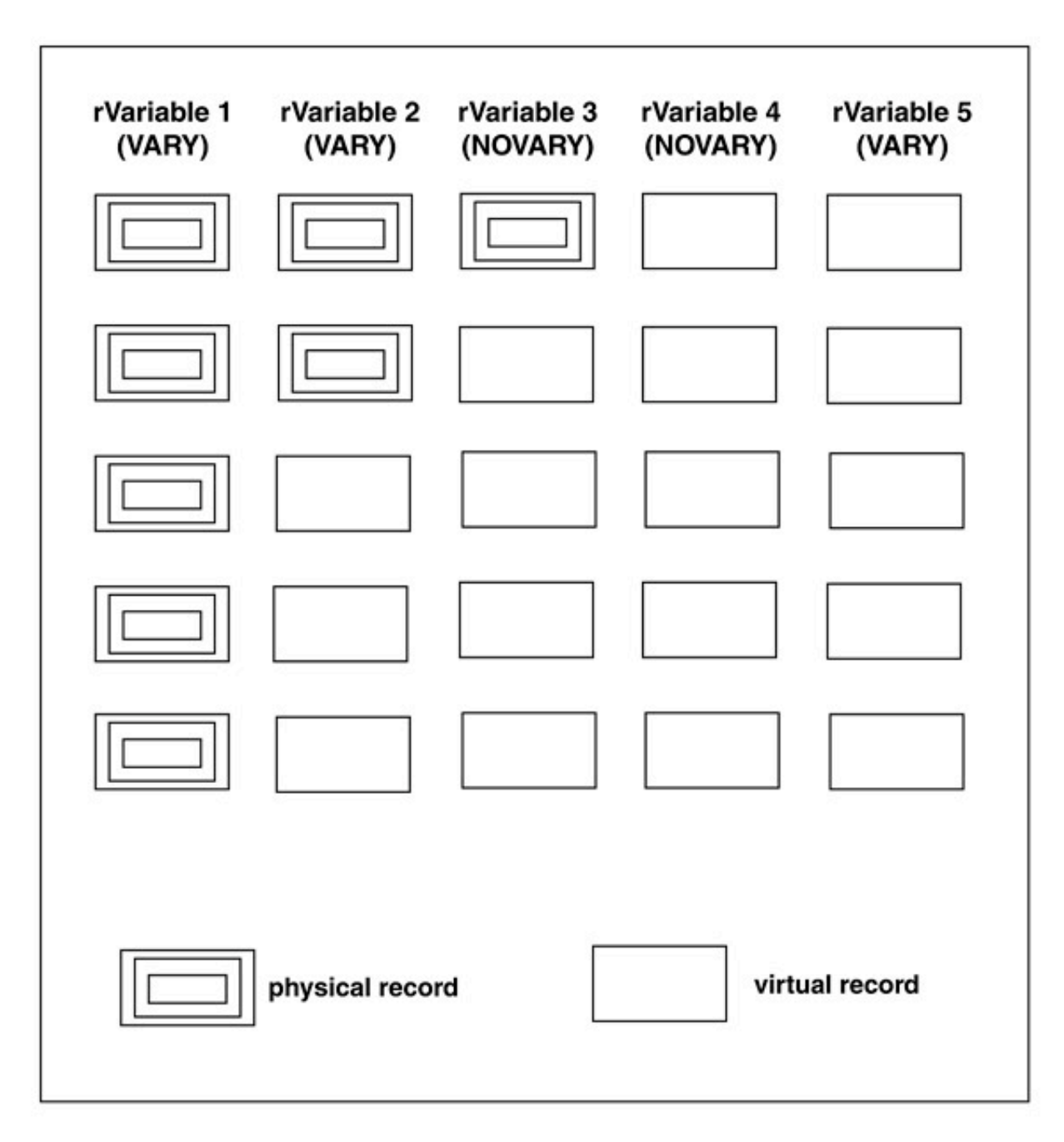

**Figure 2.2 Physical vs. Virtual Records, Standard Variable**

Note that a variable's records do not have to be written sequentially starting at the first record. The records may be written in any order. For a variable not having sparse records with a **VARY** record variance, if a new record more than one record beyond the current maximum record for the variable is written, the intervening records will be physically written and contain the pad value for that variable. For a variable having sparse records, only those records written by an application are physically stored. Unwritten records are virtual as described in **Sparse Records** on 48.

Also, when one or more values are written to a new physical record, the entire record is physically written with the pad value for the variable being used for the unspecified values (if any). The remaining values in the record may or may not be subsequently written. Variable pad values are described in Section 2.3.20.

#### **Numbering**

The record numbers in a CDF are numbered starting at one (1) for Fortran applications and starting at zero (0) for C applications.

#### **Sparse Records**

 $\overline{a}$ 

A variable in a single-file CDF can be specified as having sparse records.<sup>18</sup> If so, then only those records that are explicitly written to the variable will be physically stored. If a variable is not specified as having sparse records, then all of the records up to the maximum written will be physically stored. Sparse records are only allowed in single-file CDFs (where the indexing scheme used for variable records makes this possible). Considerable disk space can be saved in the dotCDF file for a variable that has gaps of missing data if that variable is specified as having sparse records.

For an uncompressed variable having sparse records, it is also beneficial if the blocks of records that are going to be written can first be allocated. This will allow the CDF library to optimize the indexing for the variable. Otherwise, the CDF library will use the staging scratch file to minimize the indexing needed. Note that records cannot be allocated for compressed variables (whether or not they have sparse records).

Two types of sparse records can be specified for a variable. They differ only in how unwritten records are presented in the conceptual view of the variable. These missing records are considered virtual records just like the records beyond the last record written. Pad-missing sparse records specifies that when a virtual record is read the variable's pad value should be returned. Previous-missing sparse records specifies that when a virtual record is read the previous existing record's values should be returned. If a previous record does not exist, the variable's pad value will be returned.

Note that previous-missing sparse records can also be used to save disk space for a variable if that variable's values do not change from record to record except occasionally. If the only records written were those that changed from the previous record, then the virtual records following each record actually written (physically stored) would all have the same value(s). This could save considerable disk space if the values do not change often. For example, consider a 0dimensional variable having previous-missing sparse records that is being used to store temperature data. Each record corresponds to a temperature reading at a given time. Table 2.7 shows how the variable might appear conceptually along with which records are physically stored. Note that only three records are physically stored but that nine records appear in the conceptual view of the variable.

Sparse records are specified for a variable using the <PUT\_,r/zVAR\_SPARSERECORDS\_> operation of the Internal Interface. One of the following types of sparse records must be specified:

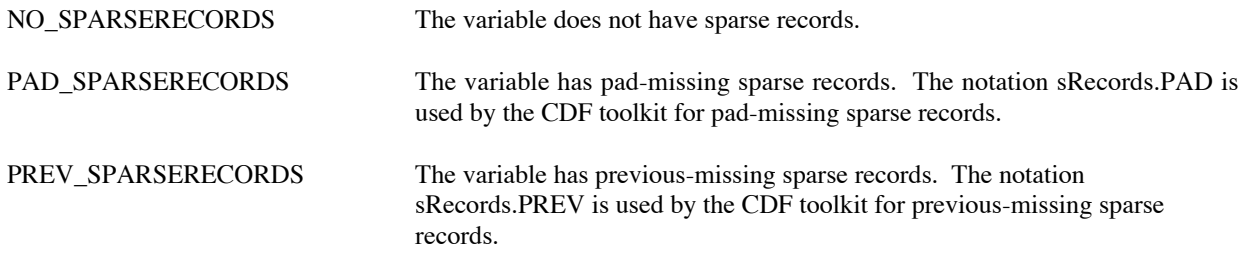

<sup>&</sup>lt;sup>18</sup> Sparse records are not allowed for a variable in a multi-file CDF.

| Record | Temperature |            |
|--------|-------------|------------|
|        | 101.4       | (Physical) |
| 2      | 101.4       | (Virtual)  |
| 3      | 101.5       | (Physical) |
|        | 101.5       | (Virtual)  |
| 5      | 101.5       | (Virtual)  |
| 6      | 101.5       | (Virtual)  |
|        | 101.5       | (Virtual)  |
| 8      | 101.6       | (Physical) |
|        | 101.6       | (Virtual)  |

**Table 2.7 Previous-missing Sparse Records Example, Conceptual View vs. Physical Storage**

The <GET\_,r/zVAR\_SPARSERECORDS\_> operation can be used to inquire the type of sparse records.

#### **Allocated Records**.

The Internal Interface may be used to allocate records for an uncompressed variable in a single-file CDF<sup>19</sup> Normally the number of records allocated would be the number that are to be written (assuming this can be determined). This can greatly improve performance when writing (and reading) values for the variable because of reduced overhead when searching the index entries (as described in Section 2.2.7). The application is normally expected to write to all of the allocated records. For NRV variables, only one record may be allocated (because only one record will ever physically exist). If the variable has sparse records, only those blocks of records that are going to be written would be allocated. Records cannot be allocated by an application for compressed variables because they are allocated automatically by the CDF library when their compressed size is known.

Performance is improved when using this method because the allocated records will be as contiguous as possible requiring the fewest number of index entries. This will greatly improve the time needed to locate a particular record when the variable is accessed. In addition, the CDF will be slightly smaller because of the reduced number of index records.

Note that records do not have to be allocated by an application before they are written to a variable. The CDF library will automatically allocate any needed records based on the variable's blocking factor. Also, records may be allocated at any time (not only before records have been written as in previous CDF releases).

Records are allocated using the <PUT\_,r/zVAR\_ALLOCATERECS\_> and <PUT\_,r/zVAR\_ALLOCATEBLOCK\_> operations of the Internal Interface. The number of records allocated for a variable can be inquired using the <GET\_,r/zVAR\_NUMallocRECS\_> operation. The maximum record allocated for a variable can be inquired using the  $\epsilon$ GET, r/zVAR\_MAXallocREC\_ $>$  operation. The exact records allocated for a variable can be determined using a combination of the  $\leq$ GET\_,r/zVAR\_ALLOCATEDTO\_> and  $\leq$ GET\_,r/zVAR\_ALLOCATEDFROM\_> operations.

#### **Initial Records**

The Internal Interface may be used to specify an initial number of records to be written for a variable.<sup>20</sup> The pad value for the variable is written at each record as if the application had done so itself. The Internal Interface allows this to be done more conveniently with only one function call. Note that the default pad value for the variable's data type will be used unless a pad value is explicitly specified for the variable. If a specific pad value is desired for a variable, then it must be specified before the number of initial records is specified. Also, any compression or sparseness for the

<sup>&</sup>lt;sup>19</sup> There is no reason to allocate records for a variable in a multi-file CDF.

<sup>&</sup>lt;sup>20</sup> The use of allocated records would in most cases be more efficient than specifying initial records.

variable must be specified before writing the initial records because those properties cannot be changed after records have been written.

Specifying a number of initial records for a variable would usually be done only for a CDF with the single-file format. Because the records would be allocated as contiguously as possible within the CDF file, the indexing scheme (see Section 2.2.7) would require fewer entries making the access to that variable more efficient. Note that this method is not as efficient as allocating records in those cases where all of the records are going to be written by the application. This is because the records would be written twice - once with the pad value and then again by the application.

The number of initial records specified would in most cases be the number of records planned for a variable. Note that additional records may be added to a variable at any time. For NRV variables the number of initial records must always be specified as one (1). This is because only one physical record will ever actually be written. Initial records for a variable may be specified only once.

Initial records are written to variables using the  $\langle$ PUT\_,r/zVAR\_INITIALRECS\_ $>$  operation of the Internal Interface. Explicit pad values are specified using the  $\langle$ PUT\_,r/zVAR\_PADVALUE\_ $>$  operation.

### **Blocking Factor**.

 $\overline{a}$ 

A variable's blocking factor<sup>21</sup> affects how records are allocated in the CDF file(s). For NRV variables the blocking factor is not applicable because only one physical record will ever exist. For variables in a multi-file CDF the blocking factor is not used because only those records written by an application will exist in the variable files. But for the other types of variables in a single-file CDF the blocking factor can have a significant impact. The following sections will describe how a variable's blocking factor is used in each case.

**Standard Variables** Space in the dotCDF file for records written to a standard variable is either allocated explicitly by an application or automatically by the CDF library. If the records are allocated by the application the exact number needed can be specified. This can be used to optimize the indexing for the variable resulting in fewer (or even just one) index entries that must be searched when accessing the variable. If the records are not allocated by the application, however, they must be automatically allocated by the CDF library. Because the CDF library wants to optimize the indexing for a variable, it may allocate additional records beyond those needed at the time in an attempt to minimize the number of index entries. The variable's blocking factor specifies the minimum number of records to allocate when an application writes to an unallocated record. This is based on the assumption that the addition records allocated will eventually be written. If that is not the case, the allocated but unwritten records will simply waste space in the dotCDF file. The best way to prevent that situation is for an application to explicitly allocate the records that are going to be written. An application can specify a blocking factor for a variable or let the CDF library use a default blocking factor. Note that setting the blocking factor too low (and not allocating the records being written) may result in excessive indexing for a variable. Even using the default blocking factor for a variable may result in excessive indexing unless the records to be written are first allocated. The indexing scheme used by the CDF library is described in Section 2.2.7.

**Compressed Variables** The blocking factor for compressed variables specifies the number of records that will be compressed together. The CDF library stages the records of a compressed variable in a scratch file. The number of records in the staging area is also based on the variable's blocking factor. When necessary, the CDF library compresses the records in the staging area and writes the compressed block of records to the dotCDF file. Each block of compressed records has an associated index entry (see Section 2.2.7). Setting the blocking factor high will minimize the indexing for a variable but will increase the time needed to access an individual record because the entire block in which it is compressed will have to be decompressed. If the blocking factor is too low, the decompression of an individual record will not take as long but excessive indexing may result (which will increase the access overhead). Also, most compression algorithms work better as the number of records (bytes) being compressed is increased. Note that if the compressed variable also has sparse records, the blocking factor becomes the maximum number of records per compressed block. Depending on which records are written some of the compressed blocks may contain fewer

<sup>&</sup>lt;sup>21</sup> A variable's blocking factor was previously called its "extend records."

records. The blocking factor for a compressed variable may be explicitly specified by an application or a default may be used as determined by the CDF library. Once a record has been written to the variable, however, the blocking factor cannot be changed.

**Uncompressed Variables With Sparse Records** The CDF library uses a staging area scratch file for uncompressed variables with sparse records. This is done in an attempt to minimize the indexing for the variable (as described in Section 2.2.7) when the records being written are not first allocated by an application. The blocking factor specifies the number of records to be maintained in the staging area for the variable (which will be the maximum number of unallocated consecutive records that would be stored contiguously in a block when written by an application). An explicit blocking factor can be specified or a default determined by the CDF library may be used.

Blocking factors are explicitly specified for variables using the  $\langle$ PUT\_,r/zVAR\_BLOCKINGFACTOR  $>$  operation of the Internal Interface. The blocking factor may be inquired using the  $\langle GET_{,r}/zVAR_{,}BLOCALINGFACTOR_{>} \rangle$ operation. If an explicit blocking factor has not been specified, the default blocking factor for the variable will be returned.

Note the distinction between records allocated and records actually written. The CDF library may allocate more records than are actually written by an application for the reasons stated above. Both the number of records written to a variable and the number of records allocated for that variable may be inquired using the Internal Interface.

### **Deleting**

The records of a variable in a single-file CDF may be deleted.<sup>22</sup> If the variable has sparse records, the deleted records simply cease to exist. A gap of one or more missing records will be formed. But if the variable does not have sparse records, the records following the block of deleted records are immediately renumbered to fill in the gap created. The record numbers remain consecutive without a gap.

Variable records are deleted using the <DELETE\_,r/zVAR\_RECORDS\_> operation of the Internal Interface.

## **2.3.13 Sparse Arrays**

Sparse arrays are planned for a future release of CDF. The idea being that only those values actually written to a variable array (record) will be physically stored. Currently, unwritten values in each variable array are physically stored using the variable's pad value. Note that specifying a compression for a variable will in many cases result in a disk space savings similar to that of sparse arrays. The exact differences in disk space savings and execution overhead between sparse arrays and variable compression will not be known until sparse arrays have been implemented.

## **2.3.14 Compression**

A compression may be specified for a variable in a single-file CDF which gets performed automatically as values are written.<sup>23</sup> The values are transparently decompressed as they are read from the variable. The values of a variable are compressed in blocks of one or more variable records. The blocking factor for a compressed variable (described beginning on page 50) specifies the number of records in each block (or the maximum number in the case of a compressed variable with sparse records). Properly setting the blocking factor involves a trade-off between the compression percentage achieved and execution speed when accessing values in individual variable records. The CDF library also uses a staging area scratch file to minimize access overhead for a compressed variable. Note that if a block

22 Variable records may be deleted from a multi-file CDF.

 $2<sup>23</sup>$  Note that variable compression is not allowed in a multi-file CDF.

of variable records actually increases in size when compressed, the block of records will be stored uncompressed in the CDF. This could happen if the blocking factor is set too low or simply because of the nature of the data and the compression algorithm being used.

The compression for a variable is specified with the  $\langle$ PUT\_,r/zVAR\_COMPRESSION\_ $>$  operation of the internal interface. A variable's compression may be inquired with the <GET\_,r/zVAR\_COMPRESSION\_> operation. Section 2.6 describes the available compression algorithms.

## **Reserve Percentage.**

If a value in a compressed block of records is changed, the amount of compression achieved for that block may also change. If it increases, the block of compressed records may have to be moved in the dotCDF file. This will most likely result in the dotCDF file increasing in size if the block of compressed records is placed at the end (leaving a block of unused bytes where the compressed block of records previously existed). This is not a desirable situation considering that the variable compression is supposed to make the CDF smaller. To alleviate this potential problem a reserve percentage may be selected for a compressed variable. When a compressed block of variable records is initially written to the dotCDF file some additional space will be allocated. This will allow that block of compressed records to expand in size if necessary. The reserve percentage is interpreted as follows:

- 0 No reserve space is allocated. This is the default.
- 1..100 Allocates that percentage of the uncompressed size of the block of variable records (as a minimum). For example, if a 1000-byte block of records compressed down to 600 bytes and the reserve percentage is 70%, then 700 bytes would actually be allocated for the block in the dotCDF file. If the reserve percentage is 50%, then 600 bytes would of course still have to be allocated.
- 101… Allocates that percentage of the size of the compressed block of variable records but not exceeding the uncompressed size. For example, if a 1000- byte block of records compressed down to 800 bytes and the reserve per- centage is 110%, then 880 bytes would be allocated for the block.

Even specifying a reserve percentage for a compressed variable does not guarantee that the problem with moving blocks of compressed records as the variable's values are changed will be avoided. If a CDF does become fragmented in this way remember that the CDFconvert utility can always be used to create a new CDF with each variable's compression being optimized (e.g., no fragmentation).

The reserve percentage for a compressed variable is selected with the <SELECT\_,r/zVAR\_RESERVEPERCENT\_> operation. A variable's reserve percentage may be confirmed with the <CONFIRM  $r/zVAR$  RESERVEPERCENT > operation.

# **2.3.15 Majority**

The variable majority of a CDF describes how variable values within each variable array (record) are stored. Each variable in a CDF has the same majority. The majority can be either row-major or column-major. The default variable majority is row-major.

ROW MAJOR Row majority. The first dimension changes the slowest. COLUMN\_MAJOR Column majority. The first dimension changes the fastest.

For example, an array for an rVariable with [VARY,VARY] dimension variances in a 2-dimensional CDF with dimension sizes [2,4] and row majority would be stored as follows:

 $v(1,1), v(1,2), v(1,3), v(1,4), v(2,1), v(2,2), v(2,3), v(2,4)$ 

where  $v(i,j)$  is the value at indices  $(i,j)$ . If the CDF had column majority, the array would be stored as follows:

 $v(1,1), v(2,1), v(1,2), v(2,2), v(1,3), v(2,3), v(1,4), v(2,4)$ 

In each case  $v(1,1)$  is stored at the low address.

An application needs to be concerned with the majority of a CDF in the following cases:

1. When performing a variable hyper read, the values placed in the buffer by the CDF library will be in the variable majority of the CDF. The application must process the values according to that majority.

When performing a variable hyper write, the CDF library expects the values in the buffer to be in the variable majority of the CDF. The application must place the values into the buffer in that majority.

- 2. When sequential access is used, the values are read/written in the order imposed by the variable majority of the CDF.
- 3. When single value reads/writes are performed, the majority could have an effect. The CDF library uses a caching scheme to optimize<sup>24</sup> the random access to variable values. If all of the values of a record are to be read/written, there may be an increase in performance if the values are accessed with (rather than against) the majority. For example, if the majority is row-major, increment the last index the fastest.
- 4. When performing a multiple variable read/write, the full-physical records in the buffer will/must be in the variable majority of the CDF.

A CDF's variable majority is specified when the CDF is created when using the Standard Interface but is set to the default variable majority for your CDF distribution when created using the Internal Interface. The majority of an existing CDF may be changed using the Internal Interface only if variable values have not yet been written. (Variables may exist and explicit pad values may have been specified, however.)

## **2.3.16 Single Value Access**

 $\overline{a}$ 

Single value access allows only one value to be read from or written to a variable with a single call to the CDF library. Two parameters are specified when performing a single value read/write:

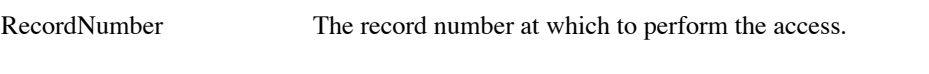

DimensionIndices The indices within the record at which to perform the access.

For 0-dimensional variables, the dimension indices are not applicable.

Single value access is sensitive to the record and dimension variances of a variable. For instance, if a variable has a record variance of NOVARY (with one record written) and a value is read from the fourth record, the CDF library will actually read the value from the first record (the record that is physically stored). If a value were written to the fourth record, the CDF library would actually write the value to the first record (the only record that actually physically exists). If the record variance is VARY, the values are written to the actual records. (The physical records are the same as the virtual records.) The same applies to any dimension variances that are NOVARY. When a set of indices is

<sup>&</sup>lt;sup>24</sup> Since an application knows how it will be accessing a variable, it knows best how to optimize the caching scheme used. See Section 2.1.5 for details on how an application can control the CDF library caching scheme.

specified for a single value read/write, the index for a dimension whose variance is NOVARY is forced to the first index regardless of the actual index specified for that dimension (see Section 2.3.11).

In a C application single value access for rVariables is performed using either the CDFvarGet and CDFvarPut functions (Standard Interface) or the <GET\_,rVAR\_DATA\_> and <PUT\_,rVAR\_DATA\_> operations of the CDFlib function (Internal Interface). Single value access for zVariables must be performed using the <GET\_,zVAR\_DATA\_> and <PUT\_,zVAR\_DATA\_> operations of CDFlib. In a Fortran application single value access for rVariables is performed using either the CDF var get and CDF var put subroutines (Standard Interface) or the <GET\_,rVAR\_DATA\_> and <PUT\_,rVAR\_DATA\_> operations of the CDF lib function (Internal Interface). Single value access for zVariables must be performed using the <GET\_,zVAR\_DATA\_> and <PUT\_,zVAR\_DATA\_> operations of CDF lib.

## **2.3.17 Hyper Access**

Hyper access allows more than one value to be read from or written to a variable with a single call to the CDF library. In fact, the entire variable may be accessed at once (if a large enough memory buffer is available to your application). Hyper reads cause the CDF library to read from the variable record(s) in the CDF and place the values into a memory buffer provided by the application. Hyper writes cause the CDF library to take values from a memory buffer provided by the application and write them to the variable records in the CDF. Six parameters are specified when performing a hyper read/write:

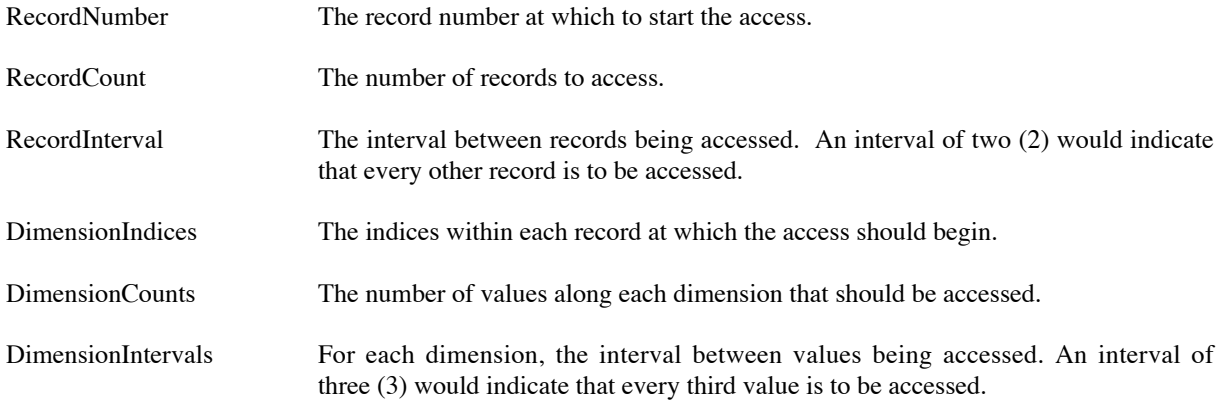

For 0-dimensional variables, the dimension indices, counts, and intervals are not applicable.

A hyper access may or may not read/write a contiguous set of values stored for a variable in the CDF. However, the values in the memory buffer received/provided by the application are contiguous.

Hyper access is sensitive to the record and dimension variances of a variable. For instance, if a variable has a record variance of NOVARY (with one record written) and a hyper read of the first five records for that variable is requested, the CDF library will read the single record that is physically stored and place it five times (contiguously) into the memory buffer provided by the application. The same applies to any dimension variances that are NOVARY. For example, if the count for a dimension is three and the dimension variance is NOVARY, the one value (or subarray) physically stored will be read by the CDF library and placed into the application's memory buffer three times (contiguously).

## **Example (Fortran application)**

Assume a 2-dimensional variable array with sizes [2,4], row majority, a record variance of VARY, dimension variances of [VARY,VARY], and hyper read parameters as follows:

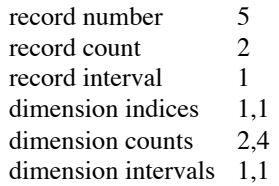

The values placed in the application's buffer would be as follows (with the first value being in low memory):

5(1,1) 5(1,2) 5(1,3) 5(1,4) 5(2,1) 5(2,2) 5(2,3) 5(2,4)  $6(1,1)$   $6(1,2)$   $6(1,3)$   $6(1,4)$   $6(2,1)$   $6(2,2)$   $6(2,3)$   $6(2,4)$ 

where  $r(i,j)$  is a physically stored value with r being the record number, i being the first dimension index, and j being the second dimension index. (r, i, and j are physical record numbers and dimension indices.)

If the dimension variances had been [VARY,NOVARY], the values placed in the buffer would have been

5(1,1) 5(1,1) 5(1,1) 5(1,1) 5(2,1) 5(2,1) 5(2,1) 5(2,1)  $6(1,1),6(1,1)$   $6(1,1)$   $6(1,1)$   $6(2,1)$   $6(2,1)$   $6(2,1)$   $6(2,1)$ 

If the record count had been 3 and the record interval 2, the values placed in the buffer would have been

5(1,1) 5(1,2) 5(1,3) 5(1,4) 5(2,1) 5(2,2) 5(2,3) 5(2,4) 7(1,1) 7(1,2) 7(1,3) 7(1,4) 7(2,1) 7(2,2) 7(2,3) 7(2,4) 9(1,1) 9(1,2) 9(1,3) 9(1,4) 9(2,1) 9(2,2) 9(2,3) 9(2,4)

If the dimension counts had been [2,2] and the dimension intervals [1,2], the values placed in the buffer would have been

5(1,1) 5(1,3) 5(2,1) 5(2,3) 6(1,1) 6(1,3) 6(2,1) 6(2,3)

If the CDF majority had been column major, the values placed in the buffer would have been.

5(1,1) 5(2,1) 5(1,2) 5(2,2) 5(1,3) 5(2,3) 5(1,4) 5(2,4) 6(1,1) 6(2,1) 6(1,2) 6(2,2) 6(1,3) 6(2,3) 6(1,4) 6(2,4)

Had these examples been for hyper writes, the CDF library would have expected to find the values in the application's buffer exactly as they were placed there during the corresponding hyper read. In the case where the record interval was 2, the records being skipped would be written using the variable's pad value if they did not already exist. If they did already exist, they would not be affected.

In a C application, hyper writes for rVariables are performed using the CDFvarHyperPut function (Standard Interface) or the <PUT\_,rVAR\_HYPERDATA\_> operation of the CDFlib function (Internal Interface). Hyper writes for zVariables must be performed using the <PUT\_,zVAR\_HYPERDATA\_> operation of CDFlib. Hyper reads for rVariables are performed using the CDFvarHyperGet function (Standard Interface) or the

<GET\_,rVAR\_HYPERDATA\_> operation of CDFlib. Hyper reads for zVariables must be performed using the <GET\_,zVAR\_HYPERDATA\_> operation of CDFlib.

In a Fortran application, hyper writes for rVariables are performed using the CDF\_var\_hyper\_put subroutine (Standard Interface) or the <PUT\_rVAR\_HYPERDATA\_ $>$  operation of the CDF lib function (Internal Interface). Hyper writes for zVariables must be performed using the <PUT\_,zVAR\_HYPERDATA\_> operation of CDF lib. Hyper reads for rVariables are performed using the CDF\_var\_hyper\_get subroutine (Standard Interface) or the <GET\_,rVAR\_HYPERDATA\_> operation of CDF lib. Hyper reads for zVariables must be performed using the  $\leq$ GET,  $ZVAR$  HYPERDATA  $>$  operation of CDF lib.

## **2.3.18 Sequential Access**

Sequential access provides a way to sequentially read/write the values physically stored for a variable. To use sequential access, a starting value must first be selected by specifying a record number and dimension indices. This selects the "current sequential value." A sequential read will return the value at the current sequential value and then automatically increment the current sequential value to the next value. Likewise, a sequential write will store a value at the current sequential value and then increment the current sequential value to the next value. Sequential reads are allowed until the end of the physical records has been reached (not the end of the virtual records [they never end]). Sequential reading will increment to the beginning of the next physical record if necessary. Sequential writing can be used to extend the physical records for a variable (as well as to overwrite existing values).

If the variable has sparse records, the virtual records in a gap of missing records are not skipped. The type of sparse records (see Section 2.3.12) will determine the values returned. When a virtual record in a gap of missing records is read, the informational status code VIRTUAL RECORD DATA is returned (rather than END OF VARIABLE). Sequential writes will create any necessary record in a gap of missing records (i.e., sequential writes do not skip virtual records in a gap of missing records).

#### **Example (Fortran application)**

Assume a 2-dimensional array with sizes [2,3], column majority, a record variance of VARY, dimension variances of [VARY,VARY], nine (9) physical records written, and that the current sequential value has been set to record number 7 and indices [2,2]. Consecutive sequential reads would cause the following values to be read and returned to the application:

 7(2,2) 7(1,3) 7(2,3) 8(1,1) 8(2,1) 8(1,2) 8(2,2) 8(1,3) 8(2,3) 9(1,1) 9(2,1) 9(1,2) 9(2,2) 9(1,3) 9(2,3) END\_OF\_VAR

 $\ldots$  where  $r(i,j)$  is a physically stored value with r being the record number, i the first dimension index, and j the second dimension index. (r, i, and j are physical record numbers and dimension indices.) The next sequential read after the last physical value would cause a status code indicating the end of the variable to be returned (END OF VAR).

Had the dimension variances been [NOVARY, VARY], the values read would have been

 7(1,2) 7(1,3) 8(1,1) 8(1,2) 8(1,3) 9(1,1) 9(1,2) 9(1,3) END\_OF\_VAR

Note that specifying the virtual value  $7(2,2)$  as the current sequential value caused physical value  $7(1,2)$  to actually be selected (because the first dimension variance is NOVARY).

Sequential access for variables is performed using the  $\leq$ GET,  $r/zVAR$  SEQDATA  $>$  and  $\langle$ PUT\_,r/zVAR\_SEQDATA\_ $>$  operations of the Internal Interface.

## **2.3.19 Multiple Variable Access**

Multiple variable access allows an application to read from or write to multiple variables in a single operation. Multiple variable access works on either the rVariables or the zVariables of a CDF - not a mixture of the two. Up to all of the rVariables/zVariables may be accessed with a single call to the CDF library. For each variable specified in a multiple variable access, a full-physical record for that variable will be read/written. A full-physical record consists of all of the values exactly as they are physically stored in each variable record (the physical values). Virtual values do not apply when performing a multiple variable access (see Section 2.3.11). Three parameters are specified when performing a multiple variable read/write.

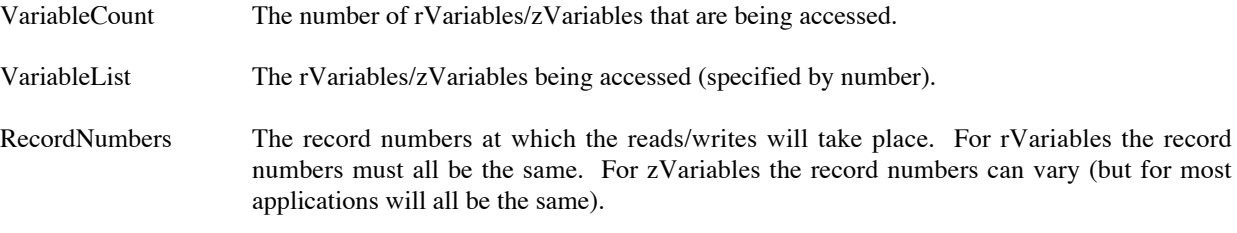

Multiple variable access is sensitive to the record variances of the variables being accessed. (Dimension variances do not apply since full-physical records are being read/written.) If a variable has a record variance of NOVARY, then a read/write to that variable will always occur at the first record regardless of the actual record number specified (since at most only one physical record will ever exist). If the record variance were VARY, the reads/writes would take place at the actual record numbers specified.

For a multiple variable write operation an application must place into a memory buffer each of the full- physical records to be written. The order of the full-physical records must correspond to the order of the list of variables specified, and the memory buffer must be contiguous - there can be no gaps between the full-physical records. This memory buffer is then passed to the CDF library which scans through the buffer writing the full-physical records to the corresponding variables.

Likewise, for a multiple variable read operation the CDF library places into a memory buffer provided by the application the full-physical records read. The order of the full-physical records will correspond to the order of the list of variables specified and the full-physical records will be contiguous. The application must then process the buffer as needed.

Care must be used when generating and processing the memory buffer containing the full-physical records. If C struct objects or Fortran STRUCTURE variables are being used, it may be necessary to order the variables being read/written such that there are no gaps between elements of the structures (assuming you are defining structures containing one element per full-physical record where an element is a scalar variable or an array depending on the corresponding variable definition). On some computers the C and Fortran compilers will place gaps between the elements of these structures so that memory alignment errors are not generated when the elements are accessed. In general, defining the structures so that "larger" data types are before "smaller" data types should result in no gaps (e.g., the Fortran REAL\*8 data type is "larger" than a INTEGER\*2, which is "larger" than a BYTE). The list of variables would be adjusted accordingly.

The variable majority must also be considered when performing a multiple variable read/write since full-physical records are being accessed. The majority of the values in the full-physical records retrieved from/placed into the memory buffer must be the same as the variable majority of the CDF.

For example, consider a column-major CDF containing the following three zVariables (as well as others):

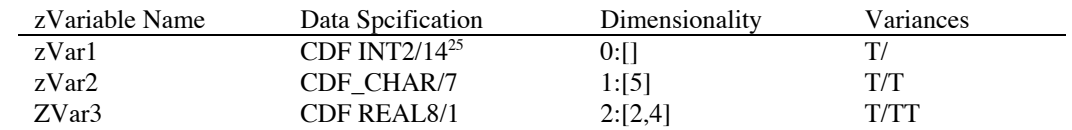

<sup>25</sup> This notation is used throughout this document. The data type is before the slash and the number of elements is after the slash. In this case the data type is (CDF INT2) and the number of elements is one (1).

If a Fortran application were to perform a multiple variable read on these three zVariables, it could define a STRUCTURE to receive the physical records as follows:

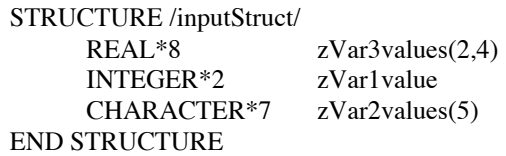

Note that because a full-physical record for the zVariable zVar2 is an odd number of bytes it would most likely cause a gap in the STRUCTURE if not placed at the end (on some computers). An approach that would work on all computers would be to use EQUIVALENCE statements as follows:

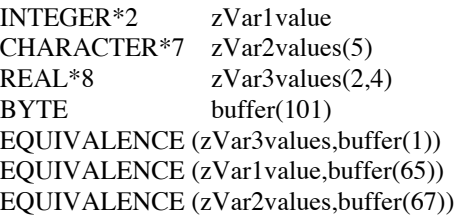

The EQUIVALENCE statements ensure that the full-physical records will be contiguous. In each of the above examples, the order of the zVariables would be zVar3, zVar1, zVar2.

C applications must also be concerned with the ordering of full-physical records in the memory buffer. Even if a void memory buffer is used with type casting to access individual values, the alignment of the values in the memory buffer is important (on some computers).

Multiple variable writes are performed using the <PUT\_,r/zVARs\_RECDATA\_> operation of the Internal Interface. Multiple variable reads are performed using the <GET\_,r/zVARs\_RECDATA\_> operation. The selection of record numbers is performed using the <SELECT\_,r/zVARs\_RECNUMBER\_> operation.

# **2.3.20 Variable Pad Values.**

 $\overline{a}$ 

Variable pad<sup>26</sup> values are used in several situations. .

- 1. When the first value is written to a new record (for records containing multiple values), the other values in that record will contain the pad value. This also applies to hyper writes if less than the entire record is written. The unwritten values will contain the pad value.
- 2. For a variable not having sparse records, when a new record is written that is more than one record beyond the last record already written, the intervening records will also be written and will contain pad values. This does not apply to NRV variables because only one physical record actually exists.
- 3. For a variable having the pad-missing style of sparse records, if a record is read from a gap of missing records, pad values will be returned. The previous-missing style of sparse records would cause the previous existing record's values to be returned (unless there is no previous record in which case pad values would be returned).

<sup>&</sup>lt;sup>26</sup>These were previously known as fill values but were renamed to avoid confusion with the FILLVAL attribute.

4. When reading a record beyond the last record written for a variable, pad values will be returned except if the variable has the previous-missing style of sparse records. In that case, the last written record's values are returned (unless there are no written records in which case pad values are returned).

The pad value for a variable may be specified with the Internal Interface. It should be specified before any values are read from or written to the variable - otherwise the default pad value will be used. The pad value may be changed at any time (and any number of times) and will be in effect for all subsequent operations. The default pad value for each data type are shown in Table 2.8.27

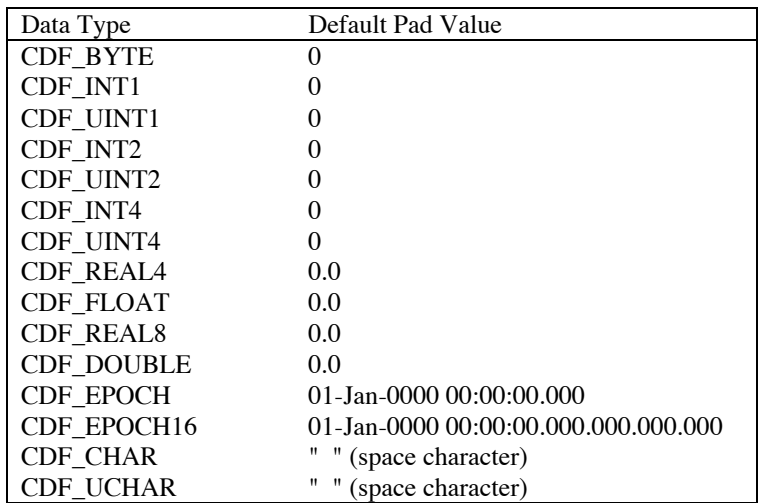

### **Table 2.8 Default Pad Values.**

Variable pad values are specified using the <PUT\_,r/zVAR\_PADVALUE\_> operation of the Internal Interface. The pad value being used for a variable can be inquired with the <GET\_,r/zVAR\_PADVALUE\_> operation. If a pad value has not been explicitly specified for a variable, the default pad value (based on the variable's data type) will be returned along with the NO\_PADVALUE\_SPECIFIED informational status code. The existence of an explicitly specified pad value can be confirmed for a variable (without actually inquiring the value) using the <CONFIRM\_,r/zVAR\_PADVALUE\_> operation.

# **2.4 Attributes**

CDF attributes are the mechanism for storing metadata. (Variables are used to store data.) A new attribute may be created in a CDF at any time.

## **2.4.1 Naming**

 $\overline{a}$ 

Each attribute in a CDF has a unique name. Attribute names are case sensitive regardless of the operating system being used and may consist of up to CDF\_ATTR\_NAME\_LEN printable characters (including blanks). Trailing blanks, however, are ignored when the CDF library compares attribute names. "UNITS" and "UNITS" are considered to be the same name, so they cannot both exist in the same CDF. This was done because Version 1 of CDF padded attribute names on the right with blanks out to eight characters. When a Version 1 CDF was converted to a Version 2 CDF these trailing blanks remained in the attributes names. To allow CDF Version 2 applications to read such a CDF without

 $27$  These default pad values can be changed by your system manager when the CDF distribution is built.

having to be concerned with the trailing blanks, the trailing blanks are ignored by the CDF when comparing attributes names. The trailing blanks are returned as part of the name, however, when an attribute is inquired by an application program.

# **2.4.2 Numbering**

The attributes in a CDF are numbered consecutively starting at one (1) for Fortran applications and starting at zero (0) for C applications. The CDF library assigns attribute numbers as the attributes are created. Note that there are not separate lists of global and variable scoped attributes. Only one list of attributes exists in a CDF (containing both global and variable scoped attributes).

# **2.4.3 Attribute Scopes**

Attribute scopes declare the intended purpose of an attribute. Global scope attributes (gAttributes) describe some aspect of the entire CDF. Variable scope attributes (vAttributes) describe some property of each variable.

An attribute's scope exists to assist in the interpretation of its entries by CDF toolkit programs and user applications (e.g., entries of a vAttribute should correspond to variables). The CDF library also places some restrictions on the operations that may be performed on an attribute of a particular scope.<sup>28</sup> These restrictions consist of the following:

- 1. A gEntry operation may not be performed on a vAttribute.
- 2. A zEntry or rEntry operation may not be performed on a gAttribute.
- 3. While in zMode, only zEntry operations may be performed on vAttributes (see Section 2.1.2).

All other operations involving attributes and their entries remain available.

## **Assumed Scopes**

CDF Version 1 did not allow the scope of an attribute to be explicitly declared. This led to ambiguities in the interpretation of attribute entries in the toolkit programs and user applications. CDF Version 2 does allow the scope of an attribute to be declared when the attribute is created. To ease the transition from Version 1 to Version 2, CDF distributions prior to CDF V2.5 contained the notion of assumed attribute scopes. Assumed attribute scopes arose when the CDF library had to guess the scope of an attribute in a Version 1 CDF (e.g., when the CDFconvert program converted a Version 1 CDF to a Version 2 CDF). Beginning withCDF V2.5, all assumed attribute scopes are converted to the corresponding definite scope. When a CDF is read this conversion occurs only in the CDF library - the CDF is not physically altered. When an existing CDF is written to, each assumed attribute scope detected will be physically converted to the corresponding definite scope. Note that if this automatic conversion is incorrect, the scope of an attribute can be corrected using the Internal Interface in an application program or by editing the CDF with the CDFedit program.

# **2.4.4 Deleting**

 $\overline{a}$ 

An attribute may be deleted from a CDF. Deleting an attribute also deletes the corresponding entries. The disk space used by the attribute definition and the corresponding entries becomes available for use as needed by the CDF library. Also, the attributes which numerically follow the attribute being deleted are renumbered immediately. (Each is decremented by one.) Attributes are deleted using the <DELETE\_,ATTR\_ > operation of the Internal Interface.

 $28$  This was not necessarily the case in previous releases of CDF. These new restrictions should not, however, cause any conicts with existing applications.

## **2.4.5 Attribute Entries**

Attribute entries are used to actually store metadata. Each attribute in a CDF may have zero or more associated entries. For vAttributes two types of entries are supported: rEntries and zEntries. rEntries describe some property of the corresponding rVariable, and zEntries describe some property of the corresponding zVariable. Note that an entry does not have to exist for each variable in the CDF. For gAttributes only one type of entry is supported and is referred to as a gEntry. The gEntries are independent of anything else in the CDF and have meaning only to the application. Note that gEntries are sometimes referred to simply as "entries."

#### **Accessing**

The Standard Interface deals exclusively with rEntries (for vAttributes) and gEntries (for gAttributes). No access to zEntries is provided. The Internal Interface may be used to access any type of attribute entry.

#### **Numbering**

The rEntries and zEntries for a vAttribute and the gEntries for a gAttribute are numbered starting at one (1) for Fortran applications and starting at zero (0) for C applications. For vAttributes the entry numbers are in fact the variable numbers of the variables being described. rEntries correspond to rVariables and zEntries correspond to zVariables. For gAttributes the gEntry numbers have meaning only to the application.

The entry numbers used need not be contiguous (as are variable and attribute numbers). An application may choose to write any combination of entries for a particular attribute (keeping in mind that the entry numbers used for a vAttribute correspond to the existing variables).

## **Data Specification**

Each entry for an attribute has a data specification and an associated value. A data specification consists of a data type and a number of elements of that data type. The supported data types are described in Section 2.5. The entries for an attribute may have any combination of data specifications.

For character data types the number of elements is the number of characters in the string. For example, if a gEntry value for a gAttribute named TITLE were "Example CDF Title." (not including the double quotes), the data type would be CDF CHAR, and the number of elements would be 18 (a character string of size 18).

For non-character data types the number of elements is the size of an array of the data type. For example, if a zEntry value of a vAttribute named RANGE were [100.0,900.0], the data type would be CDF\_REAL4, and the number of elements would be two (an array of two values).

#### **Deleting**

An entry may be deleted from an attribute. The disk space used by the entry becomes available for use as needed by the CDF library. There is no renumbering of entries (as with deleting a variable or attribute). Entries are deleted using the <DELETE\_,gENTRY\_>, <DELETE\_,rENTRY\_>, and <DELETE\_,zENTRY\_> operations of the Internal Interface.

# **2.5 Data Types**

CDF supports a variety of data types consistent with the types available with C and Fortran compilers on most computers. All data types are based on an 8-bit byte. The size of an element of a data type is the same regardless of the computer/operating system being used. The <GET\_,DATATYPE\_SIZE\_> operation of the Internal Interface may be used to inquire the size in bytes of a particular data type.

## **2.5.1 Integer Data Types**

| CDF BYTE  | 1-byte, signed integer.   |
|-----------|---------------------------|
| CDF INT1  | 1-byte, signed integer.   |
| CDF UINT1 | 1-byte, unsigned integer. |
| CDF INT2  | 2-byte, signed integer.   |
| CDF UINT2 | 2-byte, unsigned integer. |
| CDF INT4  | 4-byte, signed integer.   |
| CDF UINT4 | 4-byte, unsigned integer. |

**NOTE:** When using C on a 64-bit operating system (e.g. DEC Alpha running OSF/1), keep in mind that a *long* is 8 bytes and that an *int* is 4 bytes. Use an *int* with the data types CDF\_INT4 and CDF\_UINT4 rather than a *long*.

# **2.5.2 Floating Point Data Types**

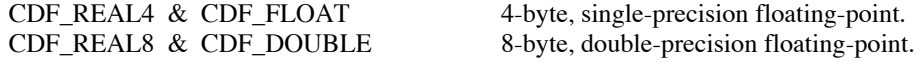

A special case exists with respect to the value -0.0 (negative floating-point zero). This value is legal on those computers that use the IEEE 754 floating-point representation (e.g., most UNIX-based computers and the PC) but is illegal on VAXes and DEC Alphas running OpenVMS. Attempting to use -0.0 will result in a reserved operand fault on a VAX and a high performance arithmetic fault on a DEC Alpha running OpenVMS. A warning is returned whenever - 0.0 is read by an application on a VAX or DEC Alpha running OpenVMS. The CDF library can be put into a mode where -0.0 will be converted to 0.0 when detected (see Section 2.1.2). If -0.0 is not being converted to 0.0, the CDF toolkit programs are designed to display -0.0 in all cases. This includes those computers that normally suppress the negative sign.

# **2.5.3 Character Data Types**

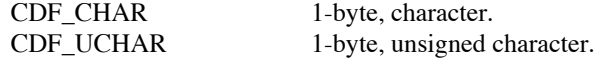

Character data types are unique for variables in that they are the only data types for which more than one element per value is allowed. Each variable value consists of a character string with the number of elements being the number of characters. More than one element is allowed for any of the data types when dealing with attribute entries.

## **2.5.4 EPOCH Data Types**

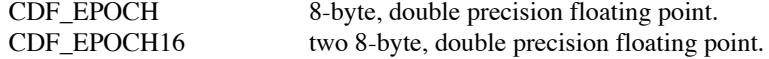
The CDF\_EPOCH and CDF\_EPOCH16 data types are used to store time values referenced from a particular epoch. For CDF that epoch is 01-Jan-0000 00:00:00.000 and 01-Jan-0000 00:00:00.000.000.000.000, respectively.<sup>29</sup>

CDF\_EPOCH values are the number of milliseconds since the epoch. The standard format used to display a CDF\_EPOCH value is

dd-mmm-yyyy hh:mm:ss.ccc

where dd is the day of the month (01-31), mmm is the month (Jan, Feb, Mar, Apr, May, Jun, Jul, Aug, Sep, Oct, Nov, or Dec), yyyy is the year (0000-9999) hh is the hour (00-23), mm is the minute (00-59), ss is the second (00-59), and ccc is the millisecond (000-999).

CDF\_EPOCH16 values are the number of picoseconds since the epoch. The standard format used to display a CDF\_EPOCH16 value is

dd-mmm-yyyy hh:mm:ss.ccc.mmm.nnn.ppp

where dd is the day of the month (01-31), mmm is the month (Jan, Feb, Mar, Apr, May, Jun, Jul, Aug, Sep, Oct, Nov, or Dec), yyyy is the year (0000-9999) hh is the hour (00-23), mm is the minute (00-59), ss is the second (00-59), ccc is the millisecond (000-999)., mmm is the microsecond (000-999)., nnn is the nanosecond (000- 999)., and ppp is the picosecond (000-999).

Functions exist that parse, encode, compute, and decompose CDF\_EPOCH and CDF\_EPOCH16 values. These functions are described in the CDF C Reference Manual for C applications and in the CDF Fortran Reference Manual for Fortran applications.

# **2.5.5 Equivalent Data Types**

Certain data types are considered equivalent with respect to their representation in memory and in a CDF. Table 2.9 shows the groups of equivalent data types.

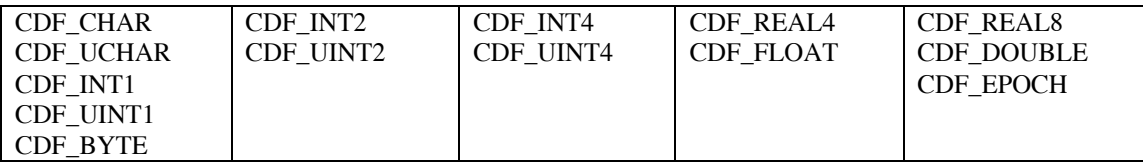

#### **Table 2.9 Equivalent Data Types**

Note that while the signed and unsigned forms of a data type are considered equivalent by the CDF library, they must be correctly interpreted by an application to produce the desired results.

# **2.6 Compression Algorithms**

Several compression algorithms are supported by the CDF library. Selecting the proper algorithm to use will depend on the characteristics of the data being compressed. Experimentation with the available algorithms on the CDF or variable

<sup>&</sup>lt;sup>29</sup> I know what you're thinking. The year 0 AD never existed. If it makes you feel better, think of the epoch year as 1 BC (or simply year 0) rather than 0 AD. Also, year 0 is considered to be a leap year.

being compressed will also be necessary. The following sections describe each compression algorithm, any associated parameters, and the types of data for which they are appropriate.

# **2.6.1 Run-Length Encoding**

The run-length encoding compression algorithm, RLE\_COMPRESSION, takes advantage of repeating bytes in the data. Currently, only the run-length encoding of zeros (0's) is supported. RLE COMPRESSION has one parameter which must be set to RLE\_OF\_ZEROs. The notation RLE.0 is used for this type of RLE compression.

# **2.6.2 Huffman**

The Huffman compression algorithm, HUFF\_COMPRESSION, takes advantage of the frequency at which certain byte values occur in the data. A sequence of bytes that contain a high percentage of a limited number of byte values will compress better than if each byte value occurs with equal probability. HUFF\_COMPRESSION has one parameter which must be set to OPTIMAL\_ENCODING\_TREES.<sup>30</sup> The notation HUFF.0 is used for this type of HUFF compression.

# **2.6.3 Adaptive Huffman**

The adaptive Huffman compression algorithm, AHUFF\_COMPRESSION, also takes advantage of the frequency at which certain byte values occur in the data. AHUFF\_COMPRESSION is very similar to HUFF\_COMPRESSION and generally provides slightly better compression. AHUFF\_COMPRESSION has one parameter which must be set to OPTIMAL\_ENCODING\_TREES. The notation AHUFF.0 is used for this type of AHUFF compression.

# **2.6.4 GZIP**

 $\overline{a}$ 

The Gnu ZIP compression algorithm, GZIP\_COMPRESSION, uses the Lempel-Ziv coding (LZ77) taking advantage of common substrings within the data. Significant compression occurs over a wide variety of data sets. GZIP\_COMPRESSION has one parameter which may be set to a level value in the range from 1 (one) to 9 (nine). 1 provides the least amount of compression and executes the fastest. 9 provides the most compression but executes the slowest. Levels between 1 and 9 allow for a trade-off between compression and execution speed. The notation GZIP.<level> is used for GZIP compression where <level> is a value from 1 to 9. For example, GZIP.7 specifies a level of 7.

<sup>&</sup>lt;sup>30</sup> OPTIMAL ENCODING TREES causes each buffer of data to be scanned for the best possible compression. An alternative method would be to scan the first buffer being compressed and then use the same byte value frequencies for subsequent buffers.

# Chapter 3

# Toolkit Reference

# **3.1 Introduction**

The CDF toolkit is a set of utility programs that allow the creation, analysis, and modification of CDFs. The following sections will describe the use of these programs. Two versions of the toolkit (command-line version and GUI-version) are included as part of the standard distribution package, and the CDF tools described in this chapter are the commandline version.

Java version of the CDF toolkit is available starting with CDF 2.7. A complete set of the toolkit is available for Unix and Macintosh OS X systems. The Windows operating system has its own complete set of GUI-based toolkit in CDFfsi.exe and CDFso.exe programs as well as a Java version of CDFedit and CDFexport. The Java version of CDFedit and CDFexport is recommended over the ones in CDFfsi.exe since they are much more intuitive and easier to use.

# **3.1.1 VMS, UNIX & MS-DOS**

Each program is executed at the command line (or may be executed from within your applications using the methods provided by the operating system being used). The following rules apply to the command line syntax:

- 1. Parameters are required unless noted otherwise. Parameters are shown in angle brackets (<>'s) in the sections which describe each toolkit program.
- 2. Qualifiers are optional unless noted otherwise.
- 3. Qualifiers can be truncated as long as no ambiguities result.
- 4. Optional parts of a command are shown in brackets ([]'s) in the sections which describe each toolkit program.
- 5. A vertical line (|) is used to separate two or more options in those cases when only one of the options may be specified.
- 6. Wildcard characters are allowed in CDF names to allow more than one CDF to be specified (where appropriate). Wildcard characters may be used in the CDF name but not the directory path portion of a specification. The wildcard characters supported are similar to those available on the operating system being used.

UNIX: If a CDF specification is to contain a wildcard character, the entire specification must be enclosed in single quote marks (e.g., '/disk3/sst\*').

7. On VMS/OpenVMS systems, qualifiers begin with a slash (/). On UNIX and MS-DOS systems, qualifiers begin with a hyphen (-).

**NOTE:** You can override the default notation by specifying a slash or hyphen as the first parameter/qualifier immediately after the program name. When this is done, you may have to adjust the syntax used as follows:

- (a) When the slash notation is used on UNIX systems, character string will be necessary in the file names (e.g., specify "//disk1//CDFs" rather than "/dist1/CDFs"). Also, double quote marks are required around options enclosed in parenthesis.
- (b) When the slash notation is used on MS-DOS systems, double quote marks may be needed around entire qualifier/option combinations.
- 8. On MS-DOS systems the executable names may be different from the names shown in this chapter (file names are limited to 8.3 characters). Where the names differ, the actual name will be noted.

If you add the directory containing the toolkit executables to your path, you will have to use the 8-character (or fewer) names. If you use a command aliasing program, you could specify the aliases to be the names shown in this chapter with each pointing to the corresponding executable file name.

- 9. On UNIX systems all parameters/qualifiers entered at the command line are case sensitive. On VMS, OpenVMS, and MS-DOS systems parameters/qualifiers are not case sensitive. Note that variable names are always case sensitive regardless of the operating system being used.
- 10. If an option contains blanks, it will generally be necessary to enclose the entire option in double quote marks.
- 11. On UNIX systems, it may be necessary to execute "stty tab3" before running CDFedit or CDFexport.
- 12. Some of the toolkit programs have a "paging" qualifier. Paging is not allowed if the output of the program has been directed to a file.
- 13. Most toolkit programs have an "about" qualifier that can be used to determine the CDF distribution from which the program came. On the Macintosh, an "about" selection is available on the "apple" pull-down menu.

In the following sections the available qualifiers and options for each of the toolkit programs will be presented. The default settings for these qualifiers and options will not be shown since they can be configured for a particular CDF distribution. Use CDFinquire to determine these defaults.

On VMS/OpenVMS systems you should have executed the command procedure named DEFINITIONS.COM before running any of the CDF toolkit programs. This will define the necessary logical names and symbols. Your system administrator knows the location of DEFINITIONS.COM.

On UNIX systems you should have source'd (or equivalent) the script file named definitions.<shell-type> where <shell-type> is the type of shell you are using: C for the C-shell (csh) and tcsh, K for the Korn (ksh), BASH, and POSIX shells, and B for the Bourne shell (sh). This will define the necessary environment variables and aliases. Your system administrator knows the location of definitions.<shell-type>.

# **3.1.2 Macintosh OS X**

A complete set of the toolkit is available in CDFToolsDriver.jar program. To invoke any of the CDF utilities (e.g. CDFedit, CDFexport, etc.), do one of the following:

Double-click the CDFToolsDriver.jar icon on the Desktop

OR

Go to the directory where the CDF27 library is installed and double-click the CDFToolsDriver.jar program located under the <cdf27>/bin directory.

OR

Open a Terminal session and type "java CDFToolsDriver" at the operating system prompt.

Users will be presented with a main menu containing all the available CDF Java tools from which a desired tool can be selected with a single click.

# **3.1.3 Macintosh OS 9**

Each toolkit program is started by double-clicking on the appropriate icon. A dialog box will be displayed in which the parameters and qualifiers needed to execute the program are specified. When the parameters/qualifiers have been selected, clicking on Enter causes the initial execution to begin.

For the programs that use a full-screen interface (e.g., CDFedit and CDFexport), a "pasteboard" window is opened in which the program displays menus, prompts, etc. When the "pasteboard" window is closed (by exiting the execution), the parameters/qualifiers dialog box is redisplayed. A new set of parameters/qualifiers may be selected and executed or the program may be terminated.

For the programs that simply output to the screen (e.g., CDFstats, CDFcompare, and CDFinquire), a "standard output" window is opened in which the output will be written. When the execution completes, the "apple" and File menus are available in the menu bar. Under the File menu the following commands are available:

Execute Causes the parameters/qualifiers dialog box to be redisplayed. A new set of parameters/qualifiers may be selected and executed. The output from each execution is appended to the existing output. Save Saves the current output to a file named <program-name>.so where <program-name> is the name of the program. Save as... Saves the current output to the file specified in the standard output file dialog box that will be displayed. Clear Clears the current output. Quit Terminates the program.

The vertical scroll bar as well as the page up and page down keys may be used to scroll through the output. When a large amount of text has been written, a dialog box may be displayed indicating that an output overow is about to occur. The output may be saved to a file before being cleared (to allow the execution to continue).

The parameters/qualifiers dialog box for each program uses the standard Macintosh controls. Edit fields are used to enter text values (e.g., the file name of a CDF). Leaving an edit field blank is allowed in some cases (which will be noted). Check boxes are used to enable or disable a qualifier. An X in the check box indicates that the qualifier is enabled. Radio buttons are used in groups to allow one of several options to be chosen for a qualifier. Generally, only one of the radio buttons in a group may be selected.

Several types of files are specified to the toolkit programs. These consist of CDFs, skeleton tables, and output files. In a parameters/qualifiers dialog box edit field or a toolkit program's prompt field a file must be specified using a full or partial file name. Full file names consist of a volume name (which is also the corresponding folder name), zero or more folder names, and finally the file name (with or without an extension). These are all separated by semi-colons (:'s). Partial file names do not start with a volume name and may start with or without a semi-colon. If a partial file name starts with a semi-colon, one or more folder names will follow, each separated by a semi-colon, followed by the file name. The first folder must exist in the currently selected folder. If a partial file name starts without a semi-colon, then only a file name should be present and the file is (or will be) located in the currently selected folder. To ease in the selection of files in parameters/qualifiers dialog boxes, the corresponding edit fields are followed by a Select button. When clicked on, a standard input/output file dialog will be displayed in which a file may be specified. When that has been done the file name of the selected file will appear in the edit field.

A directory/wildcard<sup>1</sup> specification is allowed for some of the CDF specifications required by the toolkit programs. This allows more than one of the CDFs in a directory to be selected. If a CDF specification ends with a folder name, then all of the CDFs in that folder will have been specified. A trailing semi-colon is not required (but may be present). The supported wildcard characters are the asterick (\*) which matches zero or more characters and the question mark (?) which matches exactly one character.

In the following sections the available qualifiers and options for each of the toolkit programs will be presented. The default settings for these qualifiers and options will not be shown since they can be configured for a particular CDF distribution. When a program is started, the settings shown in the initial parameters/qualifiers dialog box are the default qualifiers for your CDF distribution.

**NOTE:** You may find it necessary to increase the partition size available to a toolkit program when dealing with very large CDFs. You can do this by editing the "current size" field of the window opened when using the Get Info item of the File menu (from the Desktop menu bar) on the toolkit executable.

# **3.1.4 Windows NT/95/98/2000/XP**

Two excutable programs (CDFfsi.exe & CDFso.exe) are included as part of the standard distribution package, and each program contains the following CDF utilities/tools:

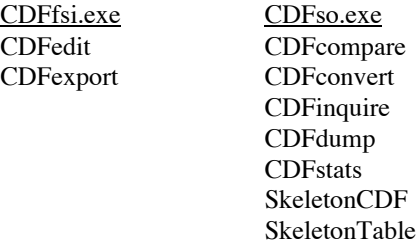

A CDF utility/tool can be invoked by running CDFfsi.exe or CDFso.exe and selecting the tool listed under the File menu. For example, the SkeletonCDF utility can be invoked by running the CDfso.exe program and then selecting the SkeletonCDF option under the File menu.

A Java version of CDFedit and CDFexport is also available in CDFToolsDriver.jar, and it is recommended over the ones in CDFfsi.exe since they are much more intuitive and easier to use. To invoke either, do one of the following:

Double-click the CDFToolsDriver.jar icon on the Desktop

OR

 <sup>1</sup> Macintosh folders are equivalent to the directories discussed here.

Go to the directory where the CDF27 library is installed and double-click the CDFToolsDriver.jar program.

OR

Open a Command Prompt session (i.e. C:\) and type "java CDFToolsDriver" at the operating system prompt.

Users will be presented with a main menu containing two programs (CDFedit and CDFexport) from which a desired tool can be selected with a single click.

# **3.1.5 Java Version of the CDF Toolkit for Unix**

Java version of the CDF toolkit is available starting with CDF 2.7. A desired CDF tool can be invoked by typing "java CDFToolsDriver" at the system prompt and selecting the CDF tool of interest with a single click.

There are two environment variables that must be set prior to invoking the toolkit program (CDFToolsDriver.jar): CLASSPATH and LD\_LIBRARY\_PATH (DYLD\_LIBRARY\_PATH for Mac OS X). Follow the instructions in the README.install file located under the <cdf\_installed\_dir>/cdfjava directory.

# **3.1.6 Special Attributes**

There is a set of vAttributes that have special meaning to some of the CDF toolkit programs.<sup>2</sup> Your CDFs do not have to use these special attributes. The CDF toolkit programs will function properly whether or not these special attributes are present in a CDF. How the entries of each vAttribute are used for the corresponding variables is as follows:

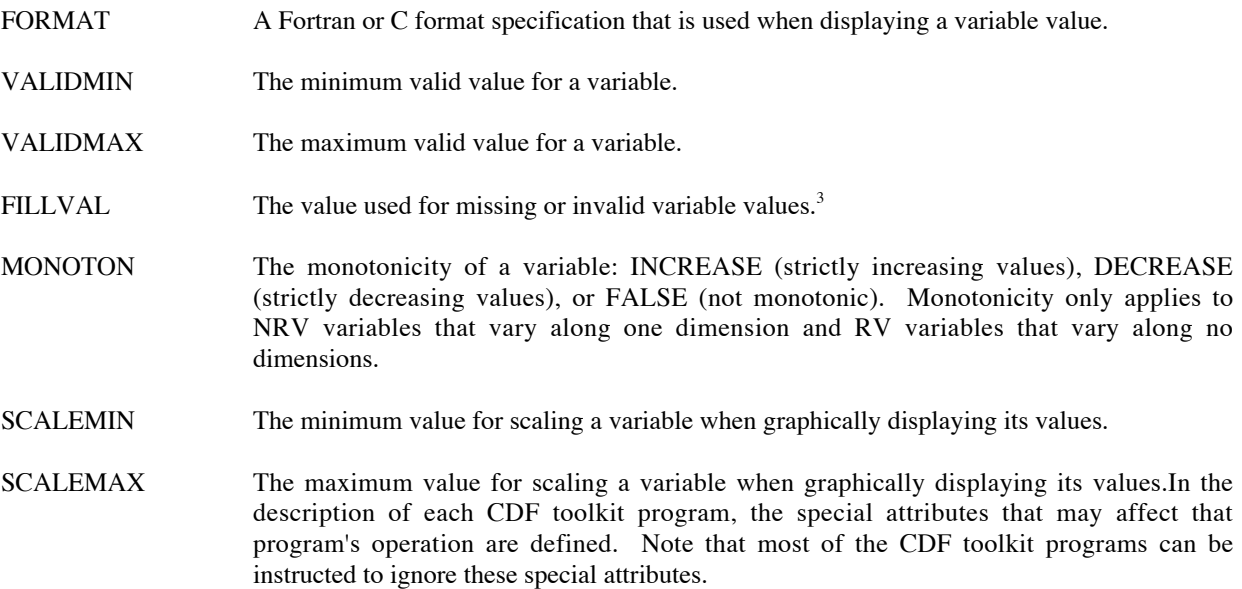

# **3.1.7 Special Qualifier**

 $\overline{a}$ 

 $2$  These special attributes originated as part of the NSSDC standard for CDFs. The NSSDC standard is no longer used.

 $3$  Note that the FILLVAL attribute is not the same as the pad value for a variable although their values will often be the same.The pad value is used by the CDF library. The FILLVAL attribute is optionally used by a CDF toolkit program or by your applications.

There is a special qualifier applied to all toolkit programs. This qualifier, as "-about" on all platforms except Macintosh, will show version, release and increment information of the distribution that the toolkit program is based on. This special qualifier, if present, supersedes all other qualifiers and parameters.

# **3.2 CDFedit**

# **3.2.1 Introduction**

The CDFedit program allows the display and/or modification of practically all of the contents of a CDF by way of a full-screen interface. It is also possible to run CDFedit in a browse-only mode in order to prevent accidental modifications.<sup>4</sup>

# **3.2.2 Special Attribute Usage**

The special attribute FORMAT is used by CDFedit (depending on the setting of the "format" qualifier) when displaying variable values.

# **3.2.3 Executing the CDFedit Program**

<cdf-spec>

#### **Usage:**

```
VMS:
   $ CDFEDIT [/[NO]BROWSE] [/ZMODE=<mode>] [/[NO]FORMAT] [/[NO]PROMPT]
               [/[NO]NEG2POSFP0] [/REPORT=(<types>)] [/CACHE=(<sizes>)]
               [/[NO]STATISTICS] [/[NO]GWITHENTRIES] [/[NO]VWITHENTRIES]
               <cdf-spec>
```
#### UNIX:

```
% cdfedit [-[no]browse] [-zmode <mode>] [-[no]format] [-[no]prompt]
```
## MS-DOS:

```
> cdfedit [-[no]browse] [-zmode <mode>] [-[no]format] [-[no]prompt]
            [-[no]neg2posfp0] [-report "<types>"] [-cache "<sizes>"]
            [-[no]statistics] [-[no]gwithentries] [-[no]vwithentries]
            <cdf-spec>
```
 [-[no]neg2posfp0] [-report "<types>"] [-cache "<sizes>"] [-[no]statistics] [-[no]gwithentries] [-[no]vwithentries]

## **Parameter(s):**

 $\overline{a}$ 

<cdf-spec> (VMS, UNIX & MS-DOS) CDF edit field (Macintosh, Java/UNIX & Windows NT/95/98)

The specification of the CDF(s) to edit. (Do not specify an extension.) This may be either a single CDF file name or a directory/wildcard path. Wildcards are allowed in the CDF name but not in the directory path. If the "prompt" qualifier is used, this will appear as the initial specification at the prompt. If this parameter is

<sup>&</sup>lt;sup>4</sup> Running CDFedit in a browse-only mode provides the same functionality as CDFbrowse once did.

omitted, the "prompt" qualifier must be specified (and the initial specification at the prompt will be the default/current directory).

#### **Qualifier(s):**

/[NO]BROWSE (VMS) -[no]browse (UNIX & MS-DOS) Browse only check box (Macintosh, Java/UNIX & Windows NT/95/98)

Specifies whether or not a browsing mode is desired. In browsing mode the creation, modification, or deletion of a CDF is not allowed.

/ZMODE=<mode> (VMS) -zmode <mode> (UNIX & MS-DOS) zMode radio buttons (Macintosh, Java/UNIX & Windows NT/95/98)

Specifies which zMode should be used. The zMode may be one of the following:

- 0 Indicates that zMode should be disabled.
- 1 Indicates that zMode/1 should be used. The dimension variances of rVariables will be preserved.
- 2 Indicates that zMode/2 should be used. The dimensions of rVariables having a variance of NOVARY [false] are removed.

#### /[NO]FORMAT (VMS) -[no]format (UNIX & MS-DOS)

Specifies whether or not the FORMAT attribute is used when displaying variable values (if the FORMAT attribute exists and an entry exists for the variable).

## /[NO]PROMPT (VMS) -[no]prompt (UNIX & MS-DOS)

Specifies whether or not a prompt is issued for the CDF(s) specification. When enabled the prompt will be issued both at program startup and after editing the current CDF(s) specification (at which point a new CDF[s] specification may be specified).

If a CDF(s) specification was entered on the command line, that CDF(s) specification will appear at the prompt. (Otherwise, the current/default directory will appear at the prompt.)

# /[NO]NEG2POSFP0 (VMS)

-[no]neg2posfp0 (UNIX & MS-DOS)

Specifies whether or not -0.0 is converted to 0.0 by the CDF library when encountered in a CDF. -0.0 is an illegal floating point value on VAXes and DEC Alphas running OpenVMS.

#### /REPORT=(<types>) (VMS) -report "<types>" (UNIX & MS-DOS)

Specifies the types of return status codes from the CDF library that should be reported/displayed. The  $\lt$ types> option is a comma-separated list of zero or more of the following symbols: errors, warnings, or informationals. Note that these symbols can be truncated (e.g., e, w, and i).

/CACHE=(<sizes>) (VMS) -cache "<sizes>" (UNIX & MS-DOS)

> Specifies the cache sizes to be used by the CDF library for the dotCDF file and the various scratch files. The <sizes> option is a comma-separated list of <size><type> pairs where <size> is a cache size and <type> is the type of file as follows: d for the dotCDF file, s for the staging scratch file, and c for the compression scratch file. For example, 200d,100s specifies a cache size of 200 for the dotCDF file and a cache size of 100 for the staging scratch file. The dotCDF file cache size can also be specified without the d file type for compatibility with older CDF releases (e.g., 200,100s). Note that not all of the file types must be specified. Those not specified will receive a default cache size chosen by the CDF library. A cache size is the number of 512-byte buffers to be used. Section 2.1.5 explains the caching scheme used by the CDF library.

/[NO]STATISTICS (VMS) -[no]statistics (UNIX & MS-DOS)

Specifies whether or not caching statistics are displayed when a CDF is closed.

```
/[NO]GWITHENTRIES (VMS)
-[no]gwithentries (UNIX & MS-DOS)
```
Specifies whether or not gEntries are displayed with the gAttributes or on separate menus (with one menu per gAttribute).

/[NO]VWITHENTRIES (VMS) -[no]vwithentries (UNIX & MS-DOS)

> Specifies whether or not rEntries/zEntries are displayed with the vAttributes or on separate menus (with one menu per vAttribute).

## **Example(s):**

VMS:

```
$ CDFEDIT [.SAMPLES]
$ CDFEDIT/ZMODE=2/NOFORMAT/CACHE=(10D,100S,200C) GISS_WETLX
$ CDFEDIT/BROWSE/PROMPT/REPORT=(ERRORS)
```
UNIX:

```
% cdfedit samples
% cdfedit -zmode 2 -noformat -cache "10d,100s,200c" giss_wetl
% cdfedit -browse -prompt -report "errors"
```
## MS-DOS:

```
> cdfedit samples
> cdfedit -zmode 2 -noformat -cache "10d,100s,200c" giss_wetl_> cdfedit -browse -prompt -report "errors"
```
# **3.2.4 Interaction with CDFedit**

Interaction with CDFedit is through a series of menus and windows. Extensive online help is provided and will not be repeated here.<sup>5</sup> The online help does refer to the sections of a window by name. Figure 3.1 illustrates the various sections of the possible types of windows.

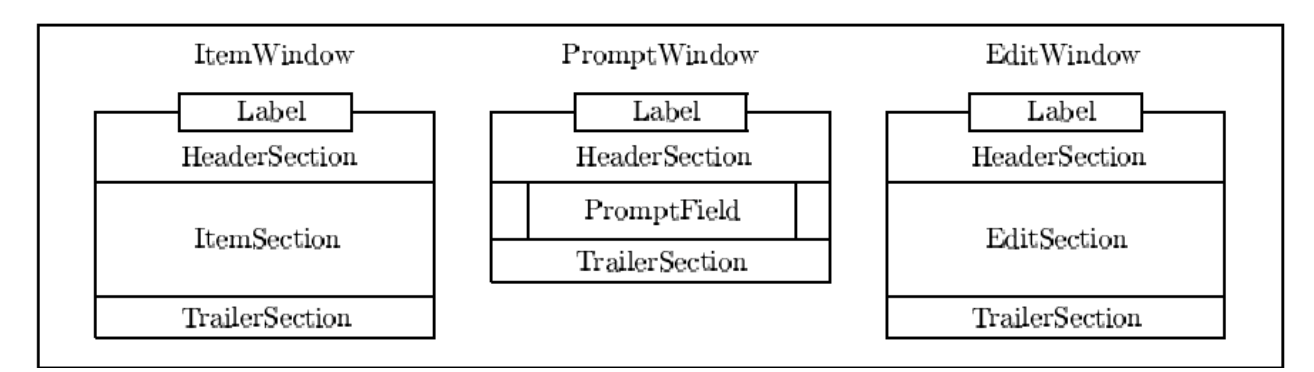

**Figure 3.1 Window Sections, CDFedit**

ItemWindows are used when a choice is to be made from a list of one or more items (e.g., functions to perform, CDFs to edit, variable names, etc.). In some cases the entire list of items may not fit on the screen at once. When this occurs, the ItemSection may be scrolled to display hidden items. Some ItemWindows have a percentage indicator at the bottom right portion of the ItemSection. The percentage indicator shows which part of the ItemSection is being displayed.

PromptWindows are used when a textual response is required (e.g., a CDF specification, a new attribute name, a variable value, etc.). If the text is too long to fit into the PromptField, the "more" indicators ("<" and ">") at the left and right ends of the PromptField will display where hidden characters exist.

EditWindows are used to display/edit a text file or group of lines. EditWindows are currently used to display online help and to edit gAttribute character string entries as if they were a text file.

# **3.3 CDFexport**

# **3.3.1 Introduction**

 $\overline{a}$ 

CDFexport allows the contents of a CDF to be exported to the terminal screen, a text file, or another CDF. The variables to be exported can be selected along with a filter range for each variable which allows a subset of the CDF to be generated. When exporting to another CDF, a new compression and sparseness can be specified for each variable. When exporting to the terminal screen or a text file, the format of the output can be tailored as necessary.

# **3.3.2 Special Attribute Usage**

CDFexport uses the following special attributes:

FORMAT Used as the initial value in a variable's Format field.

VALIDMIN Used as the initial filter value in a variable's Minimum field.

 $<sup>5</sup>$  It is our intention that the use of CDFedit be as intuitive as possible. You may not even need the online help. We're</sup> sure you'll let us know.

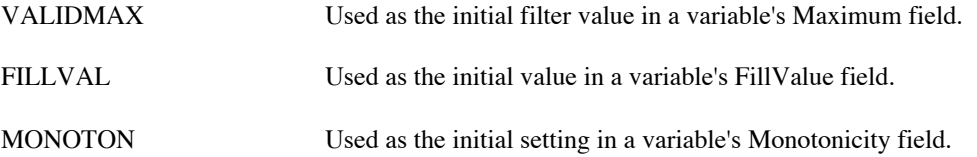

These fields are described in the online help for the appropriate menu. The values of these fields can be changed at any time. The special attributes are simply used to provide initial values. Note also that the usage of these special attributes can be controlled by the options selected with the "initial" qualifier.

# **3.3.3 Executing the CDFexport Program**

## **Usage:**

VMS:

```
$ CDFEXPORT [/INITIAL=(<options>)] [/[NO]PROMPT] [/ZMODE=<mode>]
              [/REPORT=(<types>)] [/[NO]STATISTICS] [/[NO]NEG2POSFP0]
              [/CACHE=(<sizes>)] [/[NO]SIMPLE] [/BATCH=<mode>] [/CDF=<path>]
             [/TEXT=<path>] [/SETTINGS=<path>] <cdf-spec>
```
# UNIX:

```
% cdfexport [-initial "<options>"] [-[no]prompt] [-zmode <mode>]
              [-report "<types>"] [-[no]statistics] [- [no]neg2posfp0]
              [-cache "<sizes>"] [-[no]simple] [-batch <mode>] [-cdf <path>]
             [-text <path>] [-settings <path>] <cdf-spec>
```
#### $MS-DOS:6$

```
> cdfexport [-initial "<options>"] [-[no]prompt] [-zmode <mode>]
             [-report "<types>"] [-[no]statistics] [-[no]neg2posfp0]
 [-cache "<sizes>"] [-[no]simple] [-batch <mode>] [-cdf <path>]
 [-text <path>] [-settings <path>] <cdf-spec>
```
# **Parameter(s):**

```
<cdf-spec> (VMS, UNIX & MS-DOS)
CDF edit field (Macintosh, Java/UNIX & Windows NT/95/98)
```
The specification of the CDF(s) from which to export. Do not specify an extension. This may be either a single CDF file name or a directory/wildcard path. Wildcards are allowed in the CDF name but not in the directory path.

**VMS, UNIX & MS-DOS:** If the "prompt" qualifier is used, this will appear as the initial specification. If this parameter is omitted, the "prompt" qualifier must be specified and the initial specification will be the current directory.

# **Qualifier(s):**

 $\overline{a}$ 

/[NO]PROMPT (VMS)

<sup>6</sup> On MS-DOS systems the executable is named CDFXP.EXE.

-[no]prompt (UNIX & MS-DOS) Not applicable. (Macintosh, Java/UNIX & Windows NT/95/98)

Specifies whether or not a prompt is issued for the CDF(s) specification. If this qualifier is not specified, the CDF(s) specification must be entered on the command line and is automatically opened.

**VMS, UNIX & MS-DOS:** If a CDF(s) specification was entered on the command line, that CDF(s) specification will initially appear at the prompt. Otherwise, the current directory will appear at the prompt.

/INITIAL=(<defaults>) (VMS) -initial "<defaults>" (UNIX & MS-DOS) Initial options check boxes, see below (Macintosh, Java/UNIX & Windows NT/95/98)

The default settings that are initially in affect when a CDF is opened. These setting are only the settings initially in effect. The user may change any of them at any time. More detailed descriptions of each option may be found in the appropriate sections that follow.

**VMS, UNIX & MS-DOS:**  $\leq$  defaults is a comma-separated list of settings consisting of one or more of the options in the list that follows. Macintosh, Java/UNIX & Windows NT/95/98: The initial settings are selected using the check boxes described in the list that follows.

[NO]FILTER (VMS) [no]filter (UNIX & MS-DOS)

Whether or not each item/variable is initially filtered.

[NO]FILLS (VMS) [no]fills (UNIX & MS-DOS)

Whether or not the use of fill values is enabled.

[NO]FORMAT (VMS) [no]format (UNIX & MS-DOS)

Specifies whether or not a variable's FORMAT attribute entry is used as its initial "format" field.

[NO]FILLVAL (VMS) [no]fillval (UNIX & MS-DOS)

Specifies whether or not a variable's FILLVAL attribute entry is used as its initial "fill value" field.

[NO]VALIDMIN (VMS) [no]validmin (UNIX & MS-DOS)

> Specifies whether or not a variable's VALIDMIN attribute entry is used as its initial minimum filter value.

[NO]VALIDMAX (VMS) [no]validmax (UNIX & MS-DOS)

> Specifies whether or not a variable's VALIDMAX attribute entry is used as its initial maximum filter value.

[NO]MONOTON (VMS) [no]monoton (UNIX & MS-DOS) Specifies whether or not a variable's MONOTON attribute entry is used as its initial monotonicity.

[NO]RECORD (VMS) [no]record (UNIX & MS-DOS)

Specifies whether or not the Record item will be present.

[NO]INDICES (VMS) [no]indices (UNIX & MS-DOS)

Specifies whether or not the Indices item will be present.

[NO]EXCLUSIVE (VMS) [no]exclusive (UNIX & MS-DOS)

Specifies whether or not exclusive filters are allowed.

[NO]OUTPUT (VMS) [no]output (UNIX & MS-DOS)

Specifies whether or not each item/variable is initially output.

[NO]DELETE (VMS) [no]delete (UNIX & MS-DOS)

> Specifies the initial setting of whether or not an existing CDF will be deleted when a new CDF is created with the same name.

[NO]PREALLOCATE (VMS) [no]preallocate (UNIX & MS-DOS)

> Specifies the initial setting of whether or not variable records are to be preallocated when creating a new CDF.

SINGLE or MULTI (VMS) single or multi (UNIX & MS-DOS)

Specifies the initial setting of whether single-file or multi-file CDFs are created.

HOST or NETWORK (VMS) host or network (UNIX & MS-DOS)

Specifies the initial setting of whether host-encoded or network-encoded CDFs are created.

ROW or COLUMN (VMS) row or column (UNIX & MS-DOS)

> Specifies the initial setting of whether row-major, column-major, or input-major CDFs/listings are generated. Input-majority is the majority of the input CDF.

> **VMS, UNIX & MS-DOS:** Input-majority is selected by specifying neither row-majority nor columnmajority.

EPOCH, EPOCH1, EPOCH2, EPOCH3, EPOCHf or EPOCHx (VMS) epoch, epoch1, epoch2, epoch3, epochf or epochx (UNIX & MS-DOS) Specifies the initial EPOCH encoding style.

HORIZONTAL or VERTICAL (VMS) horizontal or vertical (UNIX & MS-DOS)

Specifies the initial setting of whether horizontal or vertical listings are generated.

Note that these options can be changed at any time after the CDF has been opened. If this qualifier is not specified, each of these options has a default setting. These default settings are also used for options not specified with this qualifier.

/ZMODE=<mode> (VMS) -zmode <mode> (UNIX & MS-DOS)

Specifies which zMode should be used. The zMode may be one of the following:

- 0 Indicates that zMode should be disabled.
- 1 Indicates that zMode/1 should be used. The dimension variances of rVariables will be preserved.
- 2 Indicates that zMode/2 should be used. The dimensions of rVariables having a variance of NOVARY [false] are removed.

/[NO]NEG2POSFP0 (VMS) -[no]neg2posfp0 (UNIX & MS-DOS)

> Specifies whether or not -0.0 is converted to 0.0 by the CDF library when encountered in a CDF. -0.0 is an illegal floating point value on VAXes and DEC Alphas running OpenVMS.

/REPORT=(<types>) (VMS) -report "<types>" (UNIX & MS-DOS)

> Specifies the types of return status codes from the CDF library that should be reported/displayed. The <types> option is a comma-separated list of zero or more of the following symbols: errors, warnings, or informationals. Note that these symbols can be truncated (e.g., e, w, and i).

/CACHE=(<sizes>) (VMS) -cache "<sizes>" (UNIX & MS-DOS)

Specifies the cache sizes to be used by the CDF library for the dotCDF file and the various scratch files. The <sizes> option is a comma-separated list of <size><type> pairs where <size> is a cache size and <type> is the type of file as follows: d for the dotCDF file, s for the staging scratch file, and c for the compression scratch file. For example, 200d,100s specifies a cache size of 200 for the dotCDF file and a cache size of 100 for the staging scratch file. The dotCDF file cache size can also be specified without the d file type for compatibility with older CDF releases (e.g., 200,100s). Note that not all of the file types must be specified. Those not specified will receive a default cache size chosen by the CDF library. A cache size is the number of 512-byte buffers to be used. Section 2.1.5 explains the caching scheme used by the CDF library.

/[NO]STATISTICS (VMS) -[no]statistics (UNIX & MS-DOS)

Specifies whether or not caching statistics are displayed when a CDF is closed.

/[NO]SIMPLE (VMS) -[no]simple (UNIX & MS-DOS) Specifies if a simplified version of CDFexport should be executed. The following conditions apply to simple mode:

- Only text listings can be generated (to the screen or a file).
- No filtering is available.
- When listing to a text file, FORMAT attribute entries are ignored and standard formats are used instead.
- Only a limited set of the options for the `initial' qualifier may be specified.
- zMode/2 is used by default.
- Horizontal listings are created by default.

/BATCH=<mode> (VMS) -batch <mode> (UNIX & MS-DOS)

> Specifies if CDFexport should execute in a non-interactive batch mode. The mode option may be either "text" to generate a text file listing or "cdf" to output to a new CDF. A settings file will be used if one exists with the default name in the current directory or is explicitly specified with the `settings' qualifier. The settings file contains the parameters necessary to specify how the output CDF or text file should be generated. If a settings file is not available, default parameters will be used. CDFexport must be used interactively to create a settings file.

/CDF=<cdf> (VMS) -cdf <cdf> (UNIX & MS-DOS)

> Specifies an output CDF file name to be used when exporting to a CDF in batch mode. Do not include an extension. When executing interactively, this file name will initially appear at the output CDF prompt. If this qualifier is not specified, the default CDF name is "default" (in the current directory).

/TEXT=<path> (VMS) -text <path> (UNIX & MS-DOS)

> Specifies a file name to be used when exporting to a text file listing in batch mode. When executing interactively this file name will initially appear at the text file prompt. If this qualifier is not specified, the default text file name is "default.lis" (in the current directory).

```
/SETTINGS=<path> (VMS) -settings <path> (UNIX & MS-DOS)
```
Specifies a settings file name to be used when executing in batch mode. When executing interactively this file name will initially appear at the settings file prompt when saving/restoring the current settings. The default settings file is "simple.set" if executing in simple mode and "export.set" otherwise (with each being in the current directory).

## **Example(s):**

VMS:

```
$ CDFEXPORT [.SAMPLES]
```
- \$ CDFEXPORT/ZMODE=2/CACHE=(50d,100s) GISS\_WETLX
- \$ CDFEXPORT/PROMPT/REPORT=(W,E)/INITIAL=(EXCLUSIVE,NOFORMAT)
- \$ CDFEXPORT/SIMPLE/BATCH=TEXT/TEXT=FLUX.OUT FLUX1996

UNIX:

% cdfexport samples % cdfexport -zmode 2 -cache "50d,100s" giss\_wetl % cdfexport -prompt -report "w,e" -initial "exclusive,noformat" % cdfexport -simple -batch text -text flux.out flux1996

MS-DOS:

> cdfexport samples > cdfexport -zmode 2 -cache "50d,100s" giss\_wetl > cdfexport -prompt -report "w,e" -initial "exclusive,noformat"

# **3.3.4 Interaction with CDFexport**

Interaction with CDFexport is through a 4-part SelectionWindow, an ActionMenu, an OptionMenu, numerous prompt windows, and several screen listing windows. Detailed online help is available for each window so only a brief description of each will be given here. After selecting a CDF from which to export, part 1 of the SelectionWindow will be loaded with a line for the <Record> item, the <Indices> item, and each variable. The <Record> item allows the record number to be included in a screen/file listing and/or filtering on the record number for any type of output. The <Indices> item allows the dimension indices to be included in a screen/file listing and/or filtering on the dimension indices for any type of output. Each variable line allows that variable to be included and/or filtered when generating any type of output. The KeyDefinitions window displays the available functions and their corresponding keys for a given window/prompt. The MessageBuffer displays errors/instructions as necessary.

Cycling through the four parts of the SelectionWindow allows the selection of the output to be generated. The online help explains the purpose of each field in the four parts of the SelectionWindow. The OptionMenu allows additional selections affecting the output. The ActionMenu is then used to generate the desired type of output (as well as some other miscellaneous operations).

The easiest way to learn how to use CDFexport is to read through the online help while generating the various types of output using a CDF with which you are familiar.

# **3.4 CDFconvert**

# **3.4.1 Introduction**

The CDFconvert program is used to convert various properties of a CDF. In all cases new CDFs are created. (Existing CDFs are not modified.) Any combination of the following properties may be changed when converting a CDF.

- 1. The format of the CDF may be changed (see Section 2.2.7).
- 2. The data encoding of the CDF may be changed (see Section 2.2.8).
- 3. The variable majority of the CDF may be changed (see Section 2.3.15).
- 4. The compression of the CDF (see Section 2.2.10) or the CDF's variables (see Section 2.3.14) may be changed.
- 5. The sparseness of the CDF's variables may be changed (see Sections 2.3.12 and 2.3.13).

# **3.4.2 Executing the CDFconvert Program**

# **Usage:**

VMS:

```
$ CDFCONVERT [/SKELETON=<skt-cdf-path>] [/[NO]LOG] [/[NO]PERCENT]
               [/REPORT=(<types>)] [/CACHE=(<sizes>)] [/[NO]PAGE] [/[NO]STATISTICS]
               <src-cdf-spec>
                   [/ZMODE=<mode>] [/[NO]NEG2POSFP0]
               <dst-cdf-spec>
                   [/SINGLE | /MULTI] [/ROW | /COLUMN] [/[NO]DELETE]
                    [/ENCODING=<encoding> | /HOST | /NETWORK]
                   [/COMPRESSION=(<types>)] [/SPARSENESS=(<types>)]
```
# UNIX:

```
% cdfconvert [-skeleton <skt-cdf-path>] [-[no]log] [-[no]percent]
               [-report "<types>"] [-cache "<sizes>"] [-[no]page] [-[no]statistics]
               <src-cdf-spec>
                   [-zmode <mode>] [-[no]neg2posfp0]
               <dst-cdf-spec>
                   [-single | -multi] [-row | -column] [-[no]delete]
                   [-encoding <encoding> | -host | -network]
                   [-compression <types>] [-sparseness <types>]
```
# MS-DOS:<sup>7</sup>

```
> cdfconvert [-skeleton <skt-cdf-path>] [-[no]log] [-[no]percent]
               [-report "<types>"] [-cache "<sizes>"] [-[no]page] [-[no]statistics]
               <src-cdf-spec>
                   [-zmode <mode>] [-[no]neg2posfp0]
               <dst-cdf-spec>
                   [-single | -multi] [-row | -column] [-[no]delete]
                   [-encoding <encoding> | -host | -network]
                   [-compression <types>] [-sparseness <types>]
```
# **Parameter(s):**

 $\overline{a}$ 

<src-cdf-spec> (VMS, UNIX & MS-DOS)

The source CDF(s). This can be either a single CDF file name or a directory/wildcard path in which case all CDFs that match the specification will be converted. Wildcards are allowed in the CDF name but not in the directory path. In either case do not specify an extension.

<dst-cdf-spec> (VMS, UNIX & MS-DOS)

The destination of the converted CDF(s). This may be a single CDF file name only if a single source CDF was specified. If the directory paths are the same, then a different CDF name must be specified. If the source CDF specification is a directory/wildcard path, then this must be a directory path (other than the source directory path). This may also be a directory path if only a single CDF is being converted. In any case do not specify an extension.

<sup>&</sup>lt;sup>7</sup> On MS-DOS systems the executable is named CDFCVT.EXE.

#### **Qualifier(s):**

/SKELETON=<skt-cdf-path> (VMS) -skeleton <skt-cdf-path> (UNIX & MS-DOS)

> The file name of a skeleton CDF to be used during the conversions. (Do not enter an extension.) The skeleton CDF is used in the following cases:

- 1. If a format for the destination CDF was not specified, then the format of the skeleton CDF will be used.
- 2. If a variable majority for the destination CDF was not specified, then the variable majority of the skeleton CDF will be used.
- 3. If a data encoding for the destination CDF was not specified, then the data encoding of the skeleton CDF will be used.

Specifying a skeleton CDF is optional.

/[NO]LOG (VMS) -[no]log (UNIX & MS-DOS)

Specifies whether or not messages about the progress of each conversion are displayed.

/[NO]PAGE (VMS) -[no]page (UNIX & MS-DOS)

> Specifies whether or not the output is displayed a page at a time. A prompt for the RETURN key will be issued after each page. A page is generally 22 lines of output.

/[NO]PERCENT (VMS) -[no]percent (UNIX & MS-DOS)

> Specifies whether or not the percentage of a variable's values converted is displayed during the conversion of that variable. Message logging must also be enabled.

/[NO]DELETE (VMS) -[no]delete (UNIX & MS-DOS)

Specifies whether or not a destination CDF is deleted if it already exists.

/SINGLE | /MULTI (VMS) -single | -multi (UNIX & MS-DOS)

The format of the destination CDF(s).

**VMS, UNIX & MS-DOS:** This overrides the format of the skeleton CDF (if one was specified). If neither this qualifier nor a skeleton CDF is specified, then the format of a destination CDF will be the same as that of the source CDF.

/ROW | /COLUMN (VMS) -row | -column (UNIX & MS-DOS)

The variable majority of the destination CDF(s).

**VMS, UNIX & MS-DOS:** This overrides the variable majority of the skeleton CDF (if one was specified). If neither this qualifier nor a skeleton CDF is specified, then the variable majority of a destination CDF will be the same as that of the source CDF.

/ENCODING=<encoding> | /HOST | /NETWORK (VMS) -encoding <encoding> | -host | -network (UNIX & MS-DOS) Source/Host/Network/Sun...Vax radio buttons (Macintosh, Java/UNIX & Windows NT/95/98)

The data encoding of the destination CDF(s).

**VMS, UNIX & MS-DOS:** This overrides the data encoding of the skeleton CDF (if one was specified). If neither this qualifier nor a skeleton CDF is specified, then the data encoding of a destination CDF will be the same as that of the source CDF. The possible values of  $\alpha$   $\alpha$  are host, network, sun, vax, decstation, sgi, ibmpc, ibmrs, mac, hp, next, alphaosf1, alphavmsd, and alphavmsg (and their uppercase equivalents). Note that the host

and network qualifiers are no longer necessary (but are supported for compatibility with previous CDF distributions).

# /COMPRESSION=(<types>) (VMS) -compression <types> (UNIX & MS-DOS)

Specifies the types of compression to be used for the CDF and/or variables. The <types> option consists of a comma-separated list of the following. . .

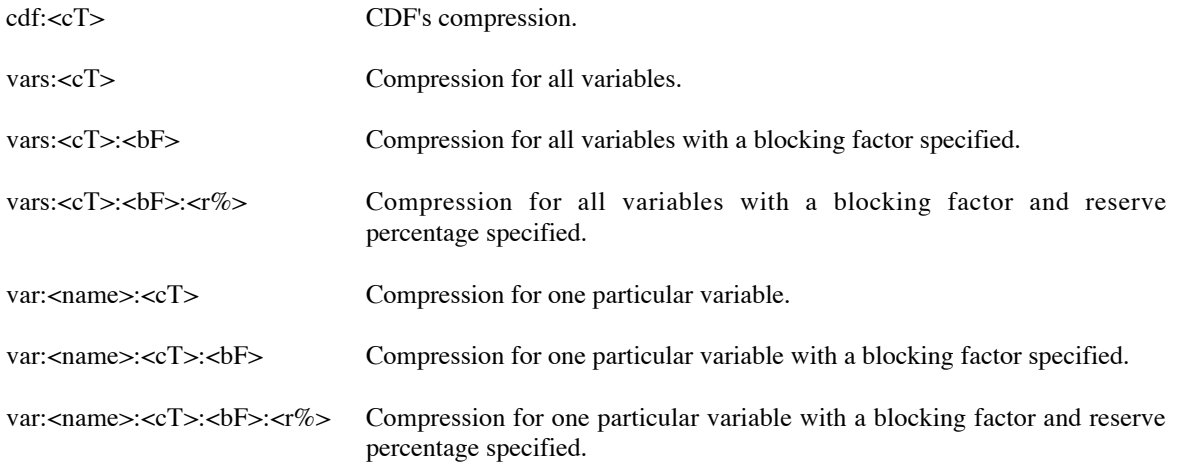

Where  $\langle cT \rangle$  is one of the following compressions: none, rle.0, huff.0, ahuff.0, or gzip. $\langle eV \rangle$ ;  $\langle bF \rangle$  is a blocking factor;  $\langle r\% \rangle$  is a reserve percentage; and  $\langle \rangle$  names is a delimited, case-sensitive variable name with the following syntax:

<delim><char1><char2>...<charN><delim>

In general, do not use single or double quote marks as delimiters. VMS: The entire delimited variable name must be enclosed in double quote marks (to preserve case-sensitivity).

For the gzip compression, <level> must be in the range from 1 (fastest compression) to 9 (best compression).

For compressions not specified the compression in the source CDF will be used. Specifying a variable compression using var:…overrides a compression specified with vars:. . .

/SPARSENESS=(<types>) (VMS) -sparseness <types> (UNIX & MS-DOS)

Specifies the types of sparseness to be used for the variables. The <types> option consists of a commaseparated list of the following. . .

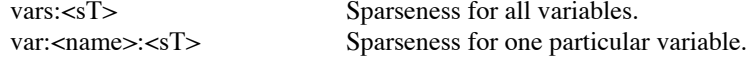

Where  $\langle sT \rangle$  is one of the following: srecords.no, srecords.pad, or srecords.prev; and  $\langle sT \rangle$  is a delimited, case-sensitive variable name with the following syntax:

<delim><char1><char2>...<charN><delim>

In general, do not use single or double quote marks as delimiters. VMS: The entire delimited variable name must be enclosed in double quote marks (to preserve case-sensitivity).

For sparsenesses not specified the sparseness in the source CDF will be used. Specifying a variable sparseness using var:... overrides a sparseness specified with vars:...

/ZMODE=<mode> (VMS) -zmode <mode> (UNIX & MS-DOS)

Specifies the zMode that should be used with the source CDF(s). The zMode may be one of the following:

- 0 Indicates that zMode should be disabled.
- 1 Indicates that zMode/1 should be used. The dimension variances of rVariables will be preserved.
- 2 Indicates that zMode/2 should be used. The dimensions of rVariables having a variance of NOVARY [false] are removed.

Note that using zMode/1 or zMode/2 on a source CDF that contains rVariables will produce a destination CDF containing only zVariables. The zMode "view" provided for the source CDF is written to the destination CDF during the conversion.

# /[NO]NEG2POSFP0 (VMS)

-[no]neg2posfp0 (UNIX & MS-DOS)

Specifies whether or not -0.0 is converted to 0.0 by the CDF library when encountered in a CDF. -0.0 is an illegal floating point value on VAXes and DEC Alphas running OpenVMS.

#### /REPORT=(<types>) (VMS) -report "<types>" (UNIX & MS-DOS)

Specifies the types of return status codes from the CDF library that should be reported/displayed. The <types> option is a comma-separated list of zero or more of the following symbols: errors, warnings, or informationals. Note that these symbols can be truncated (e.g., e, w, and i).

#### /CACHE=(<sizes>) (VMS) -cache "<sizes>" (UNIX & MS-DOS)

Specifies the cache sizes to be used by the CDF library for the dotCDF file and the various scratch files. The <sizes> option is a comma-separated list of <size><type> pairs where <size> is a cache size and <type> is the type of file as follows: d for the dotCDF file, s for the staging scratch file, and c for the compression scratch file. For example, 200d,100s specifies a cache size of 200 for the dotCDF file and a cache size of 100 for the staging scratch file. The dotCDF file cache size can also be specified without the d file type for compatibility with older CDF releases (e.g., 200,100s). Note that not all of the file types must be specified. Those not specified will receive a default cache size chosen by the CDF library. A cache size is the number of 512-byte buffers to be used. Section 2.1.5 explains the caching scheme used by the CDF library.

/[NO]STATISTICS (VMS) -[no]statistics (UNIX & MS-DOS)

Specifies whether or not caching statistics are displayed when a CDF is closed.

# **Example(s):**

VMS:

```
$ CDFCONVERT CDF$SMPL:TEMPLATE0 TEMPLATE0X
    $ CDFCONVERT/LOG/REPORT=(ERRORS) CDF$SMPL: USER_DISK:[USER.CDF]
    $ CDFCONVERT CAC SST_BLENDED CAC_SST_BLENDEDX/SINGLE/NETWORK
    $ CDFCONVERT/SKELETON=CDF$SMPL:TEMPLATE3 CAC_SST_BLENDED* [USER.CDF]
UNIX:
```

```
% cdfconvert ../samples/template0 template0x
% cdfconvert -log -report "errors" ../samples /disk4/user/cdf
% cdfconvert cac_sst_blended cac_sst_1 -single -network
% cdfconvert -skeleton template3 '../cdf/cac_sst*' ~user/cdf
```
#### MS-DOS:

```
> cdfconvert .."samples"\tplate0 tplate0x
> cdfconvert -log -report "errors" ..\samples c:\dir4\user\cdf
> cdfconvert cac_sst cac_sst1 -single -network
> cdfconvert -skeleton tplate3 a:\cdf\cac sst dir5\cdf
```
#### **VMS, UNIX & MS-DOS:**

Command line help is displayed when CDFconvert is executed without any arguments.

# **3.4.3 Output from the CDFconvert Program**

As CDFconvert executes, the name of each CDF being converted is displayed. If message logging is enabled, the progress of each conversion is also displayed.

# **3.5 CDFcompare**

# **3.5.1 Introduction**

The CDFcompare program displays the differences between two CDFs. More than one pair of CDFs can be compared. This program would be used to verify changes made to a CDF (comparing it with the saved original) or to verify the conversions performed by CDFconvert (see Section 3.4).

# **3.5.2 Executing the CDFcompare Program**

**Usage:**

VMS:

```
$ CDFCOMPARE [/[NO]LOG] [/[NO]ATTR] [/[NO]VAR] [/[NO]NUMBER] [/[NO]ETC]
               [/[NO]NEG2POSFP0] [/ZMODES=(<mode1>,<mode2>)] [/[NO]LOCATION]
               [/REPORT=(<types>)] [/CACHE=(<sizes>)] [/[NO]PAGE]
               [/[NO]STATISTICS] [/[NO]PERCENT] [/[NO]VALUE]
               [/TOLERANCE=(<F:tolerance1>,<D:tolerance1>)]
               <cdf-spec-1> <cdf-spec-2>
```
#### UNIX:

```
% cdfcompare [-[no]log] [-[no]attr] [-[no]var] [-[no]number] [-[no]etc]
               [-[no]neg2posfp0] [-zmodes "<mode1>,<mode2>"] [-[no]location]
               [-report "<types>"] [-cache "<sizes>"] [-[no]page]
               [-[no]statistics] [-[no]percent] [-[no]value]
               [-tolerance "<f:tolerance1>,<d:tolerance2>"]
               <cdf-spec-1> <cdf-spec-2>
```
#### $MS-DOS: <sup>8</sup>$

```
> cdfcompare [-[no]log] [-[no]attr] [-[no]var] [-[no]number] [-[no]etc]
               [-[no]neg2posfp0] [-zmodes "<mode1>,<mode2>"] [-[no]location]
               [-report "<types>"] [-cache "<sizes>"] [-[no]page]
               [-[no]statistics] [-[no]percent] [-[no]value]
               <cdf-spec-1> <cdf-spec-2>
```
#### **Parameter(s):**

<cdf-spec-1> <cdf-spec-2> (VMS, UNIX & MS-DOS) CDF1 and CDF2 edit fields (Macintosh, Java/UNIX & Windows NT/95/98)

The specifications of the CDFs to be compared. (Do not enter extensions.) These can be either a file name specifying a single CDF or a directory/wildcard path specifying more than one CDF. Wildcards are allowed in the CDF name but not in the directory path.

If two directory/wildcard paths are specified, all of the CDFs with matching names will be compared. If a CDF file name and a directory/wildcard path are specified, the CDF specified will be compared with the CDF in the directory/wildcard path having the same name. If two CDF file names are specified, the CDFs are compared. (This is the only way to compare two CDFs having different names.)

#### **Qualifier(s):**

/[NO]LOG (VMS) -[no]log (UNIX & MS-DOS)

Specifies whether or not messages about the progress of each comparison are displayed.

/[NO]PERCENT (VMS) -[no]percent (UNIX & MS-DOS)

> Specifies whether or not the percentage of a variable's values compared is displayed during the comparison of that variable. Message logging must also be enabled.

/[NO]ATTR (VMS)

 $\overline{a}$ 

<sup>&</sup>lt;sup>8</sup> On MS-DOS systems the executable is named CDFCMP.EXE.

### -[no]attr (UNIX & MS-DOS)

Specifies whether or not attributes (and their entries) are to be compared.

/[NO]VAR (VMS) -[no]var (UNIX & MS-DOS)

> Specifies whether or not variables are to be compared. Note that an rVariable will never be compared with a zVariable.

#### /[NO]NUMBER (VMS) -[no]number (UNIX & MS-DOS)

Specifies whether or not numbering differences between attributes with the same names and between variables with the same names are to be displayed.

# /[NO]ETC (VMS)

-[no]etc (UNIX & MS-DOS)

Specifies whether or not differences transparent to an application will be displayed. These would consist of the version/release/increment of the creating CDF library, format, encoding, etc.

/ZMODES=(<mode1>,<mode2>) (VMS) -zmodes "<mode1>,<mode2>" (UNIX & MS-DOS)

> Specifies the zModes that should be used with the CDF(s) being compared. Note that different zModes may be used for the two CDF(s) specifications. The zModes may be one of the following:

- 0 Indicates that zMode should be disabled.
- 1 Indicates that zMode/1 should be used. The dimension variances of rVariables will be preserved.
- 2 Indicates that zMode/2 should be used. The dimensions of rVariables having a variance of NOVARY [false] are removed.

#### /[NO]NEG2POSFP0 (VMS) -[no]neg2posfp0 (UNIX & MS-DOS)

Specifies whether or not -0.0 is converted to 0.0 by the CDF library when encountered in a CDF. -0.0 is an illegal floating point value on VAXes and DEC Alphas running OpenVMS.

# /[NO]PAGE (VMS)

-[no]page (UNIX & MS-DOS)

Specifies whether or not the output is displayed a page at a time. A prompt for the RETURN key will be issued after each page. A page is generally 22 lines of output.

/[NO]LOCATION (VMS) -[no]location (UNIX & MS-DOS)

> Specifies whether or not the locations of variable value differences are displayed. The locations are displayed in the form:

<record-number>:[<index1>,<index2>,...,<indexN>]

/[NO]VALUE (VMS)

-[no]value (UNIX & MS-DOS)

Specifies whether or not the values are displayed when a difference is detected between variable values or attribute entries. Note that for variable values to be displayed, the display of the locations of the differences must also be enabled.

/REPORT=(<types>) (VMS) -report "<types>" (UNIX & MS-DOS)

> Specifies the types of return status codes from the CDF library that should be reported/displayed. The <types> option is a comma-separated list of zero or more of the following symbols: errors, warnings, or informationals. Note that these symbols can be truncated (e.g., e, w, and i).

/CACHE=(<sizes>) (VMS) -cache "<sizes>" (UNIX & MS-DOS)

> Specifies the cache sizes to be used by the CDF library for the dotCDF file and the various scratch files. The  $\langle$ sizes> option is a comma-separated list of  $\langle$ size> $\langle$ type> pairs where  $\langle$ size> is a cache size and  $\langle$ type> is the type of file as follows: d for the dotCDF file, s for the staging scratch file, and c for the compression scratch file. For example, 200d,100s specifies a cache size of 200 for the dotCDF file and a cache size of 100 for the staging scratch file. The dotCDF file cache size can also be specified without the d file type for compatibility with older CDF releases (e.g., 200,100s). Note that not all of the file types must be specified. Those not specified will receive a default cache size chosen by the CDF library. A cache size is the number of 512-byte buffers to be used. Section 2.1.5 explains the caching scheme used by the CDF library.

/TOLERANCE=(<F:TOLERANCE1,D:TOLERANCE2>) (VMS) -tolerance "<f:tolerance1,d:tolerance2>" (UNIX & MS-DOS)

Specifies the tolerance(s) that is used to check the equality between two single/double-precision floating-point values. The default option is no tolerance. It means that two values are considered unequal if their data representations in common encoding are different. If a tolerance(s) is provided, it is used against the difference between the two unequal values. If their difference is within the tolerance, they are considered to be technically equal. Either one or both of these two tolerances, one for 4-byte single-precision floating-point data and the other for 8-byte double-precision floating-point data, respectively, can be specified.

If the given tolerance is positive, the following formula is used to check their equality: abs(value1-value2) > tolerance

If the given tolerance is negative, the following formula is applied: abs(value1-value2) > abs(tolerance)\*max(abs(value1),abs(value2))

tolerance1, used for the single-precision floating-point data, may be in one of the two forms: "default" or a value. Using "default" indicates that the default value, 1.0E-06, is used for the tolerance check for any singleprecision floating-point data. Or, the specified value is used for the tolerance check. This field applies to data types of CDF\_REAL4 and CDF\_FLOAT. "def" can be used to substitute for "default".

tolerance2, used for the double-precision floating-point data,may be in one of the two forms: "default" or a value. Using "default" indicates that the default value, 1.0E-09, is used for the tolerance check for any doubleprecision floating-point data. Or, the specified value is used for the tolerance check. This field applies to data types of CDF\_REAL8, CDF\_DOUBLE and CDF\_EPOCH. "default" can be abbreviated as "def".

#### **Note: This option is only applicable to command line tool.**

/[NO]STATISTICS (VMS) -[no]statistics (UNIX & MS-DOS) Specifies whether or not caching statistics are displayed when a CDF is closed.

## **Example(s):**

VMS:

```
$ CDFCOMPARE GISS WETL GISS WETL1
$ CDFCOMPARE/LOG/TOLERANCE=(F:DEF,D:1.0E-12)/NOATTR/NUMBER/REPORT=(ERRORS) GISS_WETL
              CDF$SMPL:GISS_WETL
$ CDFCOMPARE/NOVAR/NOETC/ZMODES=(1,2) NCDS$SMPL: NCDS$DATA:
```
UNIX:

```
% cdfcompare giss wetl giss wetl1
% cdfcompare -log-tolerance "f:def,d:1.0e-12" -noattr
               -number -report "errors" giss_wetl ../giss_wetlx
% cdfcompare -novar -noetc -zmodes "1,2" /\overline{u}ser5/CDFs /user6/CDFs
```
MS-DOS:

```
> cdfcompare gisswetl c:\gisswetl
> cdfcompare -log -tolerance "f:def,d:1.0e-12" -noattr
             -number -report "errors" gisswetl ..\..\giswetlx
> cdfcompare -novar -noetc -zmodes "1,2" a:\cdfs c:\cdf\cdfs
```
**VMS, UNIX & MS-DOS:** Command line help is displayed when CDFcompare is executed without any arguments.

# **3.5.3 Output from the CDFcompare Program**

The output from CDFcompare consists of messages indicating the differences found. If message logging is enabled, the progress of each comparison is also displayed.

# **3.6 CDFstats**

# **3.6.1 Introduction**

The CDFstats program produces a statistical report on a CDF's variable data. Both rVariables and zVariables are analyzed. For each variable it determines the actual minimum and maximum values (in all of the variable records), the minimum and maximum values within a valid range of values (with illegal/fill values being ignored), and the variable's monotonicity.

Monotonicity refers to whether or not a variable's data values increase or decrease from record to record or along a dimension. This property is checked only if the variable varies along just one "dimension" (considering records to be another "dimension"). For example, consider a CDF with the 2-dimensional rVariables shown in Table 3.1.

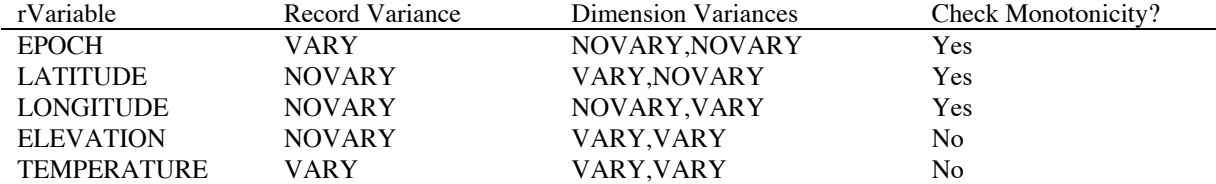

## **Table 3.1 Example rVariables, CDFstats Monotonicity Checking**

The EPOCH, LATITUDE, and LONGITUDE rVariables would be checked for monotonicity but the ELEVATION and TEMPERATURE rVariables would not be checked.

# **3.6.2 Special Attribute Usage**

CDFstats uses the following special attributes:

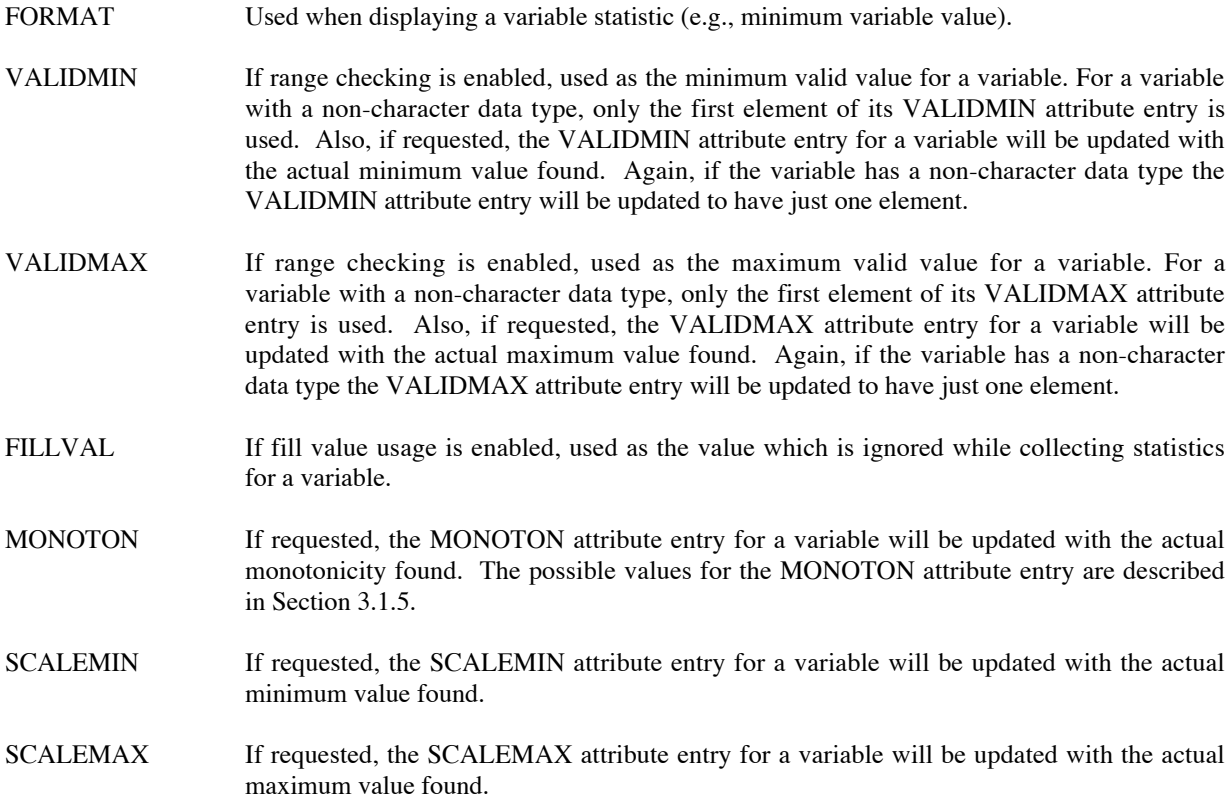

The usage of these special attributes can be controlled with command line qualifiers.

# **3.6.3 Executing the CDFstats Program**

## **Usage:**

VMS:

```
$ CDFSTATS [/[NO]RANGE] [/[NO]FILL] [/OUTPUT=<file-path>] [/[NO]FORMAT]
             [/[NO]PAGE] [/[NO]UPDATE_VALIDS] [/[NO]UPDATE_SCALES]
             [/[NO]UPDATE_MONOTONIC] [/ZMODE=<mode>] [/[NO]NEG2POSFP0]
             [/REPORT=(<types>)] [/CACHE=(<sizes>)] [/[NO]STATISTICS]
             <cdf-path>
```
UNIX:

```
% cdfstats [-[no]range] [-[no]fill] [-output <file-name>] [-[no]format]
            [-[no]page] [-[no]update_valids] [-[no]update_scales]
             [-[no]update_monotonic] [-zmode <mode>] [-[no]neg2posfp0]
            [-report "<types>"] [-cache "<sizes>"] [-[no]statistics]
             <cdf-path>
```
#### MS-DOS:

```
> cdfstats [-[no]range] [-[no]fill] [-output <file-name>] [-[no]format]
                 [-[no]page] [-[no]update_valids] [-[no]update_scales]
                 [-[no]update monotonic] \overline{[-z]_0} \overline{[-z]_0} \overline{[z]_1} \overline{[z]_1} \overline{[z]_2} \overline{[z]_2} \overline{[z]_3} \overline{[z]_4} [-report "<types>"] [-cache "<sizes>"] [-[no]statistics]
                  <cdf-path>
```
## **Parameter(s):**

<cdf-path> (VMS, UNIX & MS-DOS) CDF edit field (Macintosh, Java/UNIX & Windows NT/95/98)

The file name of the CDF to analyze. (Do not specify an extension.)

#### **Qualifier(s):**

/[NO]RANGE (VMS) -[no]range (UNIX & MS-DOS)

> Specifies whether or not range checking will be performed. To perform range checking, the CDF must contain VALIDMIN and VALIDMAX attributes. A variable must also have an entry for each of these attributes in order for range checking to be performed on that variable. Note that for variables having a non-character data type only the first element of the VALIDMIN and VALIDMAX attribute entries are used.

/[NO]FILL (VMS) -[no]fill (UNIX & MS-DOS)

> Specifies whether or not fill values are ignored when collecting statistics. The FILLVAL attribute entry for a variable (if it exists) is used as the fill value.

/OUTPUT=<file-path> (VMS) -output <file-path> (UNIX & MS-DOS)

> If this qualifier is specified, the statistical output is written to the named file. If the named file does not have an extension, .sts (UNIX & Macintosh) or .STS (VMS & MS-DOS) is appended automatically. If this qualifier is not specified, the output is displayed on the screen.

/[NO]FORMAT (VMS) -[no]format (UNIX & MS-DOS)

> Specifies whether or not the FORMAT attribute is used when displaying variable values (if the FORMAT attribute exists and an entry exists for the variable).

/[NO]PAGE (VMS) -[no]page (UNIX & MS-DOS)

> Specifies whether or not the output is displayed a page at a time. A prompt for the RETURN key will be issued after each page. A page is generally 22 lines of output.

#### /[NO]UPDATE VALIDS (VMS) -[no]update valids (UNIX & MS-DOS)

Specifies whether or not the VALIDMIN and VALIDMAX attribute entry values are updated for each variable based on the actual minimum and maximum values found (with fill values being ignored if requested). If the VALIDMIN and VALIDMAX attributes do not exist, they are created.

/[NO]UPDATE SCALES (VMS) -[no]update scales (UNIX & MS-DOS)

> Specifies whether or not the SCALEMIN and SCALEMAX attribute entry values are updated for each variable based on the actual minimum and maximum values found (with fill values being ignored if requested). If the SCALEMIN and SCALEMAX attributes do not exist, they are created.

#### /[NO]UPDATE MONOTONIC (VMS) -[no]update monotonic (UNIX & MS-DOS)

Specifies whether or not the MONOTONIC attribute entry values are updated for each variable based on the monotonicity found (with fill values being ignored if requested). If the MONOTONIC attribute does not exist, it is created.

/ZMODE=<mode> (VMS) -zmode <mode> (UNIX & MS-DOS)

Specifies the zMode that should be used with the CDF. The zMode may be one of the following:

- 0 Indicates that zMode should be disabled.
- 1 Indicates that zMode/1 should be used. The dimension variances of rVariables will be preserved.
- 2 Indicates that zMode/2 should be used. The dimensions of rVariables having a variance of NOVARY [false] are removed.

#### /[NO]NEG2POSFP0 (VMS) -[no]neg2posfp0 (UNIX & MS-DOS)

Specifies whether or not -0.0 is converted to 0.0 by the CDF library when encountered in a CDF. - 0.0 is an illegal floating point value on VAXes and DEC Alphas running OpenVMS.

## /REPORT=(<types>) (VMS) -report "<types>" (UNIX & MS-DOS)

Specifies the types of return status codes from the CDF library that should be reported/displayed. The <types> option is a comma-separated list of zero or more of the following symbols: errors, warnings, or informationals. Note that these symbols can be truncated (e.g., e, w, and i).

/CACHE=(<sizes>) (VMS) -cache "<sizes>" (UNIX & MS-DOS)

> Specifies the cache sizes to be used by the CDF library for the dotCDF file and the various scratch files. The <sizes> option is a comma-separated list of <size><type> pairs where <size> is a cache size and <type> is the type of file as follows: d for the dotCDF file, s for the staging scratch file, and c for the compression scratch file. For example, 200d,100s specifies a cache size of 200 for the dotCDF file and a cache size of 100 for the staging scratch file. The dotCDF file cache size can also be specified without the d file type for compatibility with older CDF releases (e.g., 200,100s). Note that not all of the file types must be specified. Those not

specified will receive a default cache size chosen by the CDF library. A cache size is the number of 512-byte buffers to be used. Section 2.1.5 explains the caching scheme used by the CDF library.

/[NO]STATISTICS (VMS) -[no]statistics (UNIX & MS-DOS)

Specifies whether or not caching statistics are displayed when a CDF is closed.

## **Example(s):**

## VMS:

```
$ CDFSTATS TEST1
$ CDFSTATS/REPORT=(ERRORS) GISS_SOIL
$ CDFSTATS/NOFILL/OUTPUT=TEMPLATE3/NORANGE CDF$SMPL:TEMPLATE3
```
#### UNIX:

```
% cdfstats giss_soil
% cdfstats -range -fill -report "errors" $CDF_SMPL/giss_soil
% cdfstats -norange -output template3 ../../samples/template3
```
## MS-DOS:

```
> cdfstats gisssoil
> cdfstats -range -nofill -report "errors" a:\cdfs\gisssoil
> cdfstats -norange noring report criers arrearly served
```
**VMS, UNIX & MS-DOS:** Command line help is displayed when CDFstats is executed without any arguments.

# **3.6.4 Output from the CDFstats Program**

The format of the output from CDFstats is as follows:

For each variable (rVariables and zVariables),

<number>. <name> <n-dims>: [<dim-sizes>] <rec-vary>/<dim-varys> (<data-type>/<n-elems>)

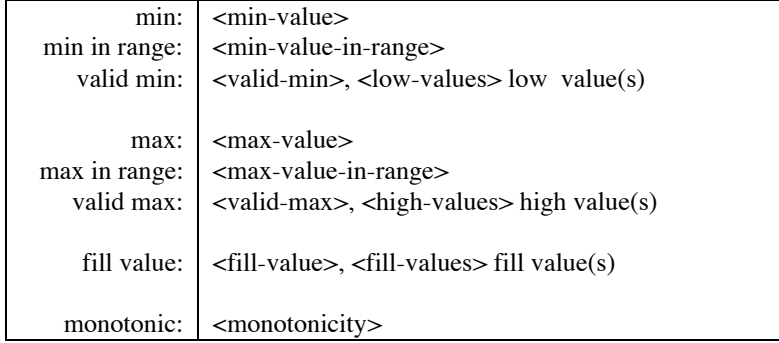

If range checking and/or fill value filtering is disabled, the corresponding fields will not be displayed. The fields are defined as follows:

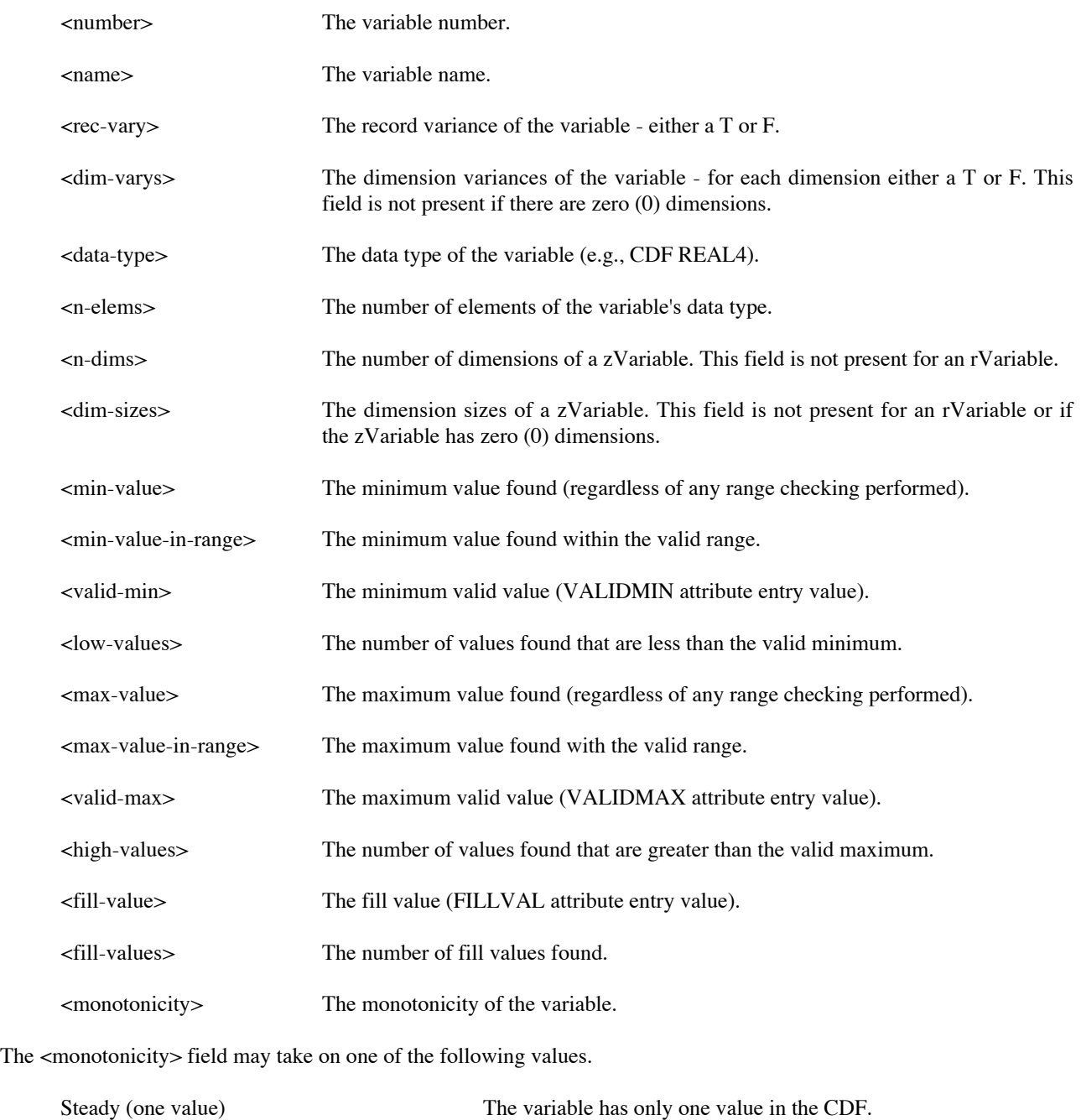

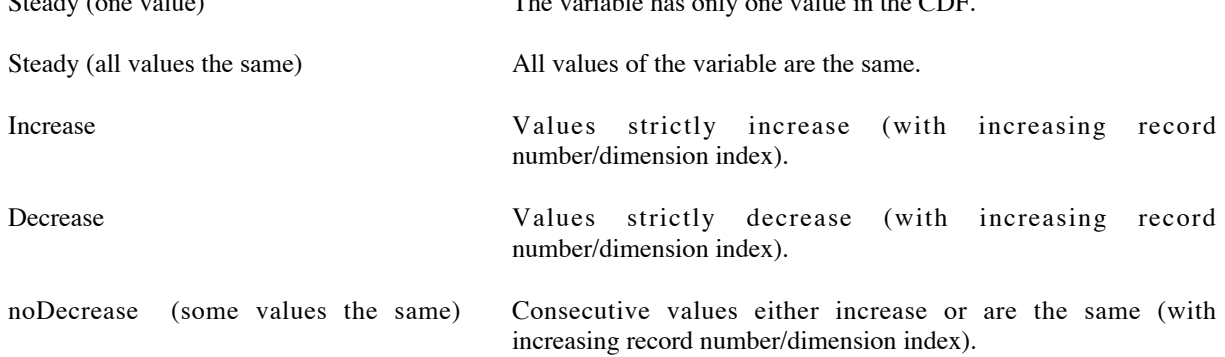

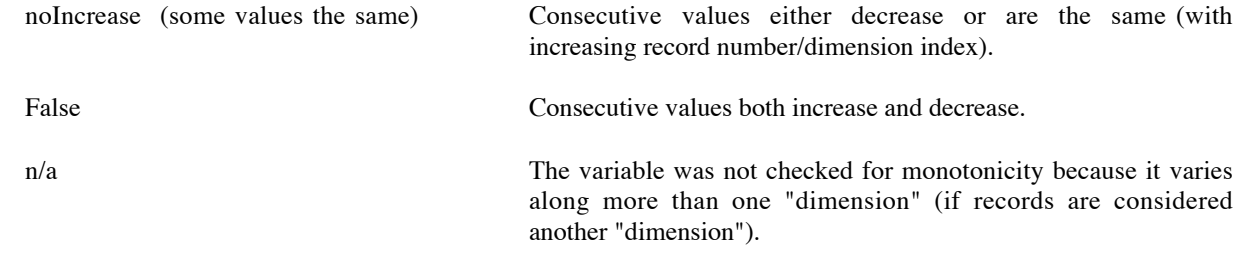

# **3.7 SkeletonTable**

# **3.7.1 Introduction**

The SkeletonTable program is used to create an ASCII text file called a skeleton table containing information about a given CDF. (SkeletonTable can also be instructed to output the skeleton table to the terminal screen.) It reads a CDF and writes to the skeleton table the following information.

- 1. Format (single or multi file), data encoding, variable majority.
- 2. Number of dimensions and dimension sizes for the rVariables.
- 3. gAttribute definitions and gEntry values.
- 4. rVariable and zVariable definitions and vAttribute definitions with rEntry/zEntry values.
- 5. Data values for all or a subset of the CDF's variables.

The above information is written in a format that can be "understood" by the SkeletonCDF program (see Section 3.8). SkeletonCDF reads a skeleton table and creates a new CDF (called a skeleton CDF).

# **3.7.2 Special Attribute Usage**

The special attribute FORMAT is used by SkeletonTable (depending on the setting of the "format" qualifier) when writing variable values in a skeleton table.

# **3.7.3 Executing the SkeletonTable Program**

#### **Usage:**

VMS:

```
$ SKELETONTABLE [/SKELETON=<skeleton-path>] [/[NO]LOG] [/ZMODE <mode>]
                  [/NONRV | /NRVTABLE | /VALUES=<values>] [/[NO]SCREEN]
                  [-[NO]NEG2POSFP0] [/[NO]FORMAT] [/REPORT=(<types>)]
                  [/CACHE=(<sizes>)] [/[NO]PAGE] [/[NO]STATISTICS]
                  <cdf-path>
```
UNIX:

```
% skeletontable [-skeleton <skeleton-path>] [-[no]log] [-zmode <mode>]
```

```
 [-nonrv | -nrvtable | -values <values>] [-[no]screen]
 [-[no]neg2posfp0] [-[no]format] [-report "<types>"]
 [-cache "<sizes>"] [-[no]page] [-[no]statistics]
 <cdf-path>
```
#### $MS-DOS: <sup>9</sup>$

```
> skeletontable [-skeleton <skeleton-path>] [-[no]log] [-zmode <mode>]
                  [-nonrv | -nrvtable | -values <values>]
                  [-[no]screen] [-[no]neg2posfp0] [-[no]format] [-report "<types>"]
                  [-cache "<sizes>"] [-[no]page] [-[no]statistics]
                  <cdf-path>
```
## **Parameter(s):**

<cdf-path> (VMS, UNIX & MS-DOS)

The file name of the CDF from which the skeleton table will be created. (Do not enter an extension.)

#### **Qualifier(s):**

 $\overline{a}$ 

/SKELETON=<skeleton-path> (VMS) -skeleton <skeleton-path> (UNIX & MS-DOS)

> The file name of the skeleton table to be created. (Do not enter an extension because .skt is appended automatically.) If this qualifier is not specified, the skeleton table will be named <cdf-name>.skt in the default/current directory (where <cdf-name> is the name portion of the CDF from which the skeleton table was created).

/VALUES=<values> | /NRVTABLE | /NONRV (VMS) -values <values> | -nrvtable | -nonrv (UNIX & MS-DOS)

Only one of these qualifiers may be specified. The meaning of each is as follows:

/VALUES=<values> (VMS) -values <values> (UNIX & MS-DOS) No values/.../Selected values radio buttons (Macintosh, Java/UNIX & Windows NT/95/98)

VMS, UNIX & MS-DOS: The <values> option specifies which variable values should be put in the skeleton table. Select one of the options from the list which follows.

None (VMS)

No values radio button (UNIX & MS-DOS) Off raio button (Macintosh, Java/UNIX & Windows NT/95/98)

No variable values should be put in the skeleton table.

Nrv (VMS) NRV values radio button (UNIX & MS-DOS) NRV radio button (Macintosh, Java/UNIX & Windows NT/95/98)

<sup>&</sup>lt;sup>9</sup> On MS-DOS systems the executable is named CDF2SKT.EXE.

Only NRV variable values should be put in the skeleton table.

Rv (VMS) RV values radio button (UNIX & MS-DOS) RV radio button (Macintosh, Java/UNIX & Windows NT/95/98)

Only RV variable values should be put in the skeleton table.

All (VMS) All values radio button (UNIX & MS-DOS) All radio button (Macintosh, Java/UNIX & Windows NT/95/98)

All variable values should be put in the skeleton table.

 $\langle$ named $\rangle$  (VMS) Selected values radio button (UNIX & MS-DOS) named radio button (Macintosh, Java/UNIX & Windows NT/95/98)

Values of the named variables should be put in the skeleton table.

**VMS, UNIX & MS-DOS:** <values> is a comma-separated list of delimited variable names with the entire list enclosed in double quote marks. NOTE: Do not use double quote marks to delimit a variable name.

/NONRV (VMS) -nonrv (UNIX & MS-DOS)

Ignore NRV data. (No values are placed in the skeleton table.)

/NRVTABLE (VMS) -nrvtable (UNIX & MS-DOS)

Put NRV variable data values in the skeleton table.

**VMS, UNIX & MS-DOS:** Note that only the "values" qualifier is actually needed. The others are supported for compatibility with previous CDF distributions.

/[NO]LOG (VMS) -[no]log (UNIX & MS-DOS)

Specifies whether or not messages are displayed as the program executes.

/ZMODE=<mode> (VMS) -zmode <mode> (UNIX & MS-DOS)

Specifies the zMode that should be used with the CDF. The zMode may be one of the following:

- 0 Indicates that zMode should be disabled.
- 1 Indicates that zMode/1 should be used. The dimension variances of rVariables will be preserved.
- 2 Indicates that zMode/2 should be used. The dimensions of rVariables having a variance of NOVARY [false] are removed.

/[NO]FORMAT (VMS)

-[no]format (UNIX & MS-DOS)

Specifies whether or not the FORMAT attribute is used when writing variable values (if the FORMAT attribute exists and an entry exists for the variable).

/[NO]NEG2POSFP0 (VMS) -[no]neg2posfp0 (UNIX & MS-DOS)

> Specifies whether or not -0.0 is converted to 0.0 by the CDF library when encountered in a CDF. -0.0 is an illegal floating point value on VAXes and DEC Alphas running OpenVMS.

/REPORT=(<types>) (VMS) -report "<types>" (UNIX & MS-DOS)

> Specifies the types of return status codes from the CDF library that should be reported/displayed. The  $\langle$ types> option is a comma-separated list of zero or more of the following symbols: errors, warnings, or informationals. Note that these symbols can be truncated (e.g., e, w, and i).

/CACHE=(<sizes>) (VMS) -cache "<sizes>" (UNIX & MS-DOS)

Specifies the cache sizes to be used by the CDF library for the dotCDF file and the various scratch files. The  $\langle$ sizes> option is a comma-separated list of  $\langle$ size> $\langle$ type> pairs where  $\langle$ size> is a cache size and  $\langle$ type> is the type of file as follows: d for the dotCDF file, s for the staging scratch file, and c for the compression scratch file. For example, 200d,100s specifies a cache size of 200 for the dotCDF file and a cache size of 100 for the staging scratch file. The dotCDF file cache size can also be specified without the d file type for compatibility with older CDF releases (e.g., 200,100s). Note that not all of the file types must be specified. Those not specified will receive a default cache size chosen by the CDF library. A cache size is the number of 512-byte buffers to be used. Section 2.1.5 explains the caching scheme used by the CDF library.

#### /[NO]STATISTICS (VMS) -[no]statistics (UNIX & MS-DOS)

Specifies whether or not caching statistics are displayed when a CDF is closed.

## /[NO]SCREEN (VMS)

-[no]screen (UNIX & MS-DOS)

Specifies whether or not the skeleton table is to be displayed on the terminal screen (written to the "standard output"). If not, the skeleton table is written to a text file.

#### /[NO]PAGE (VMS) -[no]page (UNIX & MS-DOS)

Specifies whether or not the output is displayed a page at a time. A prompt for the RETURN key will be issued after each page. A page is generally 22 lines of output.

# **Example(s):**

## VMS:

\$ SKELETONTABLE/NOLOG/REPORT=(ERRORS) FGGE3B

- \$ SKELETONTABLE/SKELETON=FGGE3B/NONRV FGGE3B
- \$ SKELETONTABLE/SCREEN/VALUES="'Var1','Var2'"

#### UNIX:

```
% skeletontable -nolog -report "errors" fgge3b
% skeletontable -skeleton fgge3b -nonrv ../cdfs/fgge3b
% skeletontable -screen -values "'Var1','Var2'"
```
## MS-DOS:

```
> skeletontable -nolog -report "errors" fgge3b
> skeletontable -skeleton fgge3b -nonrv c:\temp\fgge3b
> skeletontable -screen -values "'Var1','Var2'"
```
**VMS, UNIX & MS-DOS:** Command line help is displayed when SkeletonTable is executed without any arguments.

# **3.7.4 Output from the SkeletonTable Program**

The format of the skeleton table is described in Appendix A.

# **3.8 SkeletonCDF**

# **3.8.1 Introduction**

The SkeletonCDF<sup>10</sup> program is used to make a fully structured CDF, called a skeleton CDF, by reading a text file called a skeleton table. The SkeletonCDF program allows a CDF to be created with the following:

- 1. The necessary header information the number of dimensions and dimension sizes for the rVariables, format, data encoding, and variable majority.
- 2. The gAttribute definitions and any number of gEntries for each.
- 3. The rVariable and zVariable definitions.
- 4. The vAttribute definitions and the entries corresponding to each variable.
- 5. The data values for any or all of the variables.

The created CDF is referred to as a skeleton CDF.

# **3.8.2 Executing the SkeletonCDF Program**

#### **Usage:**

VMS:

 $\overline{a}$ 

```
$ SKELETONCDF [/CDF=<cdf-path>] [/[NO]LOG] [/[NO]DELETE] [/[NO]FILLVAL]
               [/REPORT=(<types>)] [/[NO]NEG2POSFP0] [/CACHE=(<sizes>)]
               [/ZMODE=<mode>] <skeleton-path>
```
<sup>&</sup>lt;sup>10</sup> This program was originally named CDFskeleton. It has been renamed to ease the confusion caused some users. Now, SkeletonCDF is used to create skeleton CDFs and SkeletonTable is used to create skeleton tables.
UNIX:

```
% skeletoncdf [-cdf <cdf-path>] [-[no]log] [-[no]delete] [-[no]fillval]
 [-report "<types>"] [-[no]neg2posfp0] [-cache "<sizes>"]
              [-zmode <mode>] <skeleton-path>
```
### $MS-DOS: <sup>11</sup>$

```
> skeletoncdf [-cdf <cdf-path>] [-[no]log] [-[no]delete] [-[no]fillval]
                [-report "<types>"] [-[no]neg2posfp0] [-cache "<sizes>"]
                [-zmode <mode>] <skeleton-path>
```
### **Parameter(s):**

<skeleton-path> (VMS, UNIX & MS-DOS)

The file name of the skeleton table from which a skeleton CDF will be created. (Do not specify an extension.)

### **Qualifier(s):**

/CDF=<cdf-path> (VMS) -cdf <cdf-path> (UNIX & MS-DOS)

> The file name of the CDF that will be created (overriding the file name in the skeleton table). If this qualifier is not specified, the CDF file name in the skeleton table is used. Do not specify an extension in the file name.

/[NO]LOG (VMS) -[no]log (UNIX & MS-DOS)

Specifies whether or not messages are displayed as the program executes.

/[NO]NEG2POSFP0 (VMS) -[no]neg2posfp0 (UNIX & MS-DOS)

> Specifies whether or not -0.0 is converted to 0.0 by the CDF library when encountered in a CDF. -0.0 is an illegal floating point value on VAXes and DEC Alphas running OpenVMS.

/[NO]DELETE (VMS) -[no]delete (UNIX & MS-DOS)

Specifies whether or not the CDF will be deleted first if it already exists (essentially overwriting it).

/[NO]FILLVAL (VMS) -[no]fillval (UNIX & MS-DOS)

 $\overline{a}$ 

Specifies whether or not entries of the FILLVAL vAttribute are used to set the pad values for the corresponding variables. If this qualifier is specified, the FILLVAL vAttribute must exist and only those variables with an entry for the FILLVAL vAttribute will be affected.

/CACHE=(<sizes>) (VMS) -cache "<sizes>" (UNIX & MS-DOS)

<sup>&</sup>lt;sup>11</sup> On MS-DOS systems the executable is named SKT2CDF.EXE.

Specifies the cache sizes to be used by the CDF library for the dotCDF file and the various scratch files. The <sizes> option is a comma-separated list of <size><type> pairs where <size> is a cache size and <type> is the type of file as follows: d for the dotCDF file, s for the staging scratch file, and c for the compression scratch file. For example, 200d,100s specifies a cache size of 200 for the dotCDF file and a cache size of 100 for the staging scratch file. The dotCDF file cache size can also be specified without the d file type for compatibility with older CDF releases (e.g., 200,100s). Note that not all of the file types must be specified. Those not specified will receive a default cache size chosen by the CDF library. A cache size is the number of 512-byte buffers to be used. Section 2.1.5 explains the caching scheme used by the CDF library.

/ZMODE=<mode> (VMS) -zmode <mode> (UNIX & MS-DOS)

> Specifies the zMode that should be used with the skeleton table. If zMode is enabled, zVariables will be created from the definitions in the rVariables section. The zMode may be one of the following:

- Indicates that zMode should be disabled.
- 1 Indicates that zMode/1 should be used. The dimension variances of rVariables will be preserved.
- 2 Indicates that zMode/2 should be used. The dimensions of rVariables having a variance of F [false] are removed.

/REPORT=(<types>) (VMS) -report "<types>" (UNIX & MS-DOS)

> Specifies the types of return status codes from the CDF library that should be reported/displayed. The <types> option is a comma-separated list of zero or more of the following symbols: errors, warnings, or informationals. Note that these symbols can be truncated (e.g., e, w, and i).

#### **Example(s):**

VMS:

```
$ SKELETONCDF FGGE3B
$ SKELETONCDF/NOLOG/CDF=[-.TEMP]FGGE3B_X/REPORT=(ERRORS) FGGE3B
```
UNIX:

```
% skeletoncdf fgge3b
% skeletoncdf -nolog -cdf ../fgge3b_x -report "errors" fgge3b
```
MS-DOS:

```
> skeletoncdf fgge3b
> skeletoncdf -nolog -cdf ..\fgge3b x -report "errors" a:\fgge3b
```
**VMS, UNIX & MS-DOS:** Command line help is displayed when SkeletonCDF is executed without any arguments.

### **3.8.3 Creating the Skeleton Table**

A skeleton table is a text file having .skt as a file extension. The normal method of creating and using a skeleton table would be to use SkeletonTable on an existing CDF that is similar to the CDF you want to create. Then edit the created skeleton table to meet your needs, and use SkeletonCDF to create the new CDF. The skeleton table could also be created from scratch with any text editor.

The format of the skeleton table is described in Appendix A.

## **3.9 CDFinquire**

### **3.9.1 Introduction**

The CDFinquire program displays the version of the CDF distribution being used, most configurable parameters, and the default toolkit qualifiers.

### **3.9.2 Executing the CDFinquire Program**

**Usage:**

VMS:

\$ CDFINQUIRE /ID [/[NO]PAGE]

UNIX:

% cdfinquire -id [-[no]page]

### $MS-DOS: <sup>12</sup>$

> cdfinquire -id [-[no]page]

### **Parameter(s):**

None

### **Qualifier(s):**

/ID (VMS) -id (UNIX & MS-DOS)

> Causes the version of your CDF distribution and the default toolkit qualifiers to be displayed. This qualifier is required.

/[NO]PAGE (VMS) -[no]page (UNIX & MS-DOS)

> Specifies whether or not the output is displayed a page at a time. A prompt for the RETURN key will be issued after each page. A page is generally 22 lines of output.

### **Example(s):**

 $\overline{a}$ 

 $12$  On MS-DOS systems the executable is named CDFINQ.EXE.

### VMS:

\$ CDFINQUIRE/ID/PAGE

### UNIX:

% cdfinquire -id -page

### MS-DOS:

> cdfinquire -id -page

**VMS, UNIX & MS-DOS:** Command line help is displayed when CDFinquire is executed without any arguments.

### **3.9.3 Output from the CDFinquire Program**

The version of your CDF distribution is displayed first followed by the configurable parameters and then the default toolkit qualifiers (in the style of the system being used).

### **3.10 CDFdir**

### **3.10.1 Introduction**

The CDFdir utility is used to display a directory listing of a CDF's files.<sup>13</sup> The dotCDF file is displayed first followed by the rVariable files and then the zVariable files (if either exist in a multi-file CDF) in numerical order.

### **3.10.2 Executing the CDFdir Program**

The command line syntax for CDFdir is as follows:

**Usage:**

VMS:

\$ CDFDIR <cdf-path>

UNIX:

% cdfdir <cdf-path>

#### MS-DOS:

> cdfdir <cdf-path>

**NOTE:** This tool is not supported by Macintosh and Windows NT/95/98.

### **Parameter(s):**

 $\overline{a}$ 

<sup>&</sup>lt;sup>13</sup> CDFdir is not available on Macintosh or Windows NT/95/98 systems. It is also not available from Java/UNIX.

<cdf-path> The file name of the CDF for which to display a directory listing (do not specify an extension).

### **Example(s):**

### VMS:

```
$ CDFDIR NCDS$DATA:GISS_WETL_CLIMATOLOGY
$ CDFDIR [-.TEMP]FGGE3B
```
### UNIX:

```
% cdfdir ../cac_sst_blended
% cdfdir ~/CDFs/giss_wetl_climatology
```
### MS-DOS:

```
> cdfdir ..\cac_sst
> cdfdir c:\cdfs\gisswetl
```
Help is displayed when CDFdir is executed without any arguments.

## **3.10.3 Output from the CDFdir Program**

The format of the output from CDFdir is that of a directory listing on the operating system being used.

# Appendix A

## Skeleton Table Format

### **A.1 Introduction**

Skeleton tables are both created by and read by CDF utility programs. SkeletonTable creates a skeleton table by reading a CDF. SkeletonCDF creates a CDF by reading a skeleton table. In almost all cases the format of the skeleton tables read and written will be the same. Any differences are minor and will be described where appropriate.

The skeleton table has a free format (except where noted) - you need not be concerned with any column alignments, spaces between fields, or spaces between successive lines. However, certain syntax rules do apply to skeleton tables.

- 1. Lines are limited to 132 characters.
- 2. Keywords for the header section, gAttributes section, vAttributes section, rVariables section, and end section must always be specified (in that order). The zVariables section is optional - its keyword may be omitted.
- 3. An exclamation point (!) at any point signifies a comment until the end of the line. Any characters encountered after the exclamation point will be ignored. An exclamation point may begin a line (making the entire line a comment). Exclamation points inside delimited character strings are part of the string and do not cause the start of a comment.
- 4. Attribute and variable names must be delimited. Any character not in the name may be used as the delimiter with the following exceptions:
	- (a) Do not use an exclamation point (!) to delimit an attribute or variable name.
	- (b) Do not use a period (.) to delimit an attribute name in the variables section.
	- (c) Do not use a left square bracket ([) or a numeral to delimit a variable name.
- 5. When specifying a character string attribute entry value, do not use a hyphen (-) to delimit the string or strings (if the string is split across one or more lines).
- 6. All items are referenced from one (1). These include gAttribute gEntry numbers and NRV variable index values.

In the descriptions that follow, optional fields are shown in brackets ([...]).

## **A.2 Header Section**

The header section contains general information about the CDF. The format of the header section is as follows:

#header

 CDF NAME: <cdf-name> DATA ENCODING: <data-encoding> MAJORITY: <variable-majority> FORMAT: <cdf-format>

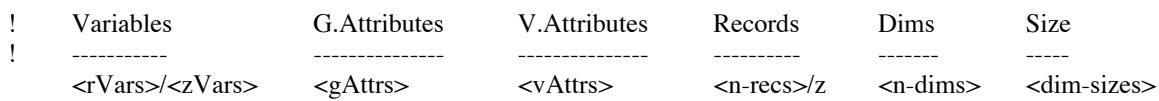

The fields are defined as follows:

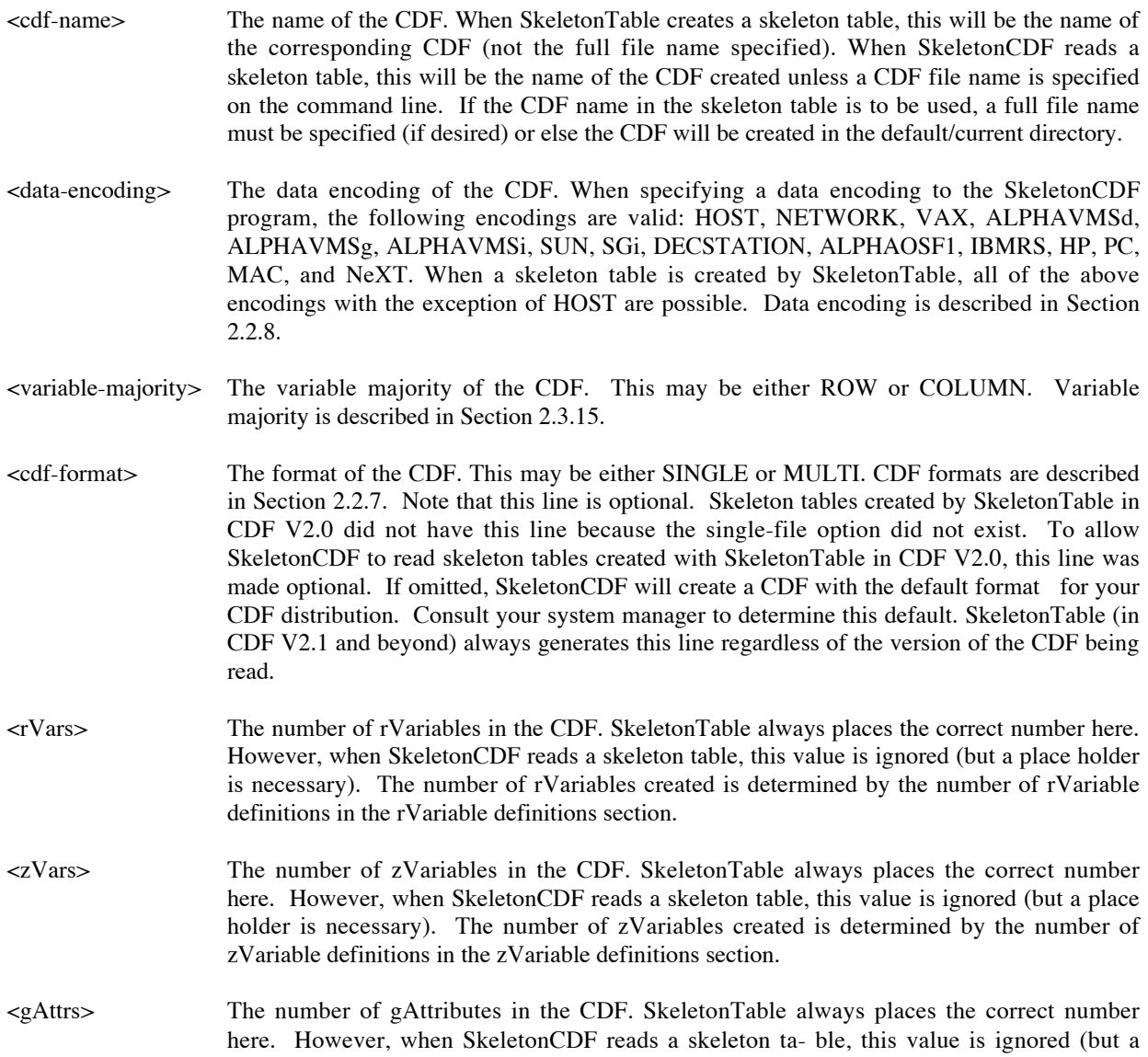

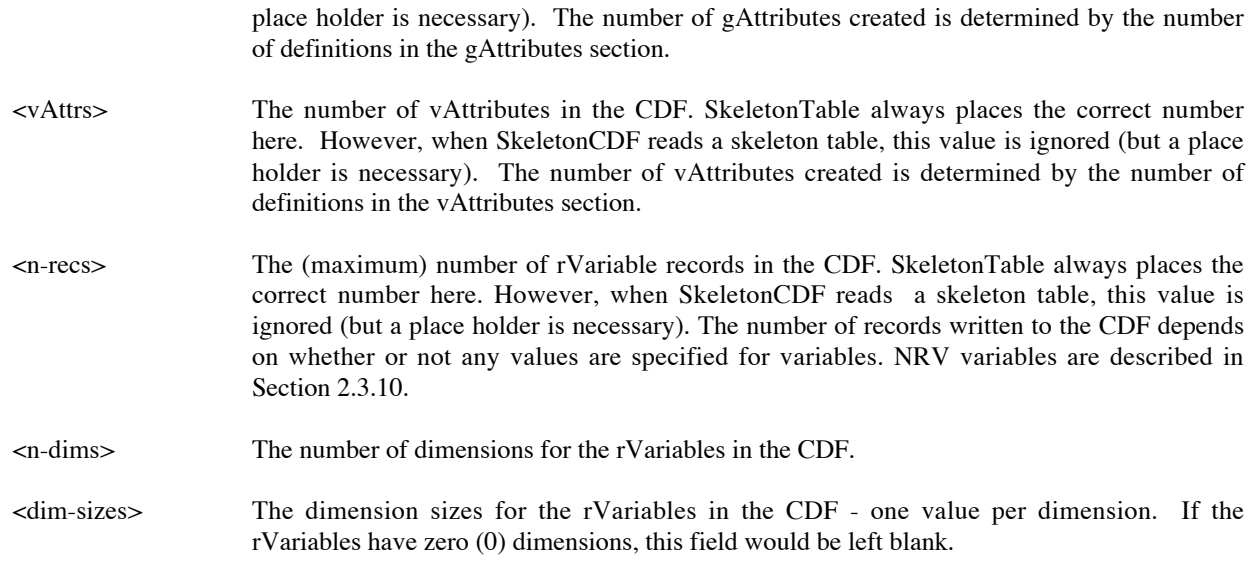

An example header section for a CDF with 2-dimensional rVariables follows:

#header

### CDF NAME: sample2 DATA ENCODING: NETWORK MAJORITY: ROW FORMAT: SINGLE

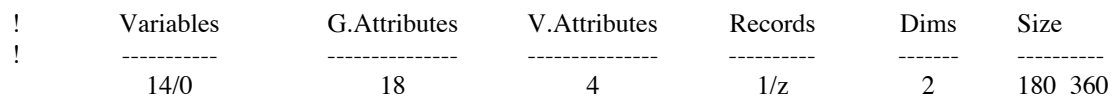

If the rVariables had zero dimensions, the header section would be as follows:

#header

### CDF NAME: sample0 DATA ENCODING: NETWORK MAJORITY: ROW FORMAT: SINGLE

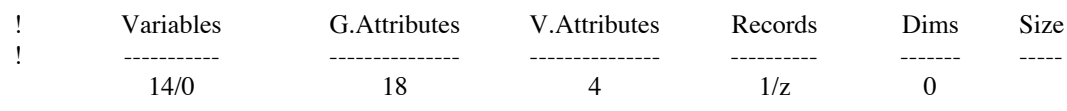

## **A.3 gAttributes Section**

The gAttributes section contains the definition of each gAttribute as well as any gEntries for those gAttributes. The format of the gAttributes section is as follows:

#GLOBALattributes

[<global-scope-attribute-definition> <global-scope-attribute-definition> <global-scope-attribute-definition> .

. <global-scope-attribute-definition>]

.

Where <global-scope-attribute-definition>, needless to say, is a gAttribute definition.

Zero or more gAttribute definitions are allowed. (There is no limit on the number of attributes that a CDF may have.) The format of each gAttribute definition is as follows:

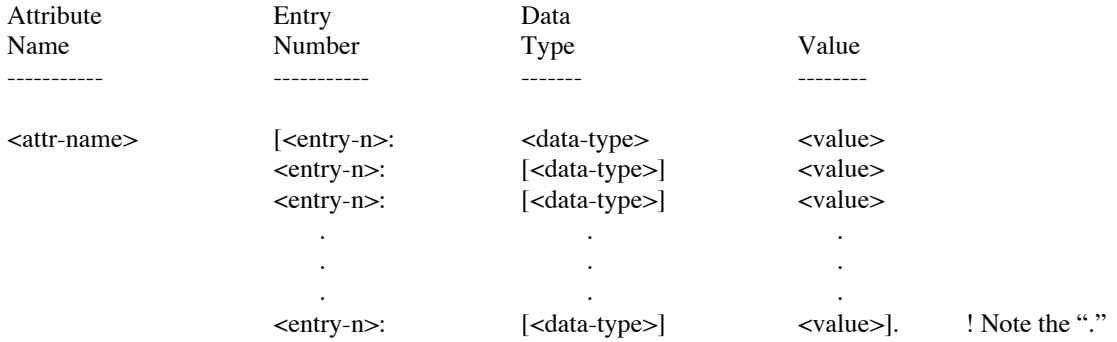

The fields are defined as follows:

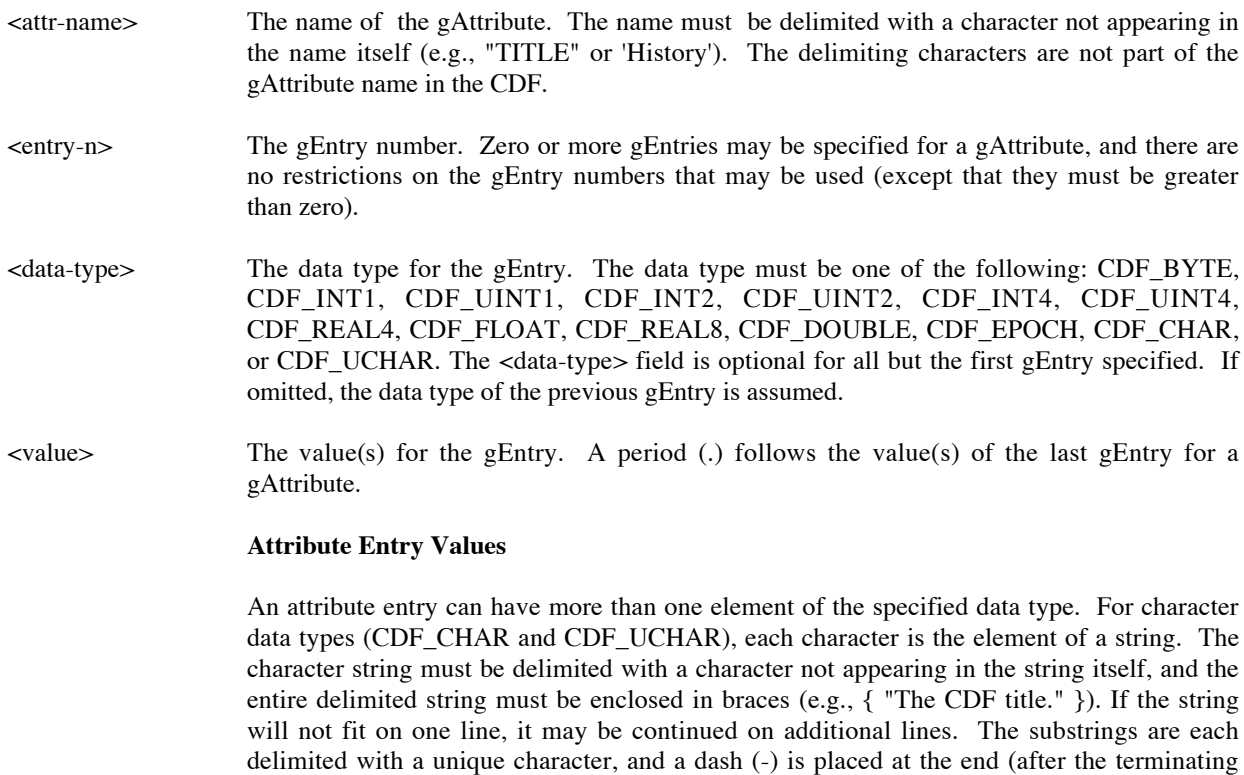

delimiter) of each line except the last one. For example,

{ "This is a longer " – "CDF title that will" - " not fit on one line." }

For non-character data types, the elements are enclosed in braces and separated by commas (e.g.,  $\{1, 2, 3\}$ ). If the elements will not all fit on one line, they may be continued on additional lines. For example,

{ 1.0, 2.0, 3.0, 4.0, 5.0, 6.0, 7.0, 8.0, 9.0, 10.0 }

Note that an individual element value may not be split across lines.

The format of a value for the CDF\_EPOCH data type (which is also considered a noncharacter data type) is defined in Section 2.5.4. A CDF\_EPOCH value may not be split across two lines.

Several example gAttribute definitions follow:

#GLOBALattributes

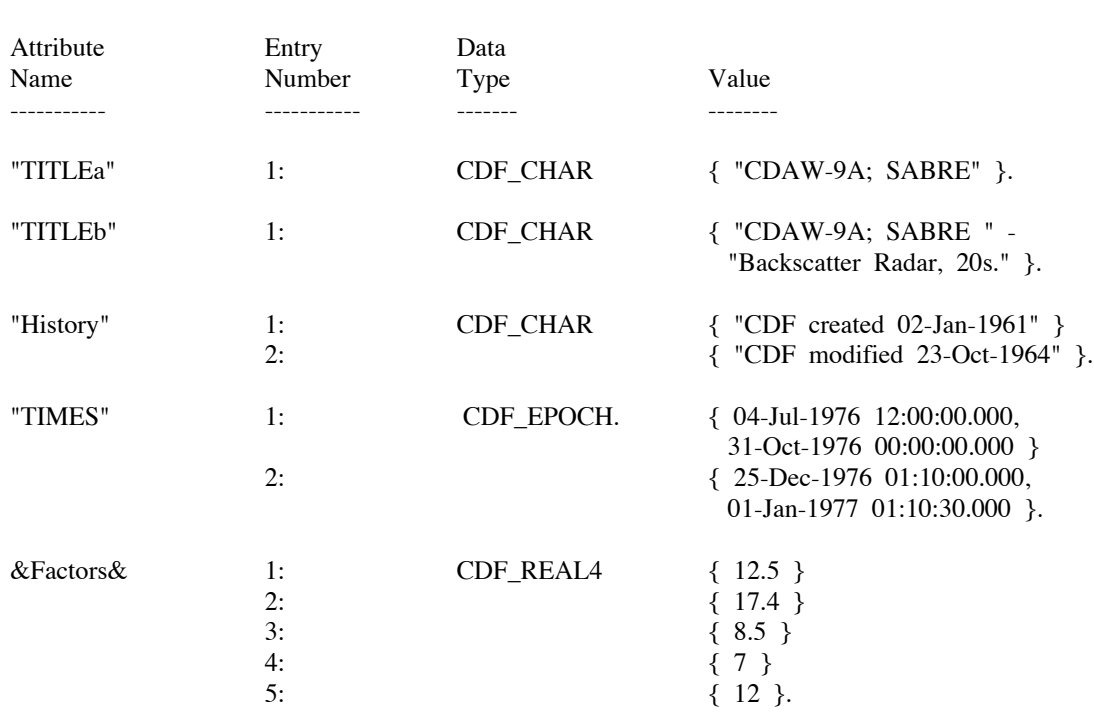

## **A.4 vAttributes Section**

The vAttributes section contains the names of the vAttributes in the CDF. Any rEntries or zEntries for these vAttributes are defined in the rVariables/zVariables sections (following the definition of the corresponding variable). The format of the vAttributes section is as follows:

#### #VARIABLEattributes

```
[<attribute-name>
 <attribute-name>
 <attribute-name>
 .
 .
 .
 <attribute-name>]
```
Where <attribute-name> is a vAttribute name delimited with a character not appearing in the name itself (e.g., "VALIDMIN" or 'Units'). The delimiting characters are not part of the vAttribute name in the CDF. There may be zero or more vAttribute names. (There is no limit on the number of attributes that a CDF may have.)

An example vAttributes section follows:

#VARIABLEattributes

"FIELDNAM" "VALIDMIN" "Units"

## **A.5 rVariables Section**

The rVariables section contains the definition of each rVariable in the CDF, the values for any vAttribute rEntries associated with each rVariable, and (optionally) data values for those rVariables. The format of the rVariables section is as follows:

#variables

 . .

[<variable-definition> <variable-definition> <variable-definition>

 . <variable-definition>]

Where <variable-definition> is an rVariable definition. The format of each rVariable definition is as follows:

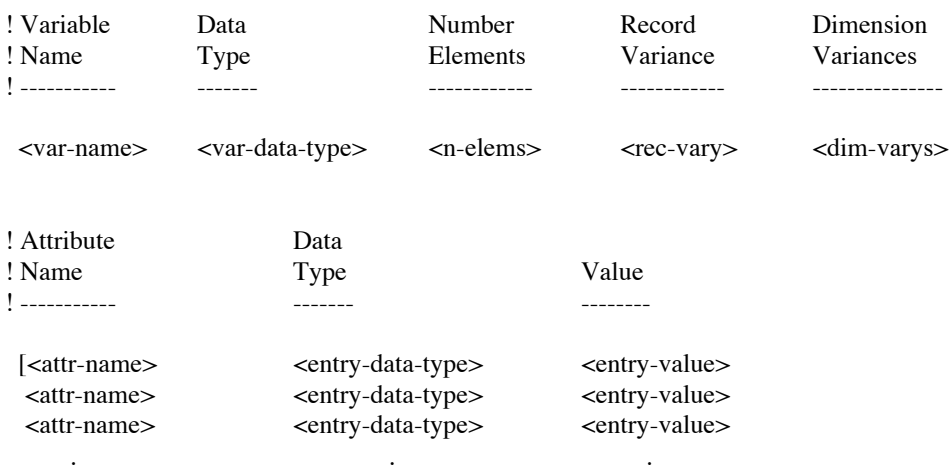

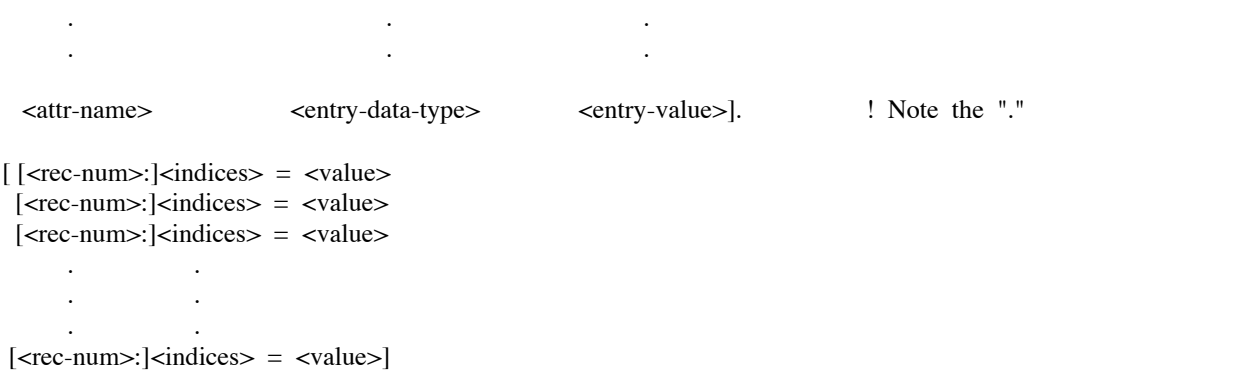

Each field is defined as follows:

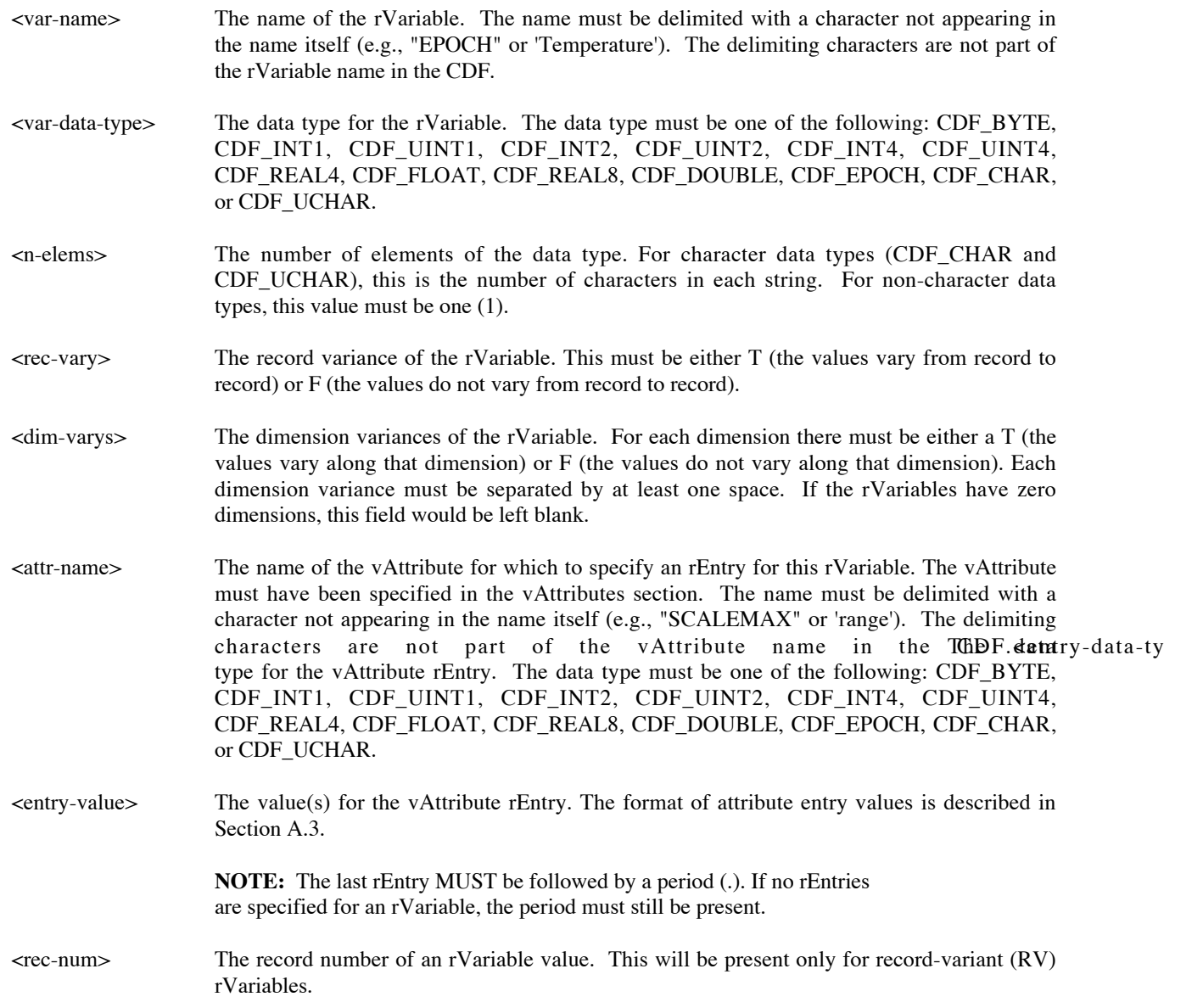

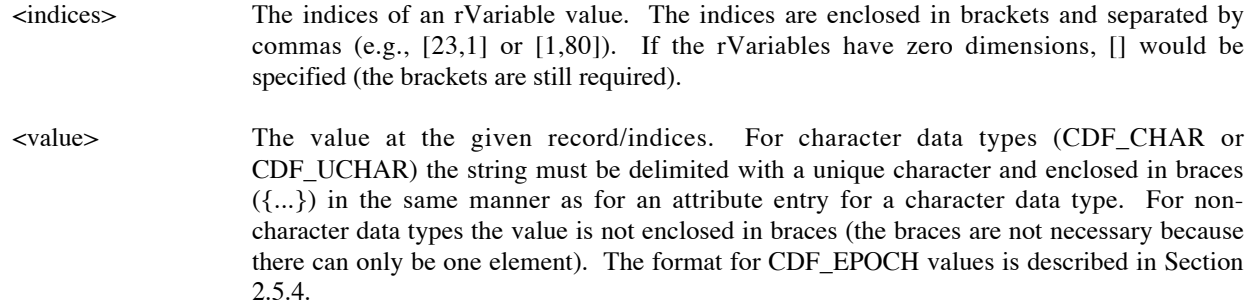

The vAttribute rEntries are optional. If omitted, the terminating period is still required. The rVariable values are also optional.

Several sample rVariable definitions for a CDF with 2-dimensional rVariables follow:

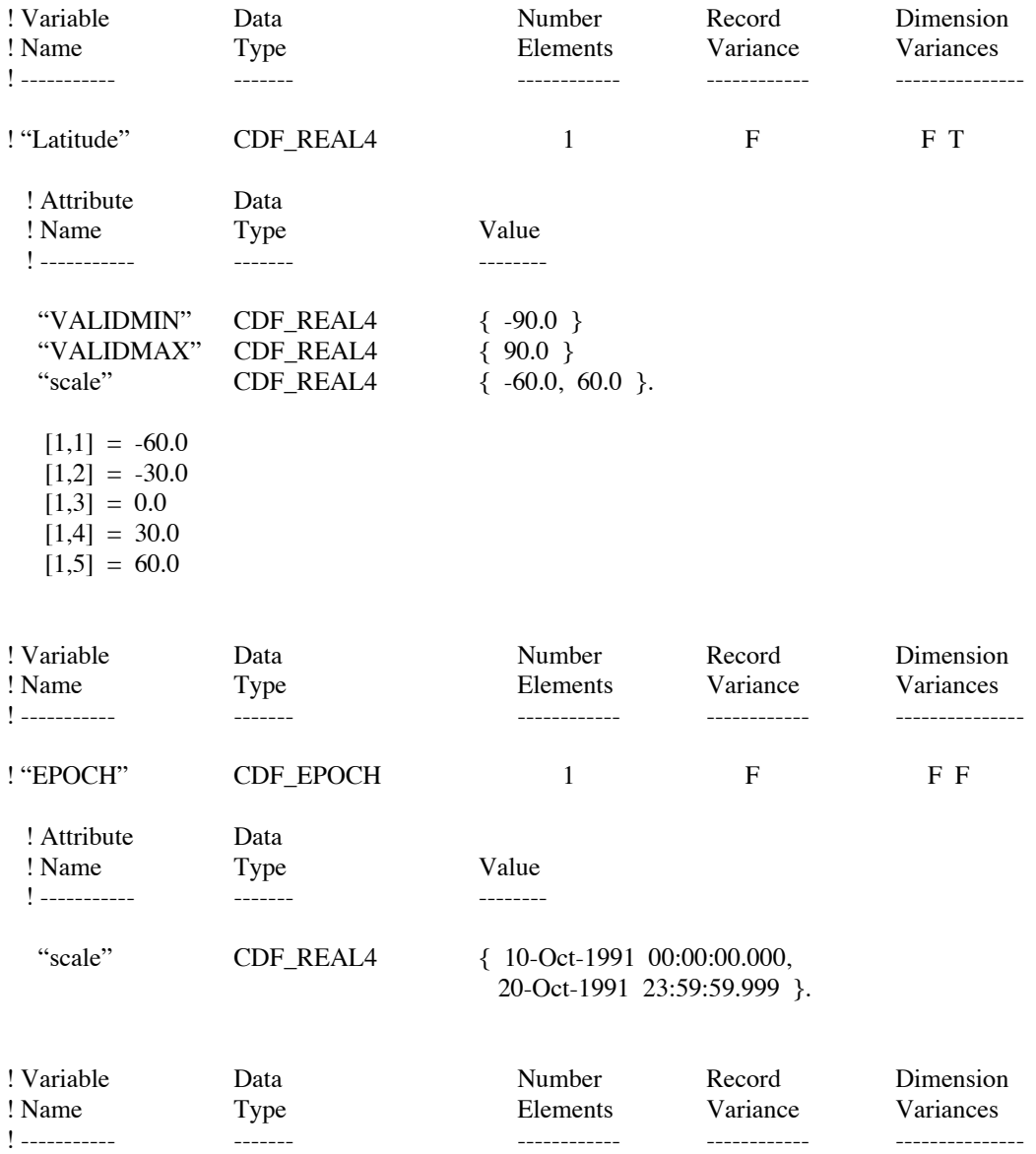

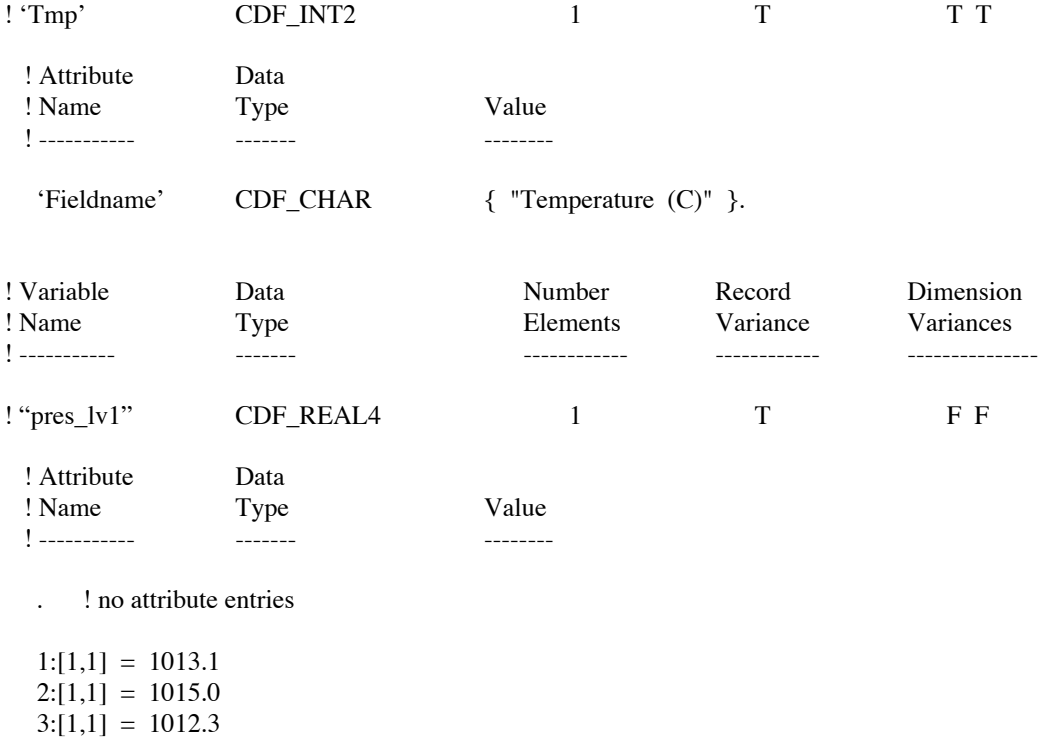

A sample variable definition for a CDF with 0-dimensional rVariables follows:

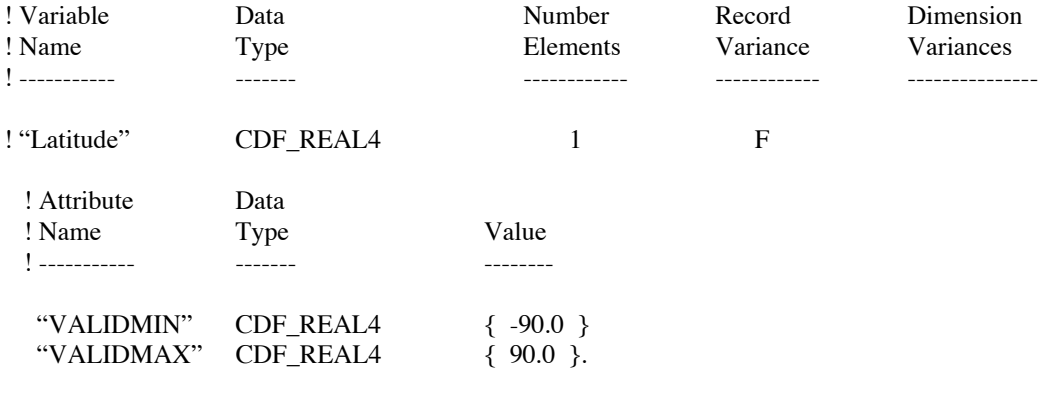

 $] = -12.3$ 

## **A.6 zVariables Section**

The optional zVariables section contains the definition of each zVariable in the CDF, the values for any vAttribute zEntries associated with each zVariable, and (optionally) data values for those zVariables. The format of the zVariables section is as follows:

#zVariables

[<variable-definition>

 <variable-definition> <variable-definition>

> . .

.

### <variable-definition>]

Where <variable-definition> is a zVariable definition. The format of each zVariable definition is as follows:

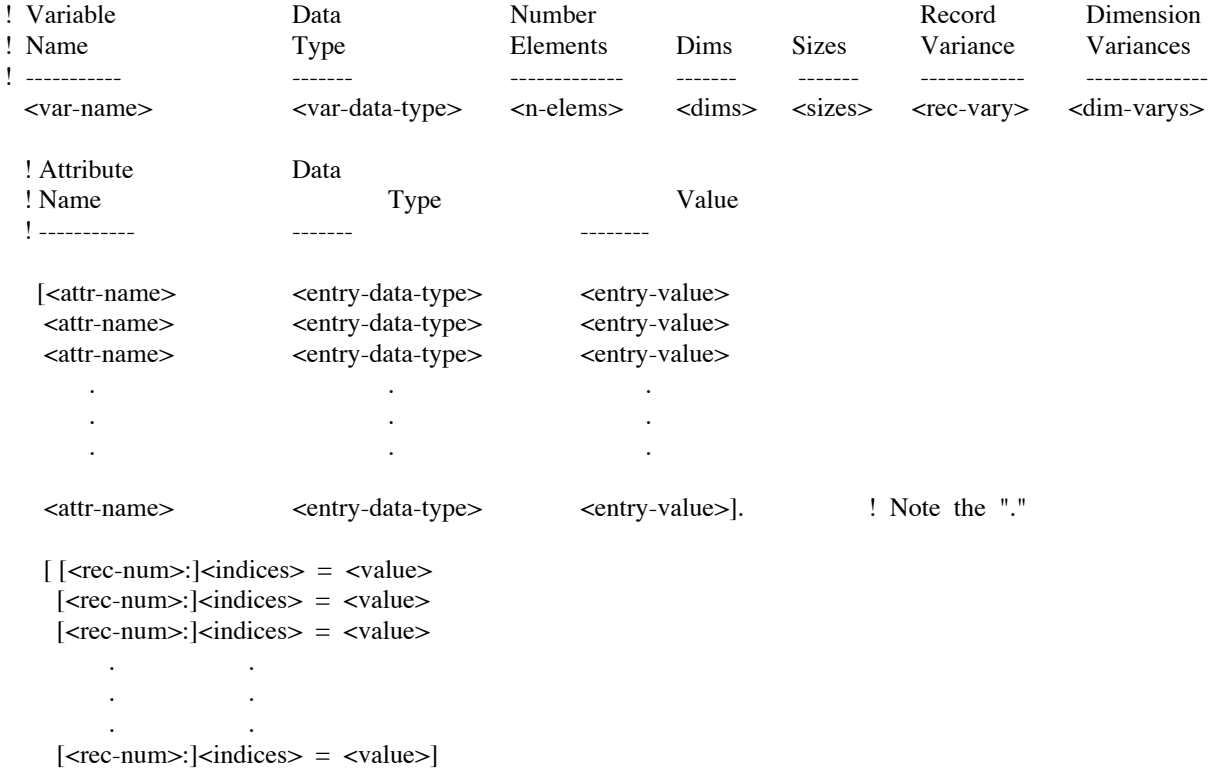

Each field is defined as follows:

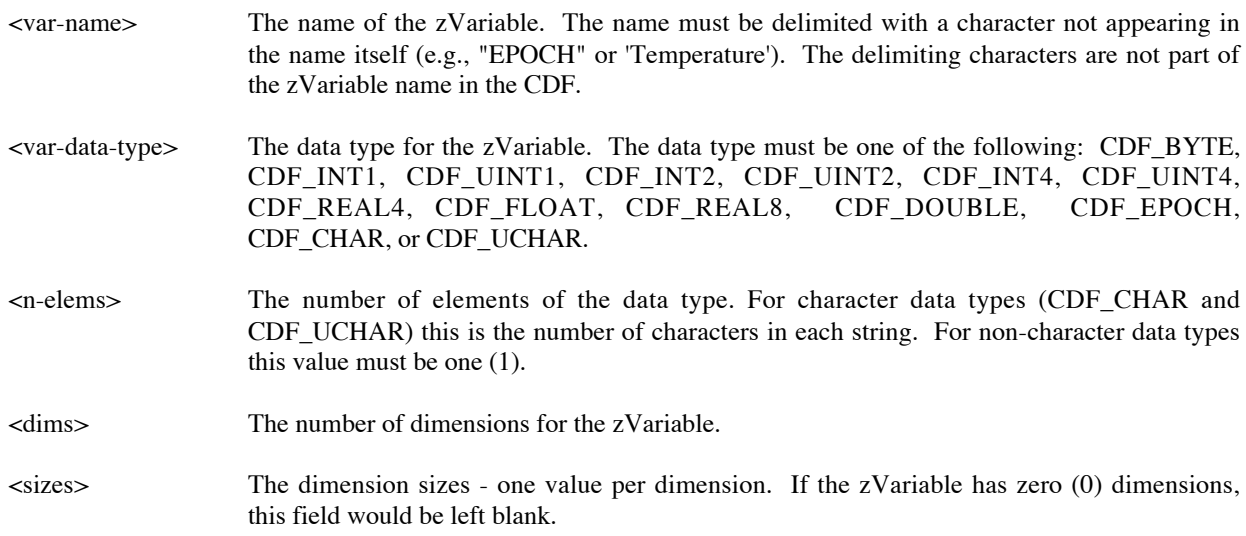

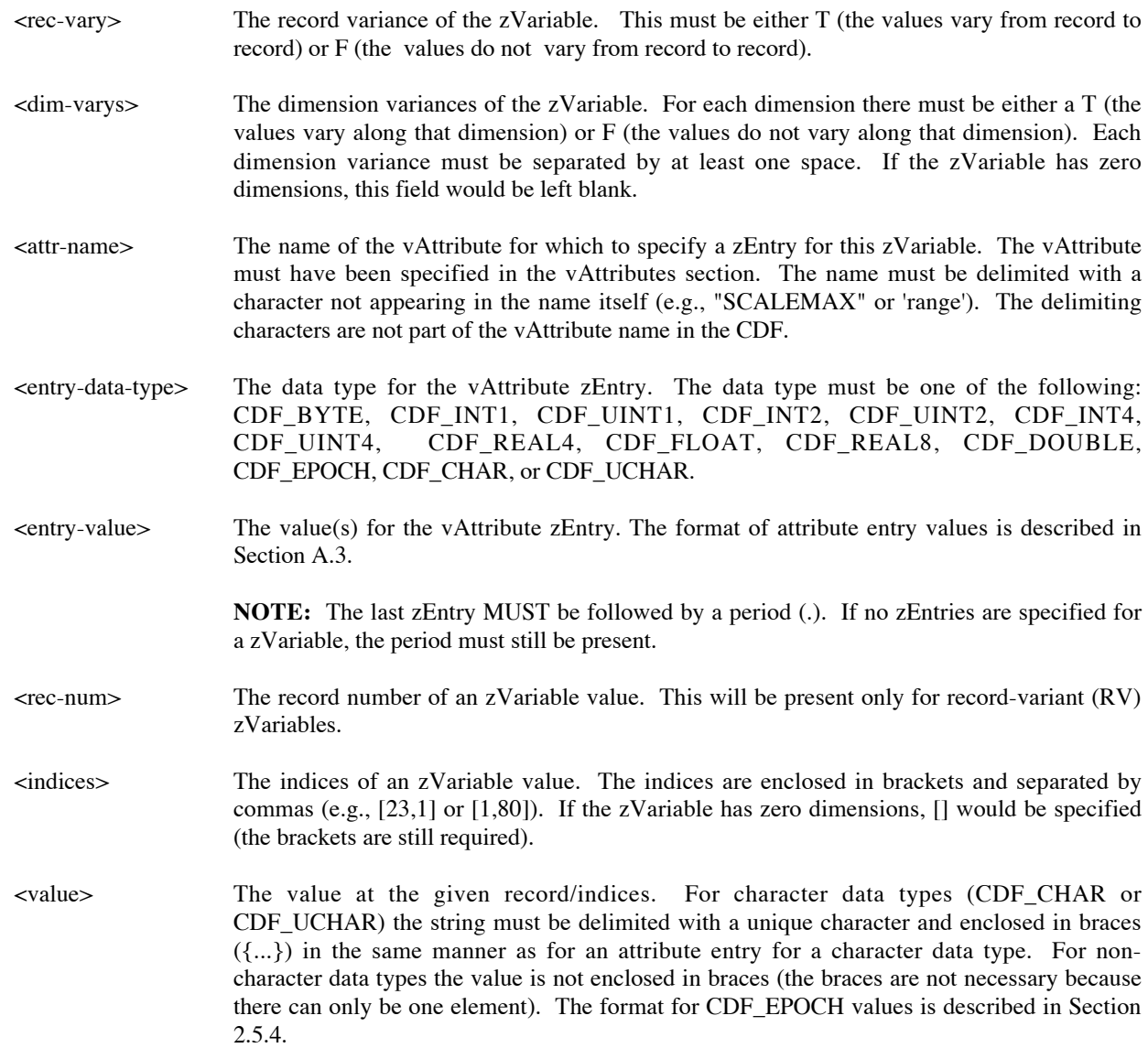

The vAttribute zEntries are optional. If omitted, the terminating period is still required. The zVariables values are also optional.

Several sample zVariable definitions follow:

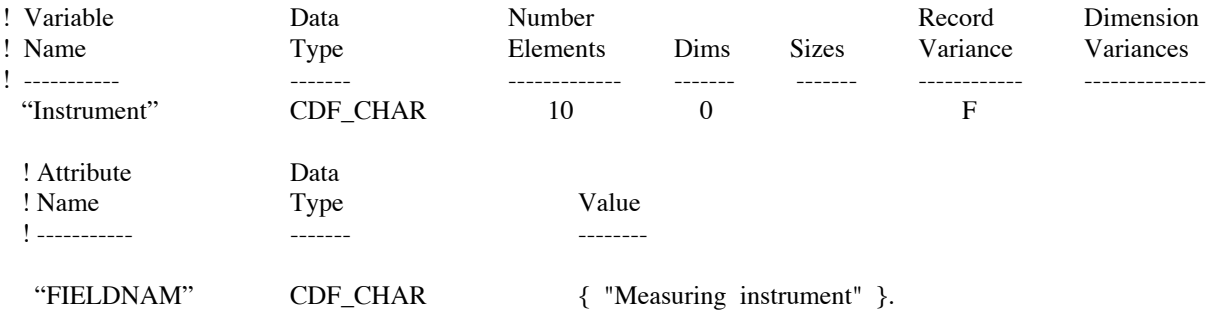

 $[\,] \ = \ \{ \ \ ^\shortparallel \text{Gonkulator}^\shortparallel \ \}$ 

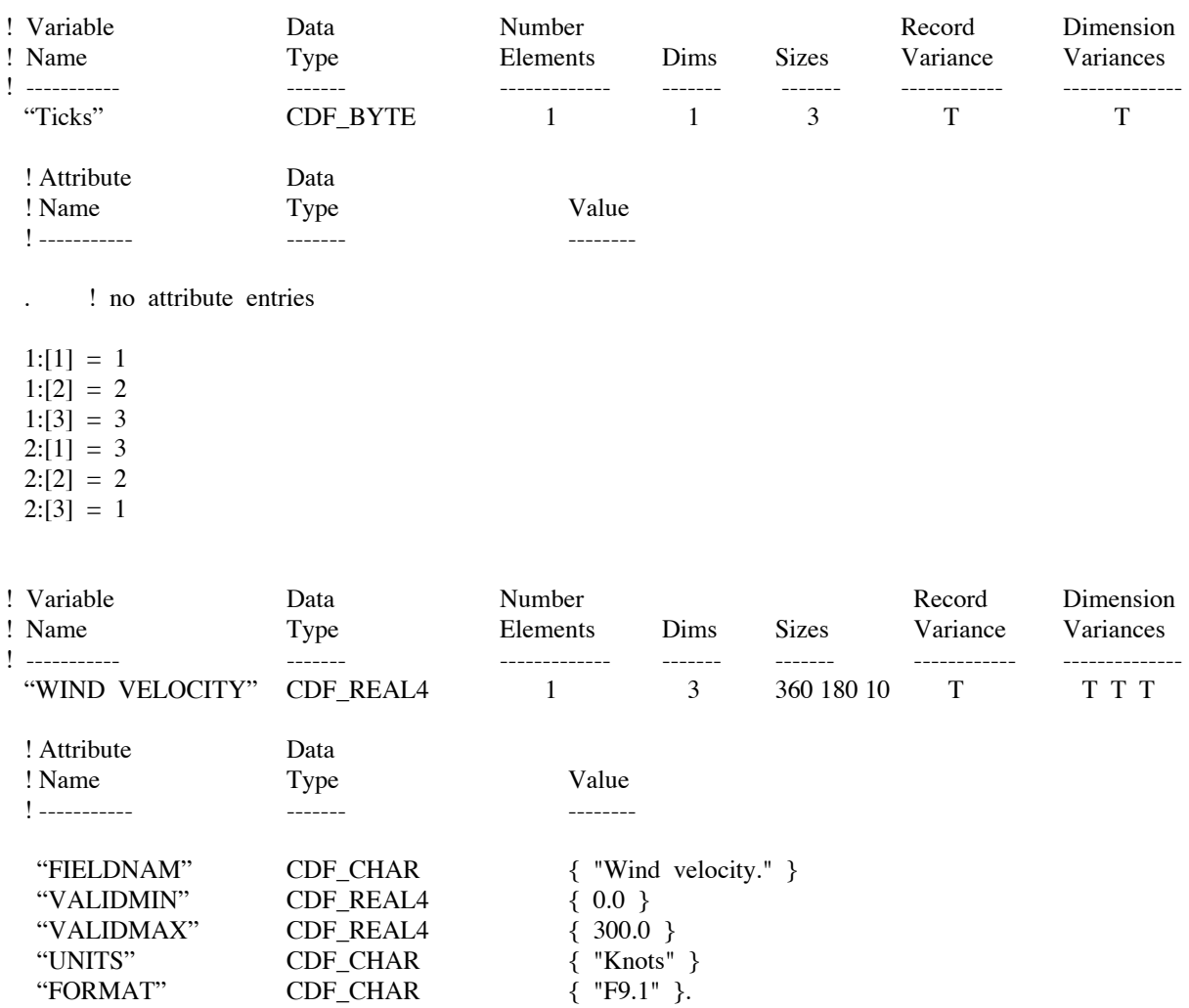

## **A.7 End Section**

This section simply consists of the keyword #end. This section is required.

## **A.8 Example Skeleton Table**

An example skeleton table containing rVariables and zVariables follows:

```
! Skeleton table for the "example2" CDF.
```

```
! Generated: Thursday, 17-Nov-1994 14:07:58
```

```
! CDF created/modified by CDF V2.4.10
```

```
! Skeleton table created by CDF V2.5.0
```
#header

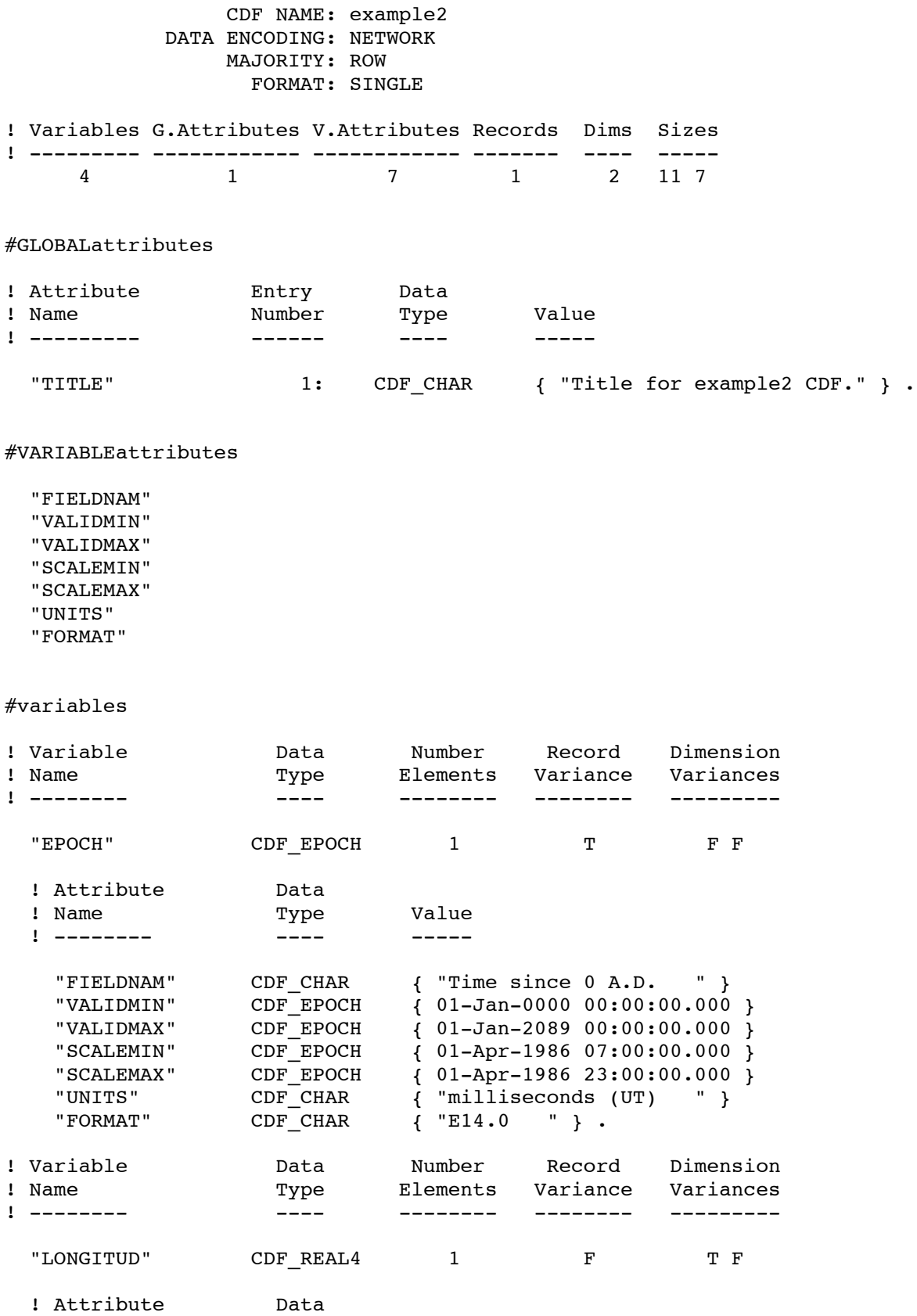

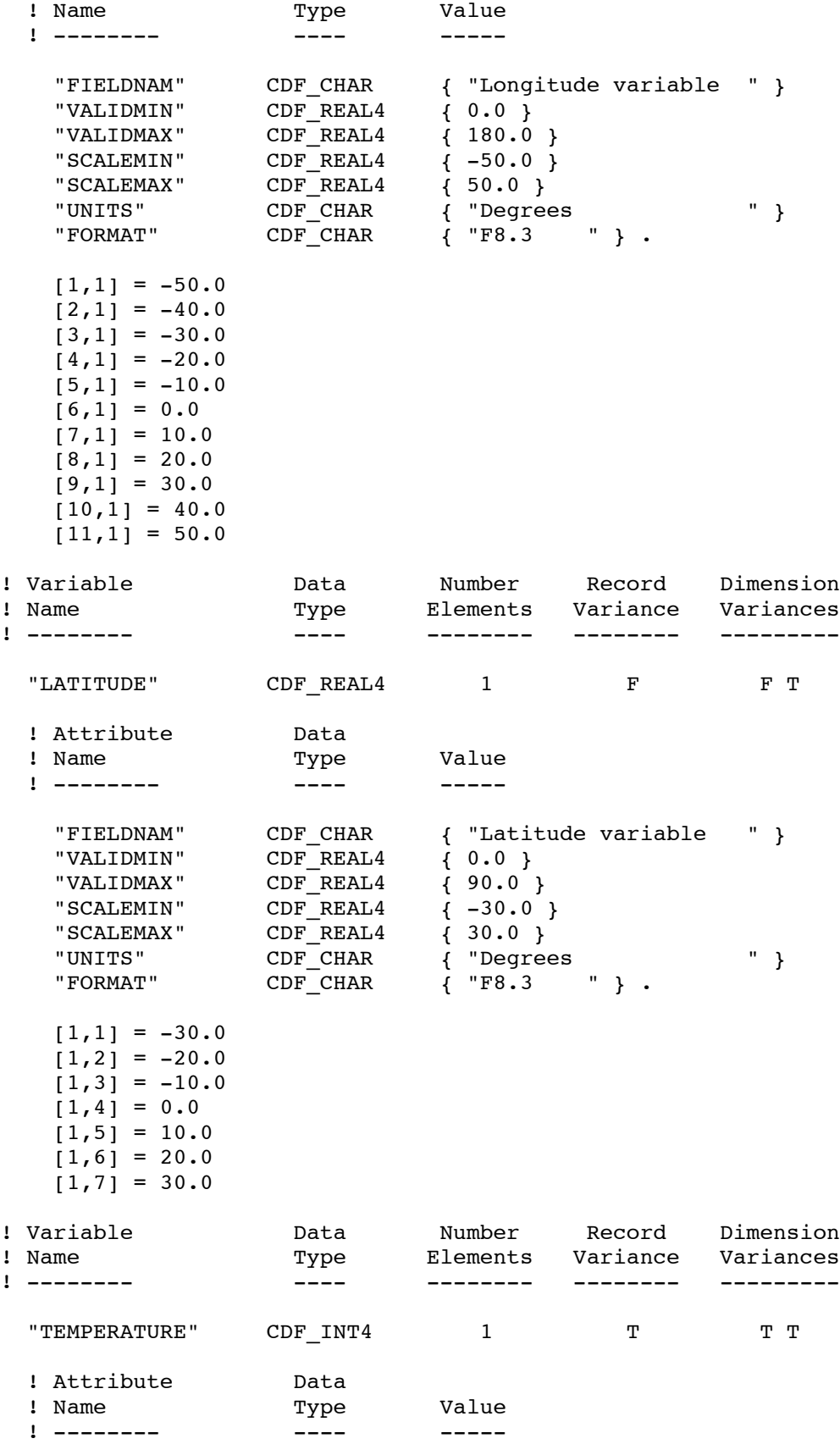

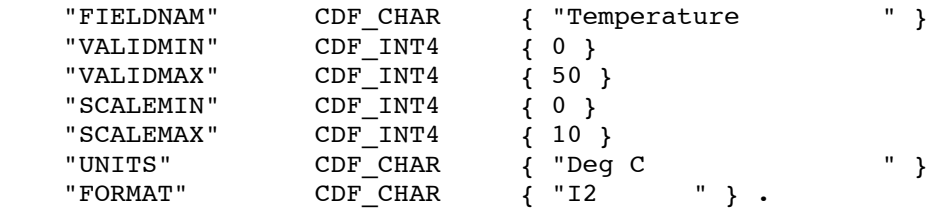

### #zVariables

! Attribute Data

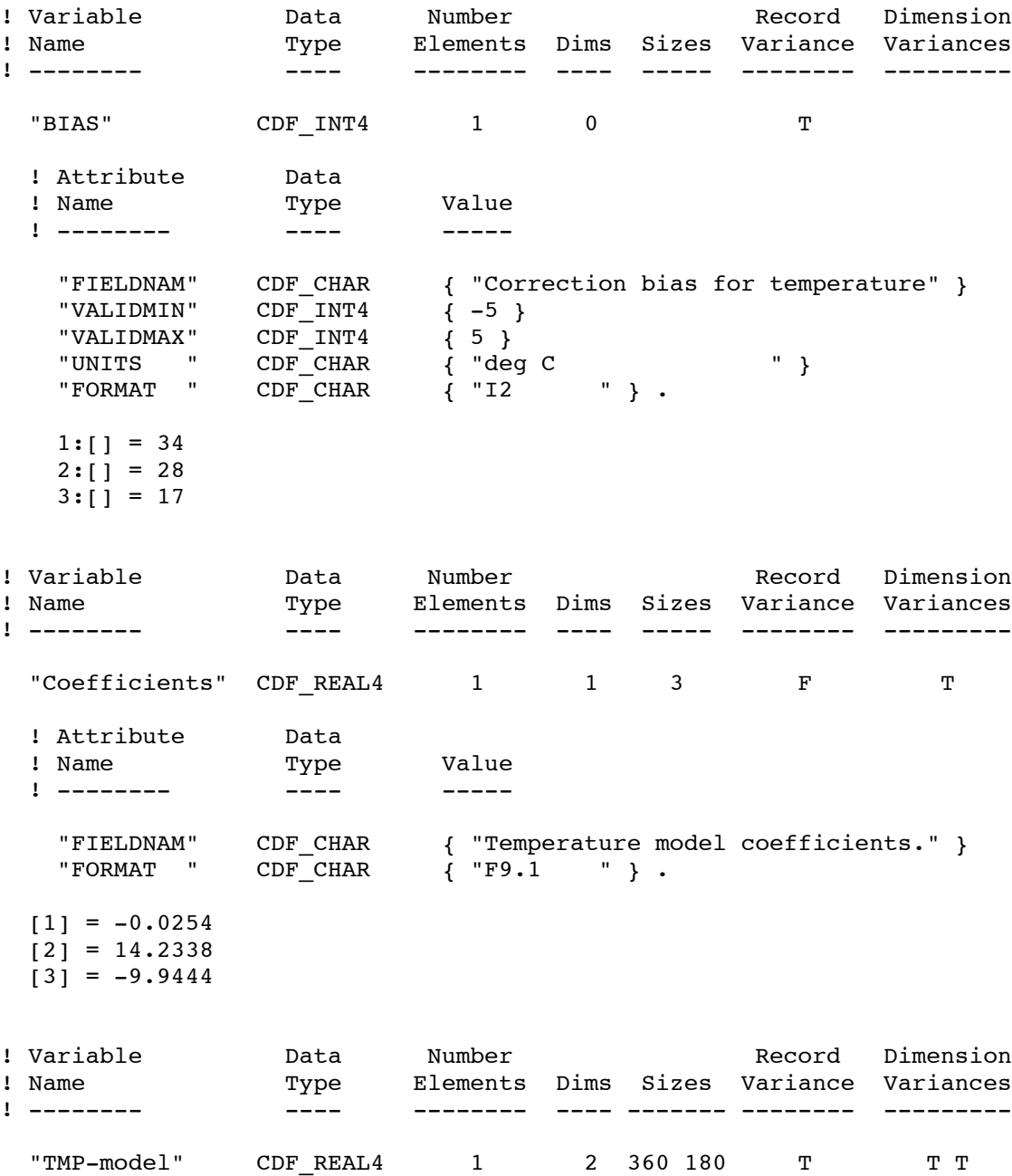

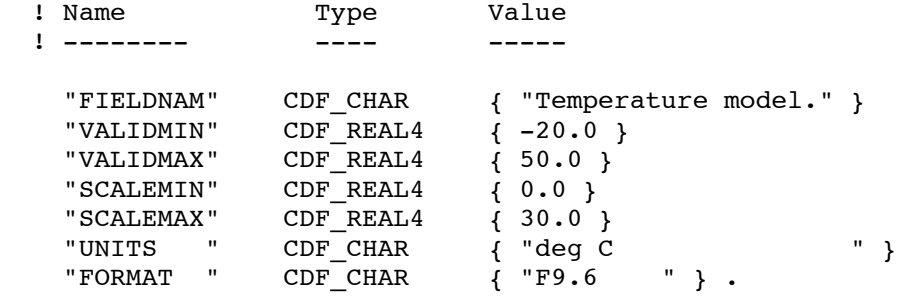

#end

# Appendix B

## IDL Support

## **B.1 CDF/IDL Interface and Legacy Applications**

In addition to the built-in CDF functions (e.g. CDF\_CREATE, CDF\_OPEN, etc.) in IDL, the CDF distribution package prior to CDF 3.0 used to include its own set of IDL functions/procedures (e.g. CDFcreate, CDFopen, etc.) that are functionally equivalent to the ones that are built into IDL. The CDF office had to supply its own routines (hereafter referred to as the CDF/IDL interface) for manipulating CDF files in IDL because IDL originally didn't include support for CDF. Research Systems, Inc. (the developers of IDL) later implemented an interface to CDF as part of the IDL product. It differs from the interface provided with the CDF/IDL interface distribution in that it is intended more for the non-programmer (and is functionally similar to other interfaces IDL provide).

The CDF/IDL interface was always included as part of the CDF standard distribution package for Unix (albeit they are redundant with IDL's built-in CDF routines) up until CDF 2.7 to support legacy applications that utilitized the CDF/IDL interface. The advent of CDF 3.0 introduced, among many other things, a new data type CDF\_EPOCH16 to address the limitation of the highest timestamp resolution the CDF\_EPOCH data type can handle. While the maximum timestamp resolution of CDF\_EPOCH is milliseconds (10\*\*3), the CDF\_EPOCH16 data type can accommodate the timestamp resolution up to picoseconds (10\*\*12). Additional routines have been added to support this new data type in the CDF library and IDL, but no additional routines were developed for the CDF/IDL interface (since developing and maintaing a redundant set is too expensive and impractical). Those users who must run applications that are based on the CDF/IDL interface SHOULD NOT upgrade to CDF 3.0. For those IDL applications that utlitize the CDF/IDL interface, it's highly recommended to port these applications to use the IDL's built-in CDF interface. The migration should be relatively easy since IDL's built-in CDF functions are very similar to the ones in the CDF/IDL interface.

# Appendix C

## Status Codes

## **C.1 Introduction**

A status code is returned from most CDF functions. The cdf.h (for C) and CDF.INC (for Fortran) include files contain the numerical values (constants) for each of the status codes (and for any other constants referred to in the explanations). The CDF library Standard Interface functions CDFerror (for C) and CDF\_error (for Fortran) can be used within a program to inquire the explanation text for a given status code. The Internal Interface can also be used to inquire explanation text.

There are three classes of status codes: informational, warning, and error. The purpose of each is as follows:

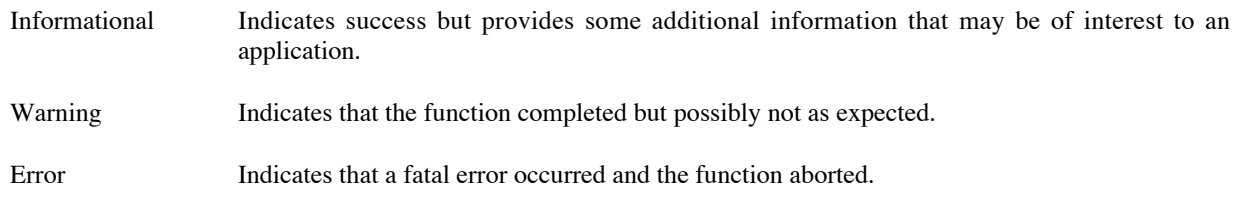

Status codes fall into classes as follows:

Error codes < CDF WARN < Warning codes < CDF OK < Informational codes

CDF OK indicates an unqualified success (it should be the most commonly returned status code). CDF WARN is simply used to distinguish between warning and error status codes.

### **C.2 Status Codes and Messages**

The following list contains an explanation for each possible status code. Whether a particular status code is considered informational, a warning, or an error is also indicated.

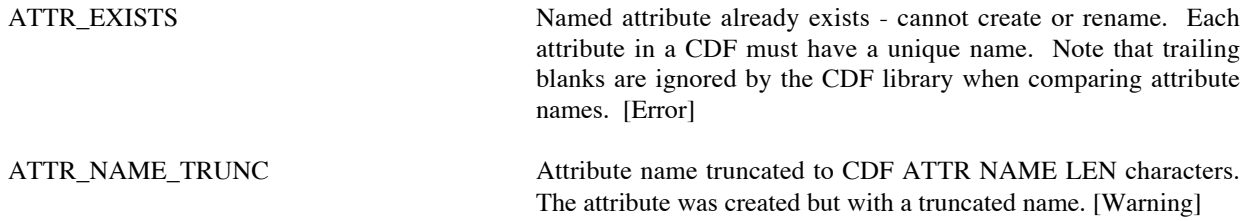

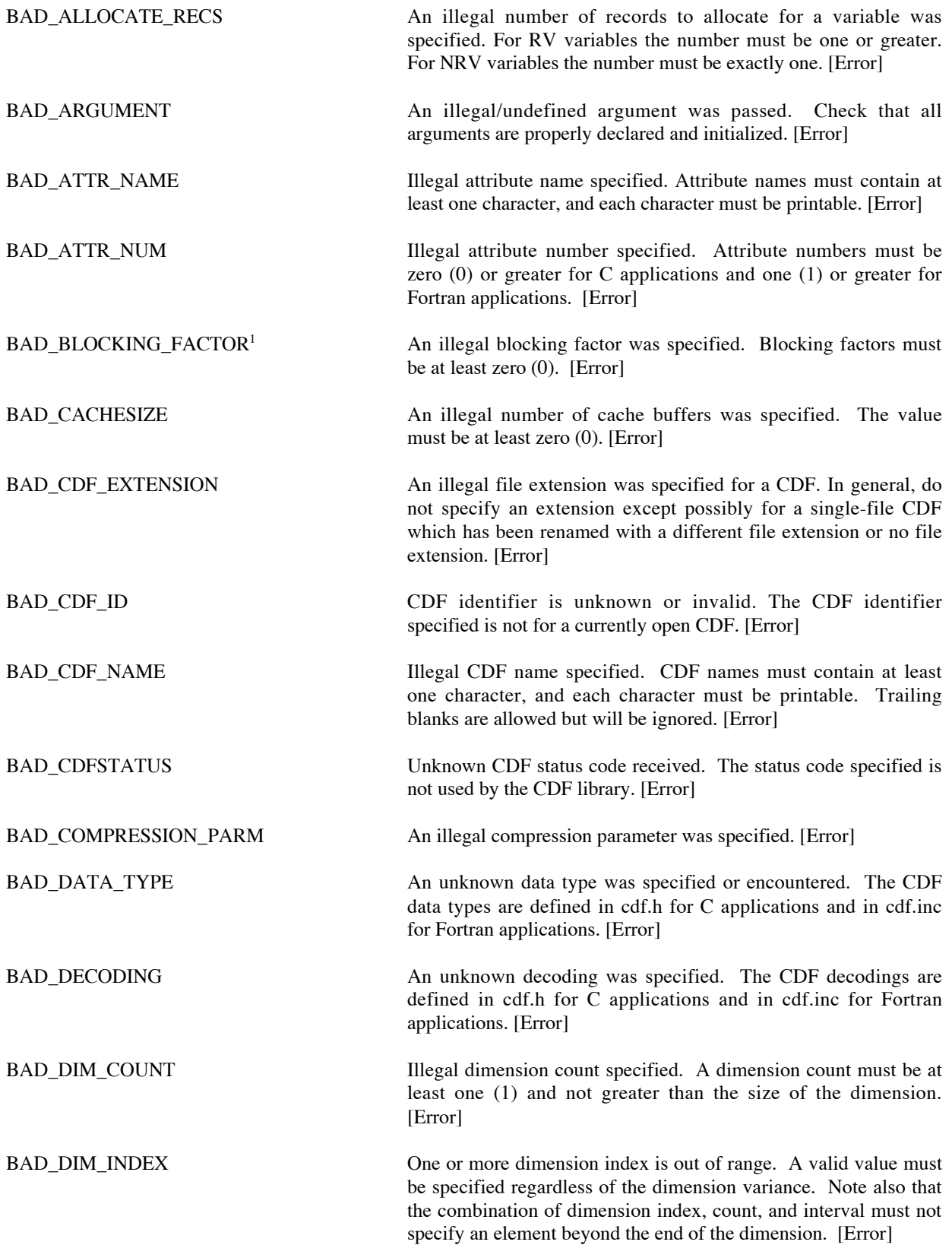

<sup>&</sup>lt;sup>1</sup> The status code BAD BLOCKING FACTOR was previously named BAD\_EXTEND RECS.

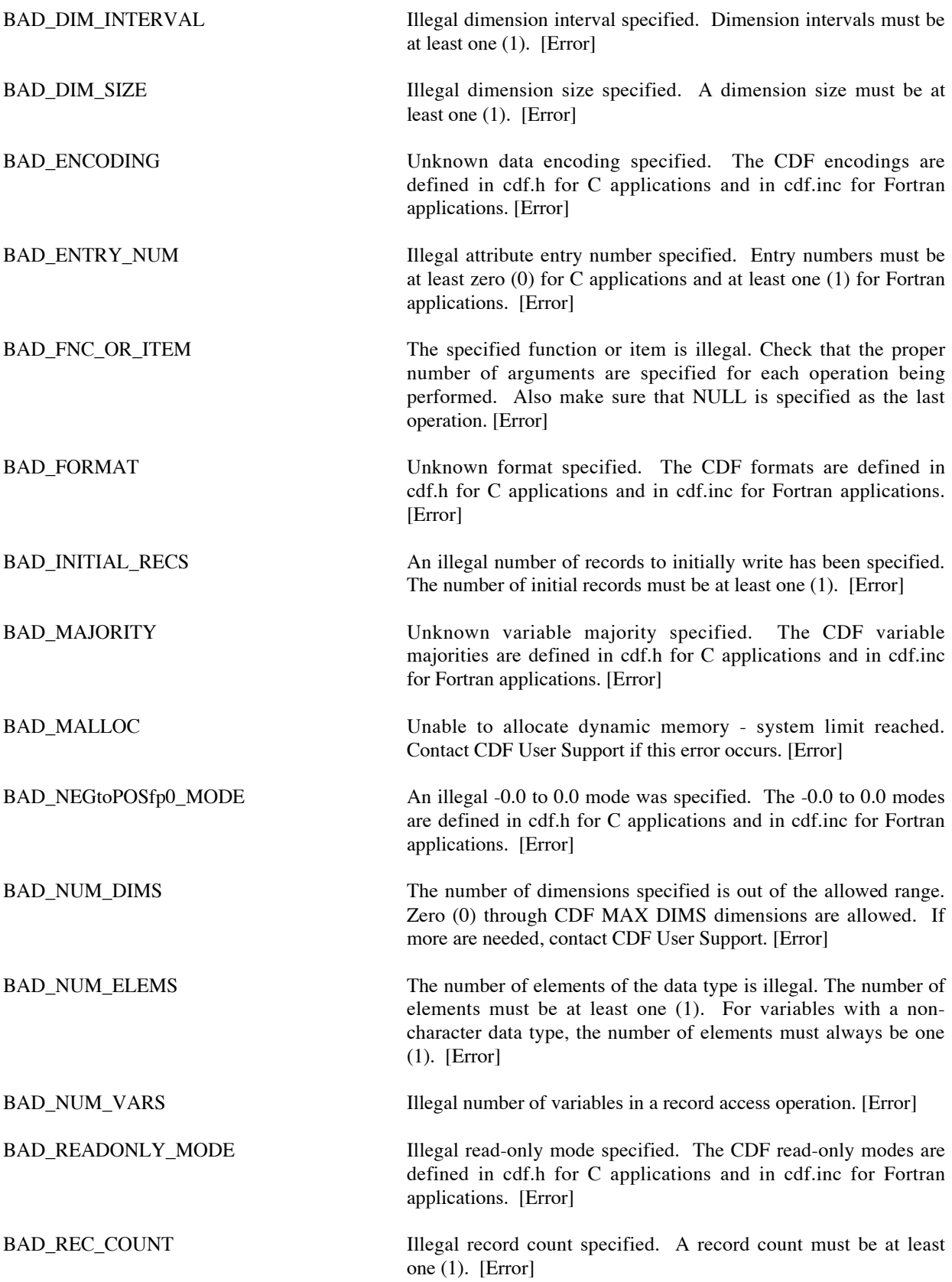

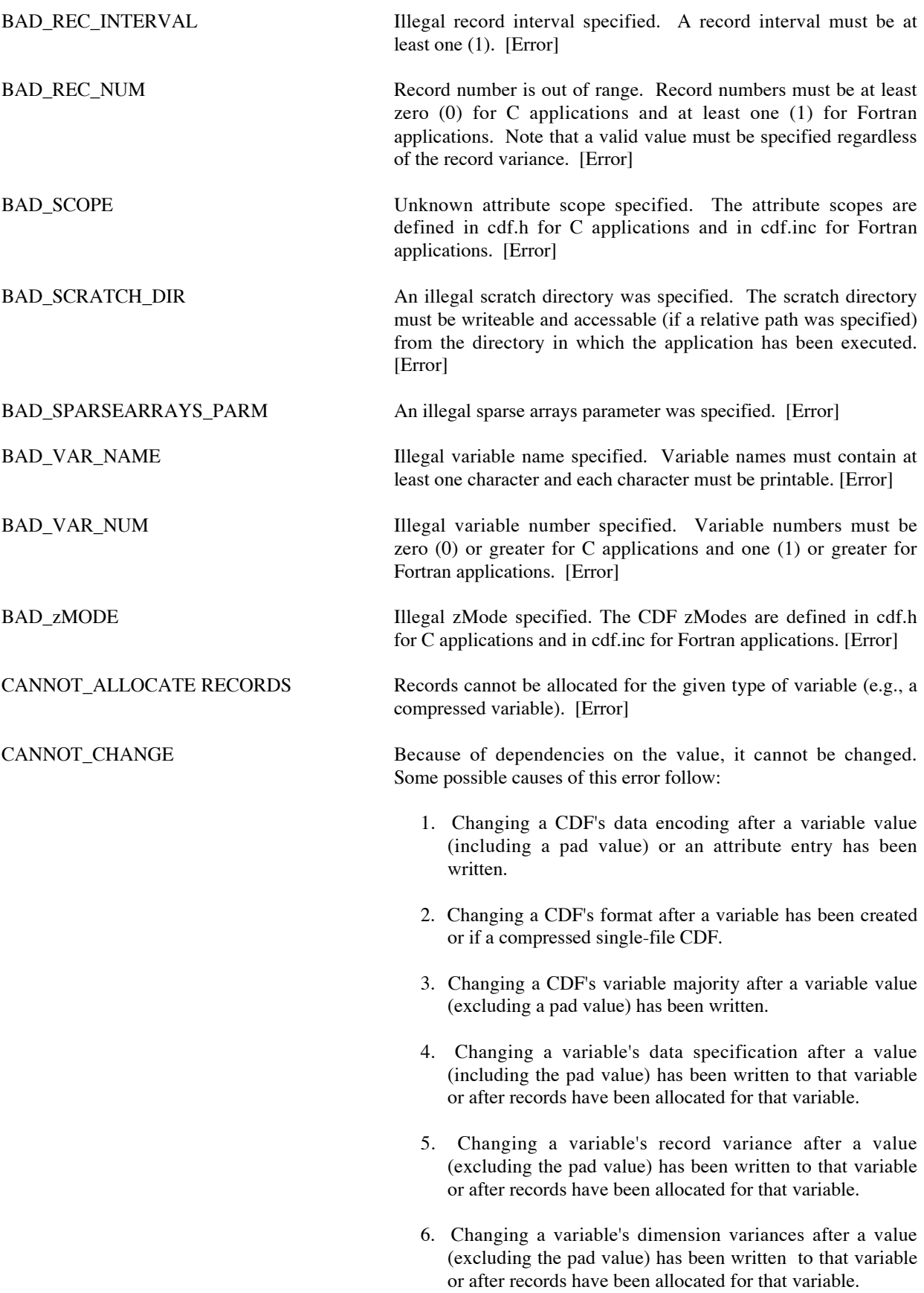

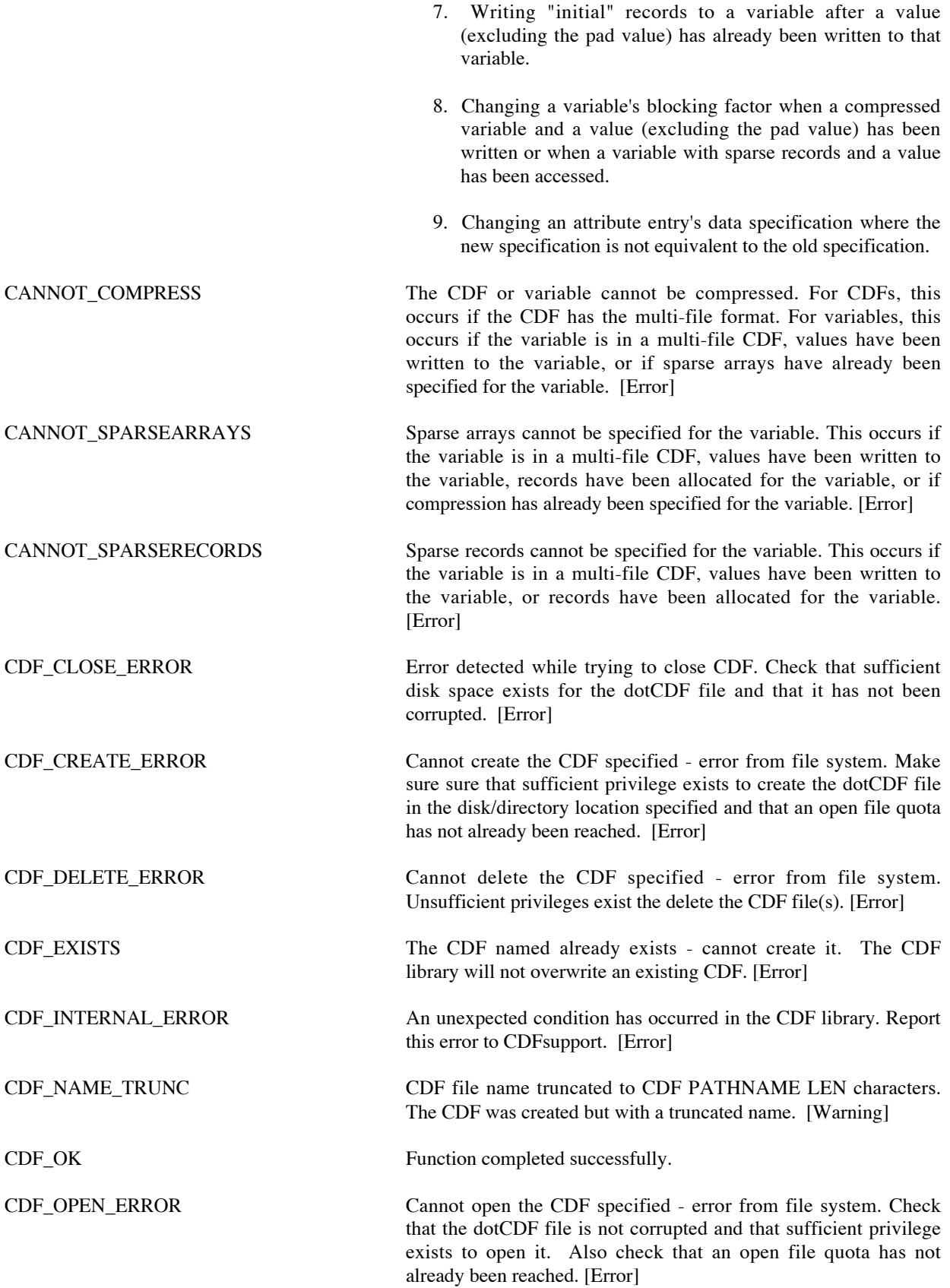

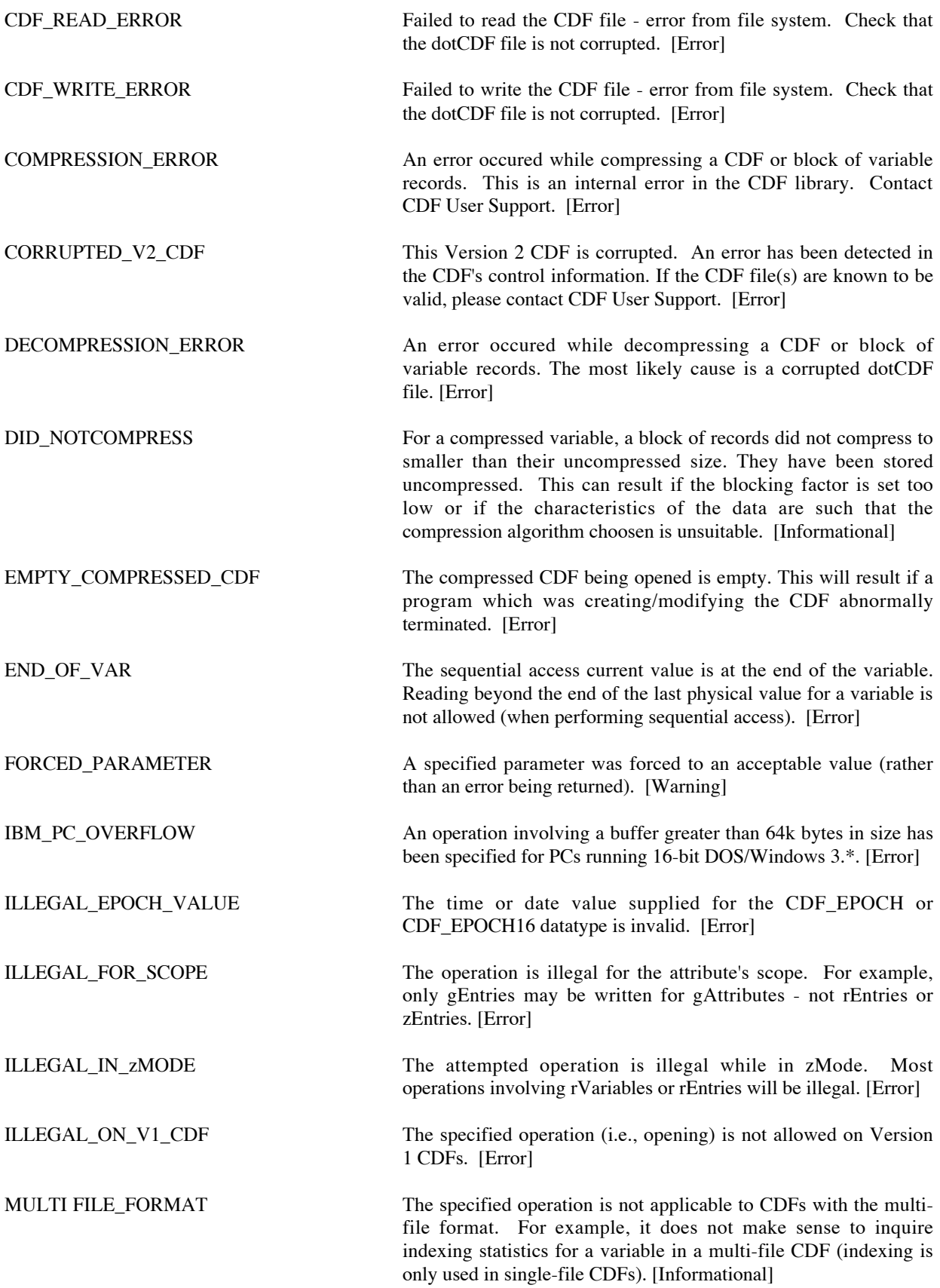

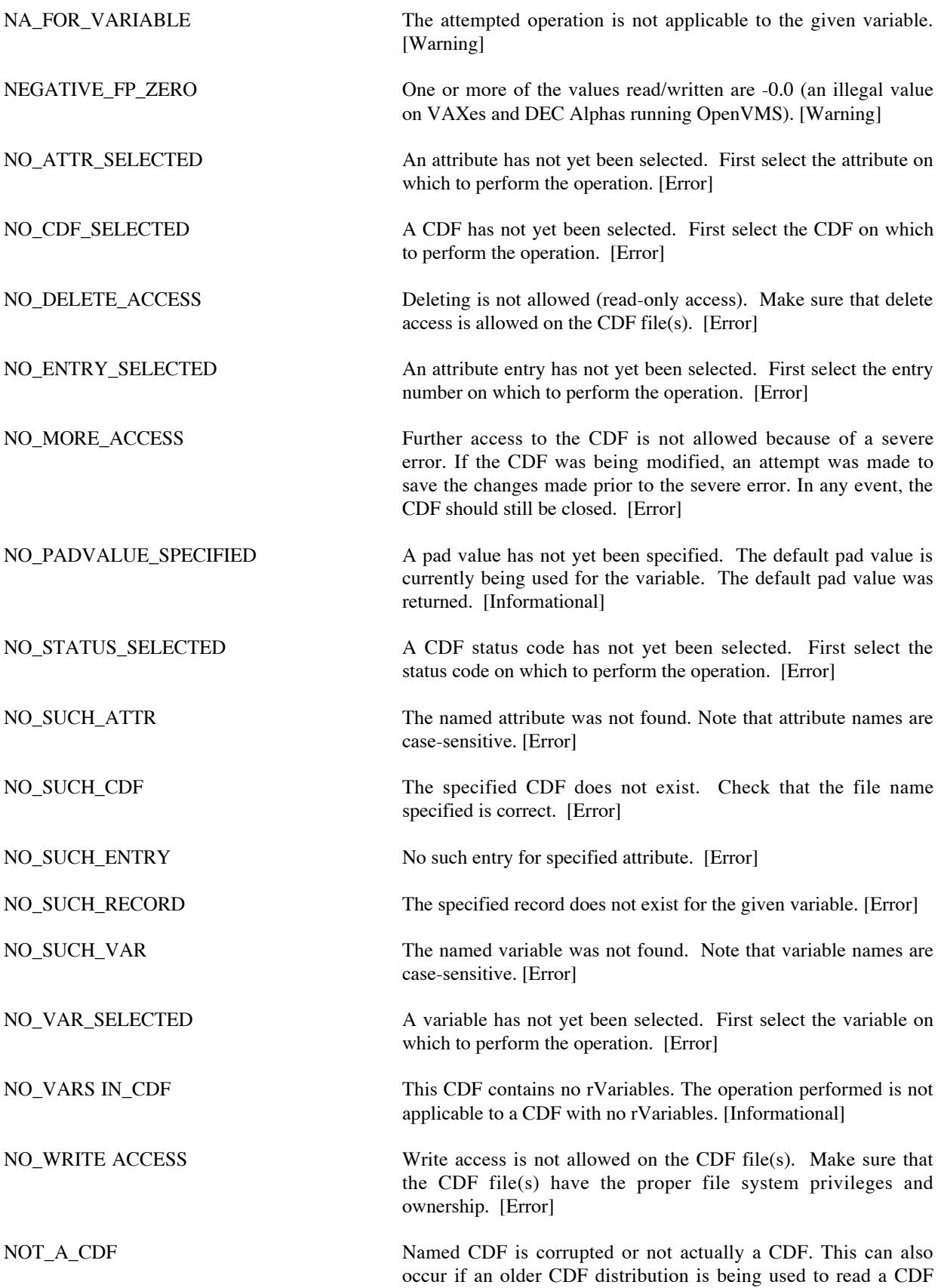

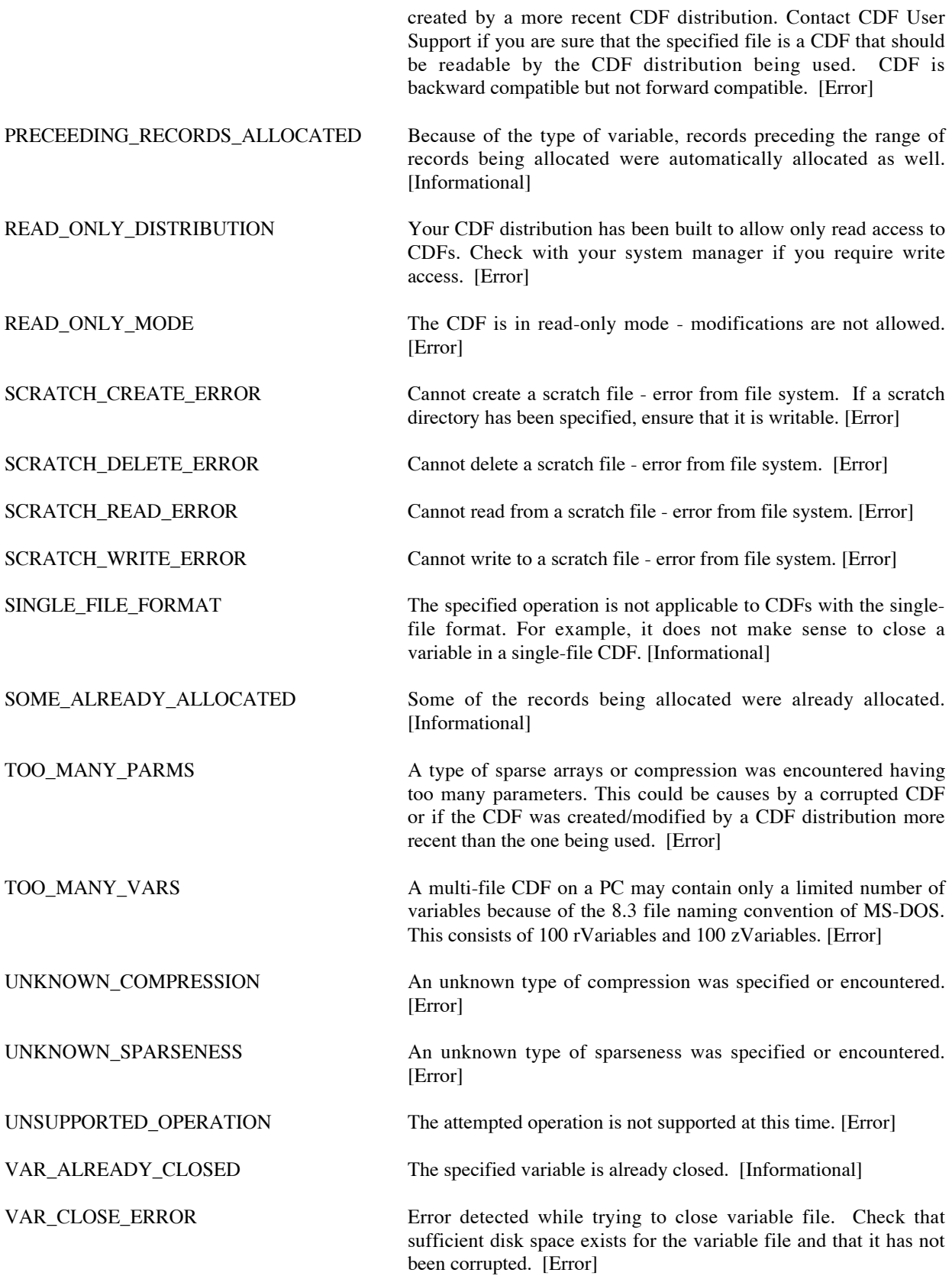

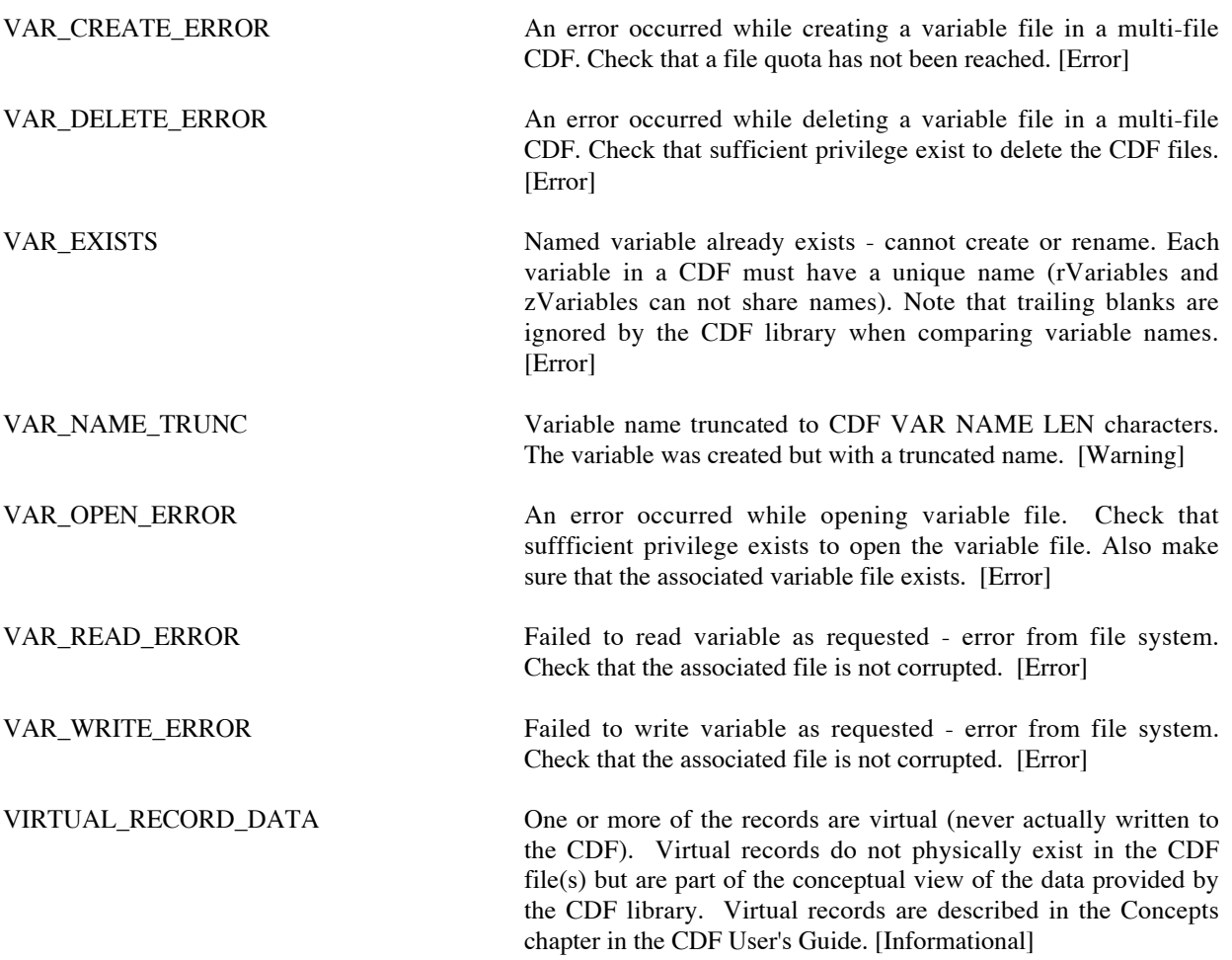

# Appendix D

## Sample Java and C Programs

### **D.1 Create CDFs**

This program creates a couple of test CDF files. The first file, test.cdf, is filled with some global/variable attributes, entries and zVariables. Data values are put into variables and copied from one variable to another. The second file, test1.cdf, is created to hold two copied and duplicated variables from the first file.

```
import java.io.*;
import java.text.*;
import java.util.*;
import gsfc.nssdc.cdf.*;
import gsfc.nssdc.cdf.util.*;
/**
  * This test program demonstrates how to create a single-file CDF
  * called test.cdf. It also copies a variable along with data out of
  * test.cdf and creates a new single-file CDF called test1.cdf.
 *
  * Thie program demonstrates the following techniques:
  *
  * - how to create a variable
  * - how to create a global attribute
  * - how to create a variable attribute
     - how to create a global variable attribute entry
    - how to create a variable attribute entry
    - how to add data to a variable
  * - how to delete a variable attribute
    - how to rename a variable
    - how to rename a variable attribute
    - how to copy a variable with or without data
  * - how to delete data (records) out of a variable
  * - how to set options that are available with a CDF file and a variable
  */
public class CreateCDF implements CDFConstants{
    public static void main(String[] args) {
     CDF cdf = null,cdf1 = null;
```
```
/* If the file to be created is a multifile (not a single file), *//*the following restrictions apply:
                                                             \star /
/*\star//*\star/- CDF file extension is not allowed (i.e. .cdf)
/*- Compression and sparse records are not allowed
                                                             \star//*- Deleting a variable is not allowed
                                                             \star/File cdfFile = new File("test.cdf");
if (cdfFile.exists()) cdfFile.delete();
cdfFile = new File("test1.cdf");if (cdfFile.exists()) cdfFile.delete();
cdf = CDF.create("test");cdf1 = CDF.create("test1");// Any write/put operation on a read-only file throws an exception.
\frac{1}{2}// NOTE:
\frac{1}{2}If a file is open for creation, READONLYon flag is
     ignored. The READONLYon flag only works if a CDF file
\frac{1}{2}is opened with the open() method. Thus the READONLYon
\frac{1}{2}flag set below is ignored.
\frac{1}{2}cdf.selectReadOnlyMode(READONLYon);
cdf.setFormat(SINGLE FILE);
                                     // Set to signle-file CDF
/* Set the information/warning message flag
                                             \star//* - By default, this flag is turned off
                                             \star//*- setInfoWarningOn() turns on the flag
                                             \star//* - setInfoWarningOff() turns off the flag */
// cdf.setInfoWarningOn();
/* Create global and variable attributes */
Attribute
  project = Attribute.create(cdf, "Project", GLOBAL SCOPE),
          = Attribute.create(cdf, "PI", GLOBAL SCOPE),
  pi
          = Attribute.create(cdf, "Test", GLOBAL SCOPE),
  test
  validMin = Attribute.create(cdf, "VALIDMIN", VARIABLE_SCOPE),<br>validMax = Attribute.create(cdf, "VALIDMAX", VARIABLE_SCOPE),<br>snafu = Attribute.create(cdf, "snafu", VARIABLE_SCOPE),
  dummv
          = Attribute.create(cdf, "dummy", VARIABLE SCOPE);
System.err.println("Created attributes.");
/**********************/
/* Create variables *//**********************/
long numElements = 1,<br>
numDims = 1,
```
 $try \{$ 

```
dimVary[] = \{VARY\},
noDimVary[] = {NOVARY},
               dimVariance1[] = {VARY, VARY},
               dimVariance2[] = {VARY, NOVARY};
          Variable
            latitude = Variable.create(cdf, "Latitude",
                                      CDF_INT1,
                                     1, 1, new long [ \{3\},
                                      NOVARY, /* recVary */
                                      new long [] {VARY}),
            latitude1 = Variable.create(cdf, "Latitude1",
                                       CDF_UINT1,
                                      1, \overline{1}, new long [] \{3\},
 VARY,
                                       new long [] {NOVARY}),
            longitude = Variable.create(cdf, "Longitude",
                                       CDF_INT2,
                                       numElements, numDims,
                                      new long [] \{3\}, /* dimSizes */
                                      VARY, / * recVary * / new long [] {VARY}),
            longitude1 = Variable.create(cdf, "Longitude1",
                                        CDF_UINT2,
                                        numElements, numDims,
                                        new long [] {3}, /* dimSizes */
                                       VARY, \overline{y} /* recVary */
                                        dimVary), /* dimVary */
            delta = Variable.create(cdf, "Delta",
                                   CDF_INT4,
                                  1, \overline{2}, new long [] \{3,2\},
                                   VARY, dimVariance1),
            time = Variable.create(cdf, "Time",
                                  CDF_UINT4,
                                  1, 2, new long [] {3,2},
                                  VARY, dimVariance1),
            dvar = Variable.create(cdf, "dvar", CDF_INT2,
                                 1, 1, new long \begin{bmatrix} 1 & 3 \end{bmatrix},
                                  NOVARY,
                                  new long [] {NOVARY}),
            name = Variable.create(cdf, "Name",
                                  CDF_CHAR,
                                  10, 1, new long [] {2},
                                  VARY,
                                  new long [] {VARY}),
            temp = Variable.create(cdf, "Temp", CDF_FLOAT,
                                  1, 1, new long [] {3},
 VARY,
                                  new long [] {VARY}),
```

```
 temp1 = Variable.create(cdf, "Temp1", CDF_REAL4,
 1, 1, new long [] {3},
                                  VARY,
                                  new long [] {VARY}),
            temp2 = Variable.create(cdf, "Temperature", CDF_FLOAT,
                                  1, 0, new long [] {1},
                                  VARY,
                                  new long [] {NOVARY}),
            temp3 = Variable.create(cdf, "Temperature1", CDF_FLOAT,
                                 1, 1, new long [1, 3],
                                  NOVARY,
                                  new long [] {VARY}),
            temp4 = Variable.create(cdf, "Temperature2", CDF_FLOAT,
                                  1, 0, new long [] {1},
                                  NOVARY,
                                  new long [] {NOVARY}),
           dp = Variable.create(cdf, "dp", CDF DOUBLE, 1, 1, new long [] {3},
                               VARY,
                               new long [] {VARY}),
 ep = Variable.create(cdf, "ep", CDF_EPOCH,
 1, 1, new long [] {2},
                               VARY,
                               new long [] {VARY}),
            dummyVar = Variable.create(cdf, "DummyVar",
                                     CDF_EPOCH,
                                     1, 1, new long [] {2},
 VARY,
                                     new long [] {VARY});
          System.err.println("Created variables.");
          /*********************************/
          /* Set miscelleneous settings. */
          /*********************************/
         cdf.setCompression(RLE_COMPRESSION, new long[] {0});
          cdf.setMajority(ROW_MAJOR); /* Default is ROW_MAJOR */
          // cdf.setEncoding(SUN_ENCODING);
          cdf.selectNegtoPosfp0(NEGtoPOSfp0off);
          cdf.selectCDFCacheSize(400L);
          cdf.selectCompressCacheSize(500L);
          cdf.selectStageCacheSize(600L);
          System.err.println("Mode: "+
                            cdf.confirmzMode());
          System.err.println("Neg -0.0 to 0.0: "+
                            cdf.confirmNegtoPosfp0());
         System.err.println("CDF Cache size:
                            cdf.confirmCDFCacheSize());
          System.err.println("Compression Cache Size: "+
                            cdf.confirmCompressCacheSize());
```

```
 System.err.println("Stage Cache Size: "+
                                   cdf.confirmStageCacheSize());
            System.err.println("\nDefined CDF file options...");
            dvar.setDimVariances (new long [] {VARY});
            longitude.selectCacheSize(700L);
           longitude.setCompression(GZIP COMPRESSION, new long[] {9});
            longitude.setPadValue(new Short((short) -99));
            longitude.setBlockingFactor(130L);
            longitude.setInitialRecords(20L);
            // Only applicable to compressed z variables
            longitude.selectReservePercent(15L);
            System.err.println("Cache Size (longitude): "+
                                   longitude.confirmCacheSize());
            System.err.println("Reserver Percentage (longitude): "+
                                    longitude.confirmReservePercent());
// temp.setSparseRecords(PAD_SPARSERECORDS);<br>// time.setSparseRecords(PAD_SPARSERECORDS);
// time.setSparseRecords(PAD_SPARSERECORDS);<br>// ep.setSparseRecords(PREV_SPARSERECORDS);
           ep.setSparseRecords(PREV_SPARSERECORDS);
            // Only applicable to uncompressed Z vars in a single-file CDF.
            ep.allocateRecords(3L);
           long firstRec = 9, lastRec = 20;
            time.allocateBlock(firstRec, lastRec);
            System.err.println ("time.getAllocatedFrom(4L): "+
                                    time.getAllocatedFrom(4L));
            System.err.println ("time.getAllocatedTo(13L): "+
                                   time.getAllocatedFrom(13L));
             /*******************************************/
           /* Add entries to global attributes *\frac{1}{\sqrt{2}} * \frac{1}{\sqrt{2}} * \frac{1}{\sqrt{2}} * \frac{1}{\sqrt{2}} * \frac{1}{\sqrt{2}} * \frac{1}{\sqrt{2}} * \frac{1}{\sqrt{2}} * \frac{1}{\sqrt{2}} * \frac{1}{\sqrt{2}} * \frac{1}{\sqrt{2}} * \frac{1}{\sqrt{2}} * \frac{1}{\sqrt{2}} * \frac{1}{\sqrt{2}} * \frac{1}{\sqrt{2}} * \frac{1}{\sqrt{2}} /* NOTE: entry value must be a Java object */
             /*******************************************/
           Double entryValue = new Double(5.3432);
            System.err.println("Adding global attribute entries...");
            Entry.create(project, 0, CDF_CHAR, "Using the CDFJava API");
           Entry.create(pi, 3, CDF CHAR, "Ernie Els");
            System.err.println("\tchars completed.");
            Entry.create(test, 0, CDF_DOUBLE, entryValue);
            Entry.create(test, 1, CDF_DOUBLE, new double []{5.3, 2.3});
            System.err.println("\tdoubles completed.");
           Entry.create(test, 2, CDF FLOAT, new Float(5.5));
            Entry.create(test, 3, CDF_FLOAT,
                           new float [] \{(float)5.5, (float)10.2\};
            System.err.println("\tfloats completed.");
            Entry.create(test, 4, CDF_INT1, new Byte((byte)1));
```

```
 Entry.create(test, 5, CDF_INT1,
                        new byte \begin{bmatrix} 1 & \text{ (byte)} & 1 & \text{ (byte)} & 2 & \text{ (byte)} & 3 \end{bmatrix};
           System.err.println("\tbytes completed.");
           Entry.create(test,6,CDF_INT2,new Short((short)-32768));
           Entry.create(test, 7, CDF_INT2,
                        new short [] {(short)1,(short)2});
           System.err.println("\tshorts completed.");
           Entry.create(test, 8, CDF_INT4, new Integer(3));
          Entry.create(test, 9, CDF INT4, new int [ [ \{4,5\});
           System.err.println("\tintegers completed.");
          Entry.create(test, 10, CDF CHAR, "This is a string");
           System.err.println("\tString completed.");
           Entry.create(test,11,CDF_UINT4, new Long(4294967295L));
           Entry.create(test,12,CDF_UINT4,
                         new long[] {4294967295L,2147483648L});
           System.err.println("\tUINT4 completed.");
           Entry.create(test,13,CDF_UINT2,new Integer(65535));
          Entry.create(test, 14, CDF UINT2, new int[]{65535,65534});
           System.err.println("\tUINT2 completed.");
           Entry.create(test,15,CDF_UINT1, new Short((short)255));
          Entry.create(test,16,CDF UINT1, new short[] {255,254});
           System.err.println("\tUINT1 completed.");
           /************************************/
           /* Add variable attribute entries */
           /************************************/
           System.err.println("Adding variable attribute entries...");
           Entry.create(validMin, longitude.getID(), CDF_INT2,
                        new Short((short)10));
          latitude.putEntry(validMin, CDF INT2, new Short((short)20));
           System.err.println("\tadded VALIDMIN entries.");
           longitude.putEntry(validMax, CDF_INT2, new Short((short)180));
          latitude.putEntry(validMax, CDF_INT2, new Short((short)90));
           System.err.println("\tadded VALIDMAX entries.");
          longitude.putEntry(snafu, CDF CHAR, "test1");
           System.err.println("Added snafu for Longitude.");
           longitude.putEntry(dummy, CDF_CHAR, "test2");
           System.err.println("Added dummy for Longitude.");
           /*************************/
           /* Delete an attribute */
 /*************************/
          dummy.delete();
           /***********************/
           /* Add variable data */
           /***********************/
          long recNum = 0,
```

```
137
```

```
recCount = 2,recInterval = 1,indicies[] = {0},
         dimIndicies[] = {0},
         dimCounts[] = {3},
         dimIntervals[ ] = {1}; System.err.println("Adding variable data...");
          /***************************/
          /* Add data to longitude */
          /***************************/
          long status;
         short [][] longitudeData = \{10, 20, 30\},
                                       {40, 32767, -32768}};
          longitude.putSingleData(recNum, indicies, new Short((short)100));
          status = cdf.getStatus();
         if (status != CDF OK) {
              String statusText = CDF.getStatusText(status);
               System.err.println (statusText);
 }
          longitude.putSingleData(0L, new long[] {1}, new Short((short)200));
          longitude.putSingleData(0L, new long[] {2}, new Short((short)300));
          System.err.println("\tAdded a single longitude variable data.");
         recNum = 2:
          longitude.putHyperData(recNum, recCount, recInterval,
                                  dimIndicies, dimCounts, dimIntervals,
                                  longitudeData);
          System.err.println("\tAdded a hyperput longitude variable data.");
         recNum = 10;
         longitude.putRecord (recNum, new short[] {11, 22, 33});
          System.err.println("\tAdded a single longitude variable data.");
          /****************************/
          /* Add data to longitude1 */
           /****************************/
         int [1]] longitude1Data = \{21, 31\},
                                      {51, 61},
                                      {32767, 65535}};
          longitude1.putSingleData(0L, indicies, new Integer((int)101));
          longitude1.putSingleData(0L, new long[] {1}, new Integer((int)201));
          longitude1.putSingleData(0L, new long[] {2}, new Integer((int)301));
          System.err.println("\tAdded a single longitude1 variable data.");
         recNum = 1;dimIntervals[0] = 2; longitude1.putHyperData(recNum, 3, recInterval,
                                   dimIndicies, new long[] {2},
                                   dimIntervals,
                                   longitude1Data);
          System.err.println("\tAdded a hyperput longitude1 variable data.");
           /**************************/
```

```
 /* Add data to latitude */
          /**************************/
         byte [][] latitudeData = {15, 25, 35},
                                      {45, 127, -128} };
          latitude.putSingleData(0L, indicies, new Byte((byte)1));
          latitude.putSingleData(0L, new long[] {1}, new Byte((byte)2));
          latitude.putSingleData(0L, new long[] {2}, new Byte((byte)3));
          System.err.println("\tAdded a single latitude variable data.");
          /***************************/
          /* Add data to latitude1 */
          /***************************/
         short [][] latitude1Data = {15, 25, 35},
                                        {100, 128, 255} };
          latitude1.putSingleData(0L, new long[] {2}, new Short((short)5));
          System.err.println("\tAdded a single latitude1 variable data.");
          // This record will overwrite the first record
         recNum = 1;recCount = 2;
          latitude1.putHyperData(recNum, recCount, recInterval,
                                 new long[] {0}, new long[] {3},
                                new long[] {1}, latitude1Data);
          System.err.println("\tAdded a hyperput latitude1 variable data.");
          /***********************/
          /* Add data to Delta */
          /***********************/
         int [][][] deltaData = { {{10,20}, {40,50}, {7, 8}},
                                   {{90,95},{96,97}, {32767, -32768}}
\} ;
          delta.putSingleData(0L, new long[] {0,0}, new Integer((int)110));
          delta.putSingleData(0L, new long[] {0,1}, new Integer((int)210));
          delta.putSingleData(0L, new long[] {1,0}, new Integer((int)310));
          delta.putSingleData(0L, new long[] {1,1}, new Integer((int)410));
          delta.putSingleData(0L, new long[] {2,0}, new Integer((int)510));
          delta.putSingleData(0L, new long[] {2,1}, new Integer((int)610));
         delta.putHyperData(1L, 2L, 1L, new long[] \{0,0\}, new long[] \{3,2\},
                            new long[] \{1,1\}, deltaData);
          System.err.println("\tAdded delta data.");
          /**********************/
          /* Add data to Time */
          /**********************/
          long [][][] timeData = {{{10,20},{40,50},{70, 80}},
                                  {{90,95},{96,97},{2147483648L,4294967295L}}
\} ;
          time.putSingleData(0L, new long[] {0,0}, new Long((long)100));
          time.putSingleData(0L, new long[] {0,1}, new Long((long)200));
         time.putSingleData(0L, new long[] \{1,0\}, new Long((long)300));
         time.putSingleData(0L, new long[] {1,1}, new Long((long)400));
         time.putSingleData(0L, new long[] \{2,0\}, new Long((long)500));
          time.putSingleData(0L, new long[] {2,1}, new Long((long)600));
```

```
time.putHyperData(5L, 2L, 1L, new long[] \{0,0\}, new long[] \{3,2\},
                            new long[] \{1,1\}, timeData);
           System.err.println("\tAdded time data.");
           /**********************/
           /* Add data to dvar */
           /**********************/
          short [][] dvarData = \{15, 25, 35\},
                                   {100, 128, 255} };
           dvar.putSingleData(0L, new long[] {0}, new Short((short)5));
          dvar.putSingleData(1L, new long[] {1}, new Short((short)6));
           System.err.println("\tAdded a single dvar variable data.");
         recNum = 1;recCount = 2;
          dimIntervals[0] = 1; dvar.putHyperData(recNum, recCount, recInterval,
                             dimIndicies, dimCounts, dimIntervals,
                             dvarData);
           System.err.println("\tAdded a hyperput latitude1 variable data.");
           /*********************/
           /* Add String data */
           /*********************/
           String [] ndata = new String[2];
          ndata[0] = "abcd";ndata[1] = "bcdefghi'i"; name.putSingleData(0L, new long[] {0}, new String("123456789"));
           name.putSingleData(0L, new long[] {1}, new String("13579"));
           System.err.println("\tAdded a single string data.");
           name.putHyperData(1L, 1L, 1L,
                            new long[] \{0\}, new long[] \{2\}, new long[] \{1\},
                             ndata);
           System.err.println("\tAdded hyperput name data.");
           /*******************/
           /* Add Temp data */
           /*******************/
 float [][] tempData = {{(float)96.5, (float)97.5, (float)98.5},
\{({\rm float})100.5, ({\rm float})110.6, ({\rm float})120.7\},
                                  {(float)200.5, (float)210.6, (float)220.7}};
           temp.putSingleData(0L, new long[] {0}, new Float("55.5"));
           temp.putSingleData(0L, new long[] {2}, new Float("66.6"));
           System.err.println("\tAdded a single temp data.");
           temp.putHyperData(1L, 3L, 1L,
                             new long[] {0}, new long[] {3}, new long[] {1},
                             tempData);
           System.err.println("\tAdded hyperput temp data.");
```

```
 /********************/
           /* Add Temp1 data */
           /********************/
          float [|] temp1Data = \{ \{ (float)10.5, (float)10.6, (float)10.7 \} \} {(float)20.5, (float)20.6, (float)20.7}};
           temp1.putSingleData(0L, new long[] {0}, new Float(5.5));
           temp1.putSingleData(0L, new long[] {1}, new Float(-0.0));
          temp1.putSingleData(0L, new long[] \{2\}, new Float(6.6));
           System.err.println("\tAdded a single temp1 data.");
          float temp1Rec[] = {(float)}9.5, (float)-0.0, (float)8.5};
           temp1.putRecord(1L, temp1Rec);
           temp1.putHyperData(2L, 2L, 1L,
                              new long[] {0}, new long[] {3}, new long[] {1},
                              temp1Data);
           System.err.println("\tAdded hyperput temp1 data.");
           /********************************************/
          /* Add Temp2 data - scalar Record Varying */
           /********************************************/
           temp2.putScalarData(0L, new Float("55.55"));
           temp2.putScalarData(1L, new Float("66.66"));
           System.err.println("\tAdded a scalar temp2 data.");
           /********************/
           /* Add Temp3 data */
           /********************/
           temp3.putRecord(temp1Rec);
           System.err.println("\tAdded a non-scalar temp3 data.");
           /************************************************/
          /* Add Temp4 data - scalar Non-Record Varying */
           /************************************************/
           temp4.putScalarData(new Float("77.77"));
           System.err.println("\tAdded a scalar temp4 data.");
           /*****************/
           /* Add dp data */
           /*****************/
 double [][] dpData = {{(double)9.5, (double)7.5, (double)8.5},
\{\text{(double)}\,10.5,\ \text{(double)}\,10.6,\ \text{(double)}\,10.7\} ,
                                 {(double)20.5, (double)20.6, (double)20.7}};
           dp.putSingleData(1L, new long[] {0}, new Double("18888.8"));
           dp.putSingleData(1L, new long[] {2}, new Double("19999.9"));
           System.err.println("\tAdded a single dp data.");
           dp.putHyperData(5L, 3L, 1L,
                           new long[] {0}, new long[] {3}, new long[] {1},
```
## dpData);

```
System.err.println("\tAdded hyperput dp data.");
/*****************/
/* Add ep data *//*****************/
double epData = Epoch.compute(1999, 3, 5, 5, 0, 0, 0),
     epData1 = Epoch.compute(1998, 1, 2, 3, 0, 0, 0);
String e0 = Epoch.encode(epData1);
double p0 = Epoch.parse(e0);
ep.putSingleData(0L, new long[] {0}, new Double(epData));
ep.putSingleData(0L, new long[] \{1\}, new Double(p0));
/* Rename a variable and an attribute */
dvar.rename("foo");
System.err.println("Renamed a variable.");
validMin.rename("validmin");
System.err.println("Renamed an attribute.");
/* Get the attribute name and scope */String scope;
if (project.getScope() == Global</u>SCOPE)score = "global";else
   score = "variable":System.err.println ("Attribute 'project': \n"+
                 "\tname: "+project.getName()+
                 "\n\tscope: "+scope);
/* Copy a variable - this only copies metadata */// The current CDF file MUST be saved first (by calling the save()
// method) before 'copying/duplicating data records' operation is
// performed. Otherwise the program will either fail or produce
// undesired results.
cdf.save();
longitude.copy("longitude copy");
System.err.println("Copied a variable.");
// Get the variable just copied and set its record variance.
Variable long copy;
long copy = cdf.getVariable("longitude copy");
// long copy.setRecVariance(NOVARY);
// Copy the 'longitude' variable to 'longitude copy' and put
// 'longitude copy" into test1.cdf.
longitude.copy(cdf1,"longitude_copy");
```

```
System.err.println("Copied a variable into another CDF.");
longitude.copyDataRecords(long copy);
longitude.concatenateDataRecords(long copy);
/* Duplicate a variable
                                                   \star /
/*- copies everything including metadata, data, and
                                                   \star//*other settings such as blocking factor, compression, */
/*sparseness, and pad value
                                                   \star/cdf.save()longitude.duplicate("longitude dup");
longitude.duplicate(cdf1, "longitude_dup");
/***********************/
/* Delete a variable */
/***********************/
dummyVar.delete();
System.err.println("Deleted a variable.");
/* Delete a variable and global entry */
validMin.deleteEntry(latitude);
System.err.println("Deleted a variable entry.");
long entryID = 1;
test.deleteEntry(entryID);
System.err.println("Deleted a global entry.");
/* For variables with sparse and/or compressed records, *//* the CDF file must be saved first before records can
                                               \star//* be properly deleted.
                                               \star//*\star//* NOTE: It's always safe to save a CDF file, before
                                               \star//*deleting any variable records.
                                               \star/cdf.save()/***********************/
/* Delete record(s) *//**********************/
firstRec = 1;
lastRec = 2;time.deleteRecords(firstRec, lastRec);
/************************************/
/* This should throw an exception */
/************************************/
// Attribute badAttribute;
// badAttribute = Attribute.create(cdf, "Project", GLOBAL SCOPE);
cdf.close():
cdf1.close()System.err.println("** Tested successfully **");
```

```
 } catch (Exception e) {
 System.out.println("A bad thing happened on the way to the CDF.");
          e.printStackTrace();
        }
   }
}
```
## **Read CDF**  $D.2$

This program reads and displays the data contents of a CDF file (test.cdf) that was created by CreateCDF java in D.1.

```
import java.io.*;
import java.text.*;
import java.util.*;
import java.lang.reflect.*;
import gsfc.nssdc.cdf.*;
import gsfc.nssdc.cdf.util.*;
/*** This program demonstrates how to read the contents of test.cdf created
* by CreateCDF. java in this directory.
\star/public class ReadCDF implements CDFConstants{
   public static void main(String[] args) {
       String fileName = "test";
       int
              maxVarNameLength = 22;try {
           CDF cdf = null;if (args.length == 0) {
              cdf = CDF.open(filename, READONLYoff);\mathcal{F}else ffileName = args[0];
              cdf = CDF.open(fileName, READONLYoff);
           \mathcal{E}/* If a decoding method is not specified when a CDF file is */
           /* opened, the CDF libaray knows what encoding method was
                                                                   \star /
           /* used to create the CDF file.
                                                                   \star//*
                                                                   \star//* Decoding method should be specified only if one needs
                                                                   \star/\star /
           /* to translate data from one platform to another.
           // cdf.selectDecoding(NETWORK_DECODING);
           /***********************************/
           /* Print out the file information */
           /**********************************/
           System.out.println("File Info\n"+
                             if (cdf.configcmReadOnlyMode() == READONLYon)System.out.println("CDF File:
                                             "+cdf+" (READONLYon)");
           else fSystem.out.println("CDF File:
                                              "+cdf+" (READONLYoff)");
           \mathcal{E}System.out.println("Version:
                                           "+cdf.getVersion());
           String cp = cdf.getCopyright();
           System.out.println("Copyright:
                                          "+cp);
```

```
System.out.println("Format: "+CDFUtils.getStringFormat(cdf));<br>System.out.println("Encoding: "+
            System.out.println("Encoding:
                                 CDFUtils.getStringEncoding(cdf));
             System.out.println("Decoding: "+
                                 CDFUtils.getStringDecoding(cdf));
             System.out.println("Majority: "+
                                 CDFUtils.getStringMajority(cdf));
            System.out.println("numRvars: "+cdf.getNumRvars());<br>System.out.println("numZvars: "+cdf.getNumZvars());
            System.out.println("numZvars: "+cdf.getNumZvars())<br>System.out.println("numAttrs: "+cdf.getNumAttrs()+
            System.out.println("numAttrs:
                                  " ("+cdf.getNumGattrs()+" global, "+
                                 cdf.getNumVattrs()+" variable)");
             System.out.println("Compression: "+cdf.getCompression());
             System.out.println("cPct: "+cdf.getCompressionPct());
             System.out.println("Cache Size: "+cdf.confirmCDFCacheSize());
             /**********************************************/
             /* Print out the Global Attribute information */
             /**********************************************/
             Attribute a;
             String attrName = null;
             int i;
             long n = cdf.getNumGattrs();
            Vector qa = cdf.qetGlobalAttributes();
             System.out.println("\nGlobal Attributes ("+n+" attributes)\n"+
                                  "=========================================");
            i = 0:
             for (Enumeration e = ga.elements() ; e.hasMoreElements() ;) {
                a = (Attribute) e.nextElement();
                 n = a.getNumEntries();
                if (i == 0) {
                   attrName = a.getName();
                   if (n \leq 1) System.out.println (attrName+" ("+n+" entry):");
                    else
                         System.out.println (attrName+" ("+n+" entries):");
 }
                 else {
                   String currAttrName = a.getName();;
                    if (currAttrName != attrName) {
                        if (n \leq 1) System.out.println (currAttrName+" ("+n+" entry):");
                         else
                            System.out.println (currAttrName+" ("+n+" entries):");
 }
 }
                 i++;
                Vector ent = a.getEntries();
                 for (Enumeration e1 =ent.elements() ; e1.hasMoreElements() ;) {
                    Entry entry = (Entry) el.nextElement();
                     if (entry != null) {
                        if (entry.getID() == 11)
                             entry.delete();
                         else {
                            long eDataType = entry.getDataType();
                            System.out.print ("\t"+entry.getID()+" ("+
                                            CDFUtils.getStringDataType(eDataType)+
```

```
"/"+entry.getNumElements()+
                          "): \setminus t");
            CDFUtils.printData (entry.getData());
            System.out.println (" ");
          \mathcal{E}\mathcal{E}\mathcal{F}System.out.println (" ");
\mathcal{E}/* Print out the Variable Attribute information */
attrName = null;n = \text{cdf.getNumVatters}();
Vector va = cdf.getVariableAttributes();
System.out.println("\nVariable Attributes ("+n+" attributes)\n"+
                 i = 0;for (Enumeration e = va.elements() ; e.hasMoreElements() ; ) {
   a = (Attribute) e.nextElement();
   if (i == 0) {
       attrName = a.getName()System.out.println (attrName+":");
   ł
   else fString currAttrName = a.getName();;
       if (currAttrName != attrName)
           System.out.println (currAttrName+":");
   \mathcal{F}i++Vector ent = a.getEntries();
   for (Enumeration e1 =ent.elements() ; e1.hasMoreElements() ;) {
       Entry entry = (Entry) el.nextElement();
       if (entry != null) {
          long eDataType = entry.getDataType();
          Variable v = cdf.getVariable(entry.getID());
          System.out.print ("\t"+v.getName()+" ("+
                         CDFUtils.getStringDataType(eDataType)+
                         "/"+entry.getNumElements()+
                         "): "):
          CDFUtils.printData (entry.getData());
          System.out.println ("");
       \mathcal{F}System.out.println (" ");
\mathcal{F}/* Print out the Variable information */
String varName, dataType;
int
      noOfBlanks:
long
      numDims;
n = cdf.getNumVars();
Vector vars = cdf.getVariables();
```

```
 System.out.println("\nVariable Information ("+n+" variables)\n"+
                                "=========================================");
           for (Enumeration e = vars.elements() ; e.hasMoreElements() ;) {
               Variable v = (Variable) e.nextElement();
                varName = v.getName();
                noOfBlanks = maxVarNameLength - varName.length();
               for (i=0; i < noOfBlanks; i++)varName = varName + " ";long[] dimSizes = v.getDimsizes();
                dataType = CDFUtils.getStringDataType(v.getDataType());
               dataType = dataType + \sqrt{''} + String.valueOf(v.getNumElements());
               noOfBlanks = 14 - dataType.length();
               for (i=0; i < noOfBlanks; i++)datarype = datarype + " ";numDims = v.getNumDims();
                System.out.print (varName+dataType+ numDims+":[");
               for (i=0; i < numDims; i++) {
                    if (i > 0) System.out.print (",");
                   System.out.print (dimSizes[i]);
 }
                System.out.print ("]\t");
               // if (numDims == 1) System.out.print (' \t'');
                System.out.print((v.getRecVariance() ? "T" : "F")+"/");
               long[] dimVariances = v.getDimVariances();
               for (i=0; i < v \cdot \text{getNumDims}(); i++) System.out.print(
                        ((dimVariances[i] == CDFConstants.VARY) ? "T" : "F")); System.out.println (" ");
 }
             /**********************************************************/
            /* Print out the Variable data (all variables in the CDF) */ /**********************************************************/
            System.out.println("\n\nVariable Data ("+n+" variables)\n"+
                                "=========================================");
            CDFData data = null;
            long numRecs, maxRec;
           long[] dimIndices = {0L};long[] dimIntervals = {1L};<br>long[] dimSizes = {1L};
           long[] dimSizes
           for (Enumeration e = vars.elements() ; e.hasMoreElements() ;) {
               Variable v = (Variable) e.nextElement();
               if (v.getNumDims() > 0) {
                     dimSizes = v.getDimSizes();
                    dimIntervals = new long[dimSizes.length];
                    dimIndices = new long[dimSizes.length];
                    for (i=0; i < dimSizes.length; i++) {
                        dimIntervals[i] = 1;
                       dimIndices[i] = 0; }
 }
```

```
 maxRec = v.getMaxWrittenRecord();
                 numRecs = v.getNumWrittenRecords();
                varName = v.getName();
                 System.out.println (varName);
                for (i=0; i < \text{varName.length}(); i++) System.out.print ("-");
                 System.out.println (" ");
                 if (v.getCompressionType() == NO_COMPRESSION)
                     System.out.println ("Compression: None");
                 else
                     System.out.println ("Compression: "+
                                          v.getCompression()+" ("+
                                          v.getCompressionPct()+"%)");
                 System.out.println ("Pad value: "+
                                      v.getPadValue());
                 System.out.println ("Records: "+
                                     numRecs+''n/''+maxRec+''x");<br>"n110cated:<br>"+
                System.out.println ("Allocated:
                                      v.getNumAllocatedRecords()+"n/"+
                                      v.getMaxAllocatedRecord()+"x");
                 System.out.println ("Blocking Factor: "+
                                      v.getBlockingFactor());
                 System.out.println ("Sparseness: "+
                                      CDFUtils.getStringSparseRecord(v));
                 System.out.println (" ");
                 /********************************************************/
                 /* maxRec represents the last record number for this */
                /* variable, not the number of records. \begin{array}{ccc} * & * & * \end{array}\sqrt{\frac{1}{\pi}} */
                /* NOTE: maxRec starts at 0, so if the value of maxRec */<br>/* is 2, the actual number of records is 3. */
                /* is 2, the actual number of records is 3. */<br>/* If there are no records exists. the value of *//* If there are no records exists, the value of */<br>/* maxRec is -1.
                          maxRec is -1.
                 /********************************************************/
                for (i=0; i \leq maxRec; i++) {
                      System.out.println ("Record # "+i+":");
                     data = v.getHyperDataObject(i, 1, 1, 1) dimIndices,
                                                   dimSizes,
                                                   dimIntervals);
                      data.dumpData();
                      System.out.println(" ");
 }
 }
             /**************************************************/
             /* Print out a few individual variable data and */
            /* attribute entries. \star/ /**************************************************/
             if (fileName.equals("test")) {
                System.out.println("\n\nIndividual Variable Data\n"+
                                     "=================================");
                Variable longitude = cdf.getVariable("Longitude"), /* T/T */
                        latitude = cdf.getVariable("Lattice"), /* F/T */
```

```
latitude1 = cdf.getVariable("Latitude1"), /* T/F * /<br>time = cdf.getVariable("Time"), /* T/T * /time = cdf.getVariable("Time"), /* T/T */<br>foo = cdf.getVariable("foo"), /* F/F */
                        foo = cdf.getVariable("foo"),v = cdf.getVariable("longitude_dup");
                 System.out.println ("longDup.dumpData():");
                 System.out.println ("------------------");
                if (v.getNumDims() > 0) {
                    dimSizes = v.getDimSizes();
                    dimIntervals = new long(dimsizes.length);dimIndices = new long[dimSizes.length];
                     for (i=0; i < dimSizes.length; i++) {
                        dimIntervals[i] = 1;dimIndices[i] = 0; }
 }
                 maxRec = v.getMaxWrittenRecord();
                for (i=0; i \leq maxRec; i++) {
                      System.out.println ("Record # "+i+":");
                     data = v \cdot qetHyperDataObject(i, 1, 1,
                                                   dimIndices,
                                                   dimSizes,
                                                   dimIntervals);
                      data.dumpData();
                      System.out.println(" ");
 }
                System.out.print ("Record #0 for latitude: ");
                CDFUtils.printData (latitude.getRecord (0));
                System.out.println ("");
                System.out.print ("Record #1 for longitude: ");
                CDFUtils.printData (longitude.getRecord (1));
                System.out.println ("");
                System.out.print ("Record #2 for latitude1: ");
                CDFUtils.printData (latitude1.getRecord (2));
                System.out.println ("");
                System.out.print ("Record #0 for foo: ");
                CDFUtils.printData (foo.getRecord (0));
                System.out.println ("\n");
                System.out.print ("1st element of record #0 for latitude: ");
                CDFUtils.printData (latitude.getSingleData(0, new long [] {0}));
                System.out.println ("");
                System.out.print ("2nd element of record #1 for longitude: ");
                CDFUtils.printData (longitude.getSingleData(1, new long [] {1}));
                System.out.println ("");
                System.out.print ("3rd element of record #2 for longitude: ");
                CDFUtils.printData (latitude1.getSingleData(2, new long [] {2}));
                System.out.println ("");
                System.out.print ("1st element of record #0 for foo: ");
                CDFUtils.printData (foo.getSingleData (0, new long [] {0}));
```

```
 System.out.println ("\n");
 CDFData dataRecord;
 System.out.print ("(1,0)th element of record #0 for Time: ");
dataRecord = time.getSingleDataObject(0, new long[] \{1,0\});
 dataRecord.dumpData();
System.out.print ("(1,1)th element of record #0 for Time: ");
Long tValue = (Long) time.getSingleData(0, new long[] \{1,1\});
 System.out.println (tValue);
 System.out.println ("Record #0 for Time: ");
dataRecord = time.getRecordObject(0L); dataRecord.dumpData();
 System.out.println ("\n");
 System.out.println ("Record #0 for Time: ");
long[] yy = (long[]) time.getRecord(0L);for (int x=0; x<3; x++)for (int j=0; j<2; j++))
       System.out.println("["+x+","+j+"] ="+yy[x][j]);
 System.out.println ("\n");
 Variable var;
 var = cdf.getVariable("Temperature2");
 System.out.print ("getScalarData for Temperature2: ");
 CDFUtils.printData (var.getScalarData());
 System.out.println ("\n");
 System.out.print ("getScalarDataObject for Temperature2: ");
 dataRecord = var.getScalarDataObject();
 dataRecord.dumpData();
 var = cdf.getVariable("Temperature");
 System.out.print ("Record #0 for Temperature: ");
 CDFUtils.printData (var.getScalarData(0L));
 System.out.println ("\n");
 System.out.print ("Record #1 for Temperature: ");
dataRecord = var.getScalarDataObject(1L); dataRecord.dumpData();
 var = cdf.getVariable("Delta");
 System.out.println ("HyperGet for Delta: ");
int[]][] xx = (int []][]) var.getHyperData (1L, 3L, 1L, new long[] {1, 0},
                                                new long[] {2, 2},
                                                new long[] {1, 1});
for (int x=0; x<2; x++)for (int j=0; j<2; j++)for (int k=0; k<2; k++)System.out.println("["+x+","+j+","+k+"] ="+xx[x][j][k]);
 int[][] zz = (int [][]) var.getHyperData (0L, 3L, 1L,
                                            new long[] {0, 1},
                                            new long[] {3, 1},
                                            new long[] {1, 1});
```

```
 System.out.println(" ");
               for (int x=0; x<3; x++)for (int j=0; j<3; j++)System.out.println("["+x+","+j+"] ="+zz[x][j]);
                System.out.println ("\n");
                System.out.println("\n\nVariable/Global Attribute Entries"+
                                   "\n====================================");
                Attribute test = cdf.getAttribute("Test"), /* global */
                          validMin = cdf.qetAttribute("validmin"); /* var */
               Entry tEntry = test.getEntry(15),
                       vEntry = validMin.getEntry(longitude);
                long attrNum = test.getID();
                Attribute test1 = cdf.getAttribute(attrNum);
                System.out.print (test1.getName()+": \n\t");
                CDFUtils.printData (tEntry.getData());
                System.out.println ("");
                System.out.print ("\nVALIDMIN: \n\tLongitude: ");
                CDFUtils.printData (vEntry.getData());
               System.out.println ("");
               System.out.print ("\nVALIDMAX: \n\tLatitude: ");
                var = cdf.getVariable("Latitude");
               CDFUtils.printData (var.getEntryData("VALIDMAX"));
               System.out.println ("");
 }
            cdf.close();
         } catch (Exception e) {
             System.out.println (e);
        }
   }
```
}

## $D.3$ **Quick Start Test Program (C standard interface)**

```
NSSDC/CDF
                 Quick Start Test Program (C standard interface).
#include <stdlib.h>
#include <stdio.h>
#include <string.h>
#include "cdf.h"
#if defined(vms)
#include <ssdef>
#define EXIT SUCCESS
              SS$ NORMAL
              SS$ ABORT
#define EXIT FAILURE
#else
#define EXIT SUCCESS
               \mathbf 0#define EXIT FAILURE
               \overline{1}#endif
* Increased stack size for Borland C on IBM PC.
#if defined(BORLANDC)
extern unsigned stklen = 12000u;
#endif
* Macros/prototypes.
#define N DIMS
               \overline{2}#define DIM 0 SIZE
               \mathcal{L}#define DIM_1_SIZE
               3
void QuitCDF PROTOARGs((CDFstatus status, char *where, CDFid id));
void QuitEPOCH PROTOARGs((char *where));
* Main.
int main () \{CDFid
          id;
CDFstatus
          status;
int.
          dim n;
          encoding = NETWORK ENCODENG;static long
static long
          actual encoding = NETWORK ENCODING;
static long
          majority = Row MAJOR;numDims = N DIMS;static long
static long
          dimSizes[N DIMS] = { DIM 0 SIZE, DIM 1 SIZE };
          varDataType = { CDF INT2 };
static long
long
          varDataType out;
          varNumElements = \{ 1 \};
static long
```

```
long varNumElements_out;
long varNum out;
static short varValues[DIM_0_SIZE][DIM_1_SIZE] = {{1,2,3}, {4,5,6}};
long indices[N_DIMS];
static long recNum = { 0 };<br>short varValue out;
             varValue out;
static long recStart = {0};
static long recCount = \{ 1 \};
static long recInterval = {1} };
static long counts[N_DIMS] = { DIM 0 SIZE, DIM 1 SIZE };
static long intervals[ N_DIMS] = \{ 1, 1 \};<br>short varBuffer out [DIM 0 SIZE] [DIM
             varBuffer_out[DIM_0_SIZE][DIM_1_SIZE];
long attrNum out;
static long entryNum = \{ 2 \};
long maxEntry_out;
static long attrScope = { GLOBAL_SCOPE };
long attrScope out;
static long attrDataType = { CDF INT2 };
long attrDataType_out;
static long attrNumElements = \{ 1 \};
long attrNumElements out;
static short attrValue = {1};
short attrValue out;
long encoding out;
long majority out;
long numDims out;
long dimSizes out[N DIMS];
long maxRec_out;
long numVars out;
long numAttrs out;
long version out;
long release out;
int x0, x1, x;
static long varRecVariance = { VARY };
long varRecVariance out;
static long varDimVariances[N_DIMS] = { VARY, VARY };
long varDimVariances out[N_DIMS];
static char varName[] = "VAR1";
static char new varName[] = "VAR2";
char varName_out[CDF_VAR_NAME_LEN+1];
static char attrName[] = "ATTR1";
static char new attrName[] = "ATTR2";
char attrName_out[CDF_ATTR_NAME_LEN];
char CopyRightText[CDF_COPYRIGHT_LEN+1];
char errorText[CDF_ERRTEXT_LEN+1];
long year = 1994;
long month = 10;
long day = 13;long hour = 12;
long minute = 0;
long second = 0;
long msec = 0;
long yearOut, monthOut, dayOut,
          hourOut, minuteOut, secondOut, msecOut;
```

```
double
          epoch, epochOut;
          epString[EPOCH STRING LEN+1];
charepString1[EPOCH1 STRING LEN+1];
char
          epString2[EPOCH2 STRING LEN+1];
char
          epString3[EPOCH3 STRING LEN+1];
charstatic char
          epStringTrue[EPOCH STRING LEN+1] = "13-Oct-1994 12:00:00.000";static char
          epString1True[EPOCH1 STRING LEN+1] = "19941013.5000000";epString2True|EPOCH2 STRING LEN+1| = "19941013120000";static char
          epString3True[EPOCH3 STRING LEN+1]="1994-10-13T12:00:00.000Z";
static char
* Display title.
printf ("Testing Standard/C interface...\n\timesn");
* Create CDF.
status = CDFcreate ("TEST", numDims, dimSizes, encoding, majority, &id);
if (status < CDF OK) {
 if (status == CDF EXISTS) {
   status = CDFopen ("TEST", \delta id);
   if (status < CDF OK) QuitCDF (status, "1.0", id);
   status = CDFdelete (id);if (status < CDF OK) QuitCDF (status, "1.1", id);
   status = CDFcreate ("TEST", numDims, dimSizes, encoding, majority, &id);
   if (status < CDF OK) QuitCDF (status, "1.2", id);
 \lambdaelse
   QuitCDF (status, "1.3", id);
}
* Create variable.
status = CDFvarCreate (id, varName, varDataType, varNumElements,
            varRecVariance, varDimVariances, &varNum out);
if (status < CDF OK) QuitCDF (status, "2.0", id);
* Close CDF.
status = CDFclose (id);
if (status < CDF OK) QuitCDF (status, "3.0", id);
* Reopen CDF.
status = CDFopen ("TEST", \deltaid);
if (status < CDF OK) QuitCDF (status, "4.0", id);
* Delete CDF.
```

```
status = CDFdelete (id);
if (status < CDF_0K) QuitCDF (status, "5.0", id);
* Create CDF again (previous delete will allow this).
status = CDFcreate ("TEST", numDims, dimSizes, encoding, majority, &id);
if (status < CDF_0K) QuitCDF (status, "6.0", id);
* Create variable.
status = CDFvarCreate (id, varName, varDataType, varNumElements,
           varRecVariance, varDimVariances, &varNum out);
if (status < CDF_OK) QuitCDF (status, "7.0", id);
* PUT to variable.
for (x0 = 0; x0 < DIM 0 SIZE; x0++)
 for (x1 = 0; x1 < DIM 1 SIZE; x1++) {
   indices [0] = x0;
   indices[1] = x1;status = CDFvarPut (id, CDFvarNum(id, varName), recNum, indices,
            \&varValues[x0][x1]);if (status < CDF OK) QuitCDF (status, "8.0", id);
 \mathcal{E}* GET from the variable.
for (x0 = 0; x0 < DIM_0 SIZE; x0++)for (x1 = 0; x1 < DIM 1 SIZE; x1++) {
   indices [0] = x0;
   indices [1] = x1;status = CDFvarGet (id, CDFvarNum(id, varName), recNum, indices,
            &varValue out);
   if (status < CDF OK) QuitCDF (status, "9.0", id);
   if (varValue out != varValues[x0][x1]) QuitCDF (status, "9.1", id);
 \mathcal{F}* HyperPUT to the variable.
for (x0 = 0; x0 < DIM 0 SIZE; x0++)
 for (x1 = 0; x1 < DIM 1 SIZE; x1++)varValues[x0][x1] = -varValues[x0][x1];indices[0] = 0;indices[1] = 0;
```

```
status = CDFvarHyperPut (id, CDFvarNum(id, varName), recStart, recCount,
           recInterval, indices, counts, intervals, varValues);
if (status < CDF OK) QuitCDF (status, "10.0", id);
* HyperGET from variable.
status = CDFvarHyperGet (id, CDFvarNum(id, varName), recStart, recCount,
           recInterval, indices, counts, intervals,
           varBuffer out);
if (status < CDF OK) QuitCDF (status, "11.0", id);
for (x0 = 0; x0 < DIM 0 SIZE; x0++)
 for (x1 = 0; x1 < DIM 1 SIZE; x1++)
                if
                    \{varBuffer out[x0][x1] != varValues\{x\}(status, "11.1", id);* Create attribue.
status = CDFattrCreate (id, attrName, attrScope, &attrNum out);
if (status < CDF OK) QuitCDF (status, "12.0", id);
* PUT to attribute.
status = CDFattrPut (id, CDFattrNum(id, attrName), entryNum, attrDataType,
          attrNumElements, &attrValue);
if (status < CDF_OK) QuitCDF (status, "13.0", id);
* GET from attribute.
status = CDFattrGet (id, CDFattrNum(id, attrName), entryNum, &attrValue out);
if (status < CDF OK) QuitCDF (status, "14.0", id);
* Get CDF documentation.
status = CDFdoc (id, &version out, &release out, CopyRightText);
if (status < CDF OK) QuitCDF (status, "15.0", id);
* Inquire CDF.
status = CDFinquire (id, &numDims out, dimSizes out, &encoding out,
          &majority out, &maxRec out, &numVars out, &numAttrs out);
if (status < CDF_0K) QuitCDF (status, "16.0", id);
if (numDims out != numDims) QuitCDF (status, "16.1", id);
for (x = 0; x < N DIMS; x++)
 if (dimSizes out[x] != dimSizes[x]) QuitCDF (status, "16.2", id);
```

```
if (encoding_out != actual_encoding) QuitCDF (status, "16.3", id);
if (majority_out != majority) QuitCDF (status, "16.4", id);
if (maxRec_out != 0) QuitCDF (status, "16.5", id);<br>if (numVars_out != 1) QuitCDF (status, "16.6", id);
if (numAttrs out != 1) QuitCDF (status, "16.7", id);
* Rename variable.
status = CDFvarRename (id, CDFvarNum(id, varName), new_varName);
if (status < CDF OK) QuitCDF (status, "17.0", id);
* Inquire variable.
status = CDFvarInquire (id, CDFvarNum(id, new varName), varName out,
            &varDataType out, &varNumElements out,
            &varRecVariance out, varDimVariances out);
if (status < CDF OK) QuitCDF (status, "18.0", id);
if (strcmp(varName out, new varName) != 0) QuitCDF (status, "18.1", id);
if (varDataType out != varDataType) QuitCDF (status, "18.2", id);
if (varNumElements out != varNumElements) QuitCDF (status, "18.3", id);
if (varRecVariance_out != varRecVariance) QuitCDF (status, "18.4", id);
for (\dim_n = 0; \dim_n < \text{numDims}; \dim_n++)if (varDimVariances out[dim n] != varDimVariances[dim n])
   QuitCDF (status, "18.4", id);
* Close variable.
status = CPVarClose (id, CPVarNum(id, new varName));
if (status < CDF OK) QuitCDF (status, "19.0", id);
* Rename attribute.
status = CDFattrRename (id, CDFattrNum(id, attrName), new attrName);
if (status < CDF OK) QuitCDF (status, "20.0", id);
* Inquire attribute.
status = CDFattrInquire (id, CDFattrNum(id, new attrName), attrName out,
             &attrScope_out, &maxEntry_out);
if (status < CDF OK) QuitCDF (status, "22.0", id);
if (strcmp(attrName out, new attrName) != 0) QuitCDF (status, "22.1", id);
if (attrScope out != attrScope) QuitCDF (status, "22.2", id);
if (maxEntry out != entryNum) QuitCDF (status, "22.3", id);
```

```
* Inquire attribute entry.
status = CDFattrEntryInquire (id, CDFattrNum(id, new_attrName), entryNum,
                 &attrDataType_out, &attrNumElements_out);
if (status < CDF OK) QuitCDF (status, "23.0", id);
if (attrDataType out != attrDataType) QuitCDF (status, "23.1", id);
if (attrNumElements out != attrNumElements) QuitCDF (status, "23.1", id);
* Get error text.
CDFerror (CDF OK, errorText);
* Close CDF.
status = CDFclose (id);
if (status < CDF_OK) QuitCDF (status, "24.0", id);
* Test EPOCH routines.
epoch = computeEPOCH (year, month, day, hour, minute, second, msec);
encodeEPOCH (epoch, epString);
if (strcmp(epString,epStringTrue)) QuitEPOCH ("30.0");
epochOut = parseEPOCH (epString);if (epochOut != epoch) QuitEPOCH ("31.1");
encodeEPOCH1 (epoch, epString1);
if (strcmp(epString1,epString1True)) OuitEPOCH ("30.2");
epochOut = parseEPOCH1 (epString1);if (epochOut != epoch) QuitEPOCH ('31.3");
encodeEPOCH2 (epoch, epString2);
if (strcmp(epString2,epString2True)) QuitEPOCH ("30.4");
epochOut = parseEPOCH2 (epString2);if (epochOut != epoch) QuitEPOCH ('31.5");
encodeEPOCH3 (epoch, epString3);
if (strcmp(epString3,epString3True)) QuitEPOCH ("30.6");
epochOut = parseEPOCH3 (epString3);if (epochOut != epoch) QuitEPOCH ('31.7");
EPOCHbreakdown (epoch, &yearOut, &monthOut, &dayOut, &hourOut, &minuteOut,
        &secondOut, &msecOut);
if (yearOut != year) QuitEPOCH ('32.1");
if (monthOut != month) QuitEPOCH ('32.2");
if (dayOut != day) QuitEPOCH ('32.3");
```

```
159
```

```
if (hourOut != hour) QuitEPOCH ('32.4");
if (minuteOut != minute) QuitEPOCH ('32.5");
if (secondOut != second) QuitEPOCH ('32.6");
if (msecOut != msec) QuitEPOCH ('32.7");
* Successful completion.
return EXIT SUCCESS ;
\mathcal{F}* QuitCDF.
void QuitCDF (status, where, id)
CDFstatus status;
char *where;
CDFid id;
 char text[CDF_STATUSTEXT_LEN+1];
 printf ("Aborting at $s...\n", where);
 if (status < CDF OK) {
  CDFerror (status, text);
  printf ("%s\n", text);
 \mathcal{E}CDFclose (id);
 printf ("...test aborted.\n");
 exit (EXIT FAILURE );
\lambda* OuitEPOCH.
void OuitEPOCH (where)
char *where;
₹
 printf ("Aborting at %s...test aborted.\n", where);
 exit (EXIT FAILURE_);
\mathcal{E}
```
## $\mathbf{D.4}$ **Quick Start Test Program (C internal interface)**

```
\ddot{\textbf{r}}\starNSSDC/CDF
                  Quick Start Test Program (C internal interface).
\star* This program is an CDF internal interface version of the standard
* interface program in this appendix.
#include <stdlib.h>
#include <stdio.h>
#include <string.h>
#include "cdf.h"
\#if defined(vms)
#include <ssdef>
#define EXIT SUCCESS SS$ NORMAL
#define EXIT FAILURE
              SS$ ABORT
#e]se
#define EXIT SUCCESS
               \Omega#define EXIT FAILURE
               \mathbf{1}#endif
* Increased stack size for Borland C on IBM PC.
#if defined(BORLANDC)
extern unsigned stklen = 12000u;
#endif
* Macros/prototypes.
#define N DIMS
               \overline{2}#define DIM 0 SIZE
               \mathcal{P}#define DIM 1 SIZE
              \overline{\mathbf{3}}#define zN DIMSa
               \overline{1}#define zDIM 0 SIZEa
               \overline{5}#define zNUM ELEMSa
               8
void QuitCDF PROTOARGs((char *where, CDFstatus status));
* Main.
int main () \{CDFid id:
CDFstatus status;
int dim n;
static long encoding = NETWORK ENCODING;
static long actual encoding = NETWORK ENCODING;
```

```
static long majority = ROW_MAJOR;
static long numDims = N DIMS;
static long dimSizes[N_DIMS] = { DIM 0 SIZE, DIM 1 SIZE };
static long zNumDimsA = zN_DIMSa;
static long zDimSizesA[zN DIMSa] = { zDIM 0 SIZEa };
static long var1DataType = { CDF_INT2 };
static long var1DataTypeNew = { CDF UINT2 };
static long var2DataType = { CDF_REAL4 };
static long zVarAdataType = \{ CDF CHAR \};
static long zVarAdataTypeNew = \{ CDF UCHAR \};long var1DataType_out, var2DataType_out, zVarAdataType_out;
static long var1NumElements = \{ 1 \};
static long var1NumElementsNew = \{ 1 \};
static long var2NumElements = \{ 1 \};
static long zVarAnumElements = { zNUM_ELEMSa };
static long zVarAnumElementsNew = { zNUM ELEMSa };
long var1NumElements out, var2NumElements out, zVarAnumElements out;
long var1Num out, var2Num out, zVarAnum out, varNum out1, varNum out2;
static short var1Values[DIM_0_SIZE][DIM_1_SIZE] = \{\{1,2,3\},\{4,5,6\}\};static float var2Values[DIM_0_SIZE][DIM_1_SIZE] = {{1.,2.,3.},{4.,5.,6.}};
static char zVarAvalues[zDIM_0_SIZEa][zNUM_ELEMSa] = {
   {'1','1','1','1','1','1','1','1'},
   {'2','2','2','2','2','2','2','2'},
   {'3','3','3','3','3','3','3','3'},
   {'4','4','4','4','4','4','4','4'},
   {'5','5','5','5','5','5','5','5'}
};
short var1Value out;
float var2Value out;
static char zVarAvalue out[zNUM_ELEMSa];
static long recNum = \{ 0 \};
static long recStart = \{ 0 \};
static long recCount = {1};
static long recInterval = \{ 1 \};
long indices[N DIMS];
static long counts[N_DIMS] = { DIM_0_SIZE, DIM_1_SIZE };
static long intervals[N_DIMS] = {1, 1};
static long zRecNum = \{ 0 \};
static long zRecStart = \{ 0 \};
static long zRecCount = \{ 1 \};
static long zRecInterval = \{ 1 \};
long zIndicesA[zN DIMSa];
static long zCounts[zN DIMSa] = { zDIM 0 SIZEa };
static long zIntervals[N DIMS] = { 1 };
short var1Buffer out[DIM_0_SIZE][DIM_1_SIZE];
float var2Buffer out[DIM_0_SIZE][DIM_1_SIZE];
char zVarAbuffer out[zDIM 0 SIZEa][zNUM ELEMSa];
long attrNum out;
static long entryNum = \{ 2 \};
long maxEntry out;
static long attrScope = { GLOBAL_SCOPE };
static long attrScope2 = { VARIABLE SCOPE };
static long attrScope3 = { VARIABLE SCOPE };
long attrScope out;
static long entryDataType = { CDF_INT2 };
static long entryDataTypeNew = \{ CDF UINT2 \};long entryDataType out;
static long entryNumElems = \{ 1 \};
```

```
long entryNumElems_out;
static short entryValue = \{ 1 \};
short entryValue out;
long encoding_out;
long majority out;
long numDims out;
long dimSizes out[N DIMS];
long zNumDimsA_out;
long zDimSizesA out[zN DIMSa];
long maxRec out;
long numAttrs out;
long version out;
long release out;
long increment out;
char subincrement out;
int i, x0, x1, x;
static long var1RecVariance = { VARY };
static long var1RecVarianceNew = { NOVARY };
static long var2RecVariance = \{ VARY \};
static long zVarArecVariance = { VARY };
static long zVarArecVarianceNew = { NOVARY };
long var1RecVariance_out, var2RecVariance_out, zVarArecVariance_out;
static long var1DimVariances[N_DIMS] = { VARY, VARY };
static long var1DimVariancesNew[N_DIMS] = { NOVARY, NOVARY };
static long var2DimVariances[N_DIMS] = { VARY, VARY };
static long zVarAdimVariances[zN_DIMSa] = { VARY };
static long zVarAdimVariancesNew[zN DIMSa] = { NOVARY };
long var1DimVariances out[N DIMS],
      var2DimVariances_out[N_DIMS],
     zVarAdimVariances_out[zN_DIMSa];
static char var1Name[] = "VAR1a";
static char var2Name[] = "VAR2a";
static char zVarAname[] = "zVARa1";
static char new var1Name[] = "VAR1b";
static char new_var2Name[] = "VAR2b";
static char new zVarAname[] = "zVARa2";
char var1Name_out[CDF_VAR_NAME_LEN+1],
            var2Name_out[CDF_VAR_NAME_LEN+1],
            zVarAname_out[CDF_VAR_NAME_LEN+1];
static char attrName[] = "ATTR1";
static char attrName2[] = "ATTR2";
static char attrName3[ ] = "ATTR3";
static char new attrName[] = "ATTR1a";
char attrName_out[CDF_ATTR_NAME LEN];
char CopyRightText[CDF COPYRIGHT LEN+1];
char errorText[CDF STATUSTEXT LEN+1];
static char rEntryValue = \{4\};
char rEntryValueOut;
static double zEntryValue = {4.0};
double zEntryValueOut;
long numRvars, numZvars, maxGentry, numGentries, maxRentry, numRentries,
      maxZentry, numZentries, numGattrs, numVattrs;
long cacheOut1, cacheOut2, cacheOut3;
static short pad1 = \{-999\};
static float pad2 = \{-8.0\};
static char pad3[zNUM ELEMSa+1] = { "********" };
short pad1out;
float pad2out;
```

```
static char pad3out[zNUM_ELEMSa+1] = \{ " \qquad " \};
static long blockingfactor1 = 3;
static long blockingfactor2 = 4;
static long blockingfactor3 = 5;
long blockingfactorOut1, blockingfactorOut2, blockingfactorOut3;
long recStartOut, recCountOut, recIntervalOut, recNumOut;
long indicesOut[CDF_MAX_DIMS],
     countsOut[CDF_MAX_DIMS],
     intervalsOut[CDF_MAX_DIMS];
int dimN;
long entryNumOut1, entryNumOut2, entryNumOut3;
long formatOut;
long maxAllocOut1, maxAllocOut2, maxAllocOut3;
long maxRecOut1, maxRecOut2, maxRecOut3, maxRecOut;
long nIndexRecsOut1, nIndexRecsOut2, nIndexRecsOut3;
long nIndexEntriesOut1, nIndexEntriesOut2, nIndexEntriesOut3;
static long allocRecs1 = {10};
static long allocRecs2 = {15};
static long allocRecs3 = {8};
static long nRvars = \{ 2 \};
static long rVarNs[2] = \{ 1, 0 \};
static char rVarsRecBuffer[DIM_0_SIZE][DIM_1_SIZE][6] = {
   {{0,0,0,0,0,0},{0,0,0,0,0,0},{0,0,0,0,0,0}},
   {{0,0,0,0,0,0},{0,0,0,0,0,0},{0,0,0,0,0,0}}
};
static char rVarsRecBufferOut[DIM_0_SIZE][DIM_1_SIZE][6];
static long nZvars = \{ 1 \};
static long zVarNs[1] = \{ 0 \};
static char zVarsRecBuffer[zDIM_0_SIZEa][zNUM_ELEMSa] = {
   {'%','%','%','%','%','%','%','%'},
   {'%','%','%','%','%','%','%','%'},
   {'%','%','%','%','%','%','%','%'},
   {'%','%','%','%','%','%','%','%'},
   {'%','%','%','%','%','%','%','%'}
};
static char zVarsRecBufferOut[zDIM 0 SIZEa][zNUM ELEMSa];
/******************************************************************************
* Display title.
******************************************************************************/
printf ("Testing Internal/C interface...\n");
/******************************************************************************
* Create CDF.
******************************************************************************/
status = CDFlib (CREATE_, CDF_, "TEST", numDims, dimSizes, &id,
              PUT_, CDF_ENCODING_, encoding,
                    CDF_MAJORITY_, majority,
                    CDF_FORMAT_, MULTI_FILE,
              NULL_);
if (status < CDF OK) {
  if (status == CDF EXISTS) {
     status = CDFlib (OPEN_, CDF_, "TEST", &id,
                  NULL_);
     if (status < CDF_OK) QuitCDF ("1.0", status);
```

```
status = CDFlib (DELETE, CDF,
                NULL );
   if (status < CDF_OK) QuitCDF ("1.1", status);
   status = CDFlib (CREATE, CDF, "TEST", numDims, dimSizes, &id,
                PUT, CDF ENCODING, encoding,
                   CDF_MAJORITY_, majority,
                   CDF FORMAT, MULTI FILE,
                NULL );
   if (status < CDF_0K) QuitCDF ("1.2", status);
 \mathcal{E}else
   QuitCDF ("1.3", status);
\mathcal{F}* Create variables and set/confirm cache sizes, etc.
status = CDFlib (CREATE_, rVAR_, var1Name, var1DataType, var1NumElements,
                       var1RecVariance, var1DimVariances,
                       &var1Num out,
            NULL );
if (status < CDF OK) QuitCDF ("2.0aa", status);
status = CDFlib (PUT_, rVAR_PADVALUE_, &pad1,
            NULL );
if (status < CDF OK) QuitCDF ("2.0ab", status);
status = CDFlib (CREATE_, rVAR_, var2Name, var2DataType, var2NumElements,
                       var2RecVariance, var2DimVariances,
                       &var2Num out,
            PUT_, rVAR_PADVALUE_, &pad2,
            NULL );
if (status < CDF \overline{OK}) QuitCDF ("2.0b", status);
status = CDFlib (CREATE_, zVAR_, zVarAname, zVarAdataType, zVarAnumElements,
                       zNumDimsA, zDimSizesA, zVarArecVariance,
                       zVarAdimVariances, &zVarAnum out,
            PUT_, zVAR_PADVALUE_, pad3,
            NULL ) ;
if (status < CDF OK) QuitCDF ('2.0c", status);status = CDFlib (SELECT, rVARs CACHESIZE, 5L,
                   ZVARS CACHESIZE , 6L,
            NULL );
if (status < CDF OK) QuitCDF ('2.0d", status);status = CDFlib (SELECT_, CDF_, id,
                  rVAR, 0L,
            CONFIRM , rVAR CACHESIZE , & cacheOut1,
            GET_, rVAR_PADVALUE_, &padlout,
            SELECT_, rVAR_, 1L,
            CONFIRM , rVAR CACHESIZE , &cacheOut2,
            GET_, rVAR_PADVALUE_, &pad2out,
            SELECT_, zVAR_, OL,
            CONFIRM, ZVAR CACHESIZE, &cacheOut3,
            GET_, zVAR_PADVALUE_, pad3out,
```

```
 NULL_);
if (status < CDF \overline{OK}) QuitCDF ("2a.0", status);
if (cacheOut1 != 5) QuitCDF ("2a.1", status);
if (cacheOut2 != 5) QuitCDF ("2a.2", status);
if (cacheOut3 != 6) QuitCDF ("2a.3", status);
if (pad1out != pad1) QuitCDF ("2a.3a", status);
if (pad2out != pad2) QuitCDF ("2a.3b", status);
if (strcmp(pad3out,pad3)) QuitCDF ("2a.3c", status);
status = CDFlib (SELECT_, rVAR_, 0L,
                     rVAR_CACHESIZE_, 4L,
                      zVAR_, 0L,
                      zVAR_CACHESIZE_, 8L,
              NULL_);
if (status < CDF OK) QuitCDF ("2a.4", status);
status = CDFlib (SELECT_, rVAR_, 0L,
             CONFIRM, rVAR CACHESIZE, &cacheOut1,
              SELECT_, rVAR_, 1L,
              CONFIRM_, rVAR_CACHESIZE_, &cacheOut2,
              SELECT_, zVAR_, 0L,
             CONFIRM , zVAR CACHESIZE , &cacheOut3.
              NULL_);
if (status < CDF OK) QuitCDF ("2a.0", status);
if (cacheOut1 != 4) QuitCDF ("2a.1", status);
if (cacheOut2 != 5) QuitCDF ("2a.2", status);
if (cacheOut3 != 8) QuitCDF ("2a.3", status);
/******************************************************************************
* Modify variables.
******************************************************************************/
status = CDFlib (SELECT_, rVAR_, 0L,
              PUT_, rVAR_DATASPEC_, var1DataTypeNew, var1NumElementsNew,
                    rVAR_RECVARY_, var1RecVarianceNew,
                    rVAR_DIMVARYS_, var1DimVariancesNew,
                    rVAR_INITIALRECS_, 1L,
              SELECT_, zVAR_, 0L,
              PUT_, zVAR_DATASPEC_, zVarAdataTypeNew, zVarAnumElementsNew,
                    zVAR_RECVARY_, zVarArecVarianceNew,
                   zVAR DIMVARYS, zVarAdimVariancesNew,
                    zVAR_INITIALRECS_, 1L,
              NULL_);
if (status < CDF OK) QuitCDF ("2b.0", status);
/******************************************************************************
* Close CDF.
******************************************************************************/
status = CDFlib (CLOSE_, CDF_,
              NULL_);
if (status < CDF_OK) QuitCDF ("3.0", status);
/******************************************************************************
* Reopen CDF.
******************************************************************************/
```

```
status = CDFlib (OPEN, CDF, "TEST", \&id,SELECT, CDF DECODING, HOST DECODING,
        NULL );
if (status < CDF OK) QuitCDF ("4.0", status);
* Delete CDF.
status = CDFlib (DELETE_r, CDF_r,
        NULL) ;
if (status < CDF OK) QuitCDF ('5.0", status);* Create CDF again (previous delete will allow this).
status = CDFlib (CREATE , CDF , "TEST", numDims, dimSizes, &id,
        PUT, CDF ENCODING, encoding,
             CDF MAJORITY, majority,
             CDF_FORMAT_, SINGLE_FILE,
        SELECT, CDF DECODING, HOST DECODING,
        NULL );
if (status < CDF OK) QuitCDF ('6.0", status);* Create variables.
status = CDFlib (CREATE, rVAR, var1Name, var1DataType, var1NumElements,
                 var1RecVariance, var1DimVariances,
                 &var1Num out,
        PUT, rVAR ALLOCATERECS, allocRecs1,
            rVAR BLOCKINGFACTOR, blockingfactor1,
        NULL );
if (status < CDF_OK) QuitCDF ("7.0a", status);
status = CDFlib (CREATE_, rVAR_, var2Name, var2DataType, var2NumElements,
                 var2RecVariance, var2DimVariances,
                 &var2Num out,
         PUT, rVAR ALLOCATERECS, allocRecs2,
            rVAR BLOCKINGFACTOR, blockingfactor2,
        NULL );
if (status < CDF OK) QuitCDF ("7.0b", status);
status = CDFlib (CREATE_, zVAR_, zVarAname, zVarAdataType, zVarAnumElements,
                 zNumDimsA, zDimSizesA, zVarArecVariance,
                 zVarAdimVariances, &zVarAnum out,
        PUT_, zVAR_ALLOCATERECS_, allocRecs3,
             zVAR BLOCKINGFACTOR, blockingfactor3,
        NULL );
if (status < CDF OK) QuitCDF ('7.0c", status);* PUT to variables.
```

```
status = CDFlib (SELECT_, rVARs_RECNUMBER_, recNum,
              NULL_);
if (status < CDF OK) QuitCDF ("8.0", status);
for (x0 = 0; x0 < DIM 0 SIZE; x0++)
   for (x1 = 0; x1 < DIM 1 SIZE; x1++) {
     indices[0] = x0;indices[1] = x1;status = CDFlib (SELECT, rVARs DIMINDICES, indices,
                        rVAR_, var1Num_out,
                    PUT_, rVAR_DATA_, &var1Values[x0][x1],
                    SELECT_, rVAR_, var2Num_out,
                   PUT, rVAR DATA, &var2Values[x0][x1],
                    NULL_);
       if (status < CDF_OK) QuitCDF ("8.1", status);
    }
status = CDFlib (SELECT, zVAR, zVarAnum out,
                     zVAR_RECNUMBER_, zRecNum,
              NULL_);
if (status < CDF_OK) QuitCDF ("8.0z", status);
for (x0 = 0; x0 < zDIM 0 SIZEa; x0++) {
   zIndicesA[0] = x0; status = CDFlib (SELECT_, zVAR_DIMINDICES_, zIndicesA,
                 PUT_, zVAR_DATA_, zVarAvalues[x0],
                 NULL_);
   if (status < CDF OK) QuitCDF ("8.1z", status);
}
/******************************************************************************
* GET from the variables.
******************************************************************************/
for (x0 = 0; x0 < DIM_0 SIZE; x0++)for (x1 = 0; x1 < DIM 1 SIZE; x1++) {
     indices[0] = x0;indices[1] = x1; status = CDFlib (SELECT_, rVARs_DIMINDICES_, indices,
                        rVAR_, var1Num_out,
                   GET, rVAR DATA, &var1Value out,
                   SELECT, rVAR, var2Num out,
                   GET_, rVAR_DATA_, &var2Value out,
                    NULL_);
      if (status < CDF OK) QuitCDF ("9.0", status);
       if (var1Value_out != var1Values[x0][x1]) QuitCDF ("9.1", status);
      if (var2Value out != var2Values[x0][x1]) QuitCDF ("9.2", status);
    }
for (x0 = 0; x0 < zDIM_0_SIZEa; x0++) {
   zIndicesA[0] = x0; status = CDFlib (SELECT_, zVAR_DIMINDICES_, zIndicesA,
                 GET_, zVAR_DATA_, zVarAvalue_out,
                 NULL_);
   if (status < CDF OK) QuitCDF ("9.1z", status);
   for (i = 0; i < zNUM_ELEMSa; i++) {
```
```
if (zVarAvalue_out[i] != zVarAvalues[x0][i]) QuitCDF ("9.2z", status);
  \mathcal{F}\mathcal{F}* HyperPUT to the variables.
for (x0 = 0; x0 < DIM 0 SIZE; x0++)
  for (x1 = 0; x1 < DIM 1 SIZE; x1++) {
    var1Values[x0][x1] = -var1Values[x0][x1];var2Values[x0][x1] = -var2Values[x0][x1];\mathcal{E}indices [0] = 0;indices[1] = 0;
status = CDFlib (SELECT, rVARs RECNUMBER, recStart,
                rVARs RECCOUNT, recCount,
                rVARs RECINTERVAL, recInterval,
                rVARS DIMINDICES_, indices,
                rVARs_DIMCOUNTS_, counts,
                rVARs DIMINTERVALS, intervals,
                rVAR, var1Num out,
          PUT, rVAR HYPERDATA, var1Values,
           SELECT_, rVAR_, var2Num_out,
          PUT_, rVAR_HYPERDATA_, var2Values,
          NULL_) ;
if (status < CDF_0K) QuitCDF ("10.0", status);
for (x0 = 0; x0 < zDIM 0 SIZEa; x0++)for (i = 0; i < zNUM ELEMSa; i++) {
    zVarAvvalues[x0][i]+;
  \mathcal{E}zIndicesA[0] = 0;status = CDFlib (SELECT_, zVAR_RECNUMBER_, zRecStart,
                zVAR RECCOUNT , zRecCount,
                zVAR_RECINTERVAL_, zRecInterval,
                zVAR DIMINDICES, zIndicesA,
                zVAR DIMCOUNTS, zCounts,
                zVAR DIMINTERVALS, zIntervals,
          PUT, ZVAR HYPERDATA, zVarAvalues,
          NULL );
if (status < CDF OK) QuitCDF ("10.0z", status);
* HyperGET from variables.
status = CDFlib (SELECT, rVARs RECNUMBER, recStart,
                rVARs RECCOUNT, recCount,
                rVARS_RECINTERVAL_, recInterval,
                rVARs_DIMINDICES_, indices,
                rVARs DIMCOUNTS, counts,
                rVARs DIMINTERVALS_, intervals,
                rVAR , var1Num out,
```

```
GET_, rVAR_HYPERDATA_, var1Buffer_out,
           SELECT, rVAR, var2Num out,
           GET, rVAR HYPERDATA, var2Buffer out,
           NULL) ;
if (status < CDF OK) QuitCDF ('11.0", status);for (x0 = 0; x0 < DIM 0 SIZE; x0++)
  for (x1 = 0; x1 < DIM 1 SIZE; x1++) {
     if (var1Buffer out[x0][x1] != var1Values[x0][x1])
     QuitCDF ("11.1", status);
     if (var2Buffer out[x0][x1] != var2Values[x0][x1])
     QuitCDF ("11.2", status);
  \mathcal{E}status = CDFlib (GET_, zVAR_HYPERDATA_, zVarAbuffer_out,
           NULL ) ;
if (status < CDF OK) QuitCDF ('11.0z", status);for (x0 = 0; x0 < zDIM 0 SIZEa; x0++)for (i = 0; i < zNUM ELEMSa; i++) {
     if (zVarAbuffer out[x0][i] != zVarAvalues[x0][i])
     QuitCDF ("11.1z", status);
  \mathcal{E}* Confirm hyper parameters for a zVariable.
status = CDFlib (CONFIRM_, zVAR_RECNUMBER_, &recStartOut,
                  zVAR RECCOUNT, & recCountOut,
                  zVAR_RECINTERVAL_, &recIntervalOut,
                  zVAR_DIMINDICES_, indicesOut,
                  zVAR DIMCOUNTS , countsOut,
                  zVAR DIMINTERVALS, intervalsOut,
           NULL ) ;
if (status < CDF_0K) QuitCDF ("11a.0", status);
if (recStartOut != zRecStart) QuitCDF ("11a.1", status);
if (recCountOut != zRecCount) QuitCDF ("11a.2", status);
if (recIntervalOut != zRecInterval) QuitCDF ("11a.3", status);
for (dimN = 0; dimN < zN DIMSa; dimN++) {
  if (indicesOut[dimN] != zIndicesA[dimN])    QuitCDF ("lla.4", status);
  if (countsOut[dimN] != zCounts[dimN]) QuitCDF ("lla.5", status);
  if (intervalsOut[dimN] != zIntervals[dimN]) OuitCDF ("lla.6", status);
λ.
* Set/confirm sequential access position for a zVariable (and read/write a
* value).
status = CDFlib (SELECT, zVAR SEQPOS, zRecStart, zIndicesA,
           GET_, zVAR_SEQDATA_, zVarAvalue_out,
           PUT_, zVAR_SEQDATA_, zVarAvalue_out,
           CONFIRM_, zVAR_SEQPOS_, &recNumOut, indicesOut,
           NULL );
if (status < CDF OK) QuitCDF ("11b.0", status);
```

```
if (recNumOut != zRecStart) QuitCDF ("11b.1", status);
if (indicesOut[0] != zIndicesA[0] + 2) QuitCDF ("11b.2", status);
* Create attributes.
status = CDFlib (CREATE , ATTR , attrName, attrScope, &attrNum_out,
             ATTR, attrName2, attrScope2, &attrNum out,
             ATTR, attrName3, attrScope3, &attrNum out,
        NULL );
if (status < CDF OK) QuitCDF ('12.0", status);* PUT to attributes.
status = CDFlib (SELECT, ATTR, OL,
             gENTRY , entryNum,
        PUT, GENTRY DATA, entryDataType, entryNumElems,
                   &entryValue,
         SELECT_, ATTR_, 1L,
             rENTRY_NAME_, var2Name,
        PUT, rENTRY DATA, CDF BYTE, 1L, &rEntryValue,
         SELECT_, ATTR_, 2L,
             zENTRY_NAME_, zVarAname,
        PUT, ZENTRY DATA, CDF REAL8, 1L, & zEntryValue,
        NULL );
if (status < CDF OK) QuitCDF ('13.0", status);* Confirm entry numbers.
status = CDFlib (CONFIRM, GENTRY, & entryNumOut1,
              rENTRY_, &entryNumOut2,
              zENTRY_, &entryNumOut3,
        NULL );
if (status < CDF OK) QuitCDF ("13a.0", status);
if (entryNumOut1 != 1) QuitCDF ("13a.1", status);
if (entryNumOut2 != 1) QuitCDF ("13a.2", status);
if (entryNumOut3 != 0) QuitCDF ("13a.3", status);
* GET from attributes.
status = CDFlib (SELECT_, ATTR_, OL,
             gENTRY_, entryNum,
        CONFIRM , CURGENTRY EXISTENCE ,
        GET, GENTRY DATA, & entryValue out,
        NULL );
if (status < CDF_0K) QuitCDF ("14.0.1", status);
status = CDFlib (SELECT, ATTR, 1L,
             rENTRY, 1L,
         CONFIRM , CURTENTRY EXISTENCE ,
```

```
 GET_, rENTRY_DATA_, &rEntryValueOut,
              NULL_);
if (status < CDF OK) QuitCDF ("14.0.2", status);
status = CDFlib (SELECT_, ATTR_, 2L,
                      zENTRY_, 0L,
              CONFIRM_, CURzENTRY_EXISTENCE_,
              GET_, zENTRY_DATA_, &zEntryValueOut,
              NULL_);
if (status < CDF OK) QuitCDF ("14.0.3", status);
if (entryValue out != entryValue) QuitCDF ("14.1", status);
if (rEntryValue != rEntryValueOut) QuitCDF ("14.2", status);
if (zEntryValue != zEntryValueOut) QuitCDF ("14.3", status);
/******************************************************************************
* Confirm existence of variables/attributes/entries.
******************************************************************************/
status = CDFlib (CONFIRM_, zVAR_EXISTENCE_, zVarAname,
                      rVAR_EXISTENCE_, var1Name,
                      ATTR_EXISTENCE_, attrName3,
              NULL_);
if (status < CDF \overline{OK}) QuitCDF ("14a.0", status);
status = CDFlib (SELECT_, ATTR_, 0L,
              CONFIRM_, gENTRY_EXISTENCE_, entryNum,
              SELECT_, ATTR_, 1L,
              CONFIRM_, rENTRY_EXISTENCE_, 1L,
              SELECT_, ATTR_, 2L,
              CONFIRM_, zENTRY_EXISTENCE_, 0L,
              NULL_);
if (status < CDF_OK) QuitCDF ("14a.1", status);
/******************************************************************************
* Get CDF documentation.
******************************************************************************/
status = CDFlib (GET, LIB VERSION, &version out,
                    LIB_RELEASE_, &release_out,
                   LIB_INCREMENT , &increment out,
                   LIB_subINCREMENT , &subincrement_out,
                   LIB COPYRIGHT, CopyRightText,
              NULL_);
if (status < CDF OK) QuitCDF ("15.0", status);
/******************************************************************************
* Inquire CDF.
******************************************************************************/
status = CDFlib (GET_, CDF_FORMAT_, &formatOut,
                    rVARs_NUMDIMS_, &numDims_out,
                     rVARs_DIMSIZES_, dimSizes_out,
                     CDF_ENCODING_, &encoding_out,
                    CDF_MAJORITY_, &majority_out,
                    rVARs_MAXREC_, &maxRec_out,
                   CDF_NUMrVARS , &numRvars,
                    CDF_NUMzVARS_, &numZvars,
```

```
CDF_NUMATTRS_, &numAttrs_out,
          NULL );
if (status < CDF OK) QuitCDF ("16.0", status);
if (formatOut != SINGLE FILE) QuitCDF ("16.10", status);
if (numDims out != numDims) QuitCDF ("16.1", status);
for (x = 0; x < N DIMS; x++)
  if (dimSizes out[x] != dimSizes[x]) QuitCDF ("16.2", status);
if (encoding out != actual encoding) QuitCDF ("16.3", status);
if (majority out != majority) QuitCDF ("16.4", status);
if (maxRec out != 0) QuitCDF ("16.5", status);
if (numRvars != 2) QuitCDF ("16.6", status);
if (numZvars != 1) QuitCDF ("16.6z", status);
if (numAttrs out != 3) QuitCDF ("16.7", status);
* Inquire numbers.
status = CDFlib (GET, ATTR NUMBER, attrName3, &attrNum out,
               rVAR NUMBER, var2Name, &varNum out1,
               zVAR_NUMBER_, zVarAname, &varNum_out2,
          NULL ) ;
if (status < CDF OK) QuitCDF ("16a.0", status);
if (attrNum_out != 2) QuitCDF ("16a.1", status);
if (varNum_out1 != 1) QuitCDF ("16a.2", status);
if (varNum out2 != 0) QuitCDF ("16a.3", status);
* Rename variables.
status = CDFlib (SELECT, rVAR NAME, var1Name,
          PUT_, rVAR_NAME_, new_var1Name,
          NULL_ ;
if (status < CDF_OK) QuitCDF ("17.0a", status);
status = CDFlib (SELECT, rVAR NAME, var2Name,
          PUT_, rVAR_NAME_, new_var2Name,
          NULL ) ;
if (status < CDF OK) QuitCDF ('17.0b", status);status = CDFlib (SELECT, zVAR NAME, zVarAname,
          PUT_, zVAR_NAME_, new_zVarAname,
          NULL );
if (status < CDF OK) QuitCDF ('17.0c", status);* Read/write multiple variable data.
status = CDFlib (SELECT_, rVARs_RECNUMBER_, 2L,
          PUT_, rVARs_RECDATA_, nRvars, rVarNs, rVarsRecBuffer,
          SELECT, ZVARS RECNUMBER, 2L,
          PUT, zVARs RECDATA, nZvars, zVarNs, zVarsRecBuffer,
          NULL );
if (status < CDF_0K) QuitCDF ("17.0d", status);
```

```
173
```

```
status = CDFlib (GET_, rVARs_RECDATA_, nRvars, rVarNs, rVarsRecBufferOut,
            GET_, zVARs_RECDATA_, nZvars, zVarNs, zVarsRecBufferOut,
            NULL );
if (status < CDF OK) QuitCDF ("17.0e", status);
if (memcmp(rVarsRecBufferOut,rVarsRecBuffer,
        sizeof(rVarsRecBuffer))) QuitCDF ("17.0f", status);
if (memcmp(zVarsRecBufferOut, zVarsRecBuffer,
        sizeof(zVarsRecBuffer))) QuitCDF ("17.0g", status);
* Inquire variables.
status = CDFlib (SELECT_, rVAR_, var1Num_out,
            GET, rVAR NAME, var1Name out,
                  rVAR DATATYPE , &var1DataType_out,
                  rVAR NUMELEMS, &var1NumElements out,
                  rVAR_RECVARY_, &var1RecVariance_out,
                  rVAR_DIMVARYS_, var1DimVariances_out,
                  rVAR BLOCKINGFACTOR_, &blockingfactorOut1,
                 rVAR MAXallocREC, &maxAllocOut1,
                  rVAR MAXREC, &maxRecOut1,
                  rVAR_nINDEXRECORDS_, &nIndexRecsOut1,
                  rVAR_nINDEXENTRIES_, &nIndexEntriesOut1,
            CONFIRM, rVAR, &var1Num out,
            NULL_) ;
if (status < CDF OK) QuitCDF ("18.0a", status);
if (strcmp(var1Name out, new var1Name) != 0) QuitCDF ("18.11", status);
if (var1DataType out != var1DataType) QuitCDF ("18.12", status);
if (var1NumElements out != var1NumElements) QuitCDF ("18.13", status);
if (var1RecVariance out != var1RecVariance) QuitCDF ("18.14", status);
if (var1Num out != 0L) QuitCDF ("18.14a", status);
if (blockingfactorOut1 != blockingfactor1) QuitCDF ("18.14b", status);
if (maxAllocOut1 + 1 != allocRecs1) QuitCDF ("18.14c", status);if (maxRecOut1 != 2L) QuitCDF ("18.14d", status);
for (dim n = 0; dim n < numDims; dim n++) {
  if (var1DimVariances_out[dim n] != var1DimVariances[dim n]) {
    QuitCDF ("18.14", status);
  \mathcal{F}\lambdastatus = CDFlib (SELECT, rVAR, var2Num out,
            GET , rVAR_NAME , var2Name_out,
                  rVAR_DATATYPE_, &var2DataType_out,
                  rVAR_NUMELEMS_, &var2NumElements_out,
                  rVAR_RECVARY_, &var2RecVariance_out,
                  rVAR_DIMVARYS_, var2DimVariances_out,
                  rVAR BLOCKINGFACTOR, &blockingfactorOut2,
                  rVAR MAXallocREC, &maxAllocOut2,
                  rVAR_MAXREC_, &maxRecOut2,
                  rVAR_nINDEXRECORDS_, &nIndexRecsOut2,
                 rVAR nINDEXENTRIES, &nIndexEntriesOut2,
            CONFIRM, rVAR, &var2Num out,
            NULL );
```

```
if (status < CDF_OK) QuitCDF ("18.0b", status);
if (strcmp(var2Name out,new var2Name) != 0) QuitCDF ("18.21", status);
if (var2DataType_out != var2DataType) QuitCDF ("18.22", status);
if (var2NumElements out != var2NumElements) QuitCDF ("18.23", status);
if (var2RecVariance out != var2RecVariance) QuitCDF ("18.24", status);
if (var2Num out != 1L) QuitCDF ("18.24a", status);
if (blockingfactorOut2 != blockingfactor2) QuitCDF ("18.24b", status);
if (maxA1locOut2 + 1 != a1locRecs2) QuitCDF ("18.24c", status);if (maxRecOut2 != 2L) QuitCDF ("18.24d", status);
for (dim n = 0; dim n < numDims; dim n++) {
   if (var2DimVariances out[dim_n] != var2DimVariances[dim_n]) {
      QuitCDF ("18.25", status);
    }
}
status = CDFlib (SELECT, zVAR, zVarAnum out,
             GET_, zVAR_NAME_, zVarAname out,
                   zVAR DATATYPE, &zVarAdataType out,
                    zVAR_NUMELEMS_, &zVarAnumElements_out,
                    zVAR_RECVARY_, &zVarArecVariance_out,
                    zVAR_DIMVARYS_, zVarAdimVariances_out,
                    zVAR_NUMDIMS_, &zNumDimsA_out,
                    zVAR_DIMSIZES_, zDimSizesA_out,
                    zVAR_BLOCKINGFACTOR_, &blockingfactorOut3,
                    zVAR_MAXallocREC_, &maxAllocOut3,
                    zVAR_MAXREC_, &maxRecOut3,
                    zVAR_nINDEXRECORDS_, &nIndexRecsOut3,
                   zVAR_nINDEXENTRIES , &nIndexEntriesOut3,
              NULL_);
if (status < CDF OK) QuitCDF ("18.0c1", status);
status = CDFlib (CONFIRM, zVAR, &zVarAnum out,
              NULL_);
if (status < CDF_OK) QuitCDF ("18.0c2", status);
if (strcmp(zVarAname out,new zVarAname) != 0) QuitCDF ("18.21z", status);
if (zVarAdataType out != zVarAdataType) QuitCDF ("18.22z", status);
if (zVarAnumElements_out != zVarAnumElements) QuitCDF ("18.23z", status);
if (zVarArecVariance out != zVarArecVariance) QuitCDF ("18.24z", status);
if (zNumDimsA_out != zNumDimsA) QuitCDF ("18.25z", status);
if (zVarAnum out != 0L) QuitCDF ("18.26z", status);
if (blockingfactorOut3 != blockingfactor3) QuitCDF ("18.26z1", status);
if (maxA1locOut3 + 1 != a1locRecs3) QuitCDF ('18.26z2", status);if (maxRecOut3 != 2L) QuitCDF ("18.26z3", status);
for (dim n = 0; dim n < zNumDimsA; dim n++) {
    if (zDimSizesA_out[dim_n] != zDimSizesA[dim_n]) {
      QuitCDF ("18.27z", status);
 }
   if (zVarAdimVariances out[dim_n] != zVarAdimVariances[dim_n]) {
      QuitCDF ("18.28z", status);
    }
}
/******************************************************************************
* Rename attribute.
```

```
status = CDFlib (SELECT, ATTR NAME, attrName,
          PUT_, ATTR_NAME_, new_attrName,
          NULL );
if (status < CDF OK) QuitCDF ("20.0", status);
* Inquire attribute.
status = CDFlib (GET, ATTR NAME, attrName out,
               ATTR SCOPE , & attrScope out,
               ATTR MAXGENTRY, & maxEntry out,
          CONFIRM, ATTR, & attrNum out,
          NULL );
if (status < CDF \overline{OK}) QuitCDF ("22.0", status);
if (strcmp(attrName out, new attrName) != 0) QuitCDF ("22.1", status);
if (attrScope out != attrScope) QuitCDF ("22.2", status);
if (maxEntry out != entryNum) QuitCDF ("22.3", status);
if (attrNum out != 0L) QuitCDF ("22.4", status);
* Inquire attribute entries.
status = CDFlib (SELECT_, ATTR_, OL,
               gENTRY , entryNum,
          GET , GENTRY DATATYPE , & entryDataType out,
               GENTRY NUMELEMS, & entryNumElems out,
          NULL ):
if (status < CDF_0K) QuitCDF ("23.0", status);
if (entryDataType out != entryDataType) QuitCDF ("23.1", status);
if (entryNumElems out != entryNumElems) QuitCDF ("23.1", status);
status = CDFlib (SELECT_, ATTR_, 1L,
               \texttt{rENTRY}_{\text{-}}, 1L,
          GET_, rENTRY_DATATYPE_, &entryDataType_out,
              rENTRY NUMELEMS, & entryNumElems out,
          NULL );
if (status < CDF OK) QuitCDF ("23a.0", status);
if (entryDataType out != CDF BYTE) QuitCDF ("23a.1", status);
if (entryNumElems out != 1L) QuitCDF ("23a.1", status);
status = CDFlib (SELECT_, ATTR_, 2L,
               ZENTRY, OL,
          GET_, zENTRY_DATATYPE_, &entryDataType_out,
              zENTRY_NUMELEMS_, &entryNumElems_out,
          NULL );
if (status < CDF OK) QuitCDF ('23b.0", status);if (entryDataType out != CDF REAL8) OuitCDF ("23b.1", status);
if (entryNumElems out != 1L) QuitCDF ("23b.1", status);
```

```
* Get error text.
status = CDFlib (SELECT_, CDF_STATUS_, CDF_OK,
          GET_, STATUS_TEXT , errorText.
          NULL );
if (status < CDF OK) QuitCDF ('24.0", status);* Select zMode and inquire CDF.
status = CDFlib (SELECT, CDF zMODE, zMODEon2,
          NULL );
if (status < CDF_0K) QuitCDF ("25.0a", status);
status = CDFlib (SELECT, ATTR, 0L,
          GET, CDF NUMGATTRS, & numGattrs,
               CDF NUMVATTRS, & numVattrs,
               CDF NUMrVARS, & numRvars,
               CDF_NUMzVARS_, &numZvars,
               ATTR_MAXGENTRY_, &maxGentry,
               ATTR NUMGENTRIES, & numGentries,
               zVARS MAXREC, &maxRecOut,
          NULL );
if (status < CDF OK) QuitCDF ("25.0b", status);
status = CDFlib (SELECT_, ATTR_, 1L,
          GET_, ATTR_MAXrENTRY_, &maxRentry,
               ATTR NUMrENTRIES, & numRentries,
               ATTR MAXZENTRY , & maxZentry,
               ATTR NUMZENTRIES, & numZentries,
          NULL_ ;
if (status < CDF OK) QuitCDF ("25.0c", status);
status = CDFlib (SELECT, CDF zMODE, zMODEOff,
          NULL );
if (status < CDF OK) QuitCDF ("25.0d", status);
if (numGattrs != 1) QuitCDF ("25.1", status);
if (numVattrs != 2) QuitCDF ("25.1a", status);
if (numRvars != 0) QuitCDF ("25.1b", status);
if (numZvars != 3) QuitCDF ("25.2", status);
if (maxGentry != entryNum) OuitCDF ("25.3", status);
if (numGentries != 1) QuitCDF ("25.4", status);
if (maxRentry != -1) QuitCDF ("25.5", status);
if (numRentries != 0) QuitCDF ("25.6", status);
if (maxZentry != 1) QuitCDF ("25.7", status);
if (numZentries != 1) QuitCDF ("25.8", status);
if (maxRecOut != 2L) QuitCDF ("25.9", status);
* Attempt to close variables.
status = CDFlib (SELECT, rVAR, OL,
          CLOSE, rVAR,
          NULL );
```

```
if (status != SINGLE_FILE_FORMAT) QuitCDF ("26.0", status);
status = CDFlib (SELECT_, zVAR_, OL,
          CLOSE_, zVAR_,
          NULL_ ;
if (status != SINGLE FILE FORMAT) QuitCDF ("26.1", status);
* Modify entries/attribute.
status = CDFlib (SELECT, ATTR, OL,
                gENTRY , entryNum,
          PUT_, GENTRY_DATASPEC_, entryDataTypeNew, entryNumElems,
          NULL) ;
if (status < CDF OK) QuitCDF ("26a.0a", status);
status = CDFlib (SELECT, ATTR, 1L,
                rENTRY, 1L,
          PUT, TENTRY DATASPEC, CDF UINT1, 1L,
          NULL );
if (status < CDF_OK) QuitCDF ("26a.0b", status);
status = CDFlib (SELECT, ATTR, 2L,
                ZENTRY, OL,
          PUT_, ZENTRY_DATASPEC_, CDF_EPOCH, 1L,
          NULL );
if (status < CDF OK) QuitCDF ("26a.0c", status);
status = CDFlib (SELECT, ATTR, 0L,
          PUT_, ATTR_SCOPE_, VARIABLE_SCOPE,
               ATTR SCOPE, GLOBAL SCOPE,
          NULL_ ;
if (status < CDF_OK) QuitCDF ("26a.0d", status);
* Delete entries/attribute/variables.
status = CDFlib (SELECT_, ATTR_, OL,
                gENTRY , entryNum,
          DELETE_, GENTRY_,
          SELECT_, ATTR<sub>_,</sub> 1L,
                \overline{\phantom{a}}rENTRY, 1L,
          DELETE, rENTRY,
          SELECT, ATTR, 2L,
                ZENTRY, OL,
          DELETE_, ZENTRY_,
          NULL ) ;
if (status < CDF OK) QuitCDF ("25a.0.1", status);
status = CDFlib (SELECT, ATTR, OL,
          DELETE, ATTR,
          SELECT_, rVAR_, 0L,
          DELETE, rVAR,
          SELECT, ZVAR, OL,
          DELETE, ZVAR,
          NULL );
```

```
if (status < CDF_0K) QuitCDF ("25a.0.2", status);
* Close CDF.
status = CDFlib (CLOSE, CDF,
       NULL );
if (status < CDF \overline{OK}) QuitCDF ("26.2", status);
* Successful completion.
return EXIT SUCCESS ;
\mathcal{F}* QuitCDF.
void QuitCDF (where, status)
char *where;
CDFstatus status:
₹
 char text[CDF STATUSTEXT LEN+1];
 printf ("Aborting at %s...\n", where);
 if (status < CDF_0K) {
  CDFlib (SELECT, CDF STATUS, status,
     GET, STATUS TEXT, text,
     NULL );
  printf ("8s\n'n", text);\lambdaCDFlib (CLOSE, CDF,
    NULL_);
 printf ("...test aborted.\n");
 exit (EXIT FAILURE );
\mathcal{E}
```
## Appendix E

### Release Notes

#### **E.1 Supported Systems**

CDF V3.0 is currently supported on the following computers/operating systems.

- 1. VAX (OpenVMS & POSIX shell)
- 2. Sun (Solaris)
- 3. DECstation (ULTRIX)
- 4. Silicon Graphics Iris & Power Series (IRIX)
- 5. IBM RS6000 series  $(AIX)^1$
- 6. HP 9000 series  $(HP-UX)^1$
- 7. PC (MS-DOS, Windows NT/95/98/2000/XP, Linux, & QNX)
- 8. NeXT  $(Mach)^1$

 $\overline{a}$ 

- 9. DEC Alpha (OSF/1 & OpenVMS)
- 10. Macintosh (MacOS X)

#### **E.2 CDF V3.0 Compatibility with Previous CDF Versions**

CDF V3.0 is backward compatible with the previous versions of CDF (CDF2.5, 2.6, and 2.7), and it can read CDF files that were created from CDF 2.5, 2.6, and 2.7. If a file was created with CDF 2.7 and read and modified by CDF 3.0, the resultant file will be saved in the CDF 2.7 format, not CDF 3.0. The same principle applies to files that were created with CDF 2.5 and 2.6. CDF files that are created from scratch with CDF V3.0 are not compatible with CDF

<sup>&</sup>lt;sup>1</sup> Due to lack of user's interest and hardware, this operating system is not tested. If you need to run the CDF V3.0 library on either HP-UX or IBM's AIX operating system, please contact the CDF support office at cdfsupport@listserv.gsfc.nasa.gov.

2.5, CDF2.6, or CDF 2.7 (due to a 64-bit index for file offsets), and an attempt to read CDF 3.0 files from any of the old CDF libraries will produce an error.

The <GET\_, CDF\_INFO\_> routine now returns the datatype of 64-bit off\_t (or \_\_int64 on Windows) for the compressed file size (cSize) and uncompressed file size (uSize) parameters in V3.0 while they used to return as 32-bit long integer in V2.5, 2.6 or 2.7. Thus, if you have a legacy application that calls the <GET\_, CDF\_INFO\_> routine, you MUST change the datatype of the cSize and uSize parameters to off\_t (or \_\_int64 on Windows) from 'long' to access files that were created with V3.0. If the file accesed was created with V2.5, V2.6, or V2.7, you should always use 'long' instead of off\_t to get the correct results. Using off\_t for non-3.0 files in V3.0 may or may not return the correct results depeding upon what operating system it is executed under.

#### **E.3 Changes**

The following features have been added to CDF 3.0:

- 1. The maximum file size for the CDF libraries prior to CDF 3.0 was 2 GB. This limitation has been lifted and files greater than 2 GB can be created.
- 2. Addition of a new data type CDF\_EPOCH16 to support the timestamp resolution up to picoseconds  $(10^{**}12)$ . Numerous routines have been added to facilitate to get data in and out of CDF\_EPOCH16 values (e.g computeEPOCH16, encodeEPOCH16, EPOCH16breakdown, etc.)
- 3. Great speed improvement for sequential variable access for CDF files that contain many variables.
- 4. The maximum length of the variable name and attribute name is increased to 256 from 64.
- 5. Many miscellaneous bug fixes

# Appendix F

## **Glossary**

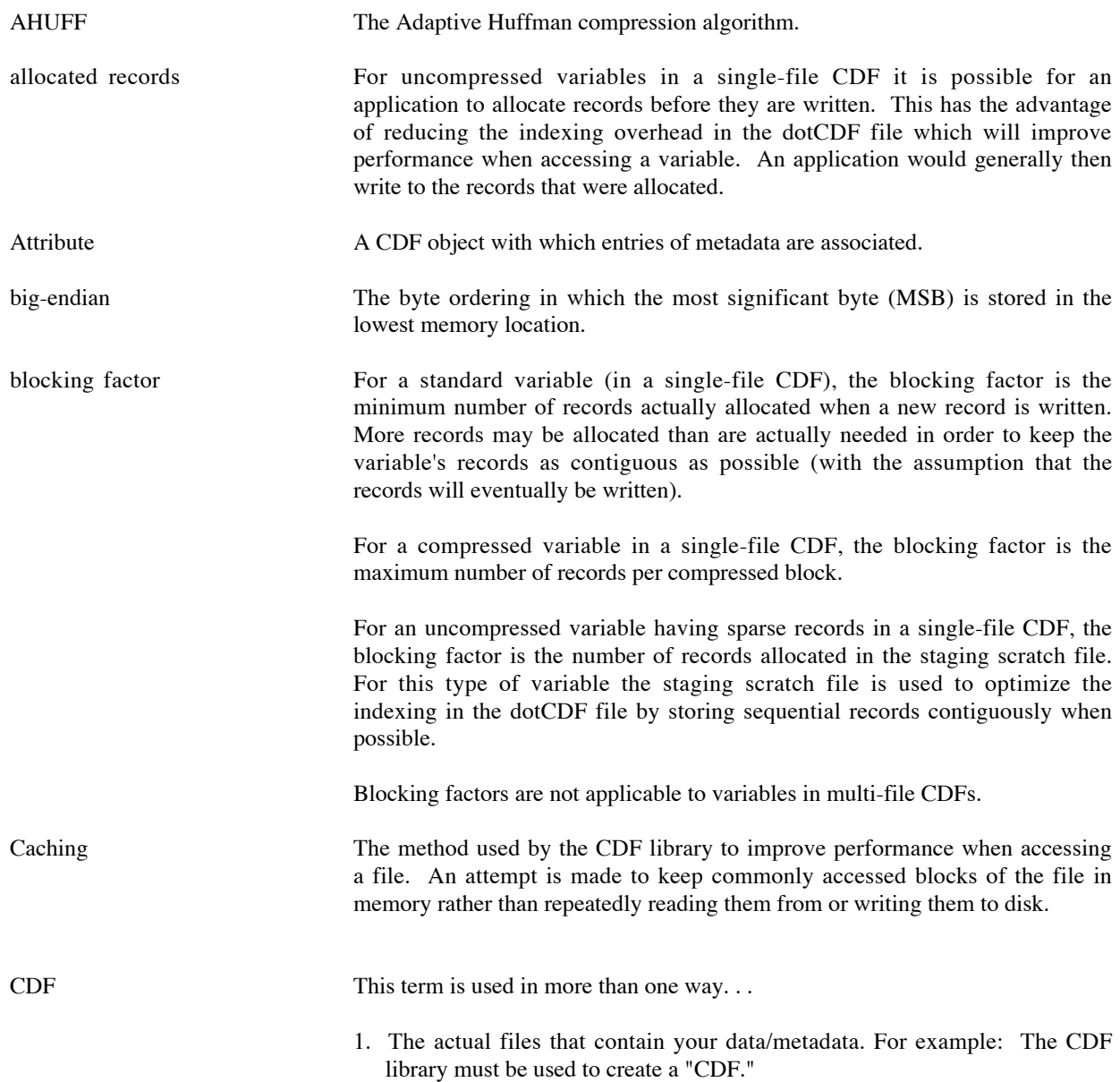

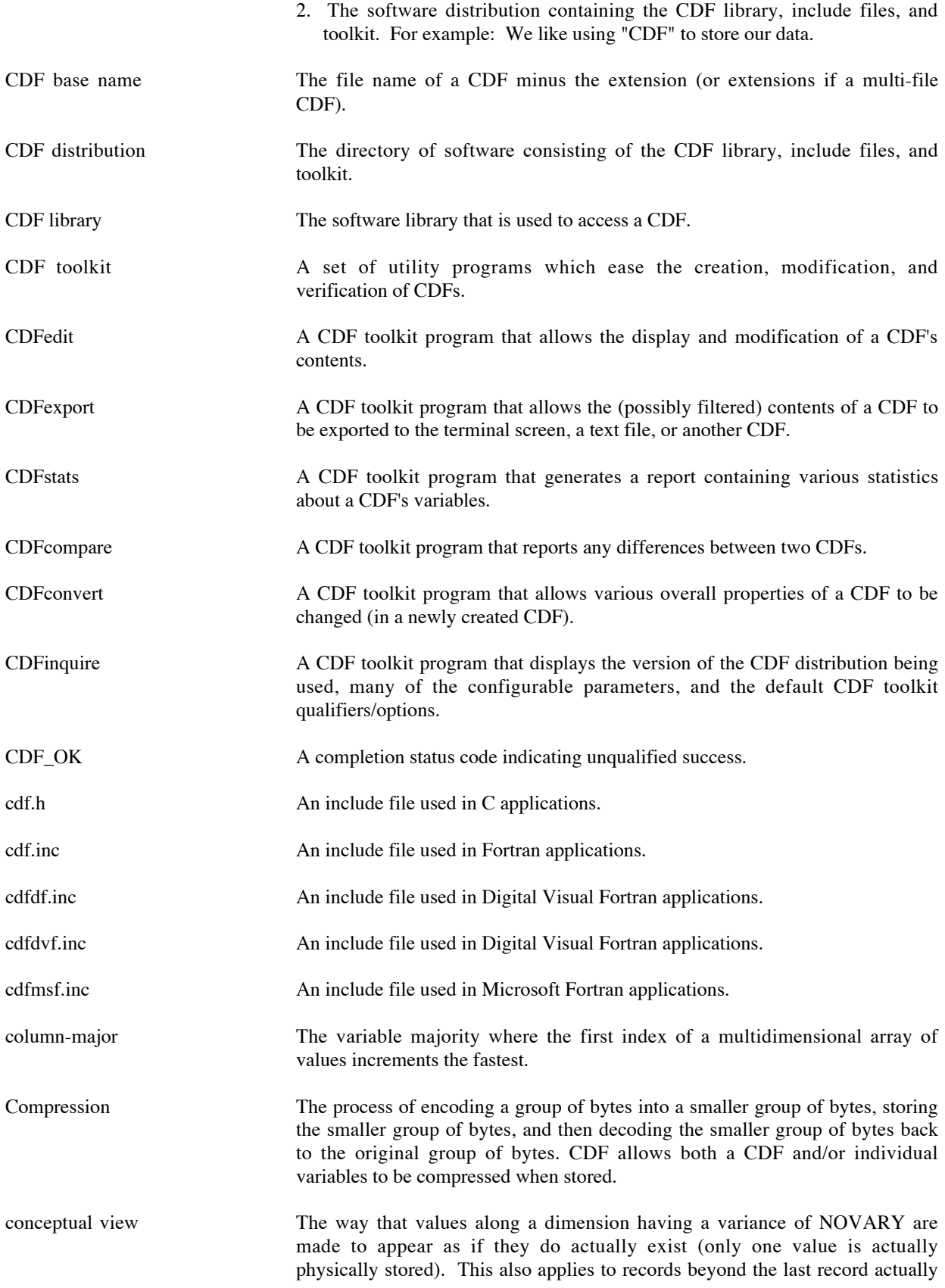

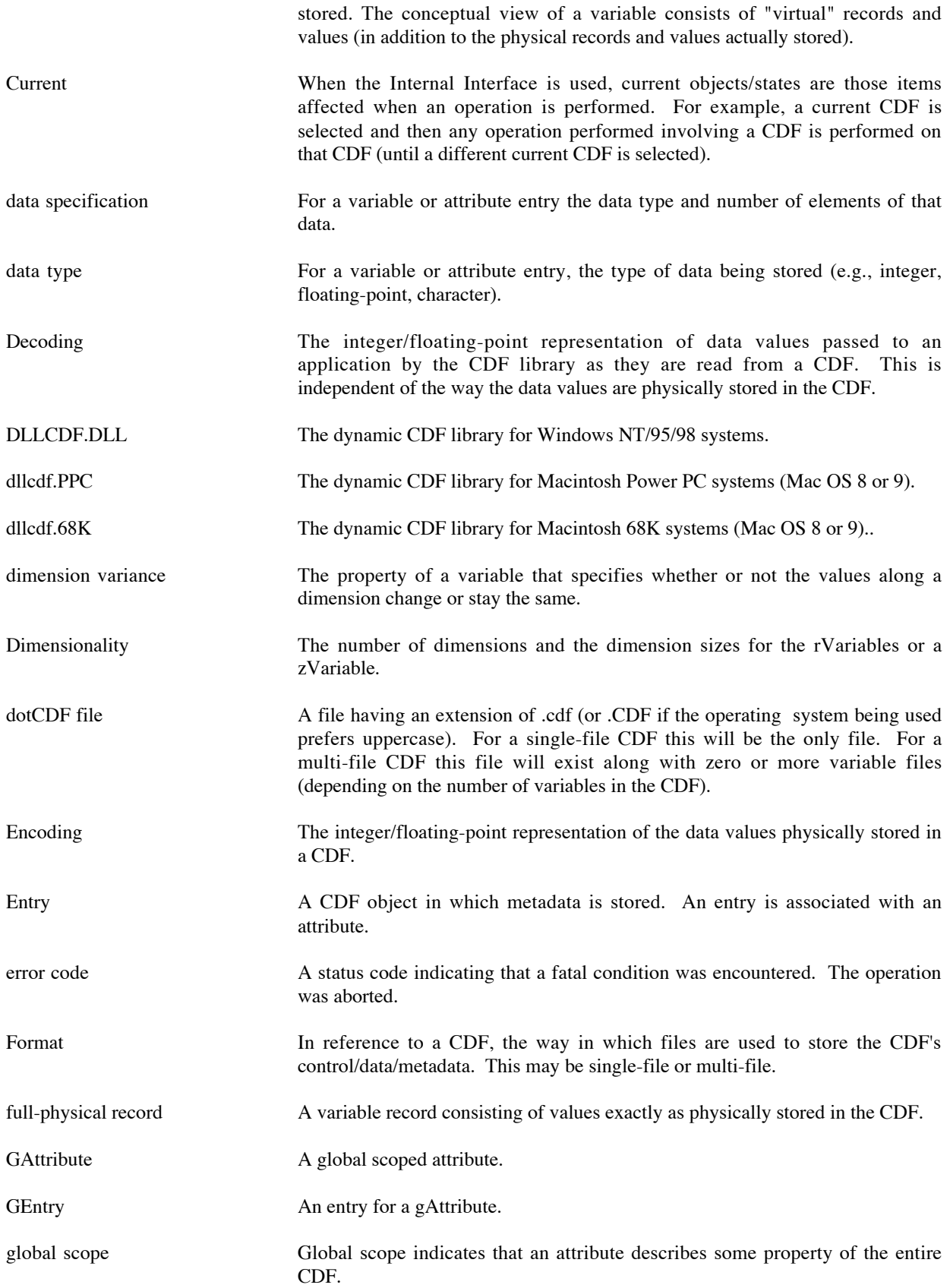

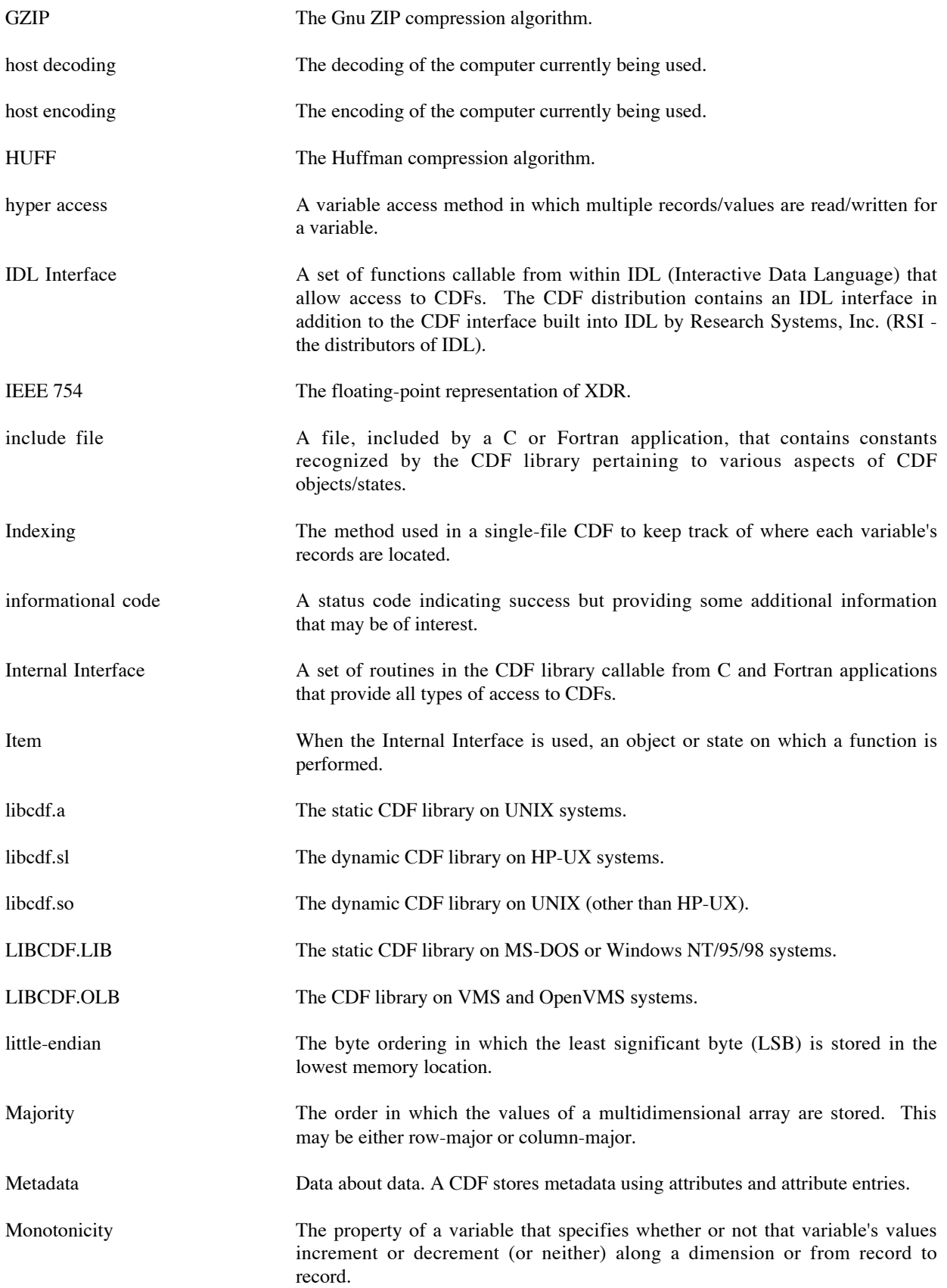

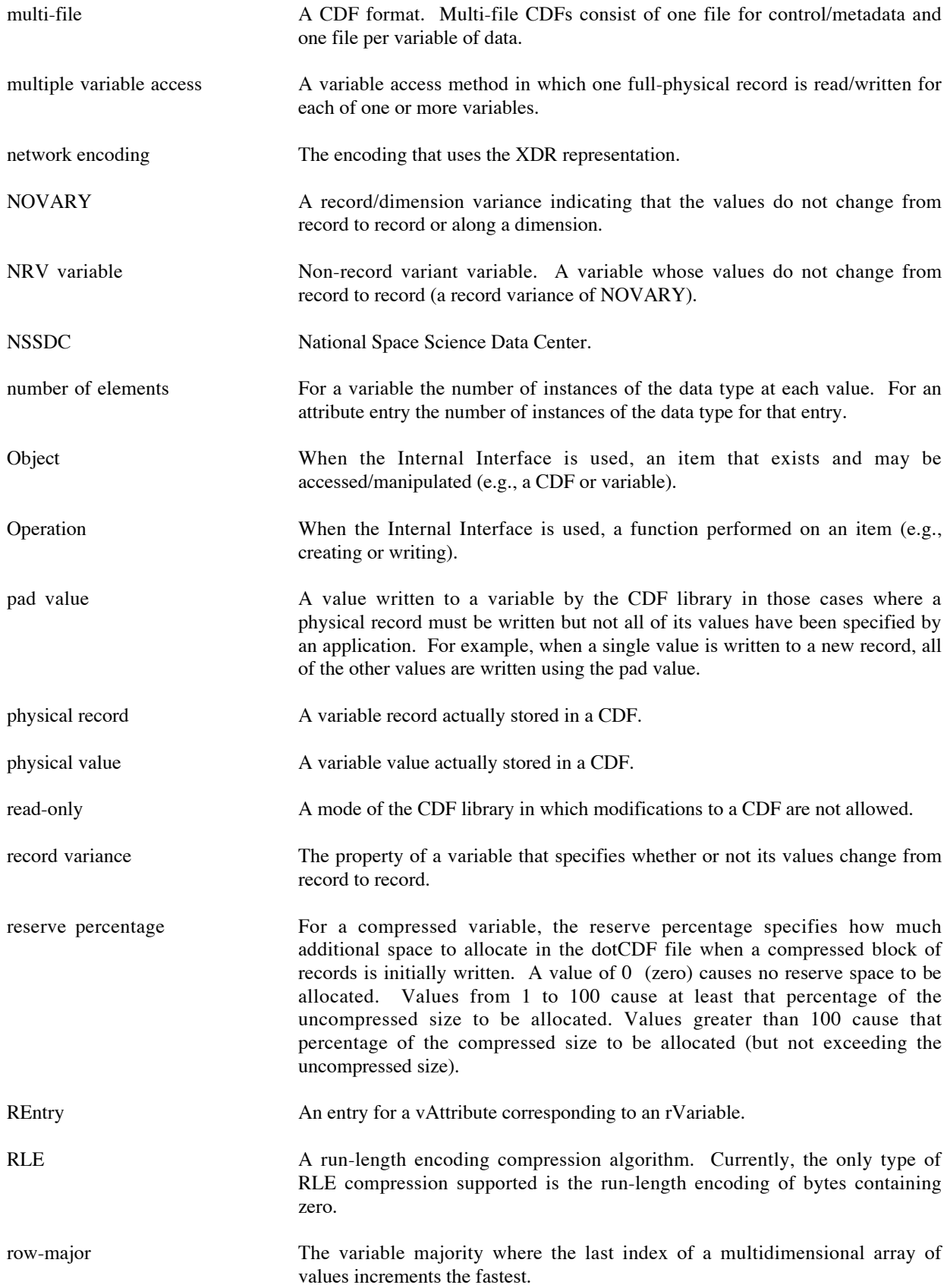

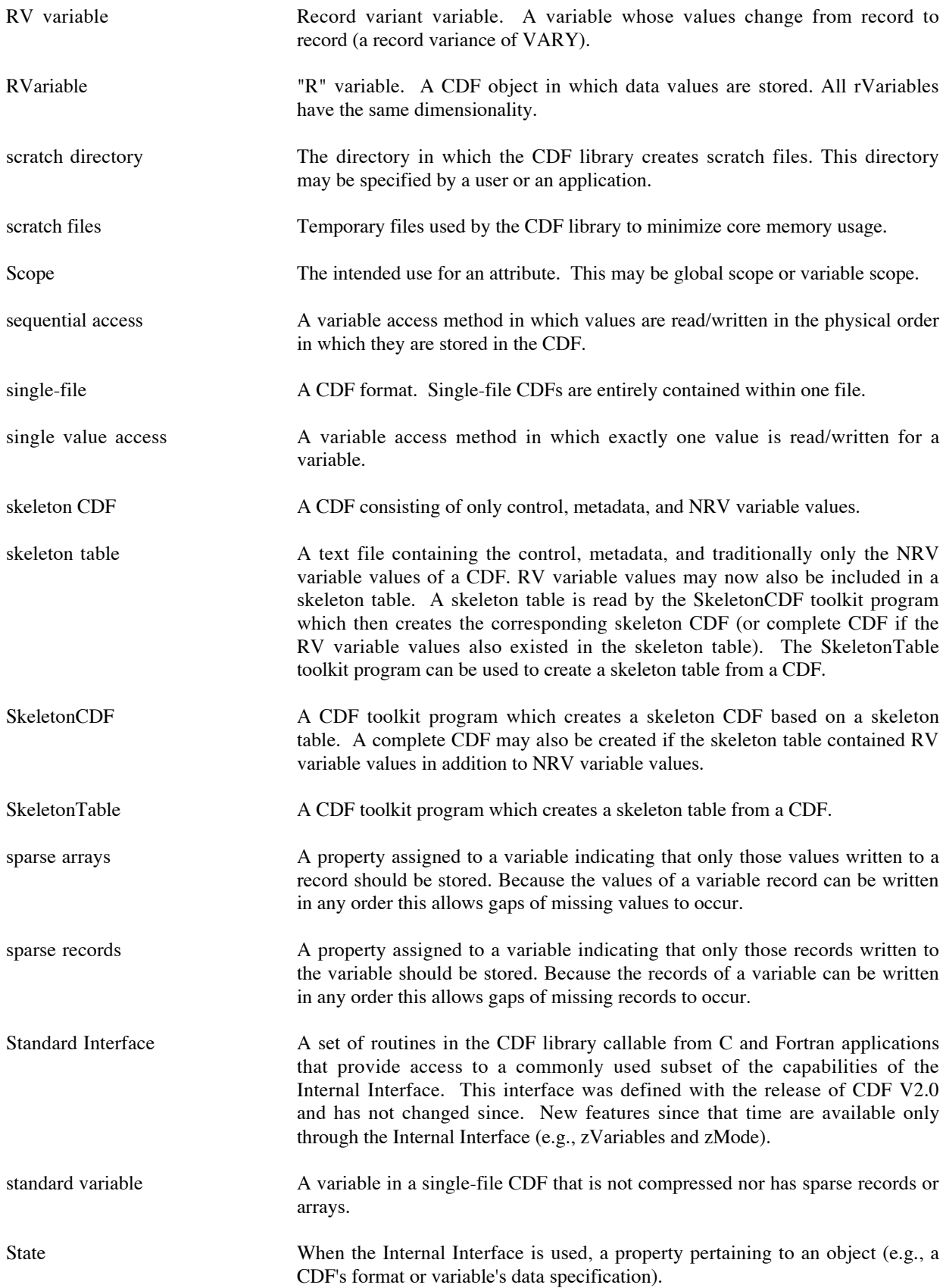

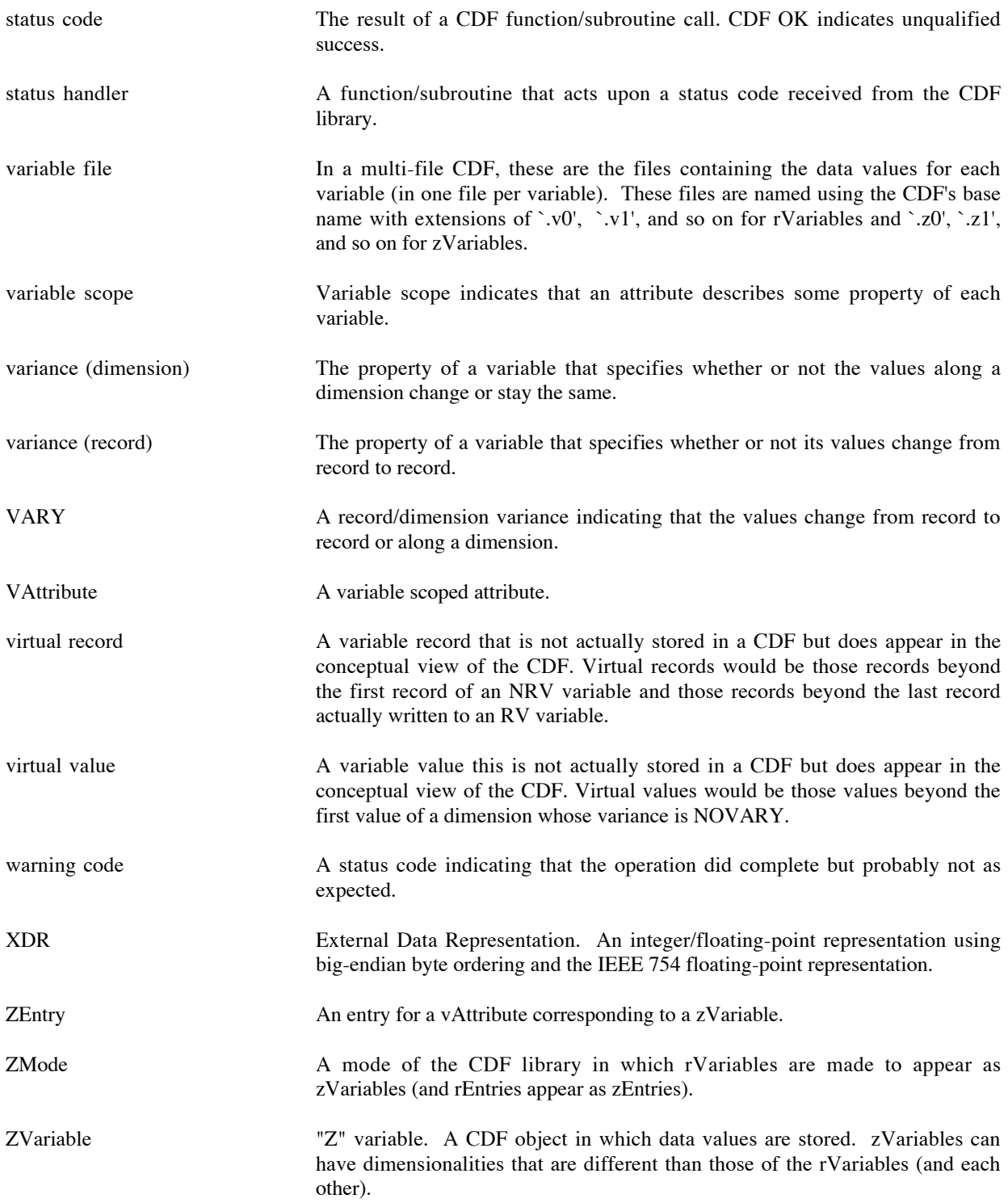

### Index

-0.0 to 0.0 Mode, 29 Adaptive Huffman compression, 62 allocated records, 47 assumed scope, 58 attributes, 12, 57 creating, 57 deleting, 58 entries, 12, 59 accessing, 59 data specification, 59 data type, 59 number of elements, 59 deleting, 59 gEntry, 12, 58 numbering, 59 rEntry, 13, 58 FILLVAL, 67, 87 naming, 57 case sensitivity, 57 trailing blanks, 57 numbering, 58, 84 assigning, 58 SCALEMAX, 67, 87 SCALEMIN, 67, 87 scopes, 58 assumed, 58 converting, 58 correcting, 58 global, 58 purpose, 58 restrictions, 58 variable, 58 special, 67 usage, 68, 71, 87, 92 VALIDMAX, 67, 87 VALIDMIN, 67, 87 vAttributes, 12, 58 big-endian, 36 blocking factor, 48 caching scheme, files, 30 CDF, 1 definition, 1 deleting, 74, 79, 97 CDF Java Interface, 15 CDF library, 2, 26 caching scheme, 30 selecting, 70, 75, 81, 85, 89, 95, 97 interfaces, 14, 26 limits, 29 open CDFs, 29 modes, 28 -0.0 to 0, 29 decoding, 37 performance considerations, 38

read-only, 28 zMode, 28, 69, 75, 81, 84, 89, 94, 98 example, 28 selecting, 28 zMode/1, 28 zMode/2, 28 scratch files, 29 CDF toolkit, 13, 63 CDFcompare, 82 CDFconvert, 77 CDFdir, 100 CDFedit, 68 CDFexport, 71 CDFinquire, 99 CDFstats, 86 command line syntax, 63 default settings, 64 executable names, 64 Java version, 67 Macintosh OS 9 user interface, 65 Macintosh OS X, 64 SkeletonCDF, 96 SkeletonTable, 92 Windows NT/95/98/2000/XP, 66 CDF\_ATTR\_NAME\_LEN, 39 CDF\_EPOCH, 60 CDF\_EPOCH16, 60 CDF\_error, 122 CDF\_VAR\_NAME\_LEN, 39 CDFcompare, 82 executing, 82 output, 86 CDFconvert, 77 executing, 78 output, 82 CDFdir, 100 executing, 100 output, 101 CDFedit, 68 executing, 68 interaction with, 70 CDFerror, 122 CDFexport, 71 executing, 72 interaction with, 77 CDFinquire, 99 executing, 99 output, 100 CDFs, 31 accessing, 31 browsing, 68 closing, 32 comparing, 82 compression, 8, 38

algorithms, 61 changing, 77 conceptual organization, 2 converting, 77 creating, 32 editing/modifying, 68 encoding, 8, 34 changing, 34, 77 equivalent, 36 host, 35 network, 35 performance considerations, 37 exporting, 71 file extension, 33 file format, 2, 33 changing, 33 default, 33 multi-file, 34 performance considerations, 34 single-file, 33 filtering, 71 limits, 29, 39 listing, 71 naming, 32, 39 trailing blanks, 32 wildcards, 63 opening, 32 statistics, 86 subsetting, 71 supported systems/platforms, 181 verifying, 82 CDFstats, 86 executing, 87 output, 90 compression, 8 algorithms, 61 CDF file(s), 8, 38 variable(s), 8, 49 conceptual organization, 2 data specification, 41 attribute entry, 59 variable, 41 data types, 60 character, 60 EPOCH, 60 EPOCH16, 60 equivalent data types, 61 floating point, 60 integer, 60 decoding, CDF, 37 definitions file, 64 dimensionality, variable, 41 encoding, CDF, 34 EPOCH, 60 syntax, 61 EPOCH16, 60 syntax, 61 examples, 15 C program, 16 conceptual view, 10 data set, flat, 10 Fortran program, 22

Java programs, 132 physical view, 11 skeleton table, 21, 114 FILLVAL attribute, 67, 87 FORMAT attribute, 67, 71, 87 format, CDF, 33 GZIP compression, 62 host decoding, 38 host encoding, 35 Huffman compression, 62 hyper access, variable, 52 IDL CDF's interface, 27 IEEE 754, 29, 36, 186 indexing, variable records, 33 initial records, 47 interfaces IDL, 27 internal, 15, 26 standard, 14, 26 Internal Interface, 15, 26 limits, 29, 39 attribute name length, 39 CDF file name length, 39 dimensions, 39 open CDFs, 29 variable name length, 39 little-endian, 36 majority variable, 50 MONOTON attribute, 67, 72, 87 multi-file format, 34 multiple variable access, 54 network encoding, 35 pad values, variable, 56 performance considerations decoding, 34, 38 encoding, 37 format, 34 majority, 51 qualifier special, 67 read-only mode, 28 release notes, 181 reserve percentage, compression, 50 Run-Length encoding compression, 62 sample Java and C programs, 132 SCALEMAX attribute, 67, 87 SCALEMIN attribute, 67, 87 scope, attribute, 58 scratch files, 29 sequential access, variable, 51, 54 single-file format, 33 Skeleton CDF, 96 skeleton table, 92, 96 creating, 92, 98 example, 114 file extension, 98 format, 103 SkeletonCDF, 13, 21, 96 executing, 96 SkeletonTable, 13, 92, 103

executing, 92 output, 96 sparseness arrays, 8, 49 records, 8, 46 Standard Interface, 14, 26 status codes, 122 categories, 122 constants and explanation text, 122 trailing blanks attribute name, 57 CDF file name, 32 variable name, 40 VALIDMAX attribute, 67, 72, 87 VALIDMIN attribute, 67, 71, 87 variables, 2, 9, 39 accessing, 40 hyper read/write, 52 example, 52 reading, 51 writing, 51 multiple variable, 54 sequential values, 54 example, 54 single values, 51 arrays, 41 closing, 40 compression, 8, 49 algorithms, 61 reserve percentage, 50 data specification, 41 changing, 41 data type, 42 number of elements, 42 deleting, 41 dimensionality, 41 majority, 50

changing, 51 example, 50 naming, 40 case sensitivity, 40 trailing blanks, 40 non-record-variant (NRV), 42 numbering, 41 assigning, 41 opening, 40 pad values, 56 default, 57 usage, 56 records, 43 allocated, 47 blocking factor, 48 compression, 49 reserve percentage, 50 deleting, 49 indexing, 33 initial, 47 maximum, 43 numbering, 46 physical, 44 sparse, 46 virtual, 43 record-variant (RV), 42 reserve percentage, 50 rVariables, 9, 39 sparse arrays, 49 sparse records, 46 zVariables, 11, 39 variance dimension, 42 record, 42 XDR, 35 zMode, 28